## Quantifying Dinosaur Pee: Expressing Probabilities as Floating-Point Values

Bloom

 $\overline{\mathbf{C}}$ 

 $\boldsymbol{\Phi}$ 

 $\overline{6}$ 

**CppCon 2022 September 16, 2022**

**John Lakos Senior Architect**

TechAtBloomberg.com

© 2022 Bloomberg Finance L.P. All rights reserved.

## **first things first Welcome to my talk Outline**

- **1. Introduction**
- **2. Reprise "Birthday Problem"**
- **3. Quantify Dinosaur Pee**
- **4. Discuss floating-point values**
- **5. Answer four questions**

## **Introduction Who am I? John Lakos**

- **I work at Bloomberg in New York City** (c. 2001)
- **I'm active with the C++ Standards Committee:**
	- ─ Initial engagement (c. 2005)
	- ─ Voting member (c. 2007)
- **I've written a few books:**
	- ─ Large-Scale C++ Software Design (c. 1996)
	- ─ Large-Scale C++ (Volume I): Process and Architecture (c. 2019)
	- ─ Embracing Modern C++ *Safely* (c. 2021)

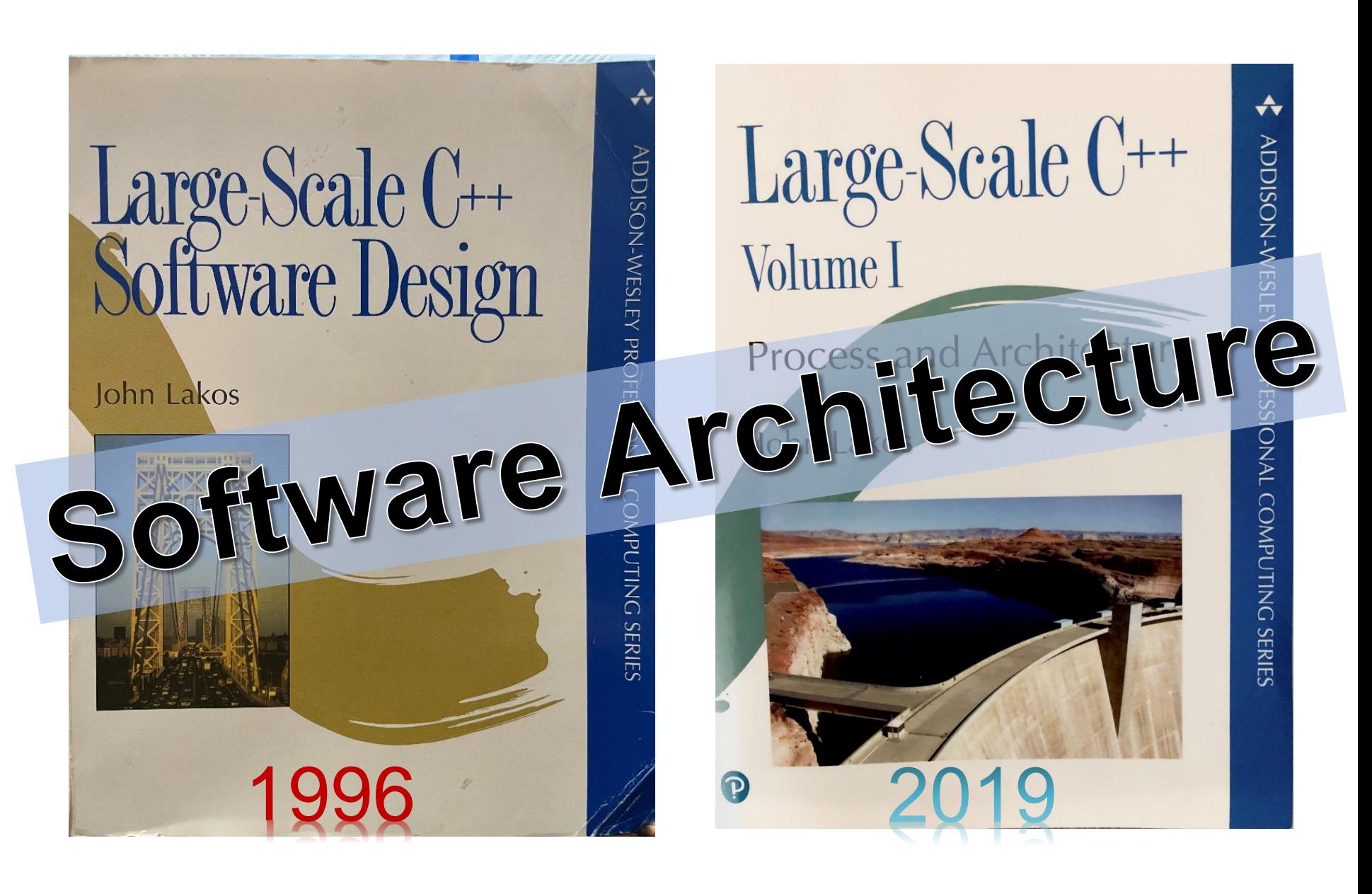

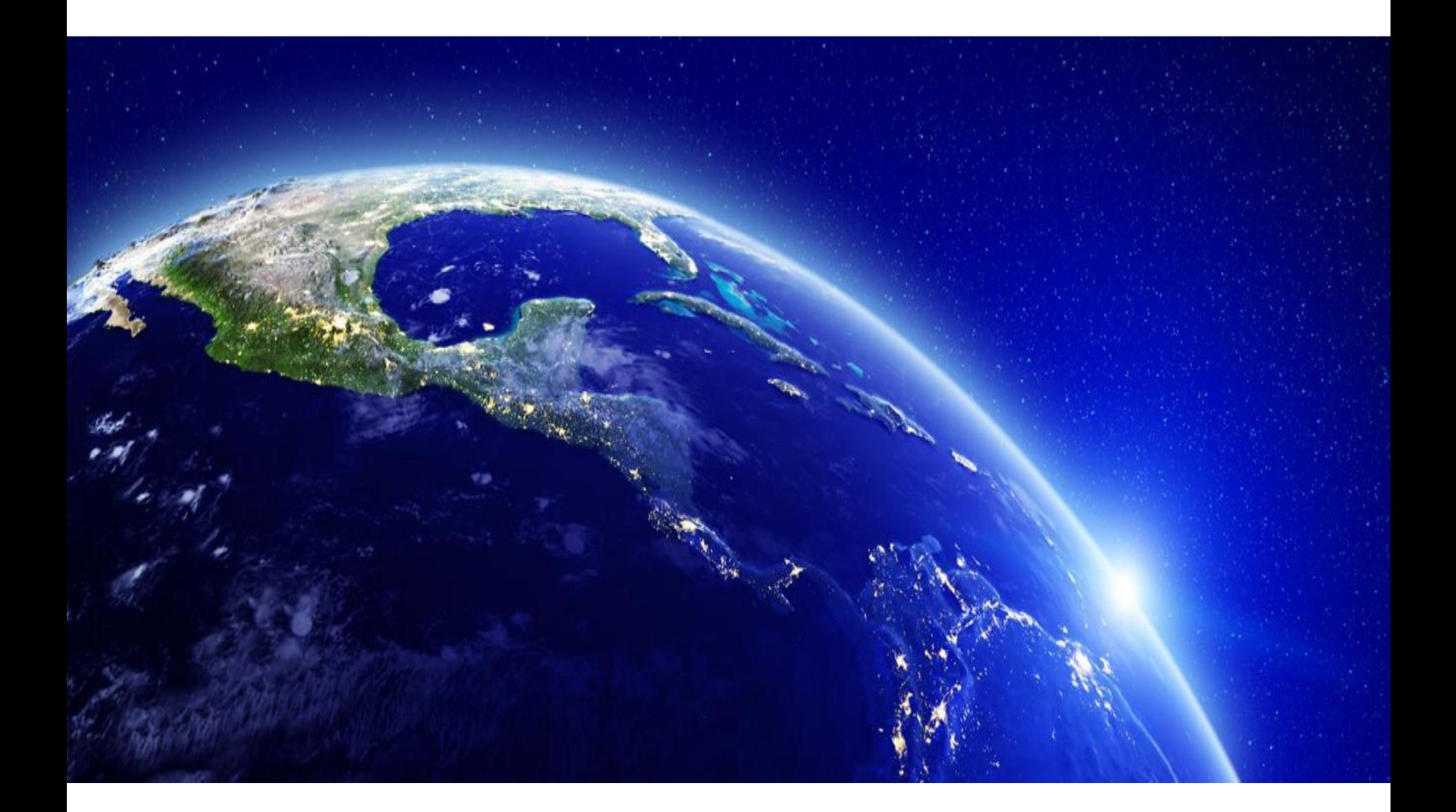

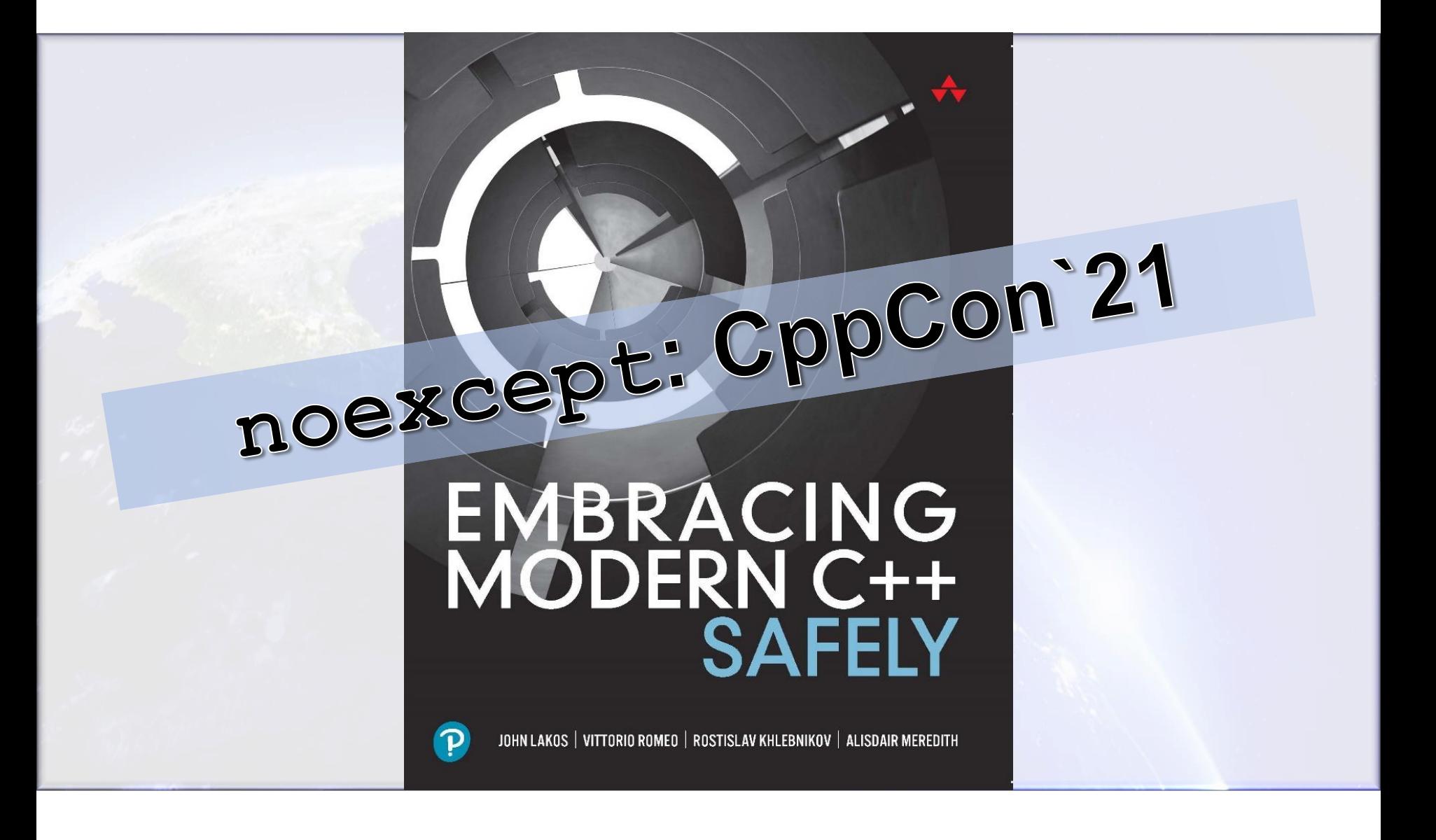

## Working on some more books…

- C++ Allocators for the Working Programmer **(CAWP) – 2023 ISBN:** 9780138060725
- Practical Contract-Driven Programming **(PCDP) – 2024**
- Embracing Modern C++ Safely (2<sup>nd</sup> Ed.) **(EMC++S2ed) – 2025**

• Large-Scale C++ Volume III: Verification and Testing **(LSC++V3:V&T) – TBD**

Large-Scale C++ Volume III: Verification & Testing

# **Topics Covered**

• Ch. 7: Component-Level Testing

– The absolute need for unit testing

• Ch. 8: Test-Data Selection Methods

– Identifying test data systematically

- Ch. 9: Test-Case Implementation Techniques
	- Rendering individual test cases effectively
- Ch. 10: Test-Case Ordering

– Exploiting previously tested, more primitive functionality

Large-Scale C++ Volume III: Verification & Testing Ch. 8: Test-Data Selection Methods How do we choose our test inputs ("test vectors")?

- **Ad hoc** whatever makes sense
- **Boundary conditions** look at the edges of our algorithms
- **Area testing** try everything in an area or region
- **Orthogonal dimensions** choosing a canonical value and then varying each dimension independently
- **Random/statistical** relying on chance to detect unanticipated problems
- **Depth-Ordered Enumeration** systematic testing around the origin of a design space
- **Category partitioning** systematic testing based on equivalence classes

Large-Scale C++ Vol. III: Ch 8.: Test Data Selection Methods Data Selection: Boundary Conditions

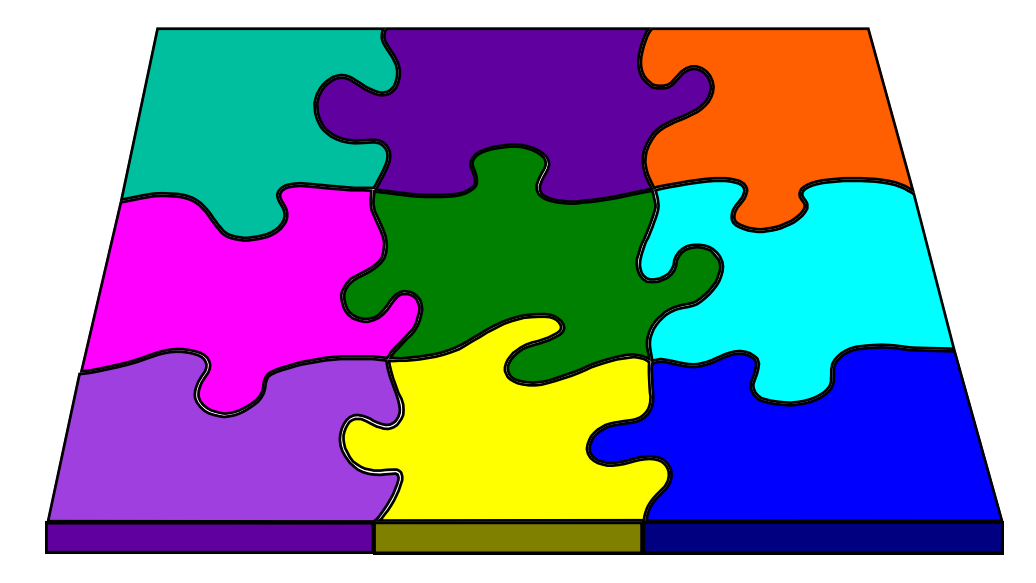

## Designing Component-Level Function Tests Boundary Conditions There are at least *three* kinds of boundaries to consider:

Those…

- *1. Defined* by the **Interface**
- *2. Created* by the **Implementation**
- *3. Imposed* by the **Platform**

## **Recall the birthday problem:**

What is the probability that two or more people in a room of *n* people have the same birthday?

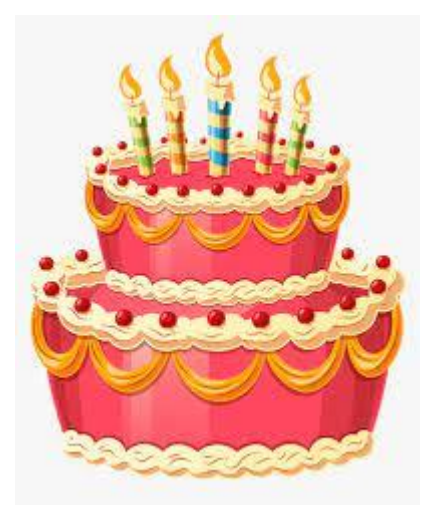

- What is the *minimum number* of people we would need in a room for the probability that "*at least two* of them have the same birthday" is *greater than 50%?*
- Simplifying Assumptions:
	- Only the day of the year matters.
	- All years have 365 days (no leap years)
	- Birthdays are uniformly distributed over the days of the year.
- How does the probability vary with the number of people in the room?

#### **Birthday Function**

- Let's design a function that provides a probability value in the range [0.0 .. 1.0] as a function of the number of people in a room.
- What is the interface?
	- Function Name? Return Type? Parameter Name & Type?
- What is the contract?
	- What does it do? How wide should we make it?
	-
	-
	- *Essential Behavior*? (What must happen on valid input?)
	- *Undefined Behavior*? (What input values are not allowed?)

**( ); double sameBirthday int numPeople**

**// Return the probability that at least** // two of the specified (randomly-// chosen) 'numPeople' were born on the **// same day of the same month. People // same day of the same month. // born on February 29th are excluded. // The behavior is undefined unless // The behavior is undefined unless // '0 <= numPeople'. // '0 <= numPeople'.**// Return the probability that at least<br>// two of the specified (randomly-<br>// chosen) 'numPeople' were born on the<br>// same day of the same month. People<br>// born on February 29th are excluded. **// two of the specified (randomly-**

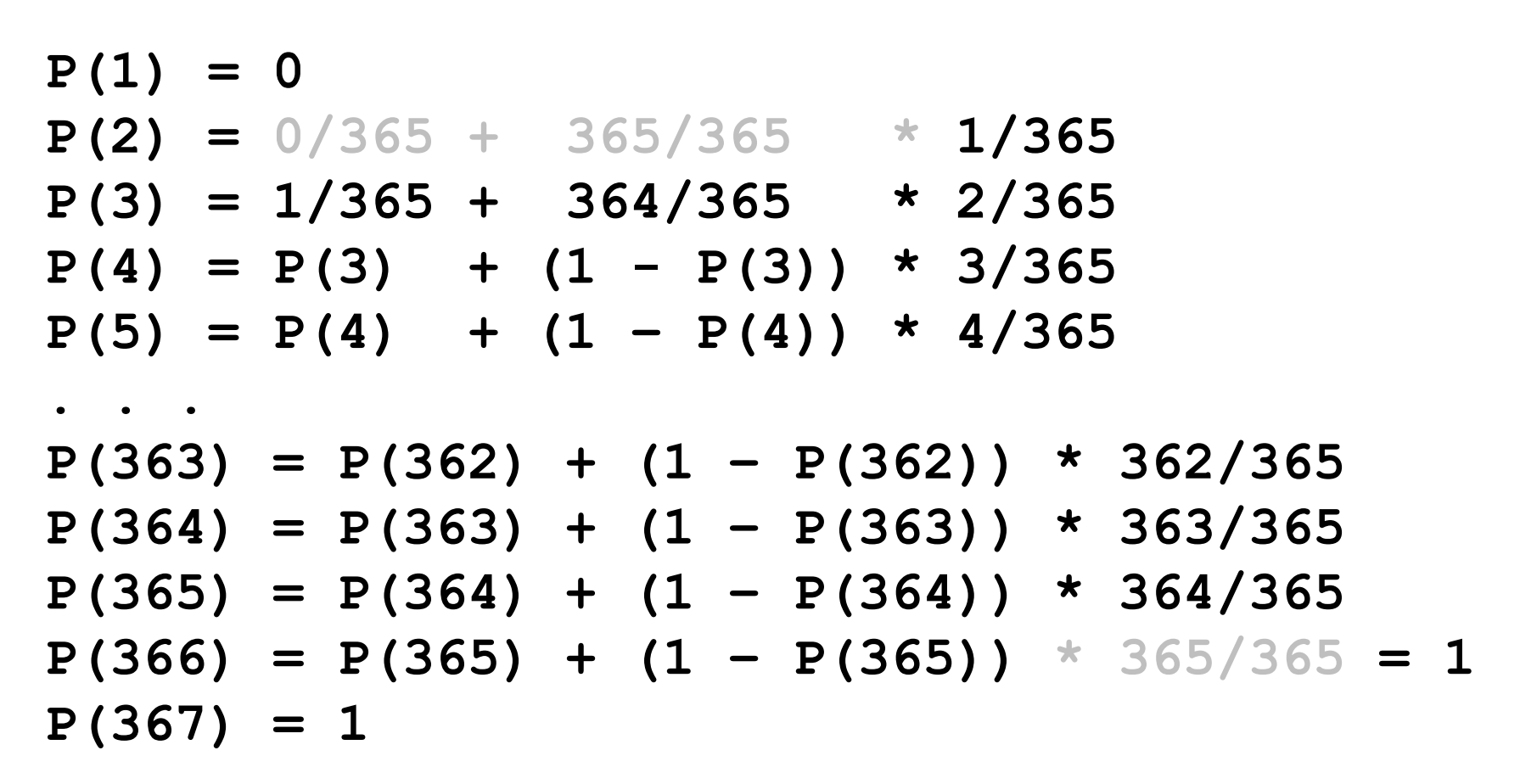

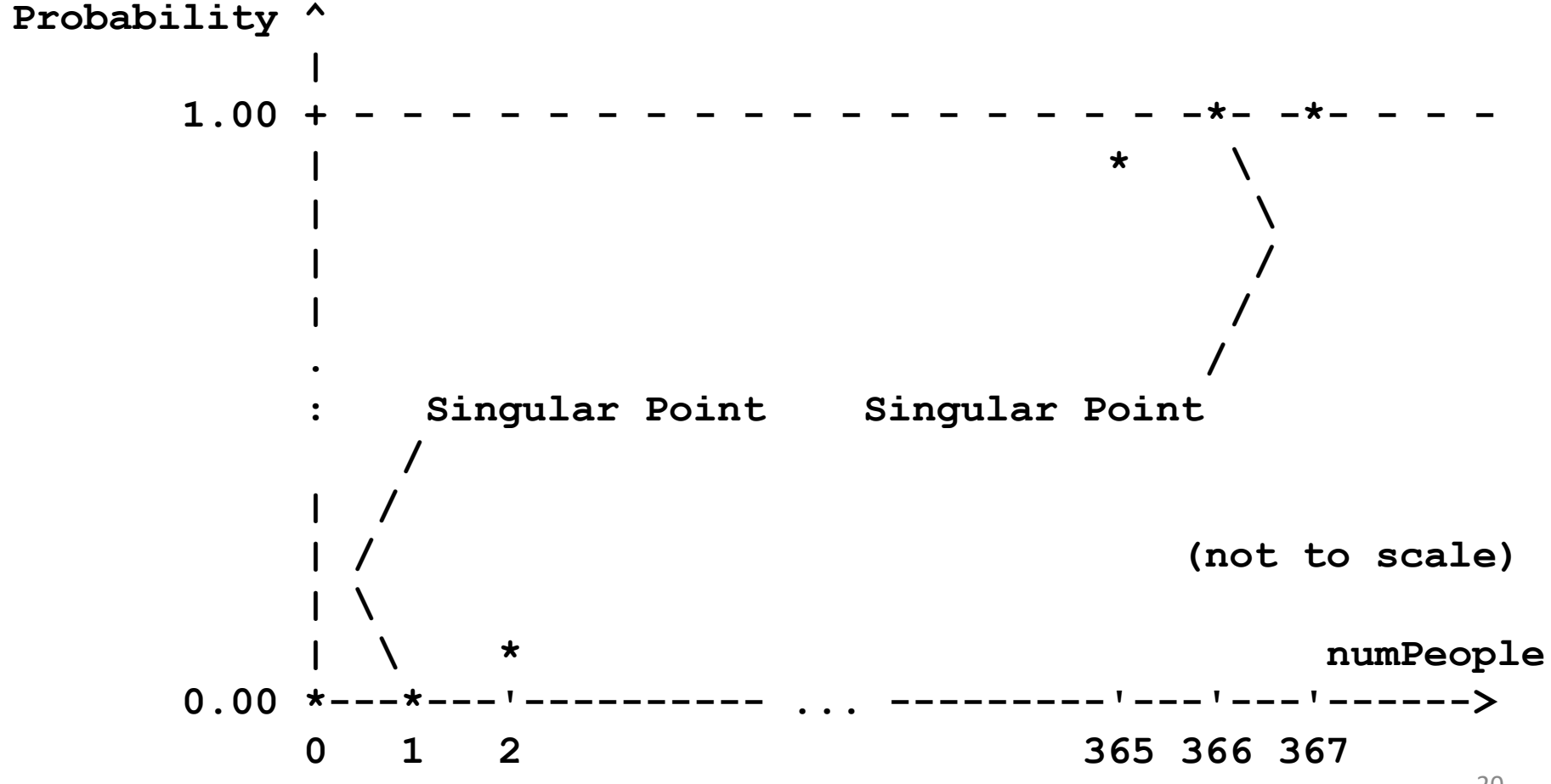

**ASSERT(0.0 == sameBirthday(0)); // external interface boundary ASSERT(0.0 == sameBirthday(1)); // internal singular point ASSERT(0.0 < sameBirthday(2)); // internal interface boundary**

**ASSERT(1.0 > sameBirthday(365));// internal interface boundary ASSERT(1.0 == sameBirthday(366));// internal singular point ASSERT(1.0 == sameBirthday(367));// internal interface boundary**

**ASSERT(1.0 == sameBirthday(INT\_MAX); // external interface boundary // also platform boundary**

**ASSERT(0.0 == sameBirthday(0)); // external interface boundary ASSERT(0.0 == sameBirthday(1)); // internal singular point ASSERT(0.0 < sameBirthday(2)); // internal interface boundary**

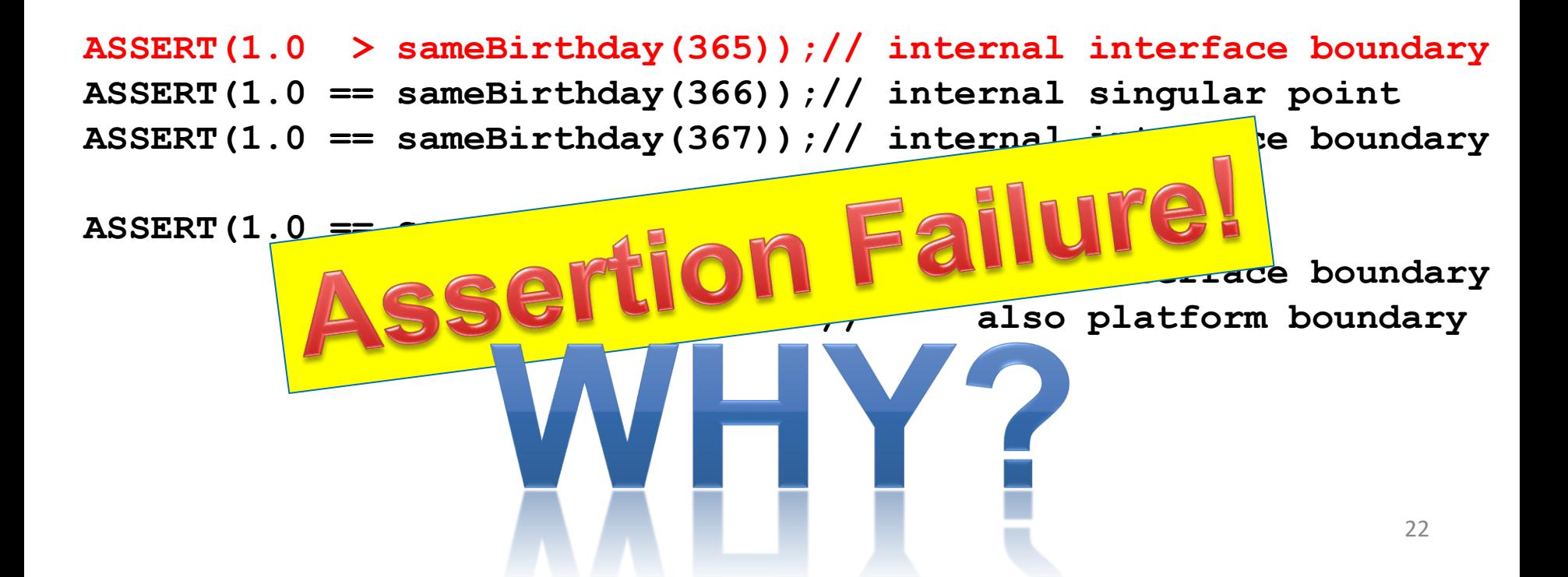

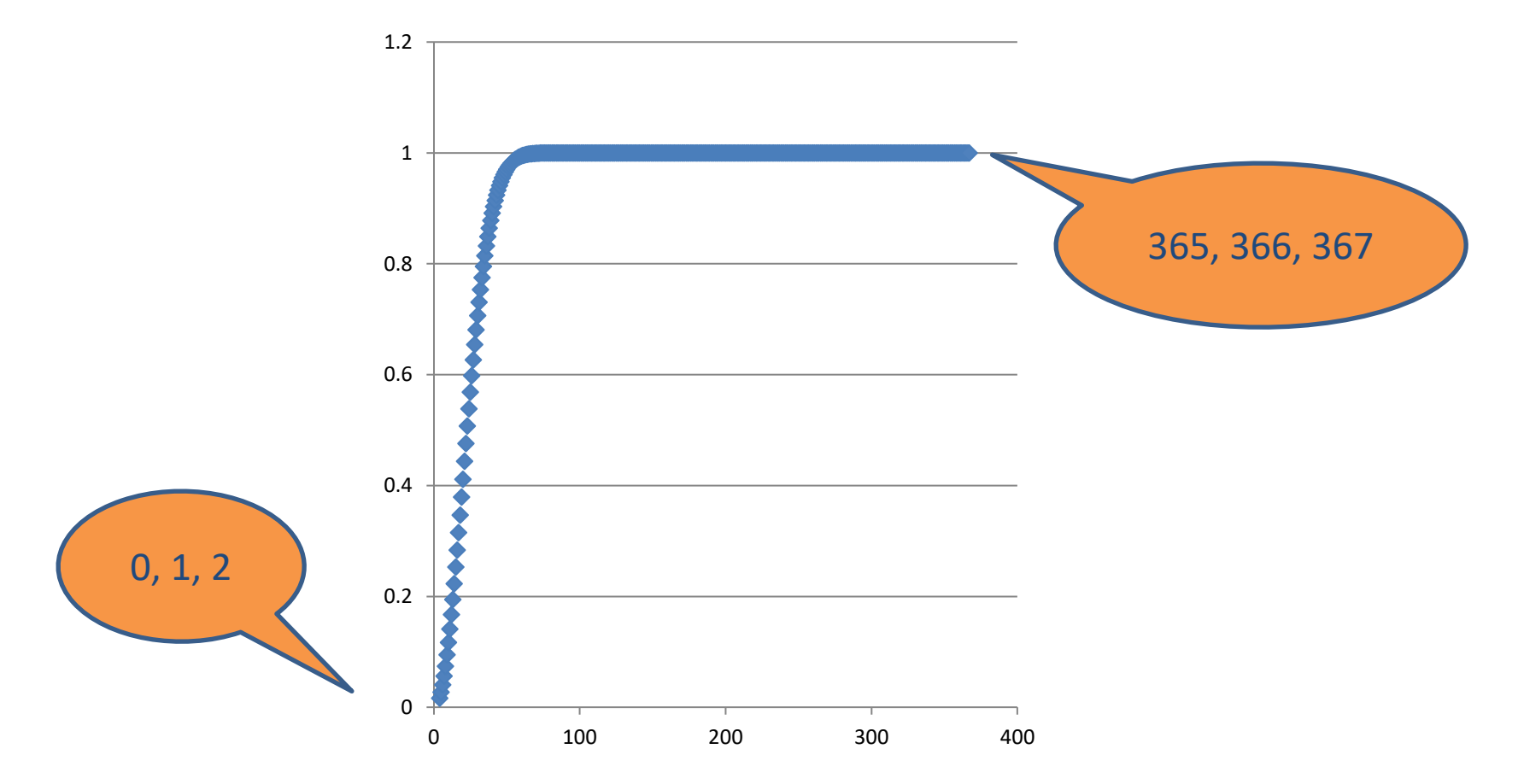

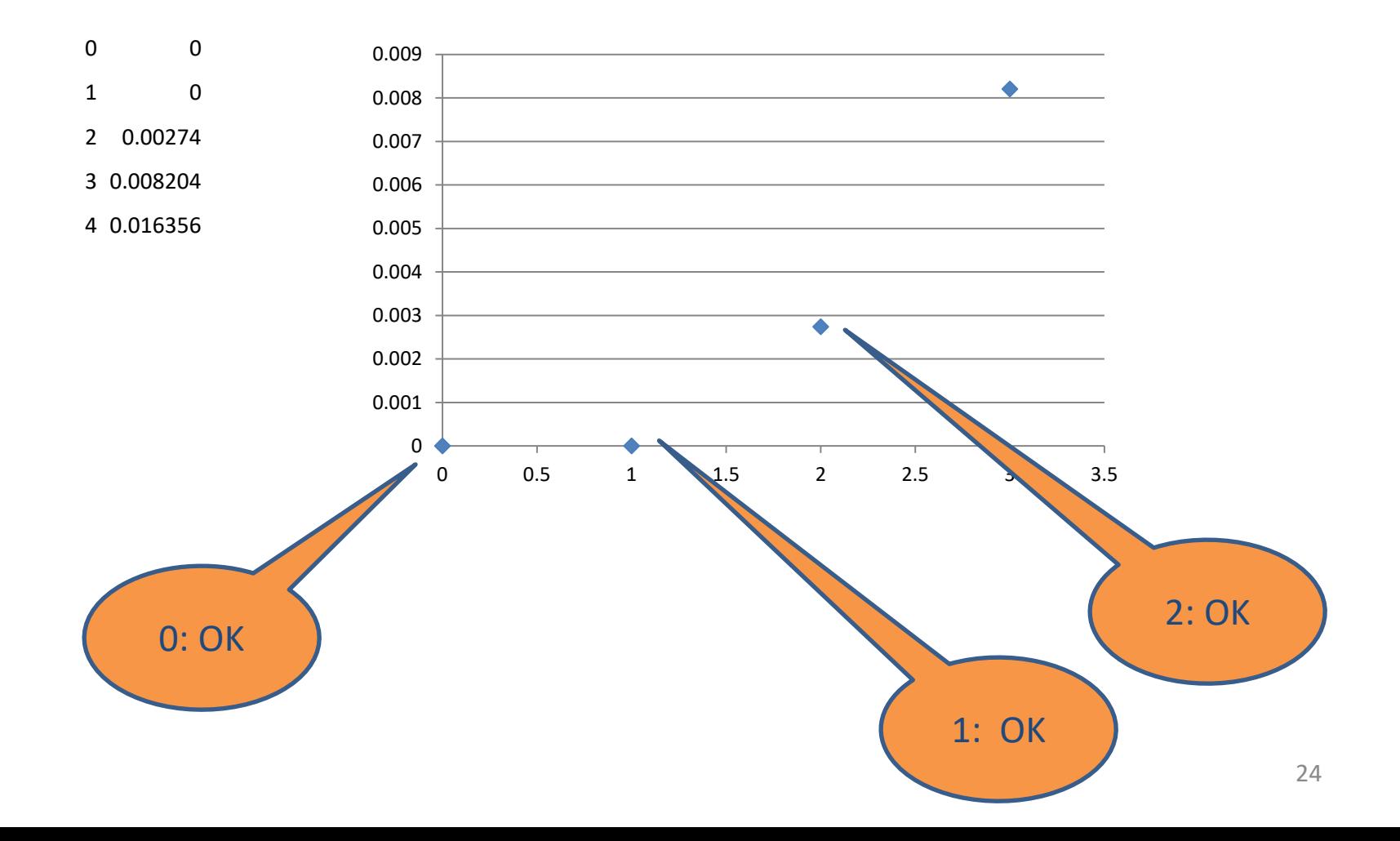

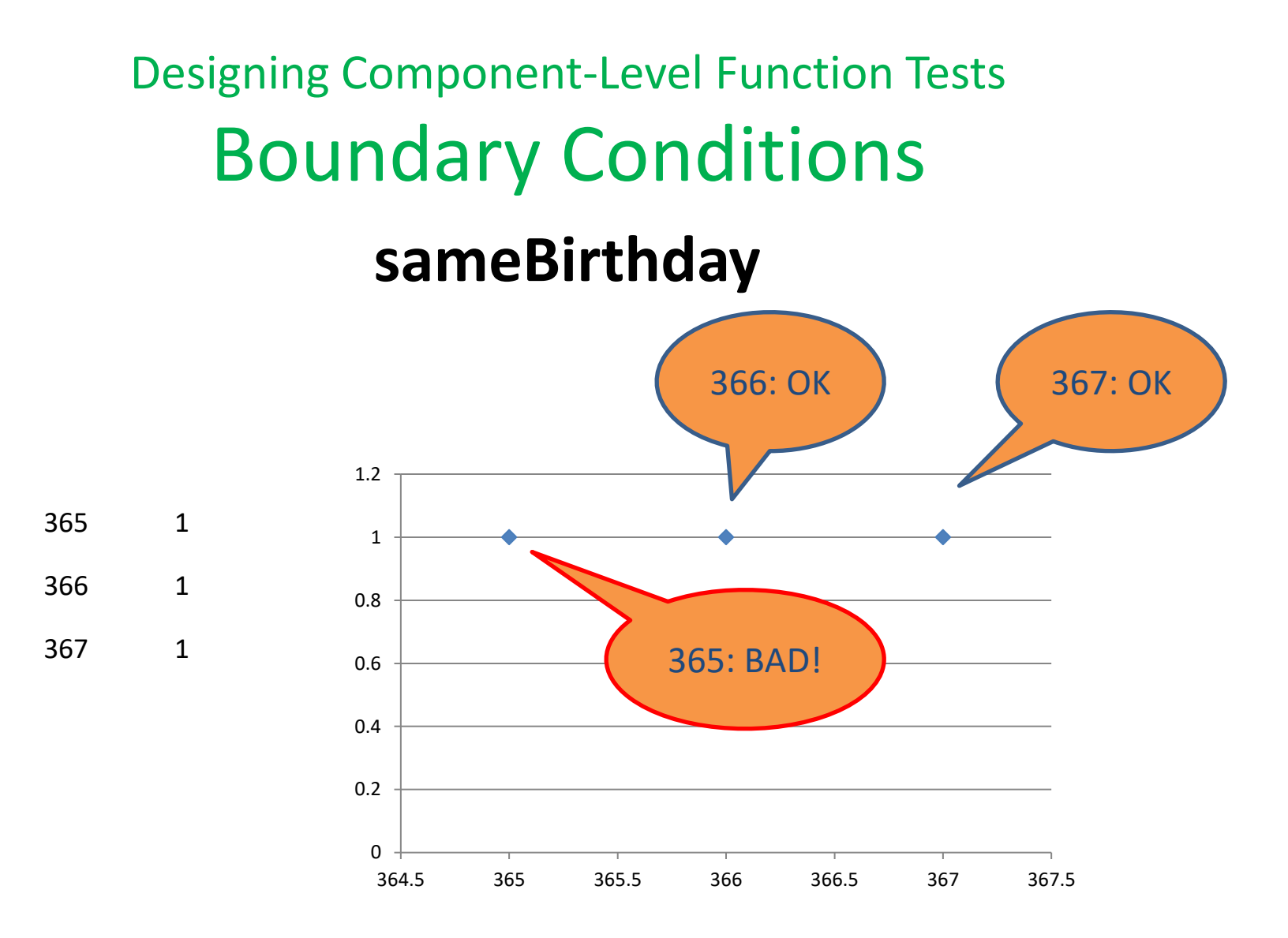

**ASSERT(1.0 > sameBirthday(365)); // FAIL**

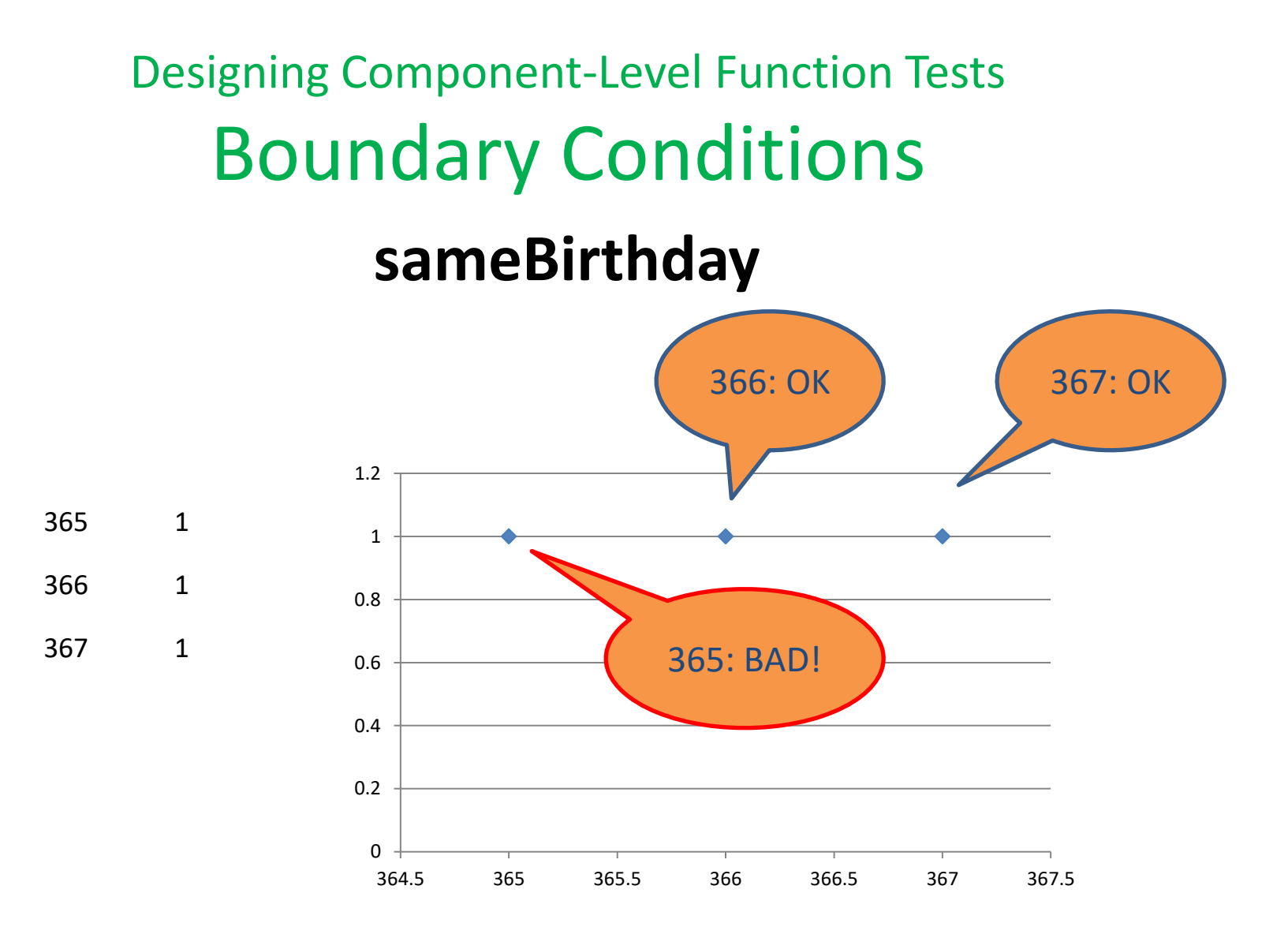

**ASSERT(1.0 > sameBirthday(364)); // FAIL**

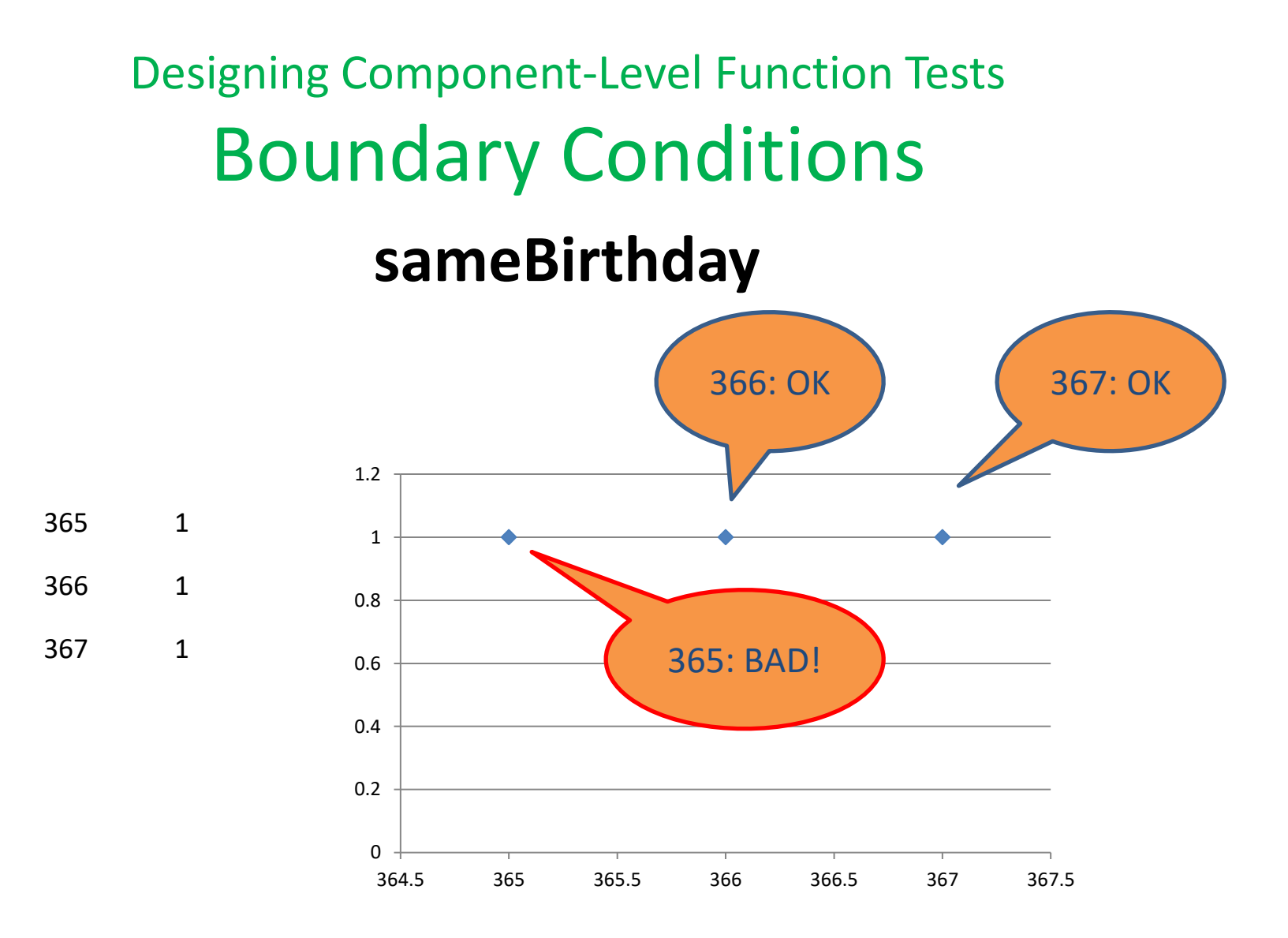

**ASSERT(1.0 > sameBirthday(363)); // FAIL**

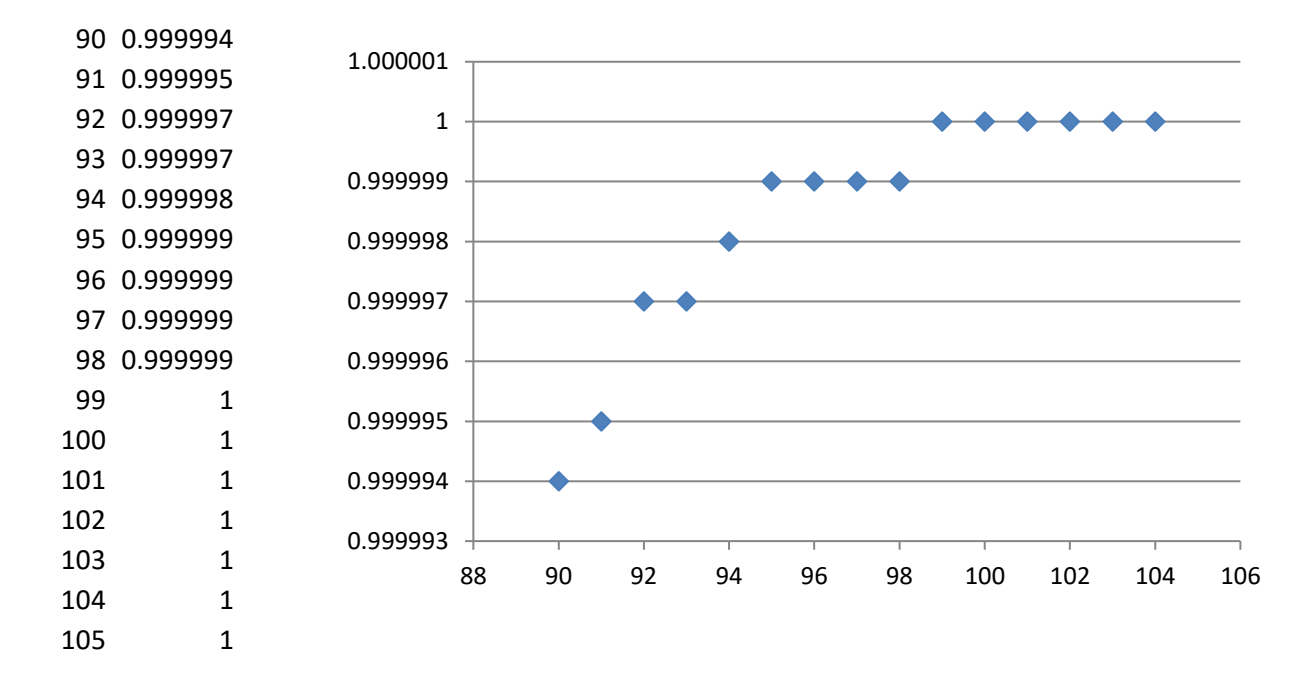

**ASSERT(1.0 > sameBirthday(98)); // SUCCESS**

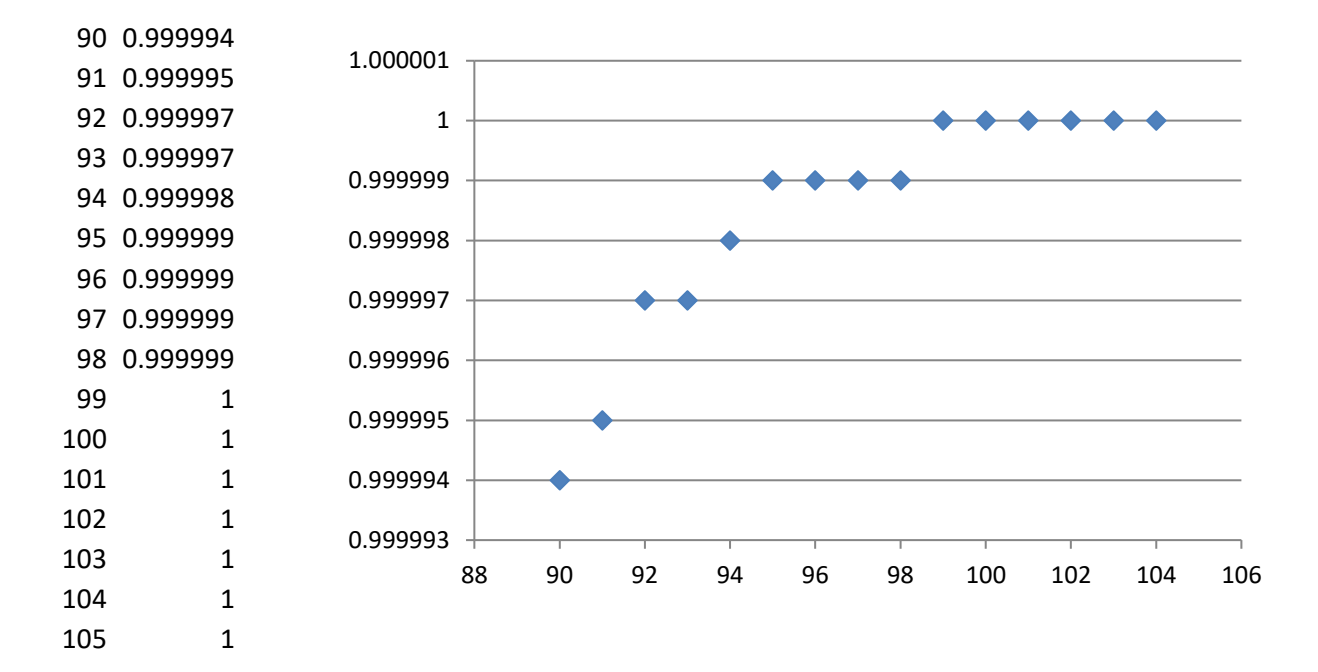

**ASSERT(1.0 > sameBirthday(99)); // SUCCESS**

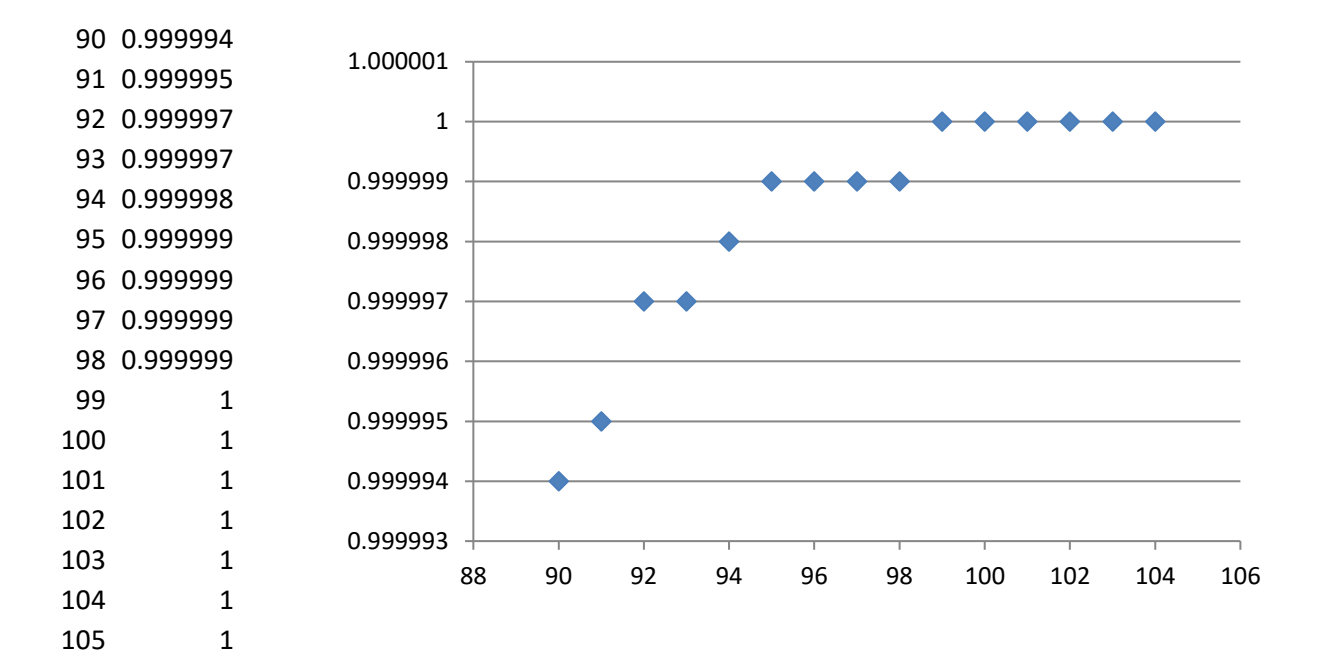

**ASSERT(1.0 > sameBirthday(100)); // SUCCESS**

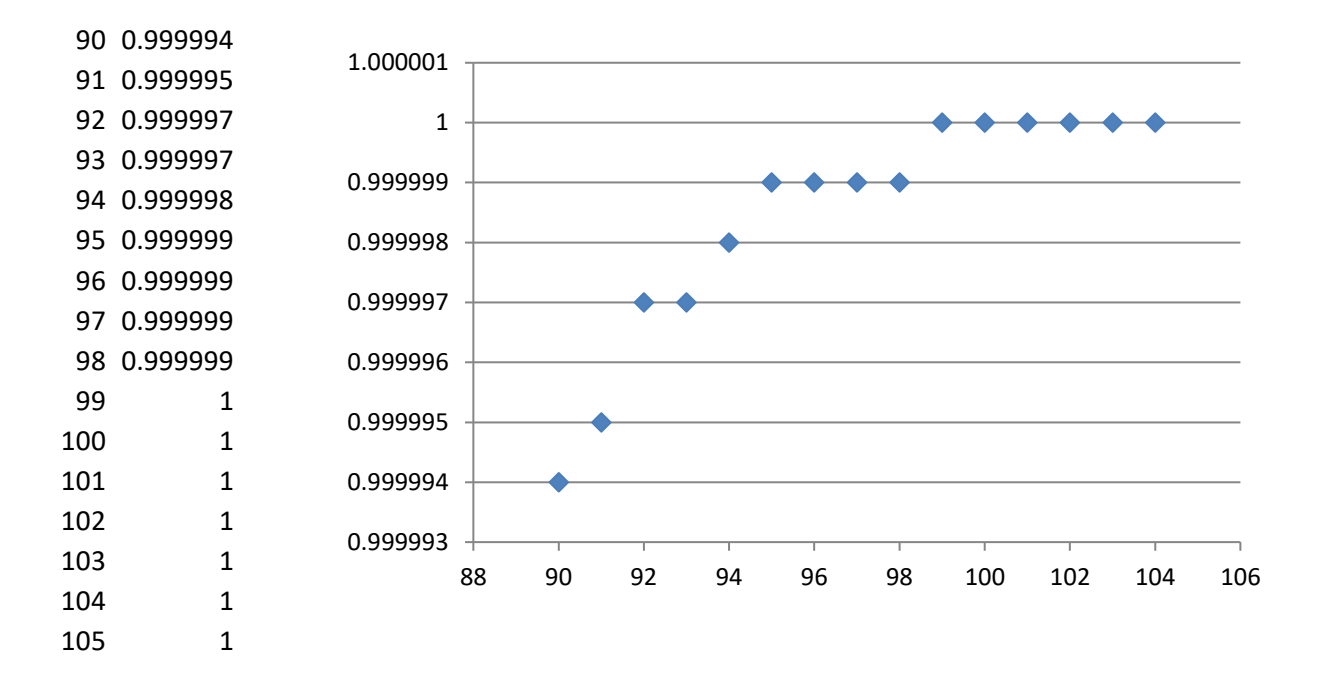

**ASSERT(1.0 > sameBirthday(101)); // SUCCESS**

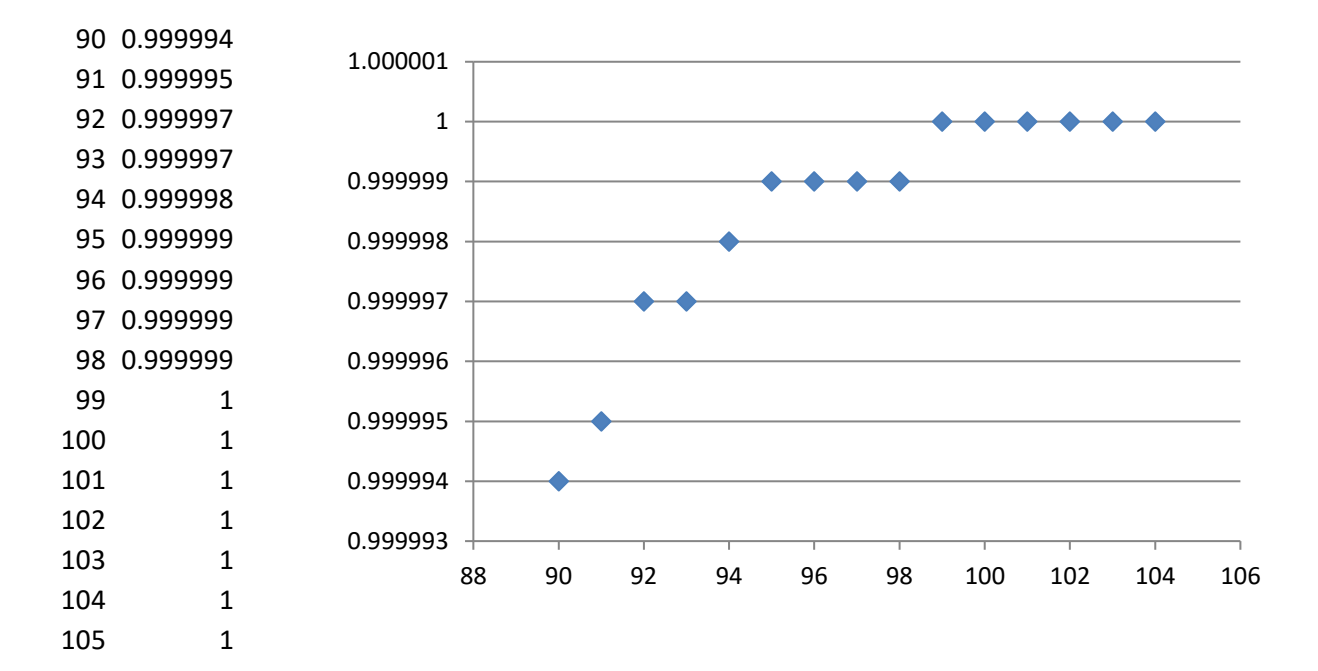

**ASSERT(1.0 > sameBirthday(102)); // SUCCESS**

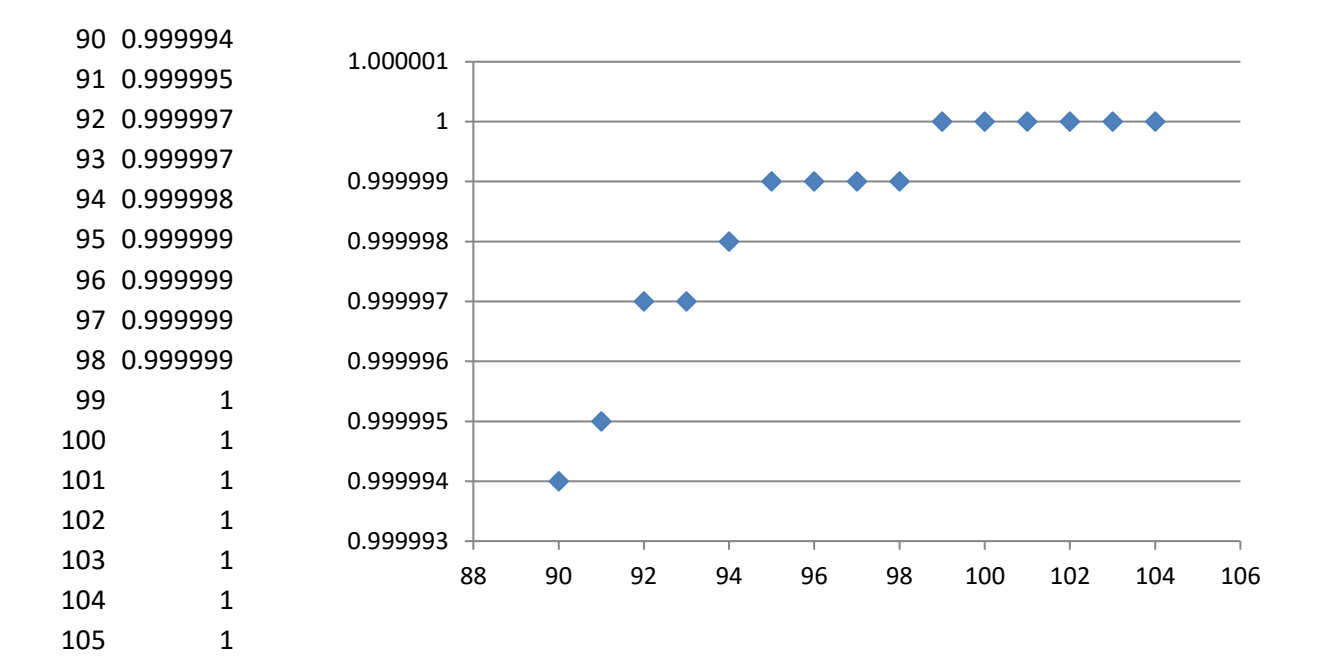

**ASSERT(1.0 > sameBirthday(103)); // SUCCESS**

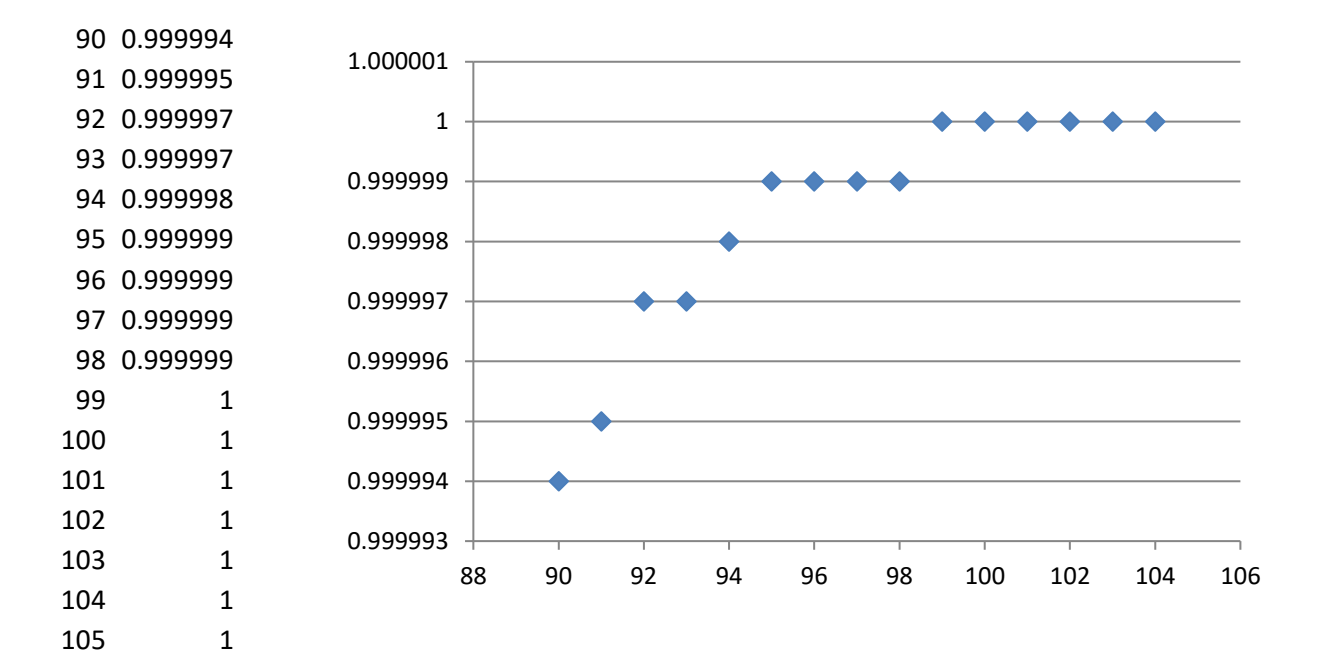

**ASSERT(1.0 > sameBirthday(110)); // SUCCESS**

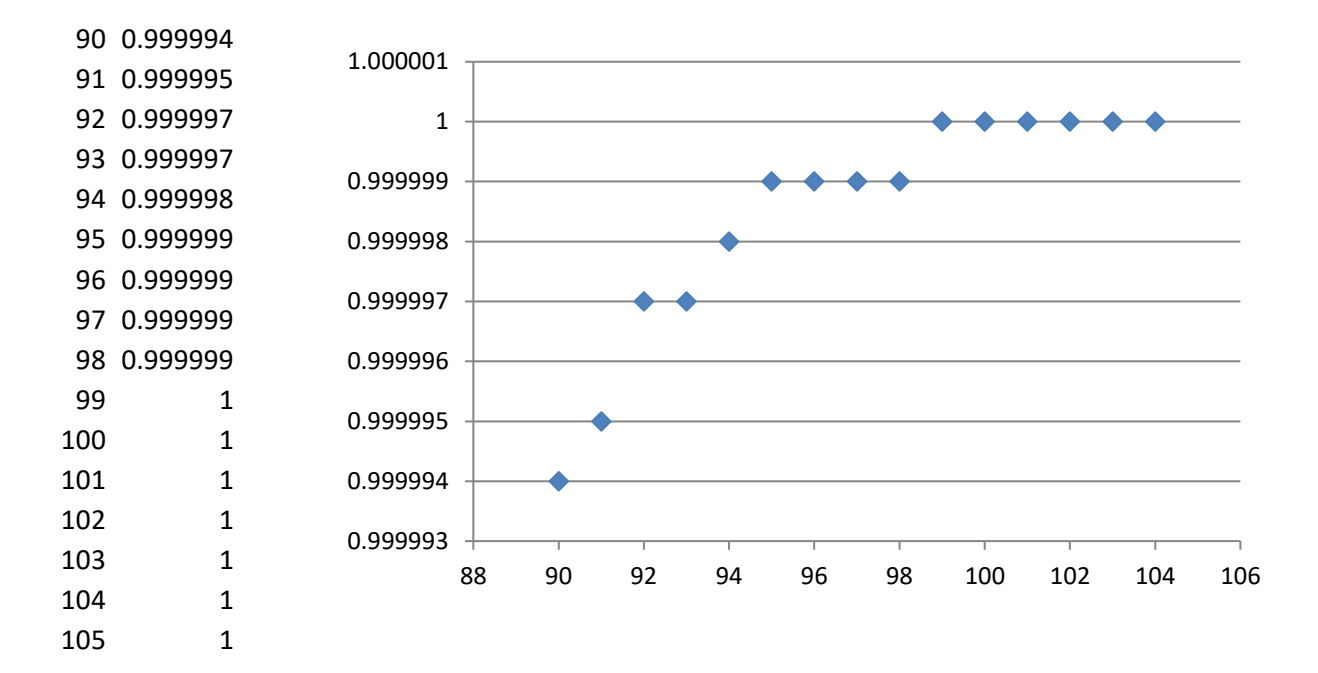

**ASSERT(1.0 > sameBirthday(120)); // SUCCESS**

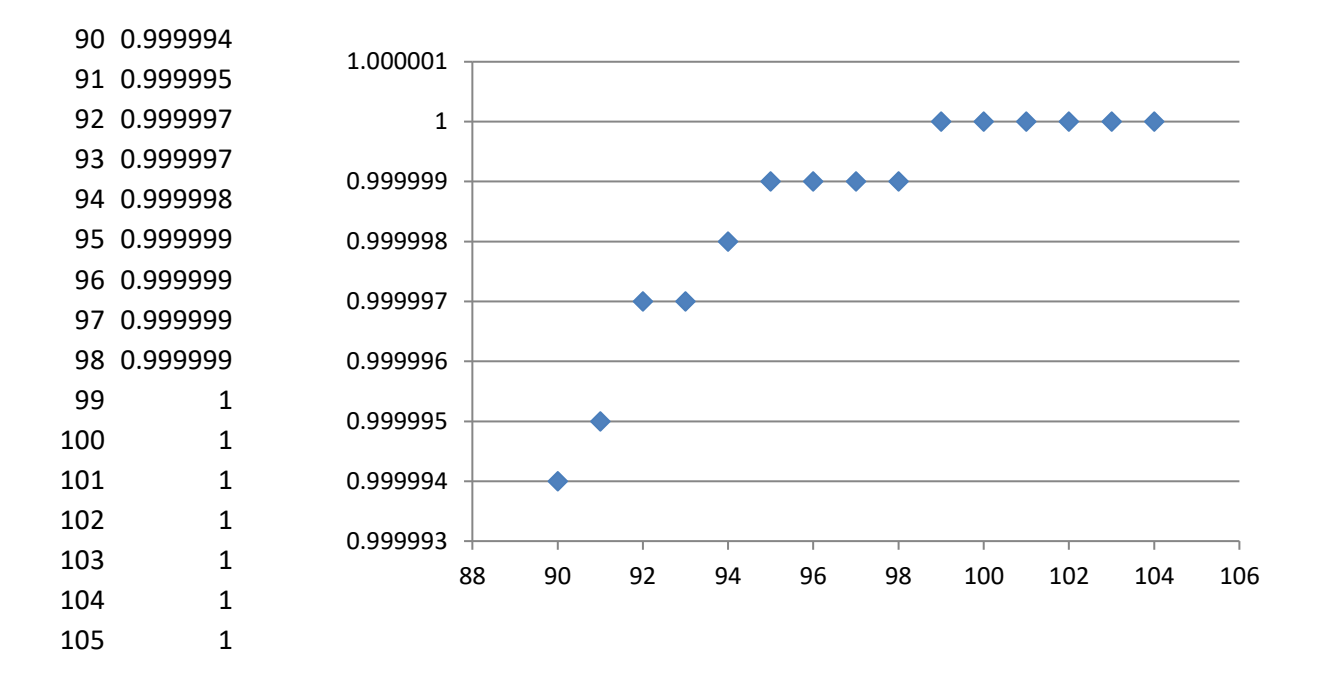

**ASSERT(1.0 > sameBirthday(150)); // SUCCESS**

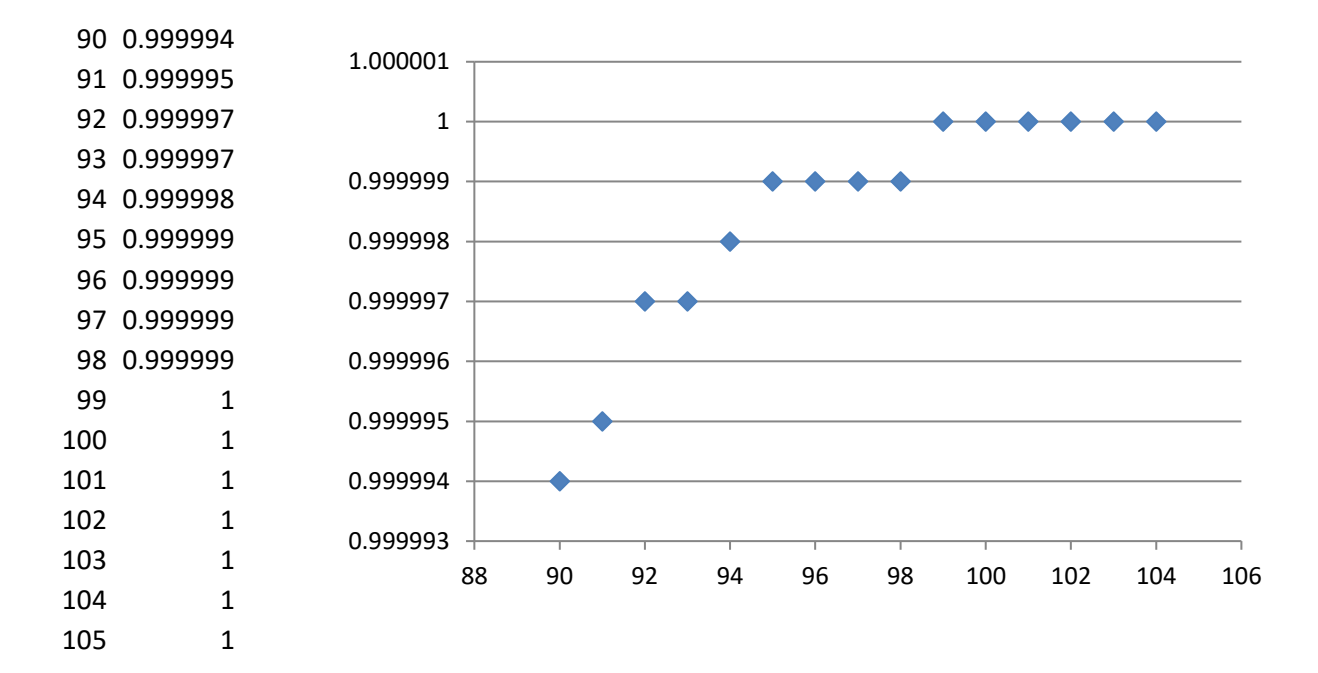

**ASSERT(1.0 > sameBirthday(200)); // FAIL**

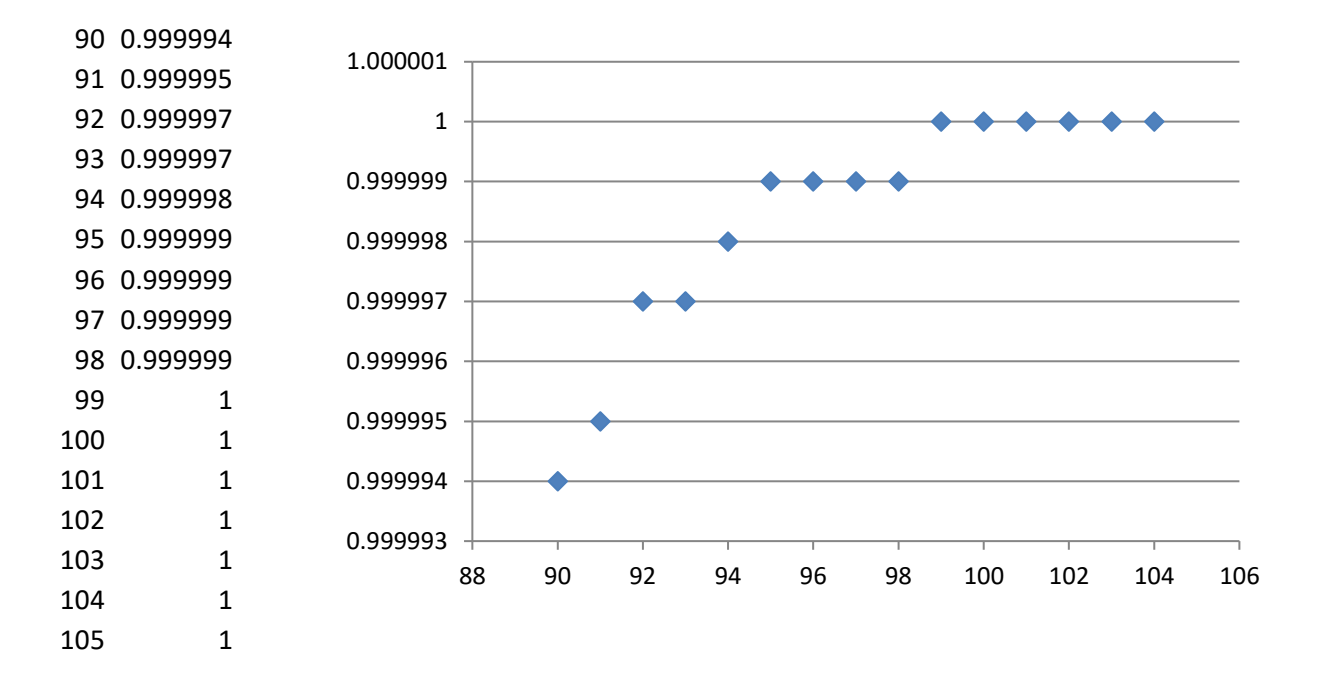

**ASSERT(1.0 > sameBirthday(175)); // SUCCESS**

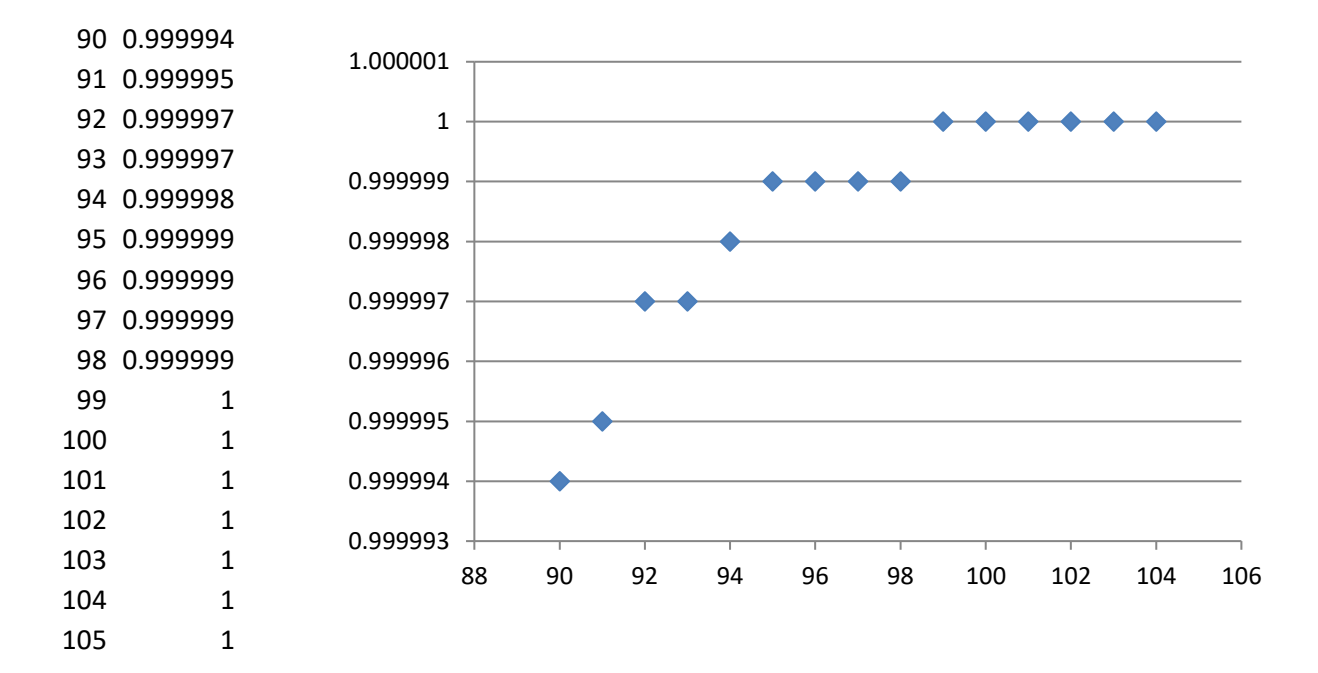

**ASSERT(1.0 > sameBirthday(185)); // FAIL**
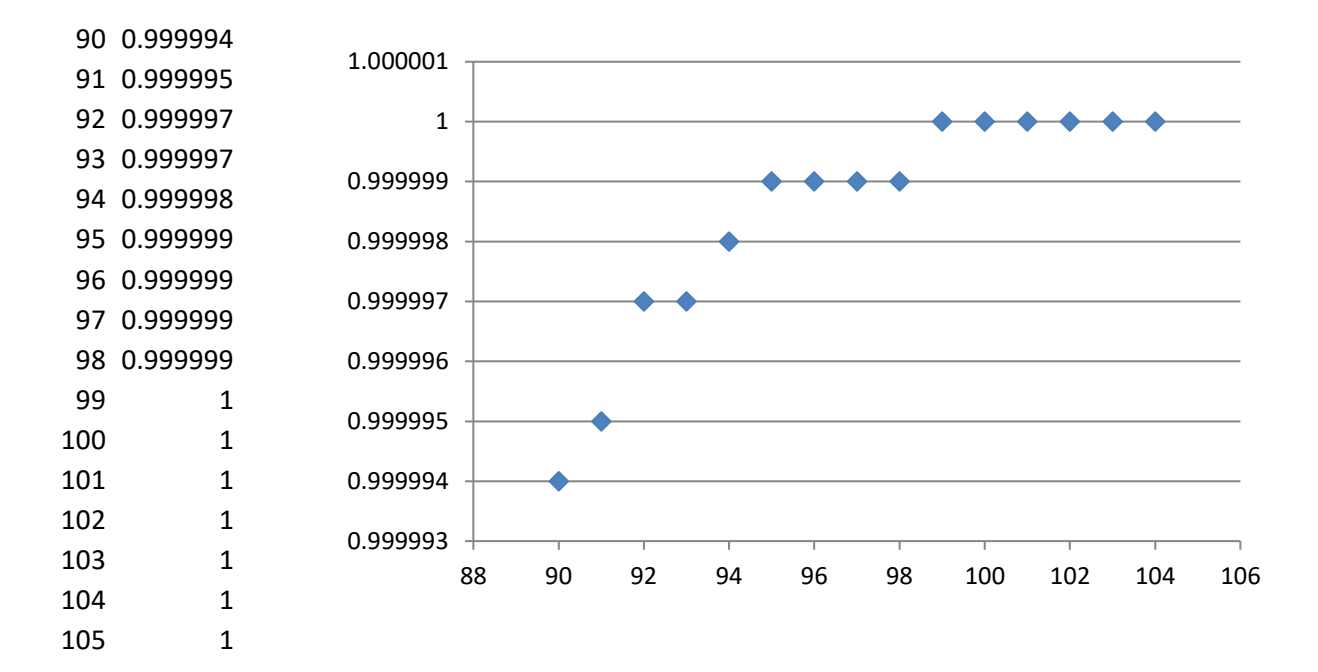

**ASSERT(1.0 > sameBirthday(180)); // SUCCESS**

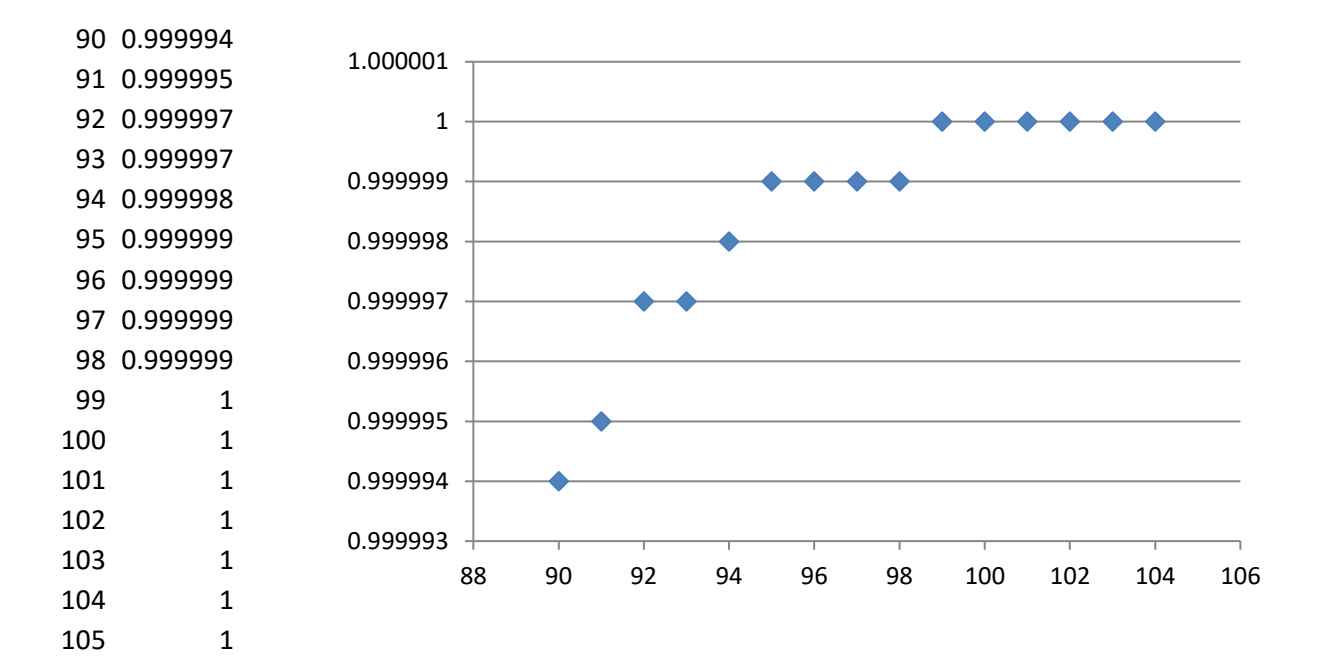

**ASSERT(1.0 > sameBirthday(182)); // SUCCESS**

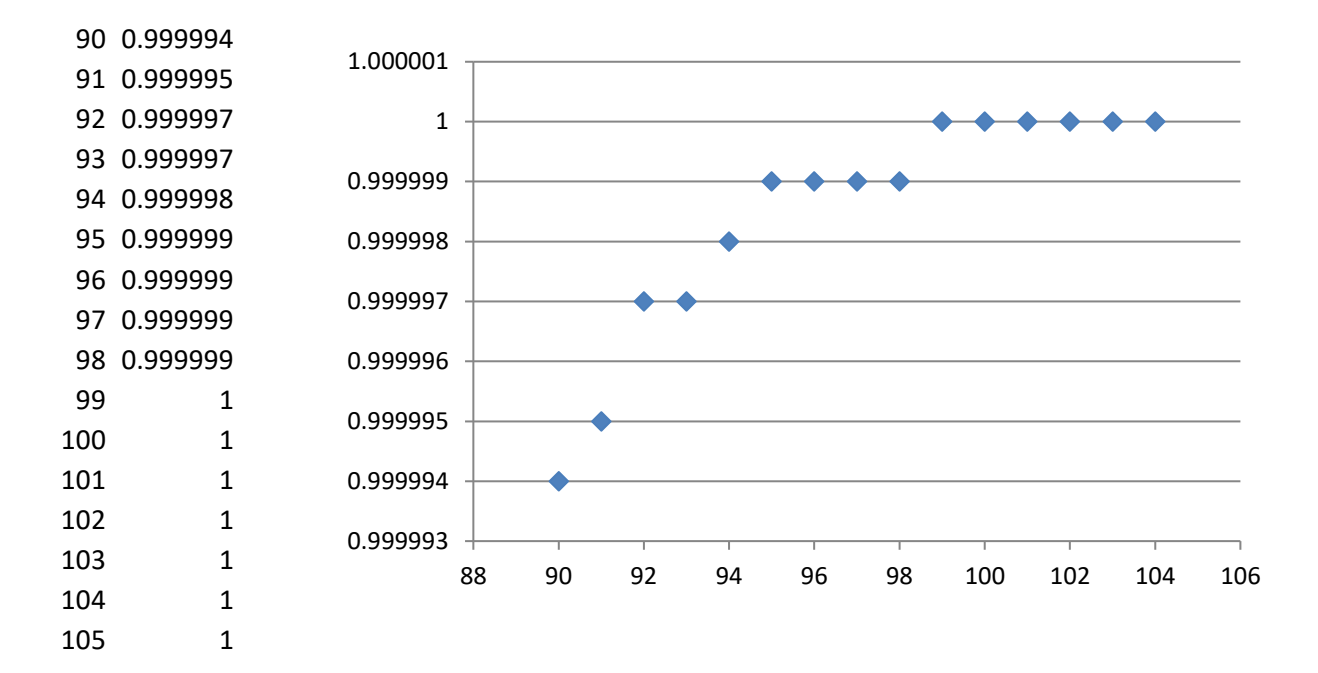

**ASSERT(1.0 > sameBirthday(184)); // FAIL**

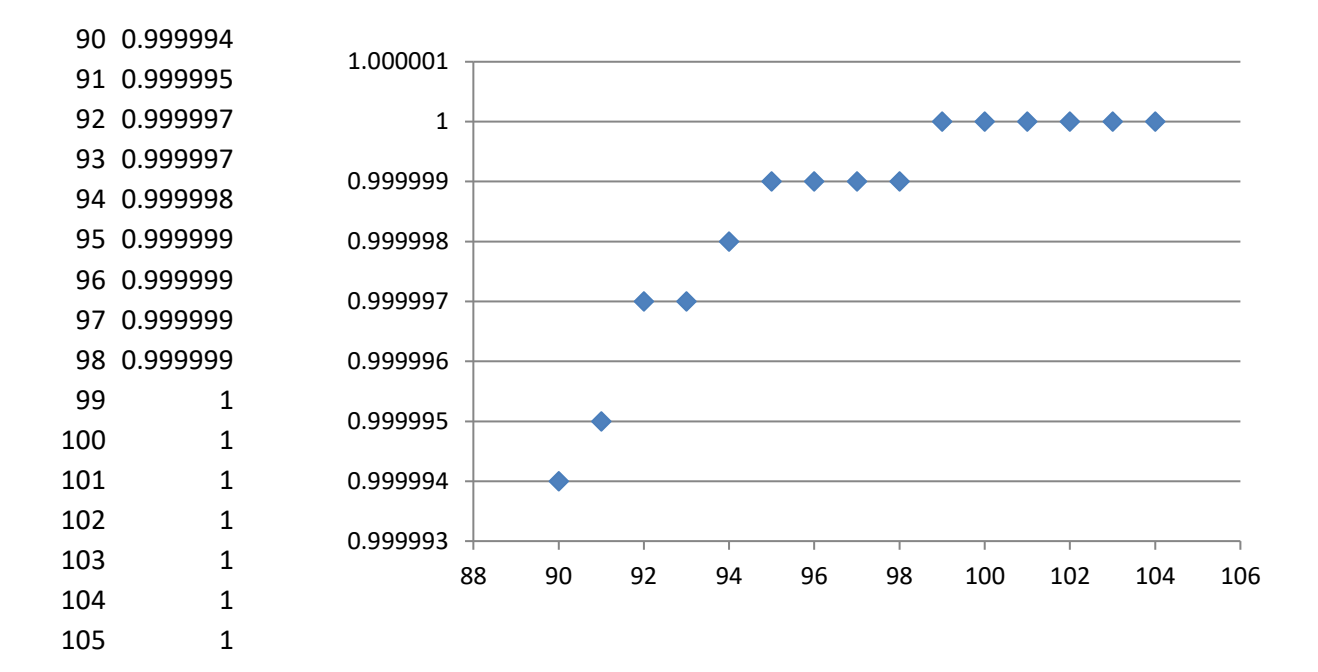

**ASSERT(1.0 > sameBirthday(183)); // SUCCESS**

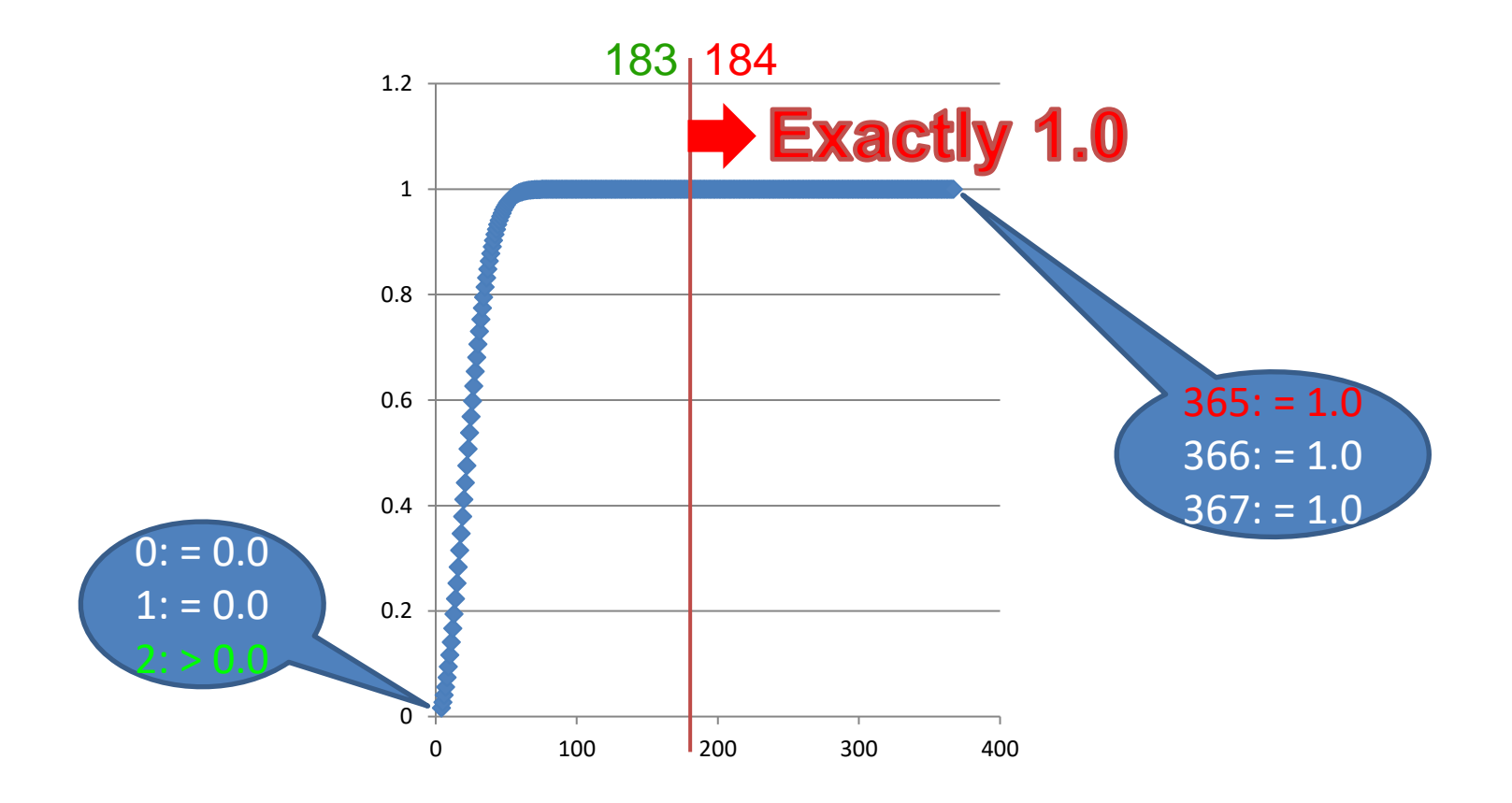

# So, what's *wrong* with our implementation?

#### **sameBirthday**

```
#include <assert.h>
```

```
double sameBirthday(int numPeople)
{
    assert(0 <= numPeople);
    if (numPeople > 365) {
        return 1.0;
    }
    double probability = 0.0;
    for (int i = 1; i < number>numPeople; ++i) {
        probability += (1.0 - probability) * i / 365.0;
    }
    return probability;
}
```
**sameBirthday** Designing Component-Level Function Tests Boundary Conditions We have encountered a *platform-imposed* boundary condition between 183 and 184 people!

#### Using a double to represent "*Almost* One"

**IEEE-754**

**sign-bit 11-bit exponent 52-bit mantissa / / / 0 01111111110 1111111111111111111111111111111111111111111111111111 + 2^-1 \* [ 1 + 1/2 + 1/4 + 1/8 + 1/16 + ...+ 1 \* 2^-51 + 1 \* 2^-52 ] Almost One: 1 - 2^-52 = 0.9999 9999 9999 9999** 

**0 01111111111 0000000000000000000000000000000000000000000000000000 + 2^0 \* [ 1 + 0/2 + 0/4 + 0/8 + 0/16 + ... + 0 \* 2^-51 + 0 \* 2^-52 ]**   $One: (1) = 1.0000 0000 0000 0000$ 

#### Using a double to represent "*Almost* Zero"

LEEF-754<br>Rent 52-bit mantissa sign-bit 11-bit exponent **/ / / 0 00000000000 0000000000000000000000000000000000000000000000000001 + 2^-1022 \* [ 0/2 + 0/4 + 0/8 + 0/16 + ... + 0 \* 2^-51 + 1 \* 2^-52 ] Almost Zero: 2^-1074 = 4.9406 5645 8412 466 \* 10^-324** 

**0 00000000000 0000000000000000000000000000000000000000000000000000 + 2^-1022 \* [ 0/2 + 0/4 + 0/8 + 0/16 + ... + 0 \* 2^-51 + 0 \* 2^-52 ]**  ➔ **1** 00000000000 0000000000000000000000000000000000000000000000000000

**Zero: 0 = 0.0**  zero exponent & mantissa (**sign bit is ignored)**

Designing Component-Level Function Tests

## Boundary Conditions

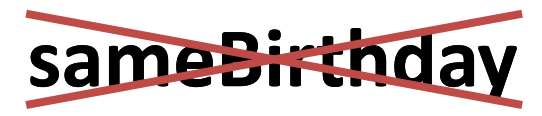

• How can we fix our implementation for sameBirthday?

➢We can't: No viable implementation exists!

- What should we do? ➢Rework our interface & contract.
- How?

➢Use what we've learned about non-uniformity in the dynamic range of IEEE-754 double values.

We can express the probability  $P(N)$  that *no* two of N people have the same birthday:

$$
P(N) = \frac{365}{365} \times \frac{364}{365} \times \frac{363}{365} \times \frac{362}{365} \times \dots \times \frac{366 - N}{365} = \frac{365!}{(365 - N)! \times 365^N}
$$
  
\n
$$
P(365) = \frac{365!}{365^{365}} \approx e^{-365} \times \sqrt{2\pi \times 365} \quad \text{String's appear.}
$$
  
\n
$$
\approx 1.45 \times 10^{-157}
$$

 $\gg$  4.9406 5645 8412 466  $\ast$  10<sup>-324</sup>

• With **double uniqueBirthday(int numPeople**), we can at least REPRESENT the results for the entire range of valid inputs.

$$
*\Im\text{trling}'\text{s approximation: }n!=n^n e^{-n}\sqrt{2\pi n}\left(1+\ldots\right)
$$

**double uniqueBirthday(int numPeople);**

**// Return the probability that at least // no two of the specified (randomly- // chosen)'numPeople' were born on the // same day of the same month. People // born on February 29th are excluded. // The behavior is undefined unless // '0 <= numPeople'.**

#### **sameBirthday**

```
#include <assert.h>
```

```
double sameBirthday(int numPeople)
{
    assert(0 <= numPeople);
    if (numPeople > 365) {
        return 1.0;
    }
    double probability = 0.0;
    for (int i = 1; i < numPeople; ++i)
        probability += (1.0 - probability) * i / 365.0;
    }
    return probability;
}
```

```
#include <assert.h>
```

```
double uniqueBirthday(int numPeople)
{
    assert(0 <= numPeople);
    if (numPeople > 365) {
        return 0.0;
    }
    double probability = 1.0;
    for (int i = 364; i \ge 366 - numPeople; -i) {
        probability *= (1.0 – probability) * i/365.0;
    }
    return probability;
}
```

```
#include <assert.h>
```

```
double uniqueBirthday(int numPeople)
{
    assert(0 <= numPeople);
    if (numPeople > 365) {
        return 0.0;
    }
    double probability = 1.0;
    for (int i = 364; i >= 366 - numPeople; --i) {
        probability *= i/365.0;
    }
    return probability;
}
```

```
#include <assert.h>
```

```
double uniqueBirthday(int numPeople)
{
    assert(0 <= numPeople);
    if (numPeople > 365) {
        return 0.0;
    }
    double probability = 1.0;
    for (int i = 364; i >= 366 - numPeople; --i) {
        probability *= i/365.0;
    }
    return probability;
}
```
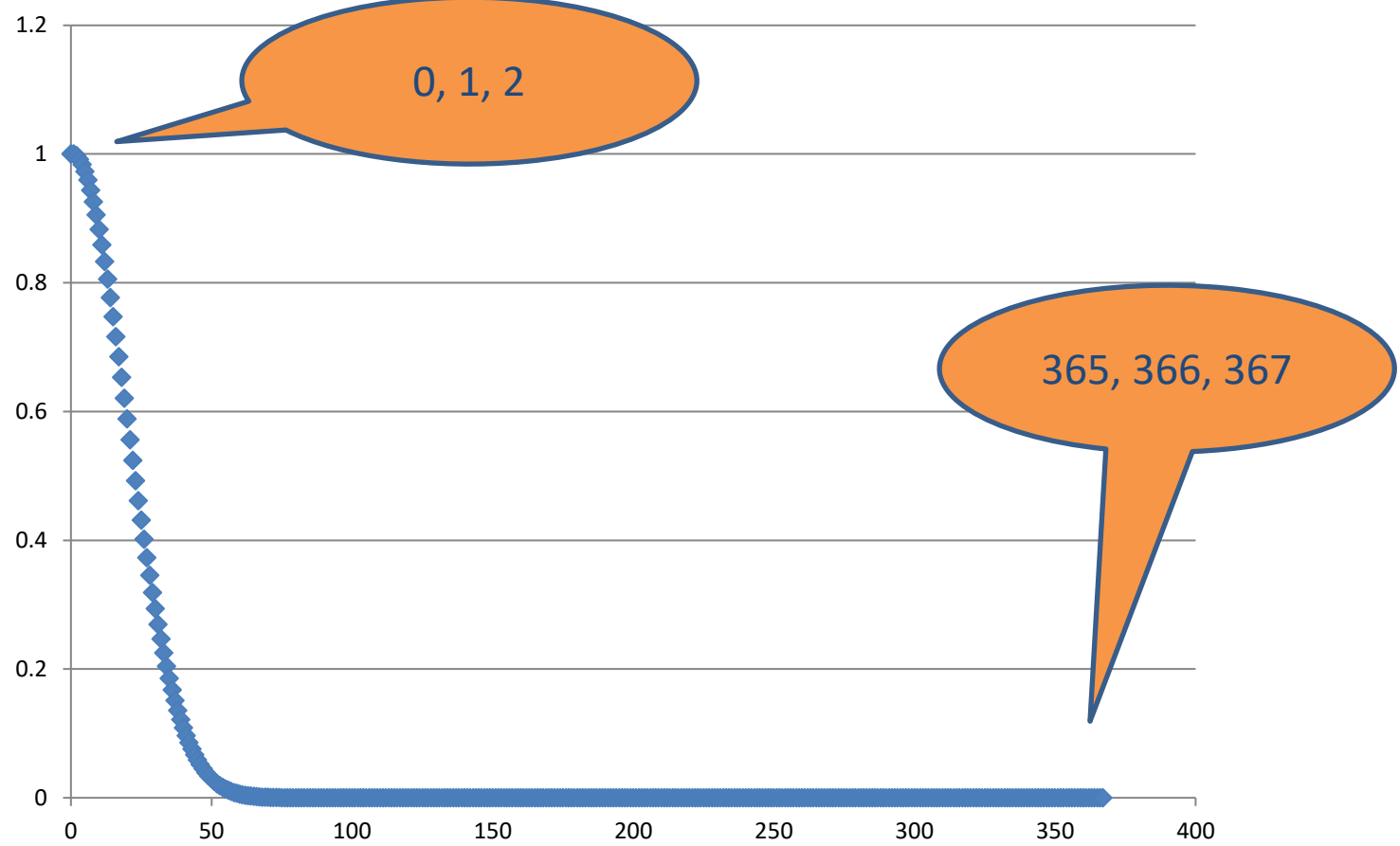

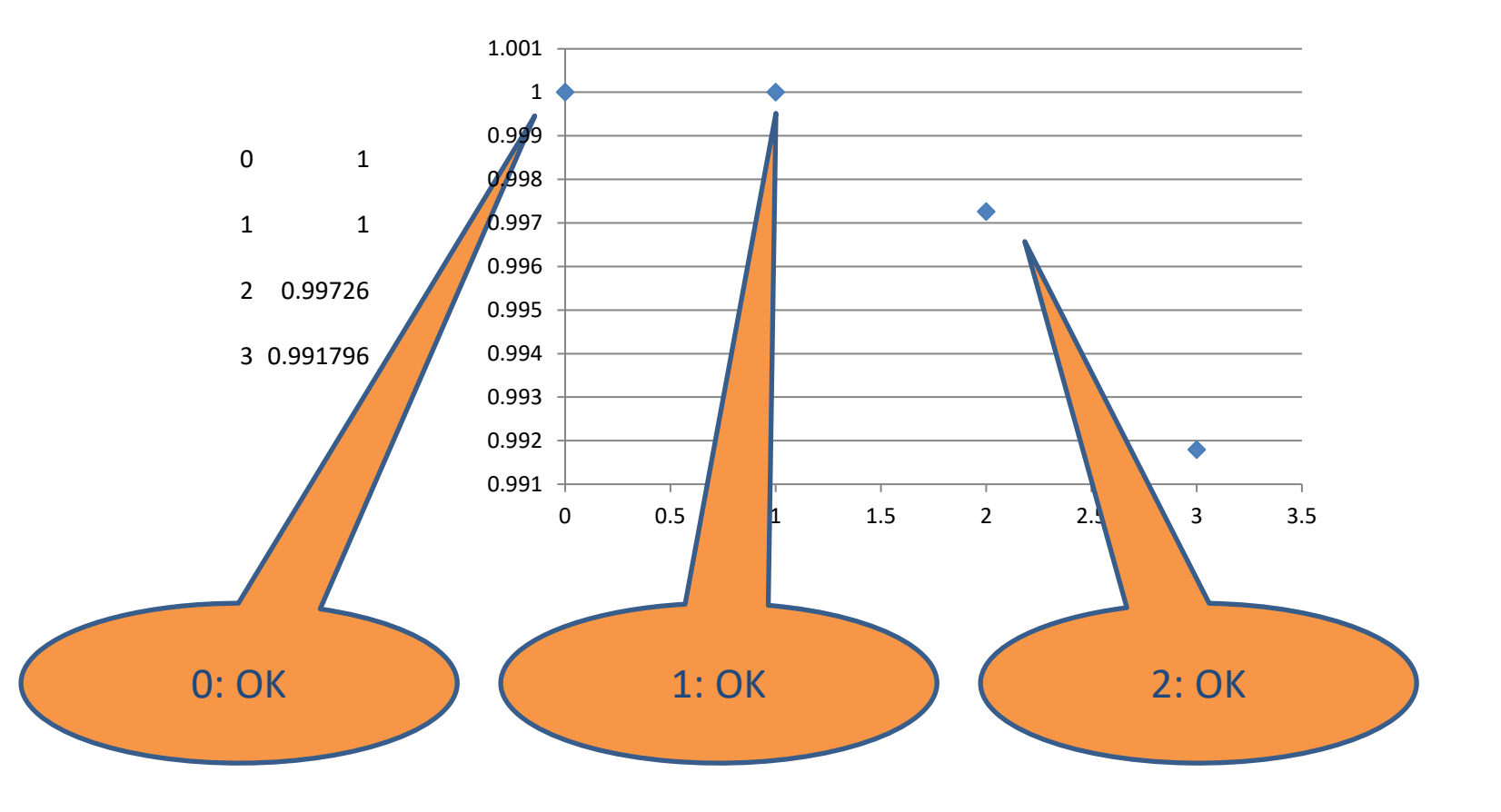

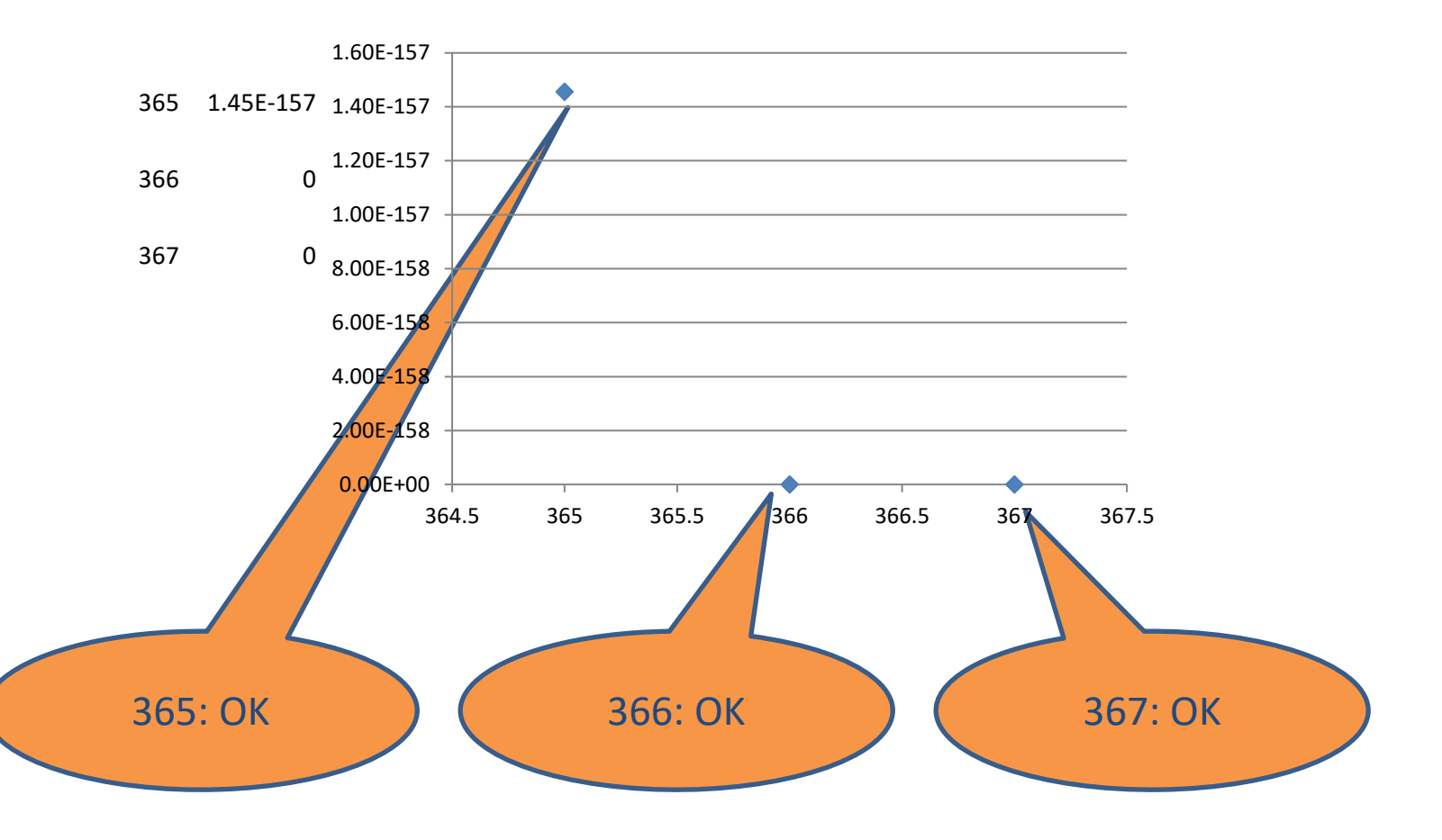

double uniqueBirthday(int n);

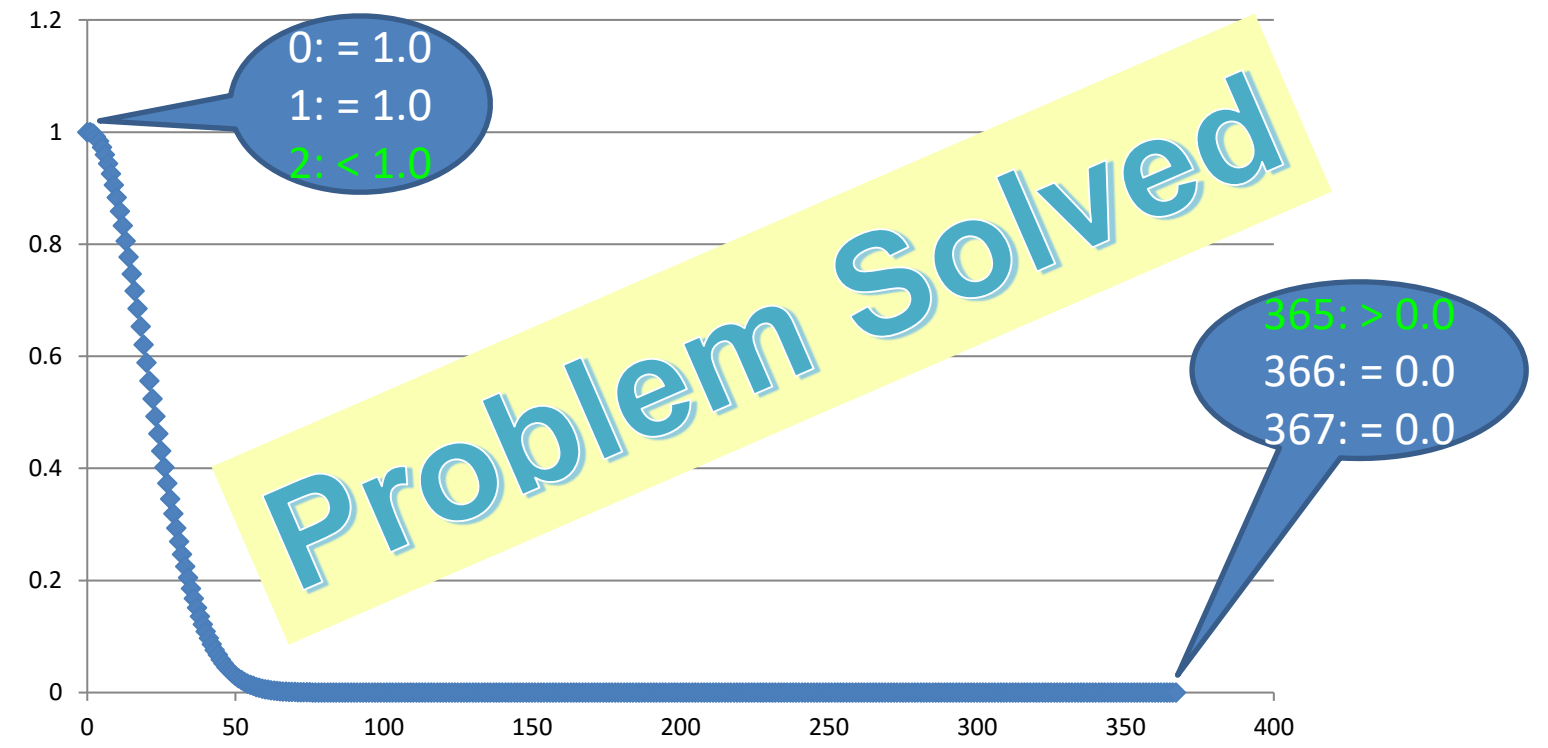

#### **Observations**

- We cannot expect to know everything *a priori*.
- The purpose of our initial testing here was to verify certain basic assumptions.
- Creating just a few thoughtful tests at critical *interface boundaries* helped us to discover important *platform boundaries*, which, in turn, led us to redesign our function's interface.
- Thorough testing does not necessarily tell us how to solve a problem; it does, however, alert us to when we haven't done so yet.

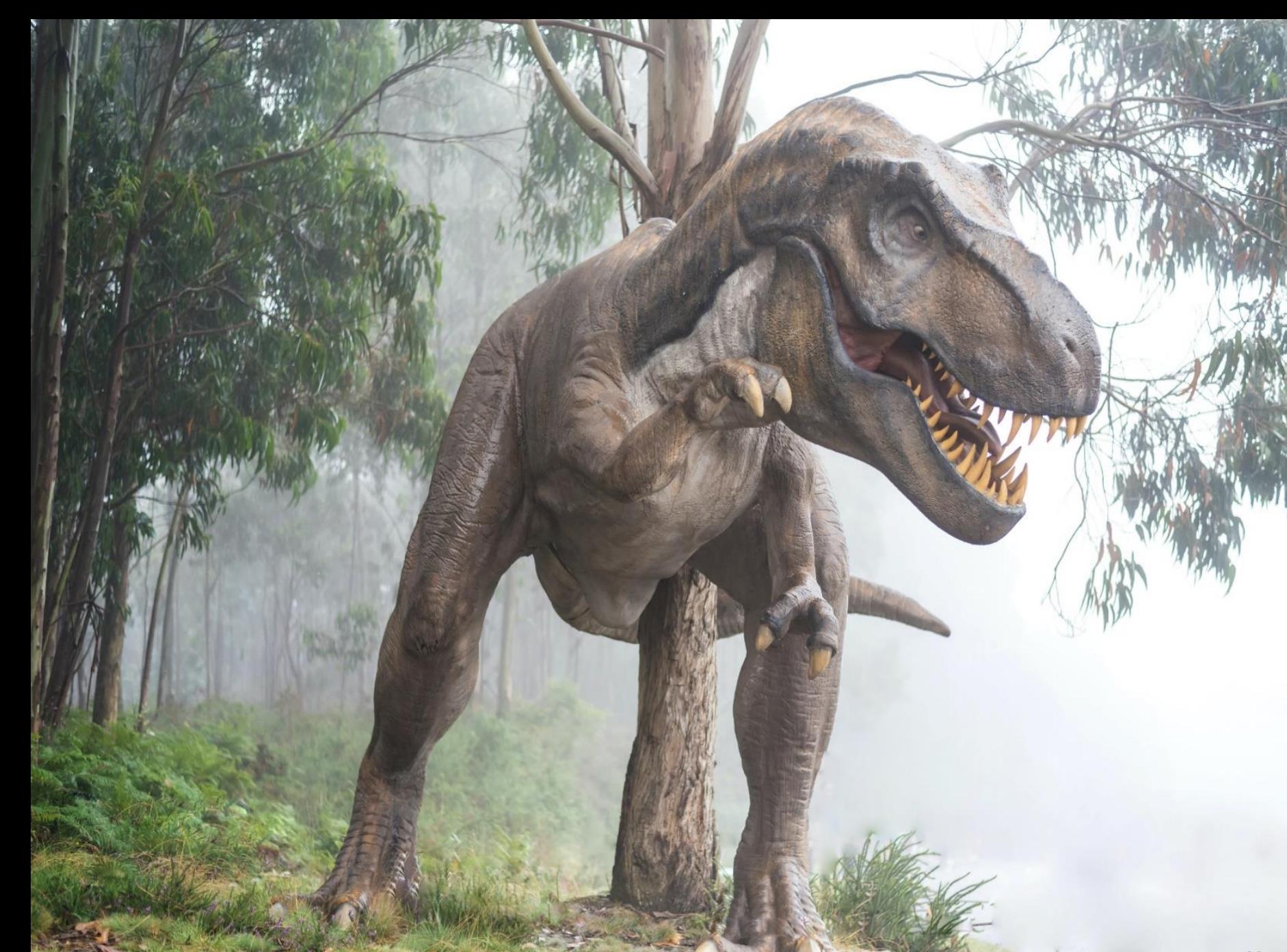

**Quantifying Dinosaur Pee . . Combinatorics is fun!**

**Today's main topic:** How much of the world's water is dinosaur pee?

#### **Quantifying Dinosaur Pee How did this topic come up?**

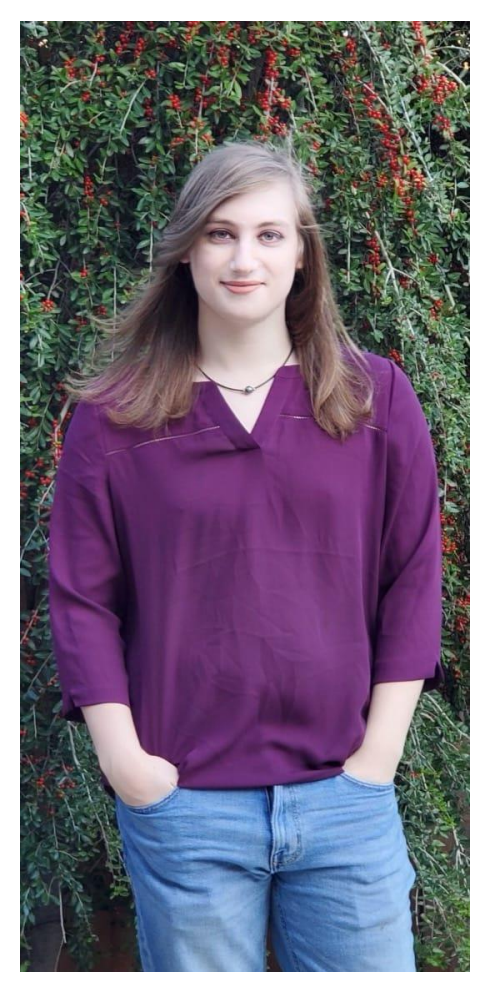

## Meet my stepdaughter Ava

#### **Quantifying Dinosaur Pee How did this topic come up?**

**Considerations**

Many dinosaurs peeing

Many liters of water on earth

Many millions of years of peeing

Many molecules in a liter of water

**Could it be that every molecule of water on earth is tainted?** 

**What is the probability of that?**

#### **Quantifying Dinosaur Pee What's your intuition?**

## **I came up with four questions**

Assume that *all* dinosaurs have **equal access**to *all* water (e.g., no polar ice caps).

Remember your answers and score yourself at the end of the talk.

What *proportion* of the Earth's water is **dinosaur** pee today?

- (a) 0
- (b) almost 0
- (c) some
- (d) almost 1
- (e) 1

What is the probability that *ALL* molecules of water on earth were once *inside a dinosaur*?

- (a) 0
- (b) almost 0
- (c) somewhere in the middle
- (d) almost 1
- (e) 1

Suppose the *expected* amount of untainted water turns out to be on the order of a single molecule; what would then be the probability that *ALL* the molecules were tainted?

- (a) 0
- (b) almost 0
- (c) somewhere in the middle
- (d) almost 1
- (e) 1

If I have an 8-ounce (236.5 ml) glass of water today, what is the probability that it has *no* dinosaur pee in it?

(a) 0

(b) almost 0

(c) somewhere in the middle

(d) almost 1

(e) 1

#### **Record your answers now please**

- 1. What fraction of all water is pee?
- 2. What's the chance every molecule is pee?
- 3. What would ans. **2.** be if ans. **1.** were "*all but 1 molecule*"?
- 4. What's the chance my cup of water is pure? Answers: (a) **0** (b) **0+** (c) ~0**.5** (d) **1-** (e) **1**

#### **The answers would have to wait!**

# **I was busy writing EMC++S!**

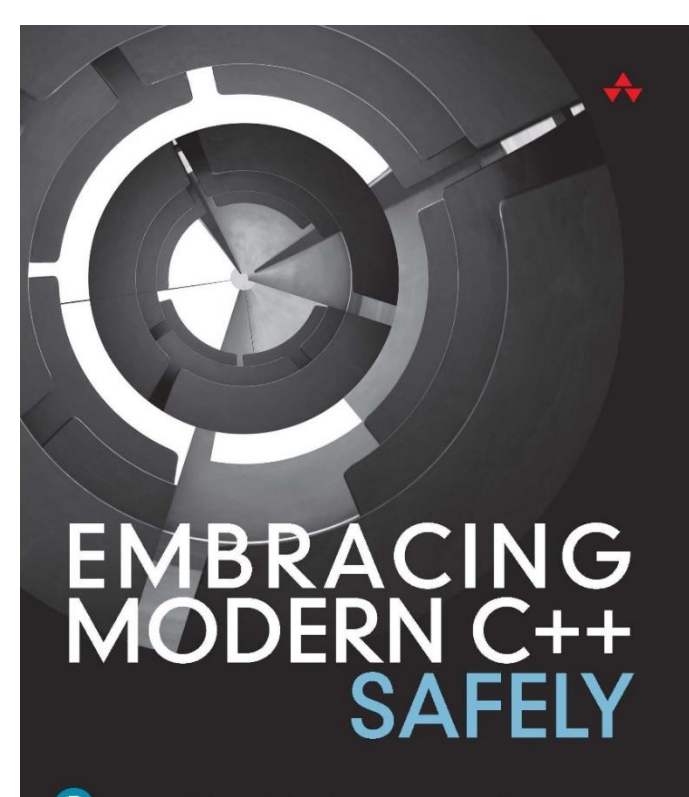

VITTORIO ROMEO | ROSTISI AV KHI FRNIKOV

## **The answers would have to wait!**

## **Over time, I accumulated some facts:**

- Dinosaurs lived for about **165 million years**.
- Earth has about **1.26e21 liters (kg<sup>\*</sup>)** of water. 1,260,000,000,000,000,000,000 liters (1,260 Billion Billion liters)

## **Open question**

How much water did dinosaurs drink per year?

\*Note that a kg and a liter of  $H_2O$  are the same at 1 ATM and 4 $\circ$  C.

## **Finally, I was done with EMC++S**

## **I used the simplifying assumption:**

■ All dinosaurs have access to all water

## **I also made a WAG (wild-ass guess):**

■ Dinosaur mass = animal mass today

#### **More Facts:**

- $\blacksquare$  All animals today = ~4e9 tons = 3.62874e12 kg
- A reptile pees between 10-30 ml per kg per day. Let's call it 20 ml/kg/day of dino pee

# **Q1. How much water is pee? Deriving the** *annual* **rate of dino pee**

total dinosaur mass: **3.62874e12 kg** daily rate of dino pee per kg: **20 ml/day/kg** total *daily* dino pee: 0.02liter/day/kg \* 3.62874e12 kg = **7.25748e10 liter/day** total *annual* dino pee: 365.25 day/year \* 7.25748e10 liter/day = **2.6507946e13 liter/year**
### **Quantifying Dinosaur Pee Q1. How much water is pee?**

### **Recall differential equations**

Let  $y(t) =$  untainted water (liters) at time t.

Let  $R =$  initial *fractional* rate (time<sup>-1</sup>) at which water is **consumed...** 

(...and **peed**).

$$
\frac{dy}{dt} = -Ry \qquad \qquad \frac{dy}{y} = -Rdt
$$
  

$$
\int \frac{1}{y} dy = \int -Rdt
$$
  

$$
\ln y = -Rt + Constant
$$
  

$$
y(t) = y_0 e^{-Rt}
$$
  
Total Water

# **Q1. How much water is pee?** Modeling the problem with  $e^{-Rt}$

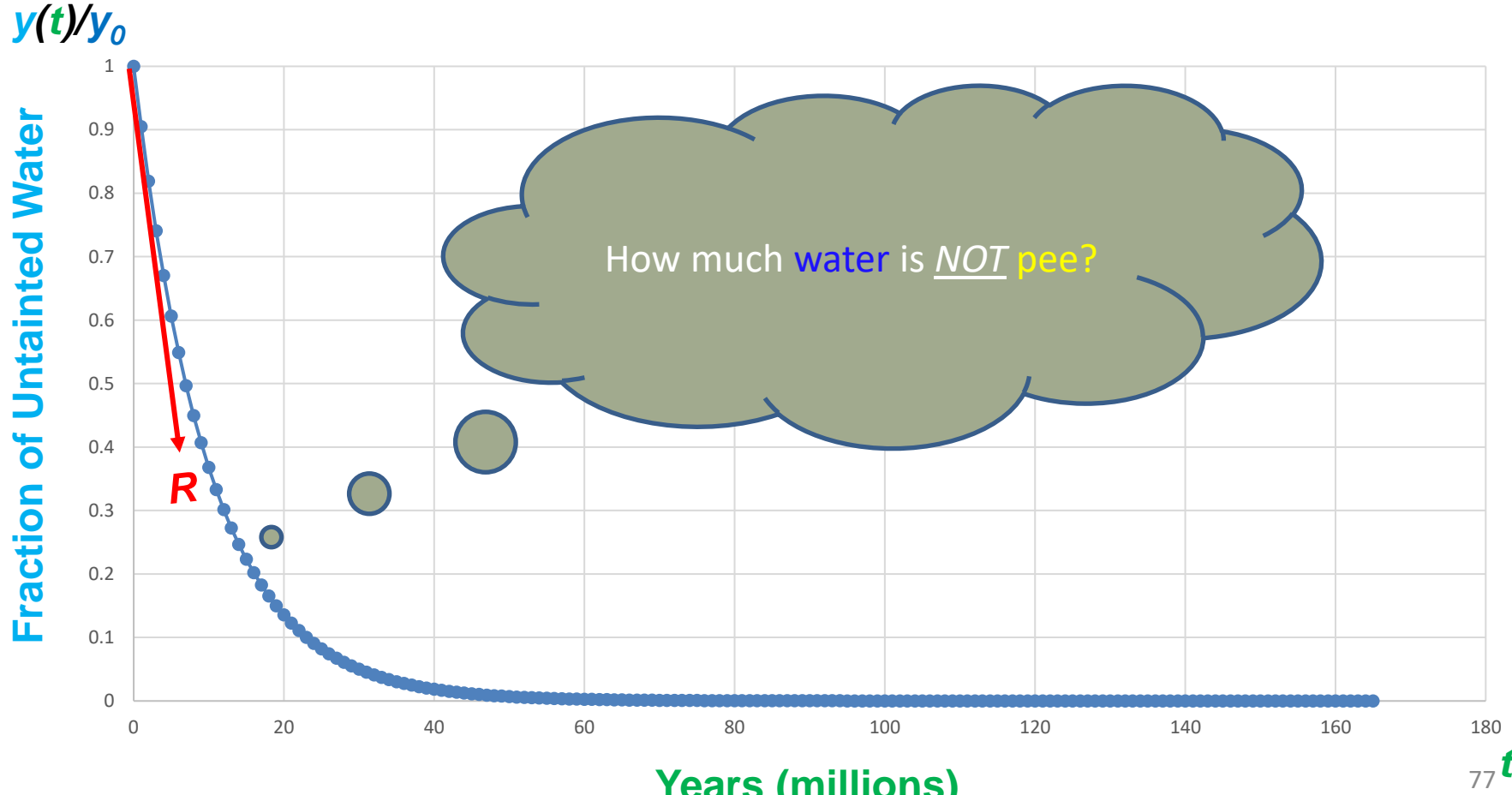

**Years (millions)**

# **Q1. How much water is pee? Deriving the annual rate of decay,** *R*

 $R=$ AnnualPee  $y_0 = TotalWater$ = 2.6507946e13 liters/year 1.26e21 liters  $= 2.10381e-08/year$ 

**Note:** *R* **= –ln(1 –** *AnnualPee***/***TotalWater***) but, for sufficiently small x,**  − **~= 1** <sup>78</sup> **– x**

### **Q1. How much water is pee?**

**Plug in the** *R* **and** *t* **and get the answer**

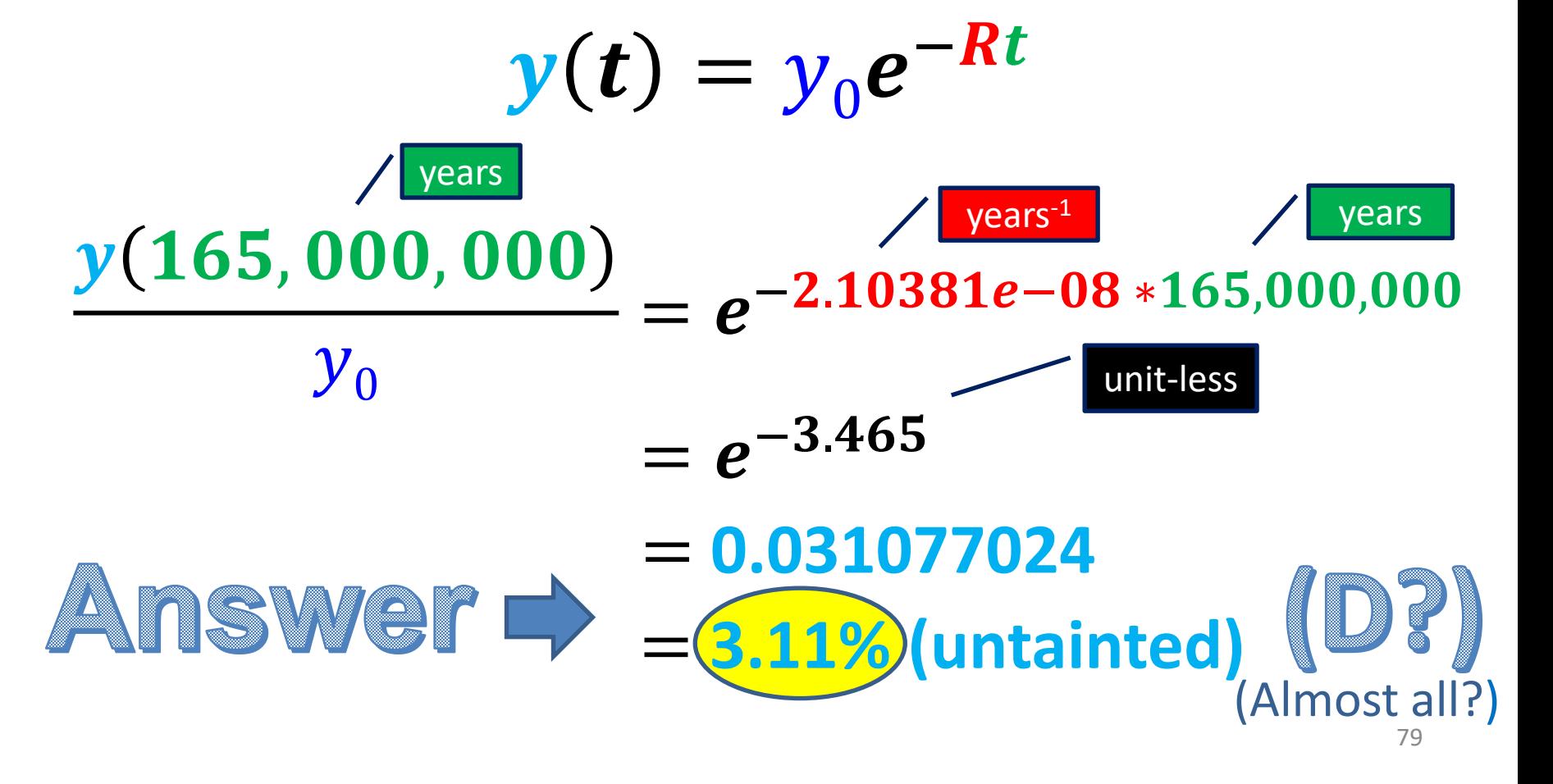

# **Q1. How much water is pee? What if we use** *daily R* **and** *t***?**

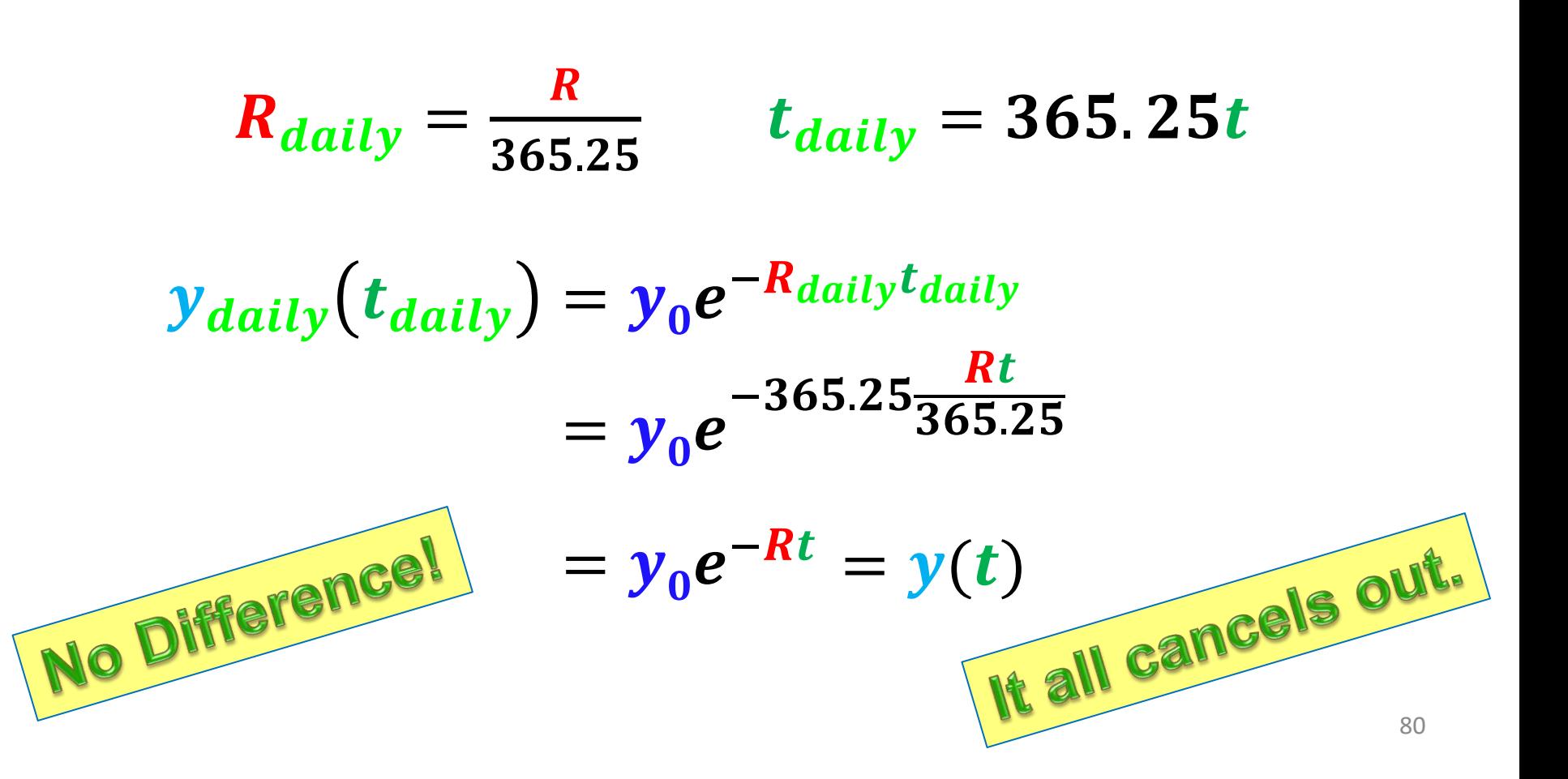

## **Q1. How much water is pee?**

# **Another Model: discrete probability**

Let *t* be time (in units of years) — i.e.,  $\Delta_t = 1$  year

Let R be the fractional decay rate (in units of time<sup>-1</sup>)

Let *y* be the expected quantity of pure water:

 $y(t) \approx y_0 (1 - R \Delta_t)^{t/\Delta_t}$ 

### **Q1. How much water is pee?**

## **Another Model: discrete probability**

*Because…*

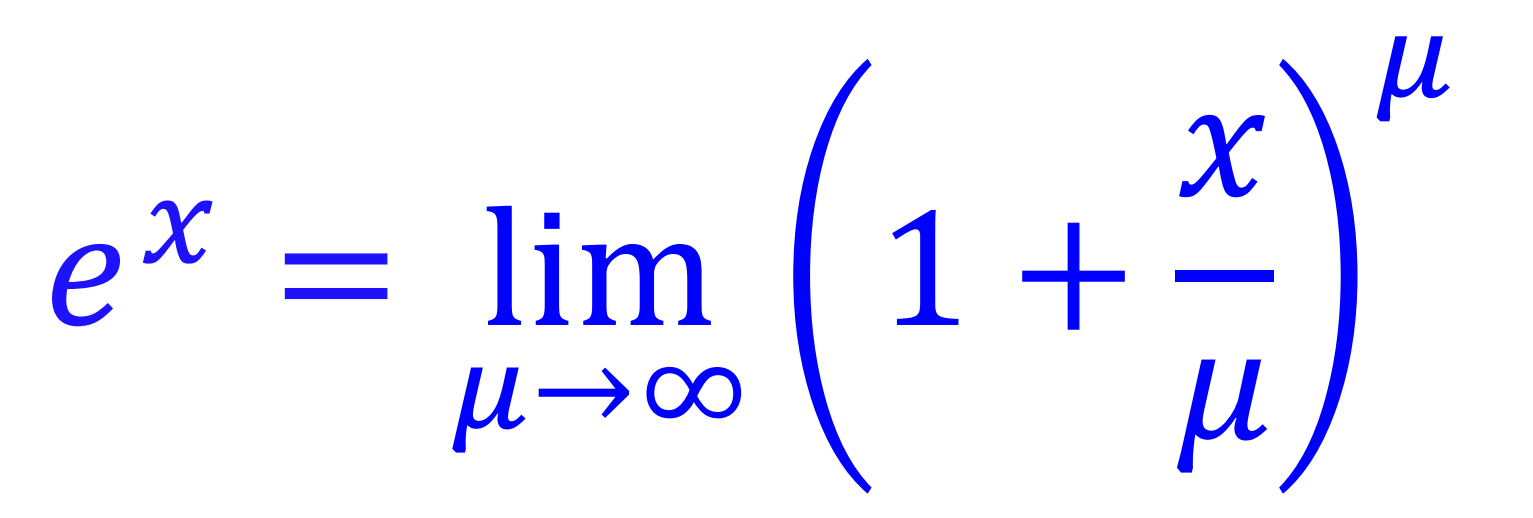

**(We'll talk about compounding shortly)**

W

## **Quantifying Dinosaur Pee Q1. How much water is pee? Another Model: discrete probability**  $y(t)/y_0 = e^{-Rt}$  $-t^{Rt}$   $y(t)/y_0 \cong (1 - R\Delta_t)^{t/\Delta_t}$

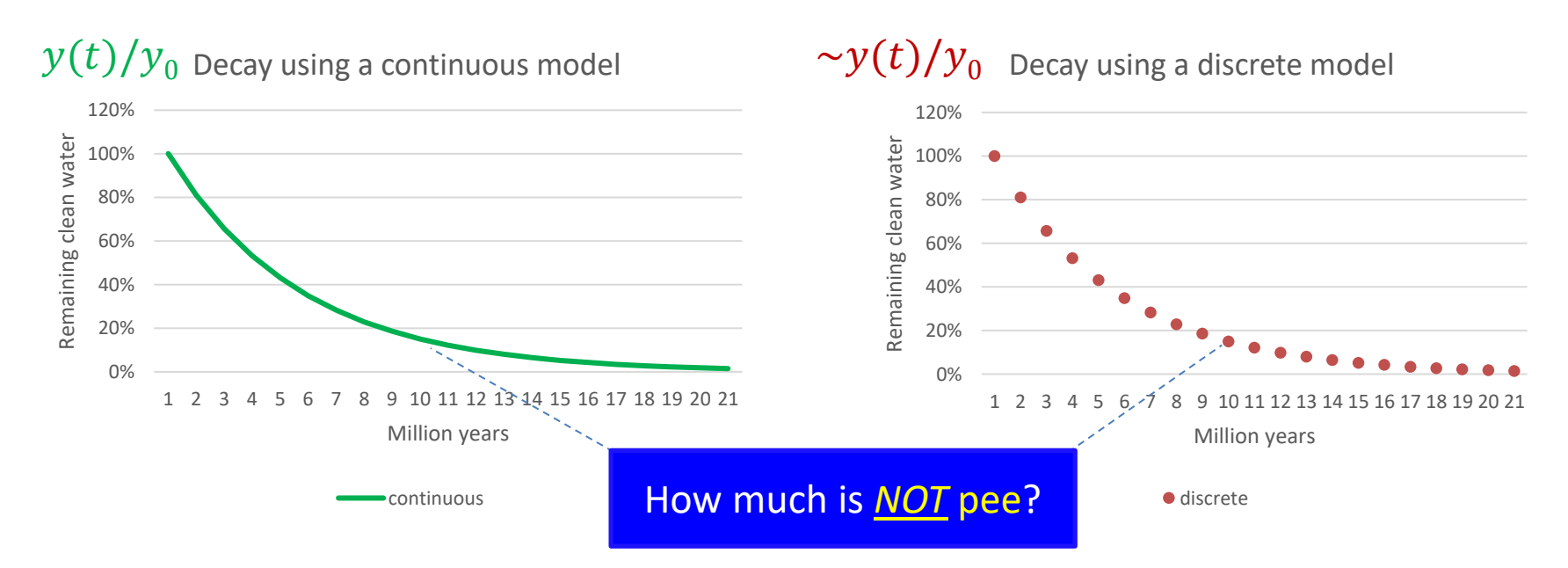

### **Q1. How much water is pee? Does discrete probability make a difference?**

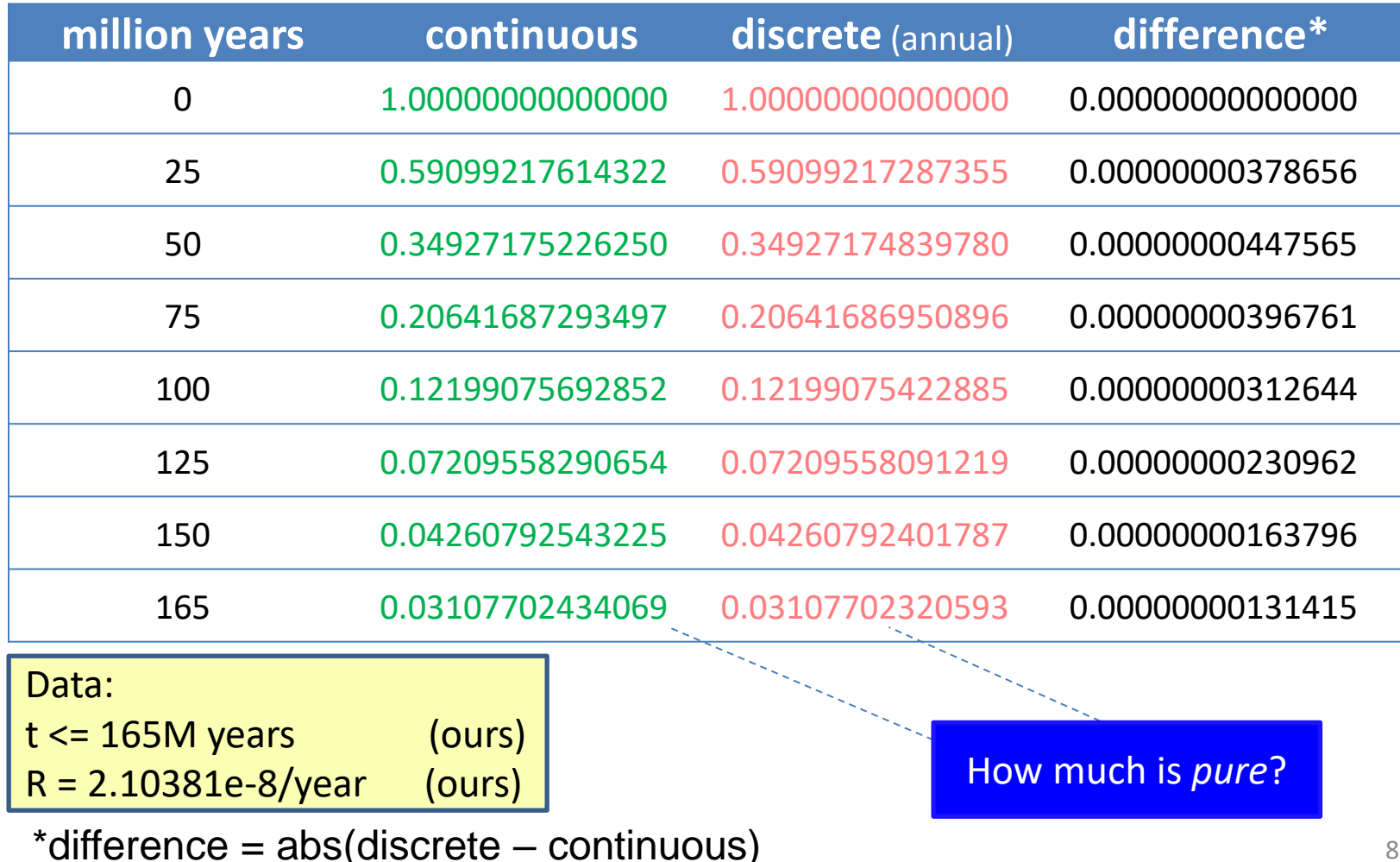

84

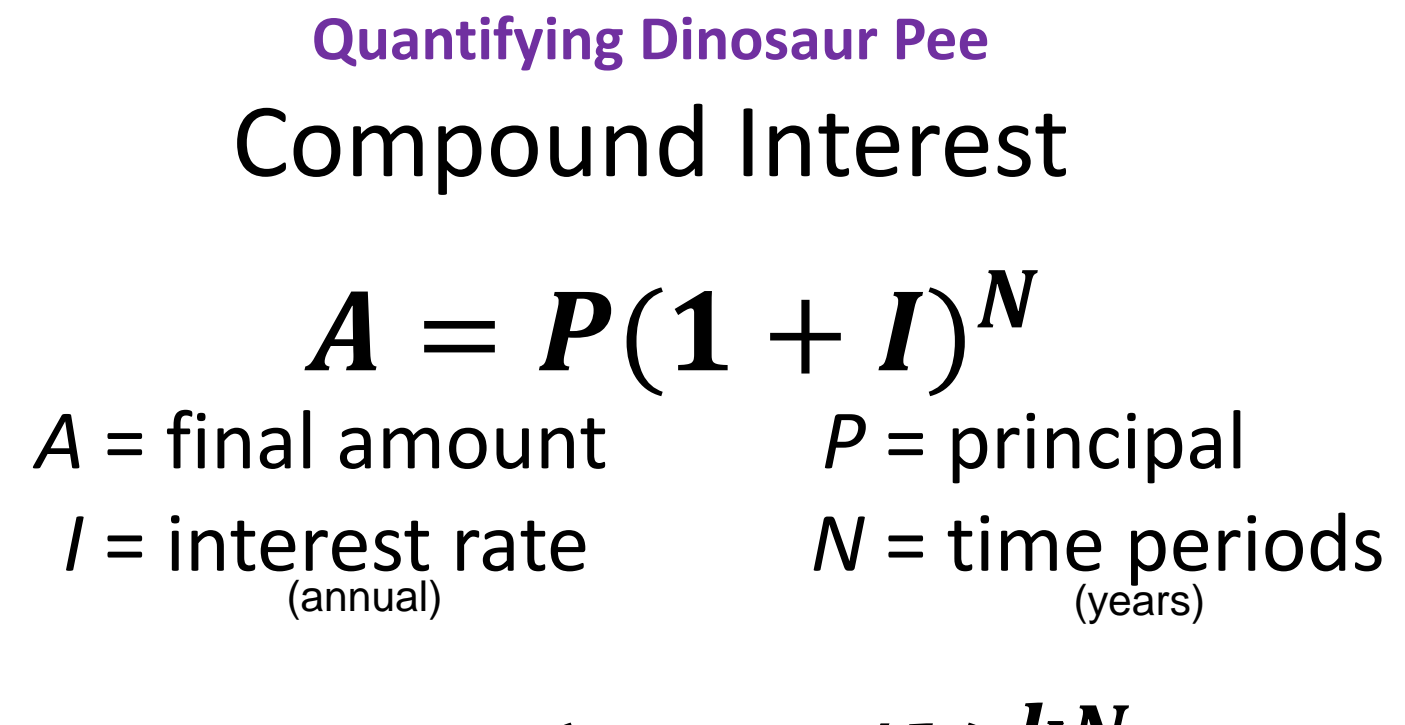

*k* = compounding factor  $A^{}_{k} = P(1 + I/k)^{kN}$ 

For daily compounding  $k \approx 365.25$ 

*Note, financial products that have daily compounding are often marketed with a different annual percentage rate (APR). For example, a 2% APR results from a 1.98% rate compounded daily.* **Quantifying Dinosaur Pee Compounding**

Let *t* be time (in units of years) — i.e.,  $\Delta_t = 1$  year

Let R be the fractional decay rate (in units of time<sup>-1</sup>)

Let *y* be the expected quantity of pure water (liters)

 $y(t) \approx y_0 (1 - R \Delta_t)^{t/\Delta_t}$ 

**Quantifying Dinosaur Pee Compounding**

Let *t* be time (in units of years) — i.e.,  $\Delta_t = 1$  year

Let R be the fractional decay rate (in units of time<sup>-1</sup>)

Let *y* be the expected quantity of pure water (liters)

Let *k* be the compounding factor:

$$
y(t) \approx y_0 (1 - \frac{R}{k} \Delta_t)^{kt/\Delta_t}
$$

## **How much water is pee?**

### Using *infinite precision* with our data

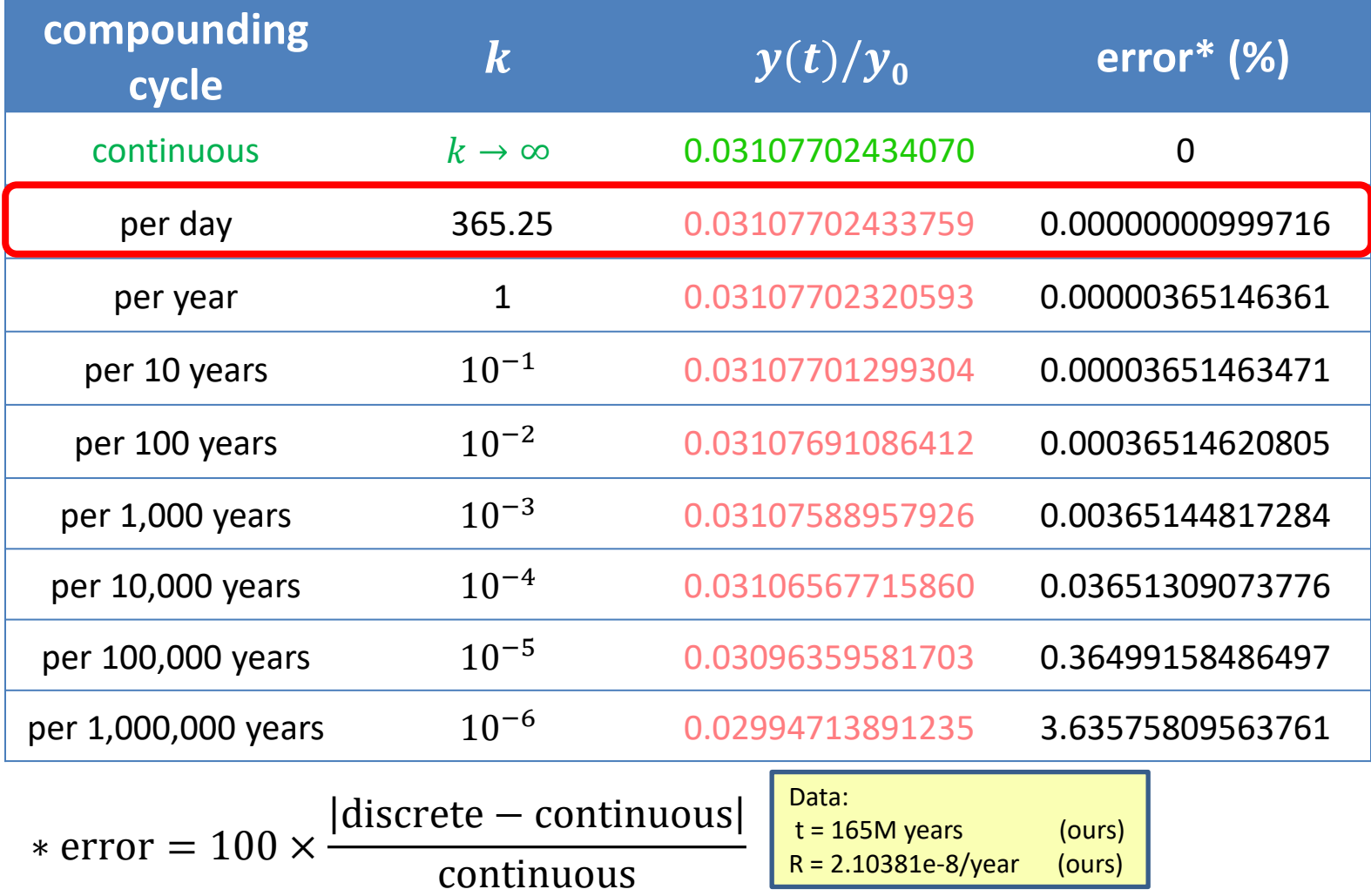

88

# **Other attempts at this problem Q1. How much water is pee?**

# I watched a great video on this subject by *In-que-ri-ty*.

**Inquerity19**: <https://youtu.be/i67uCBegsyU>

### **Quantifying Dinosaur Pee Inquerity's Approach**

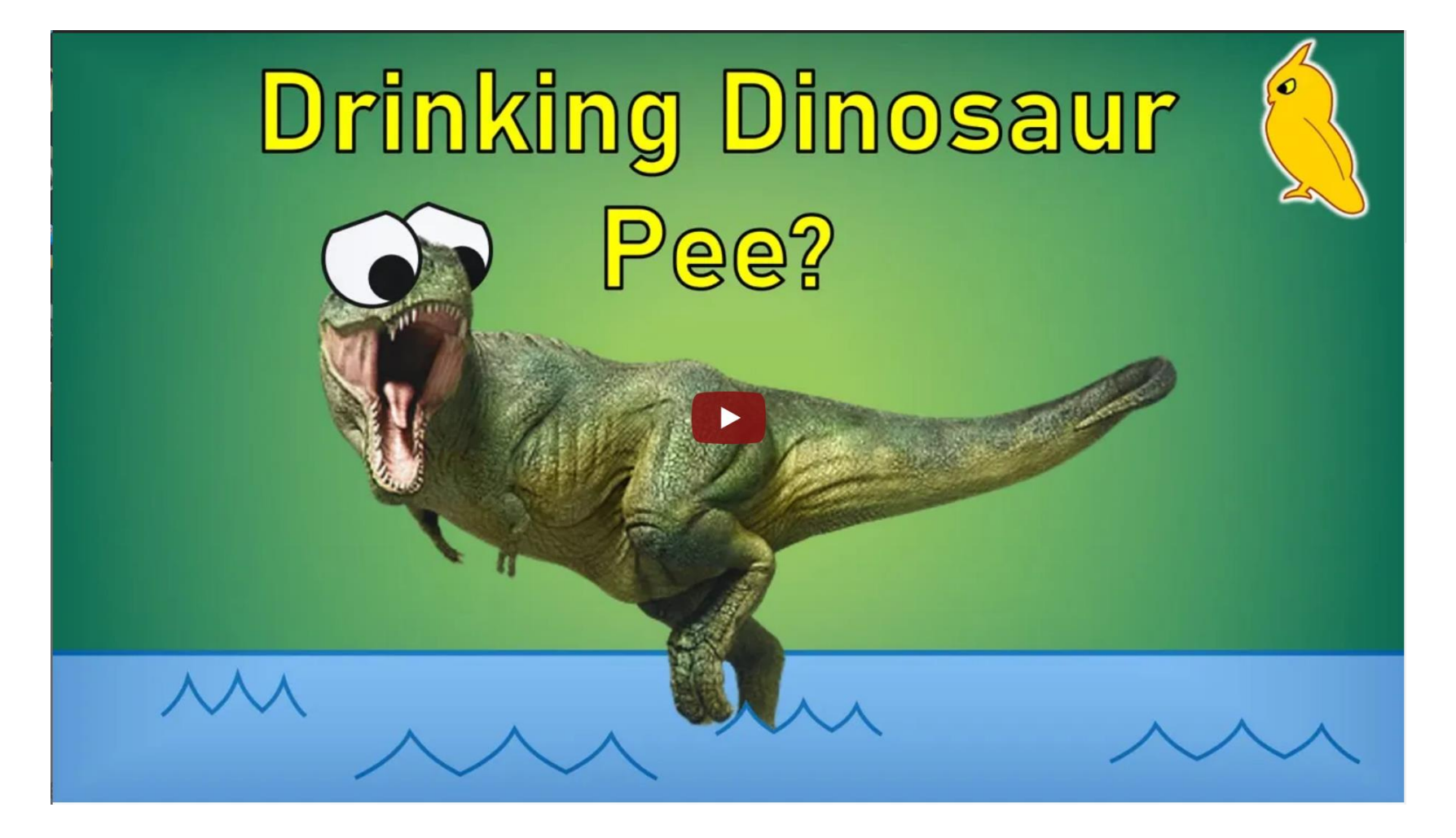

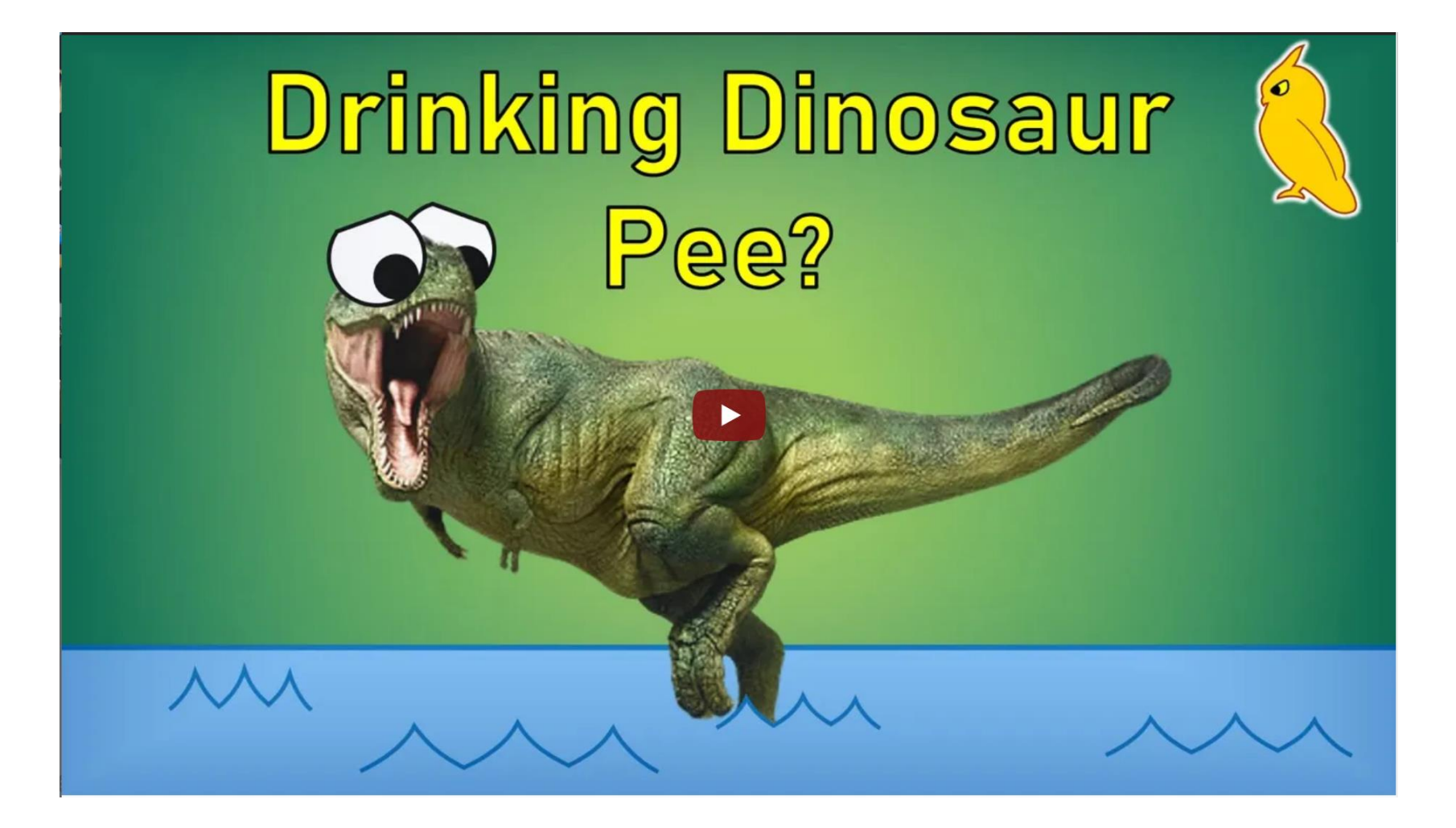

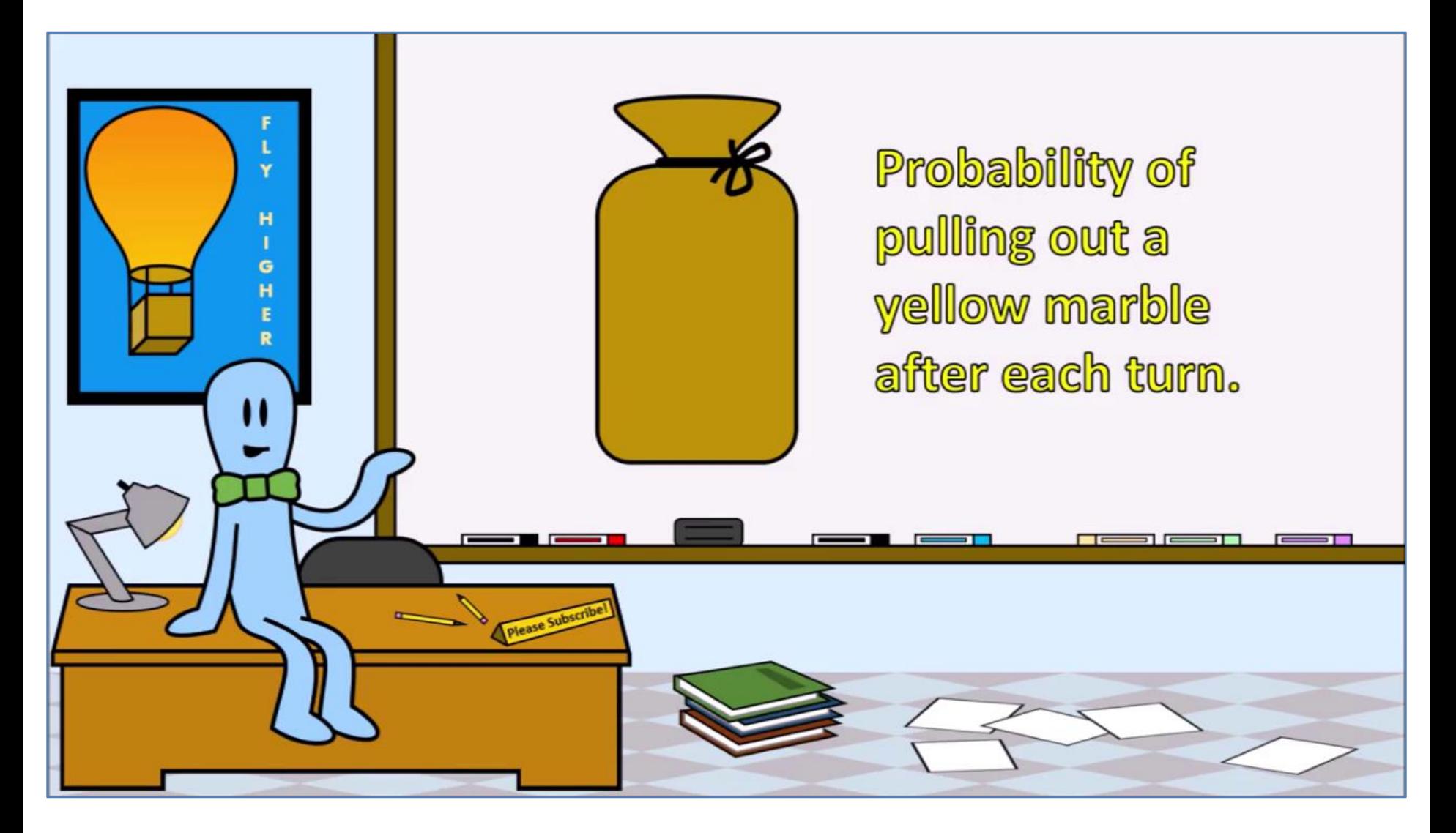

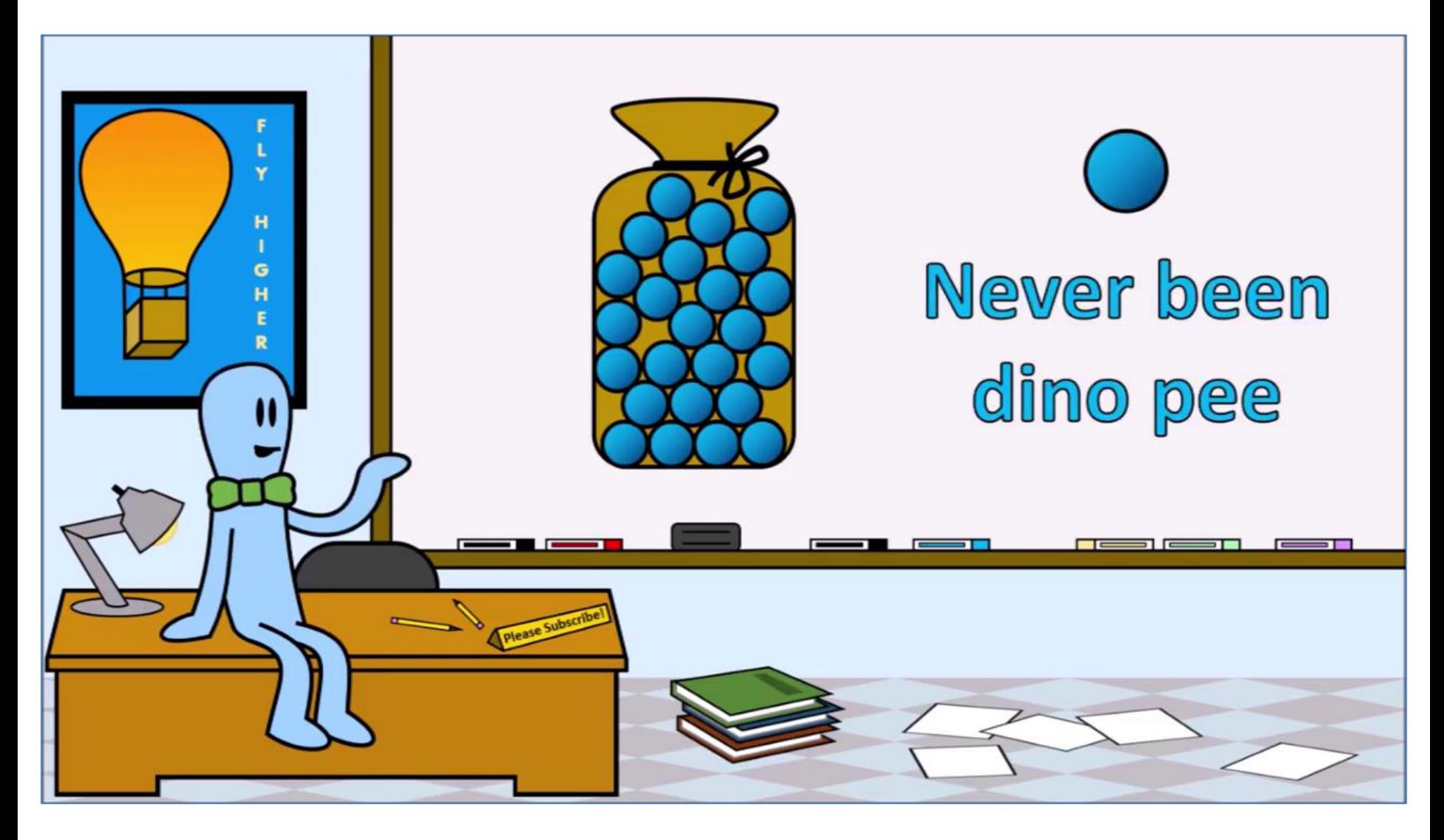

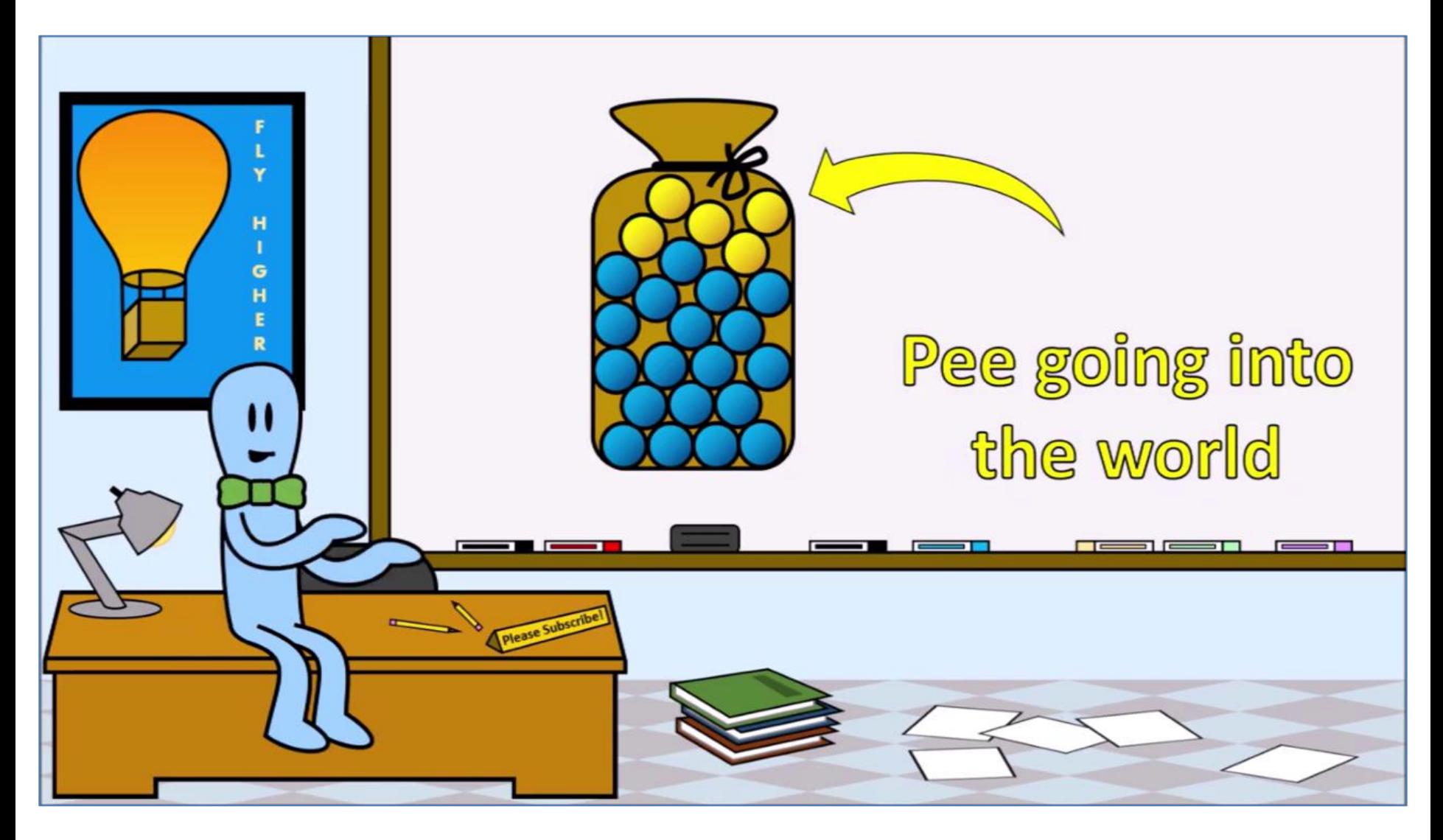

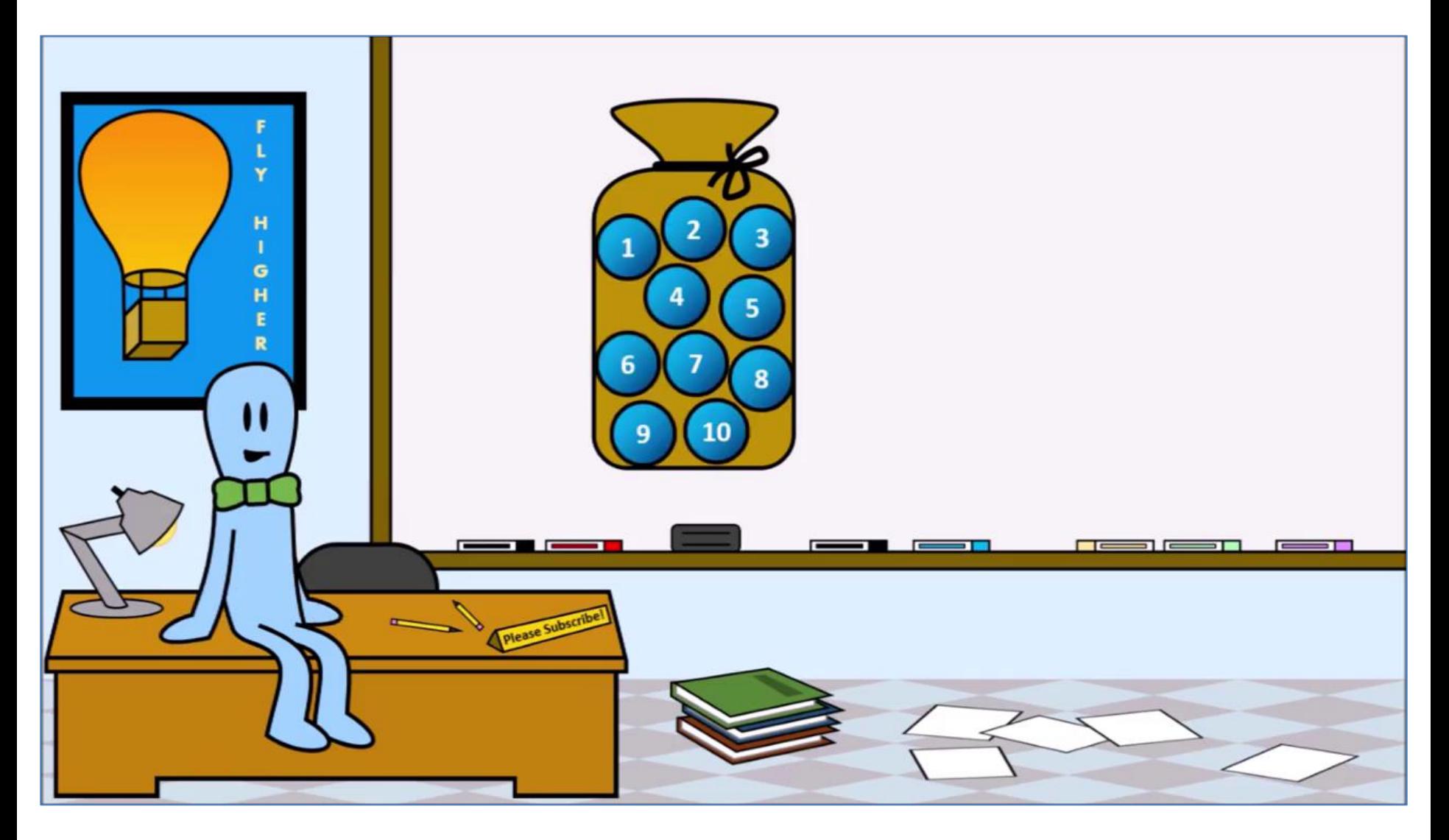

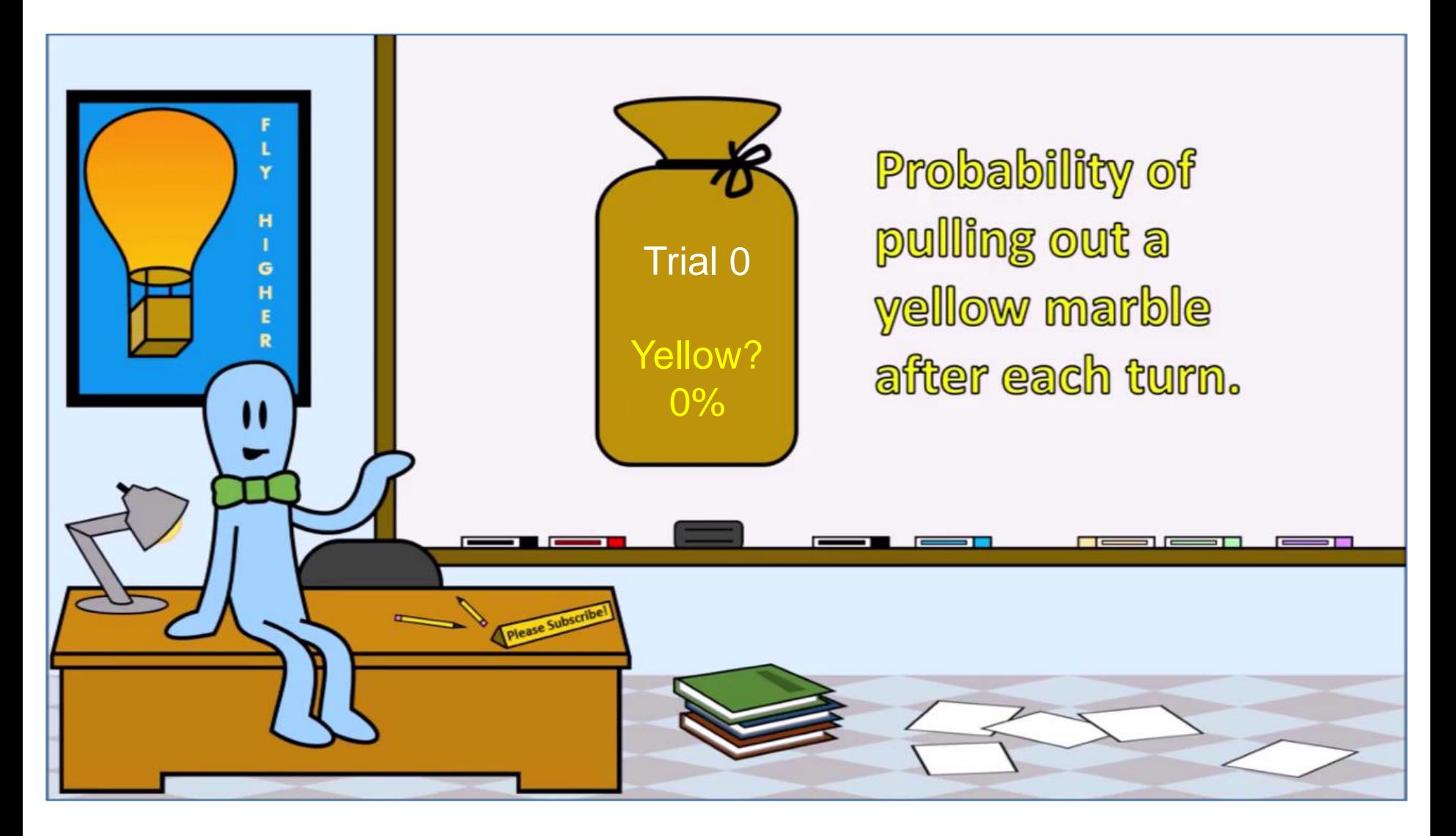

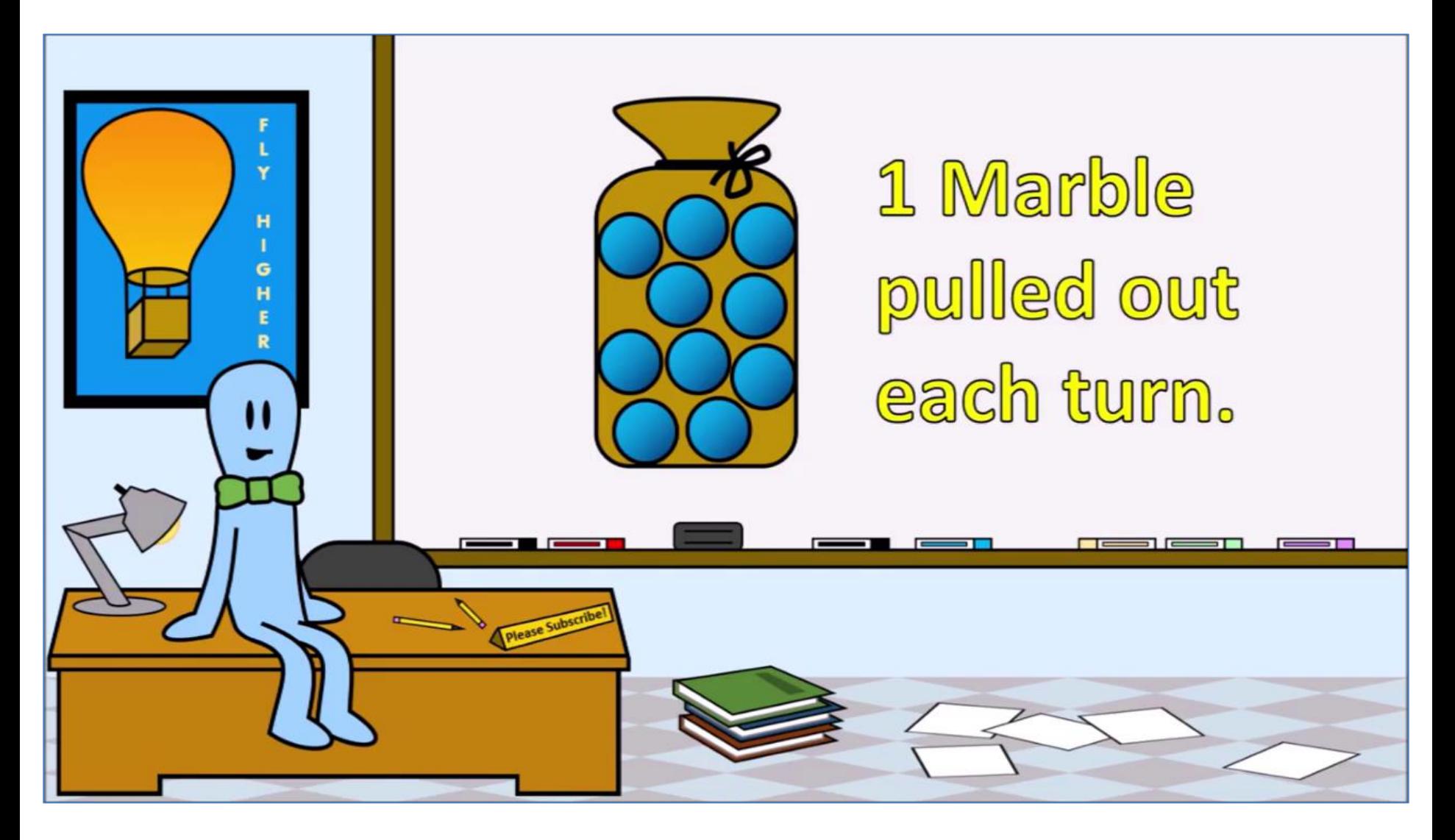

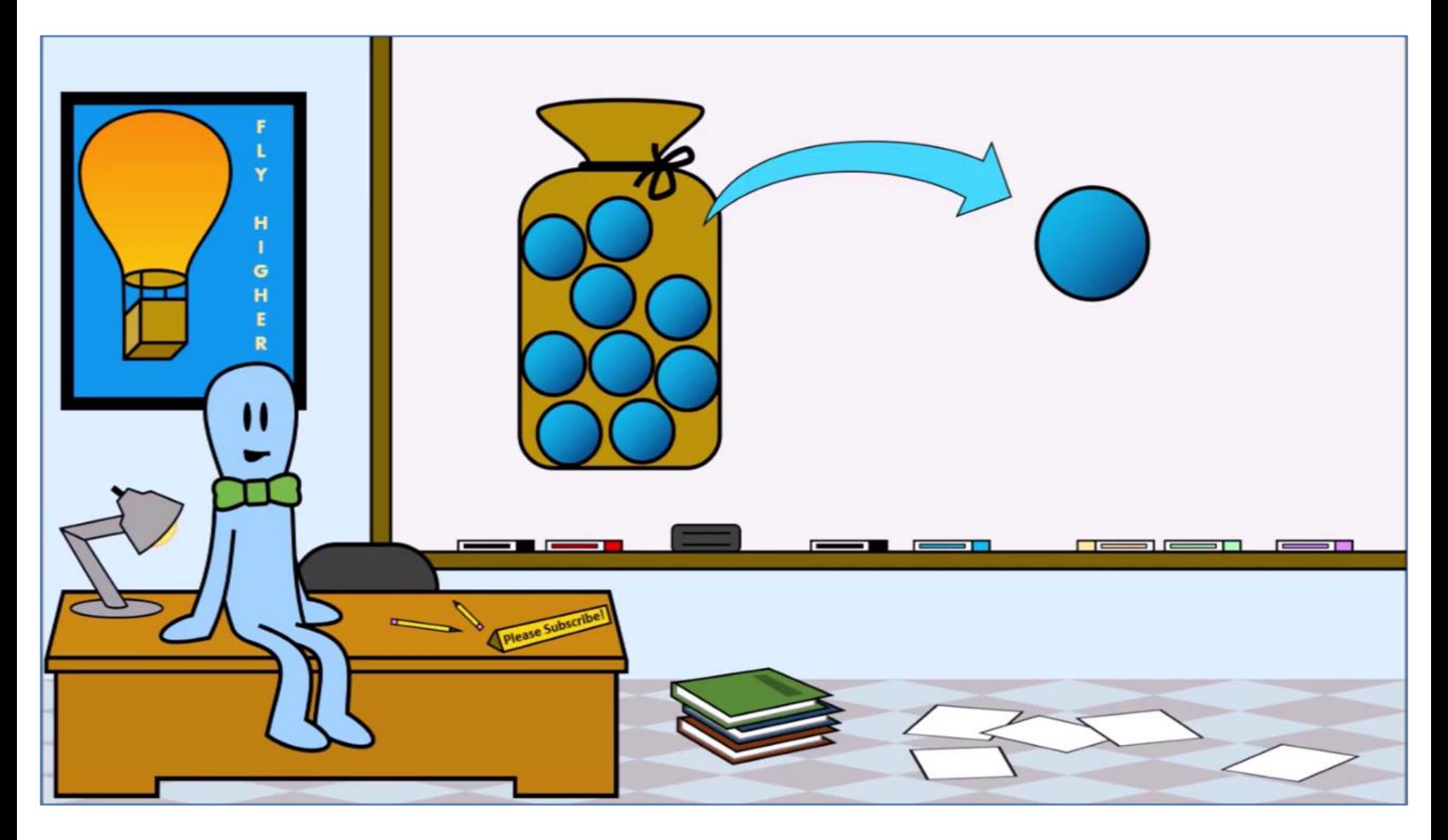

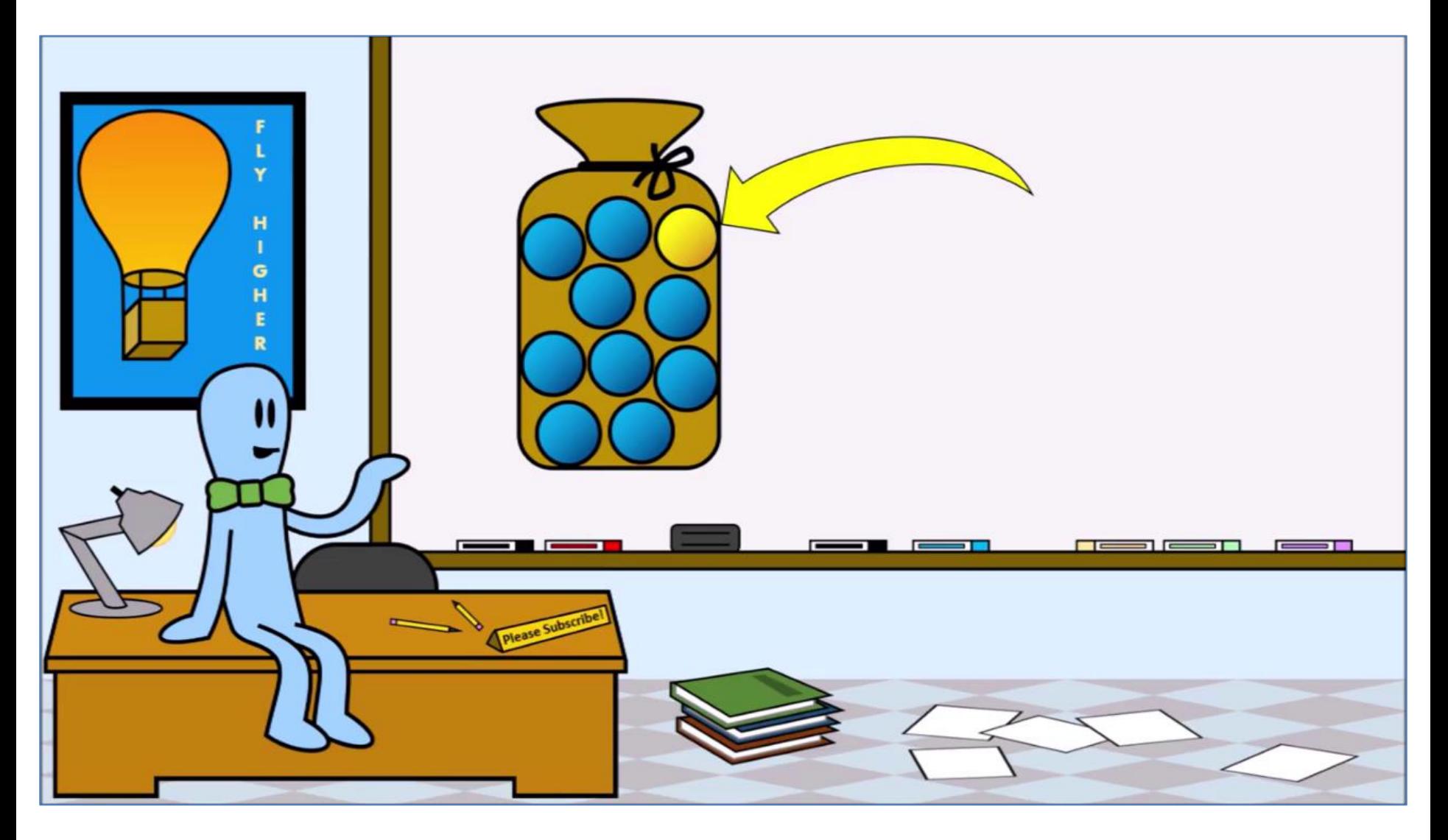

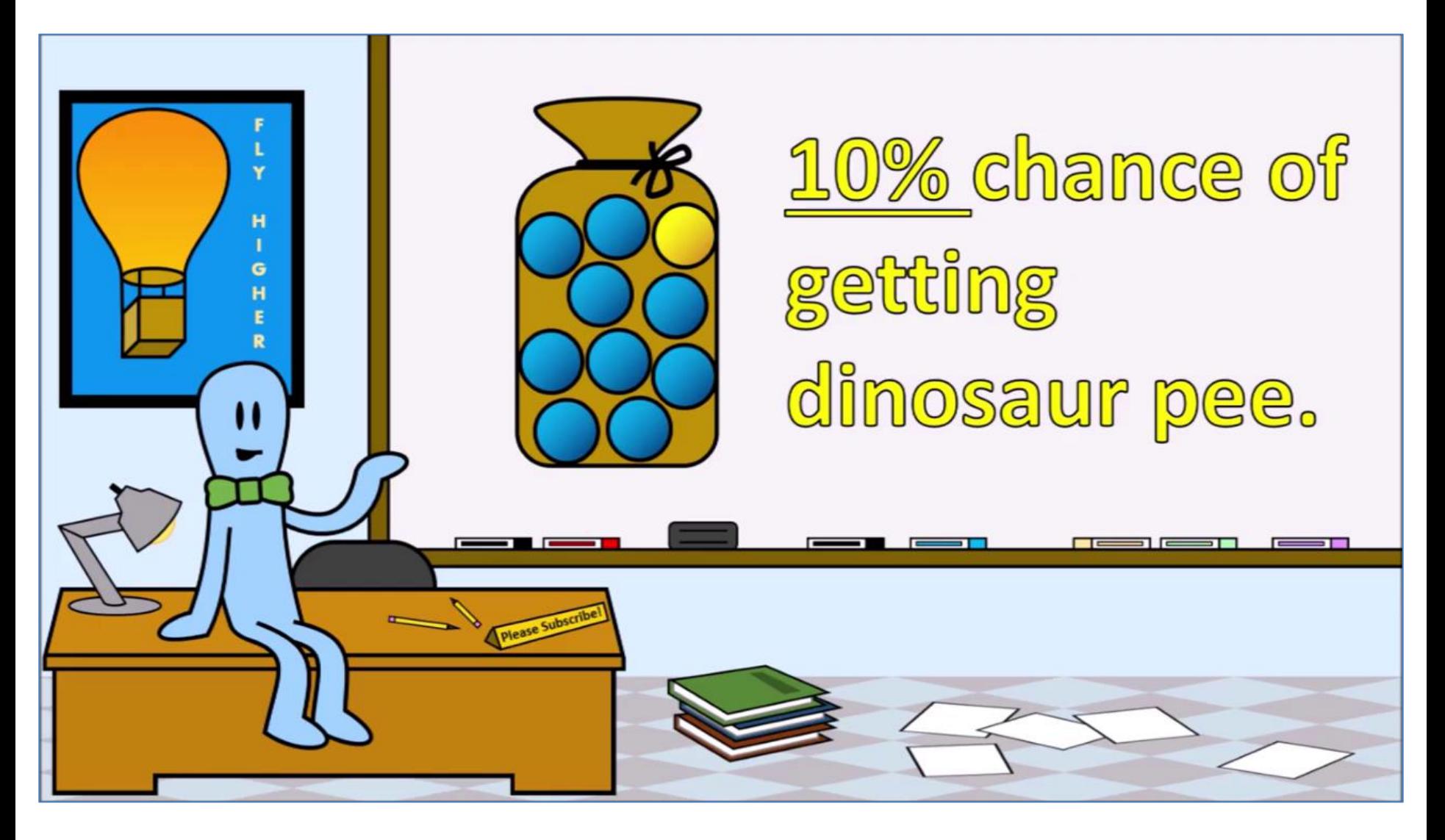

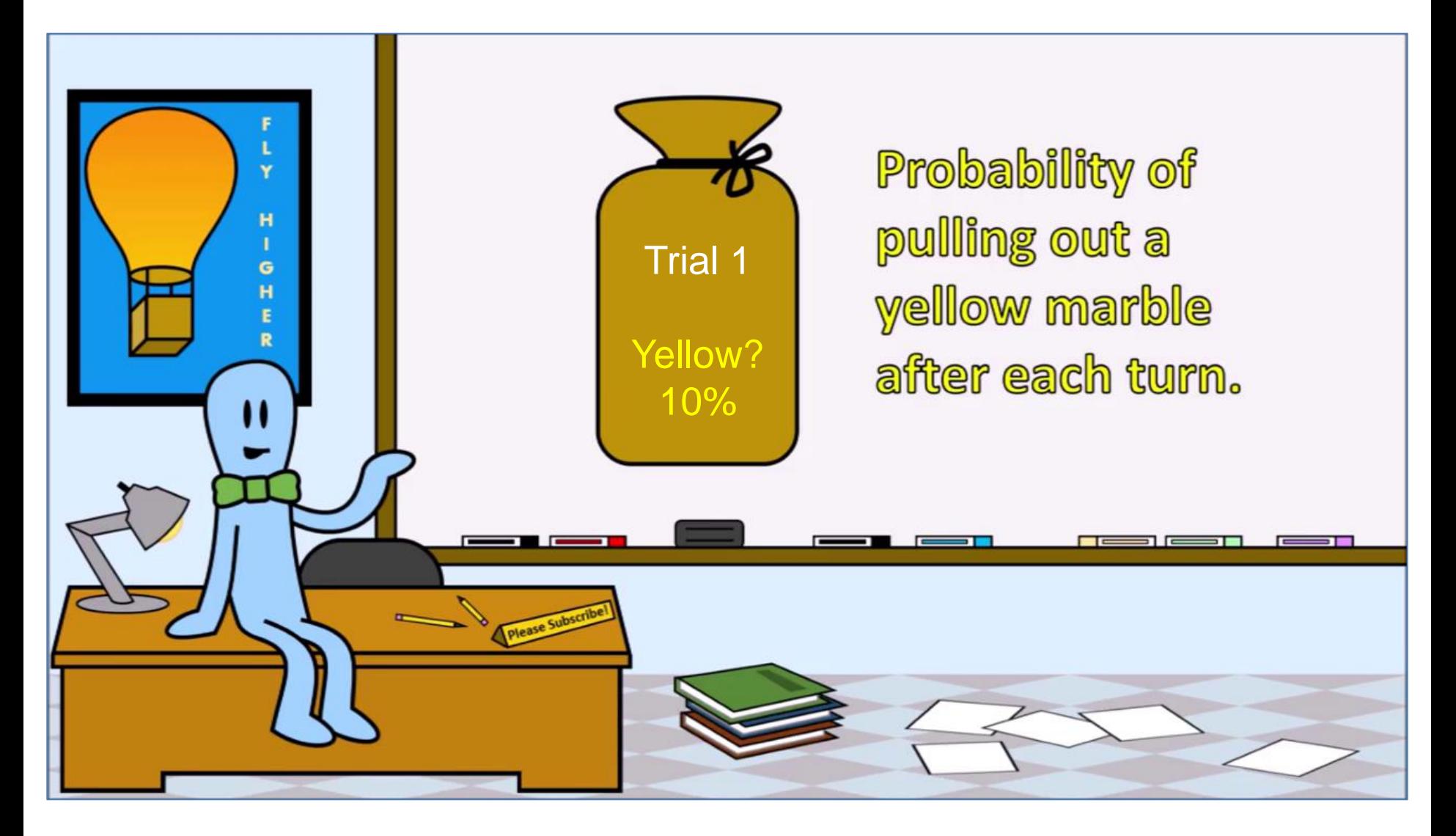

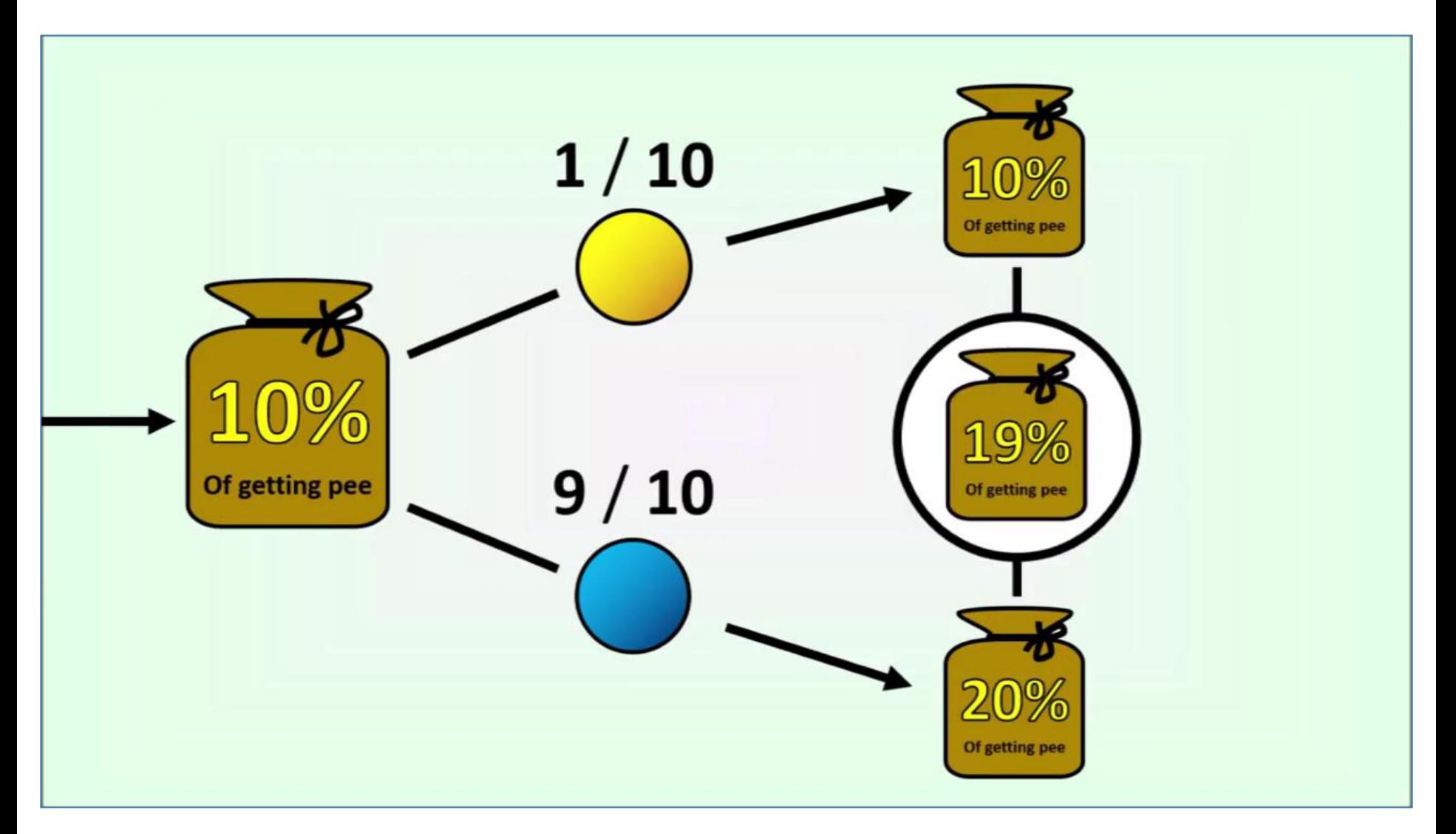

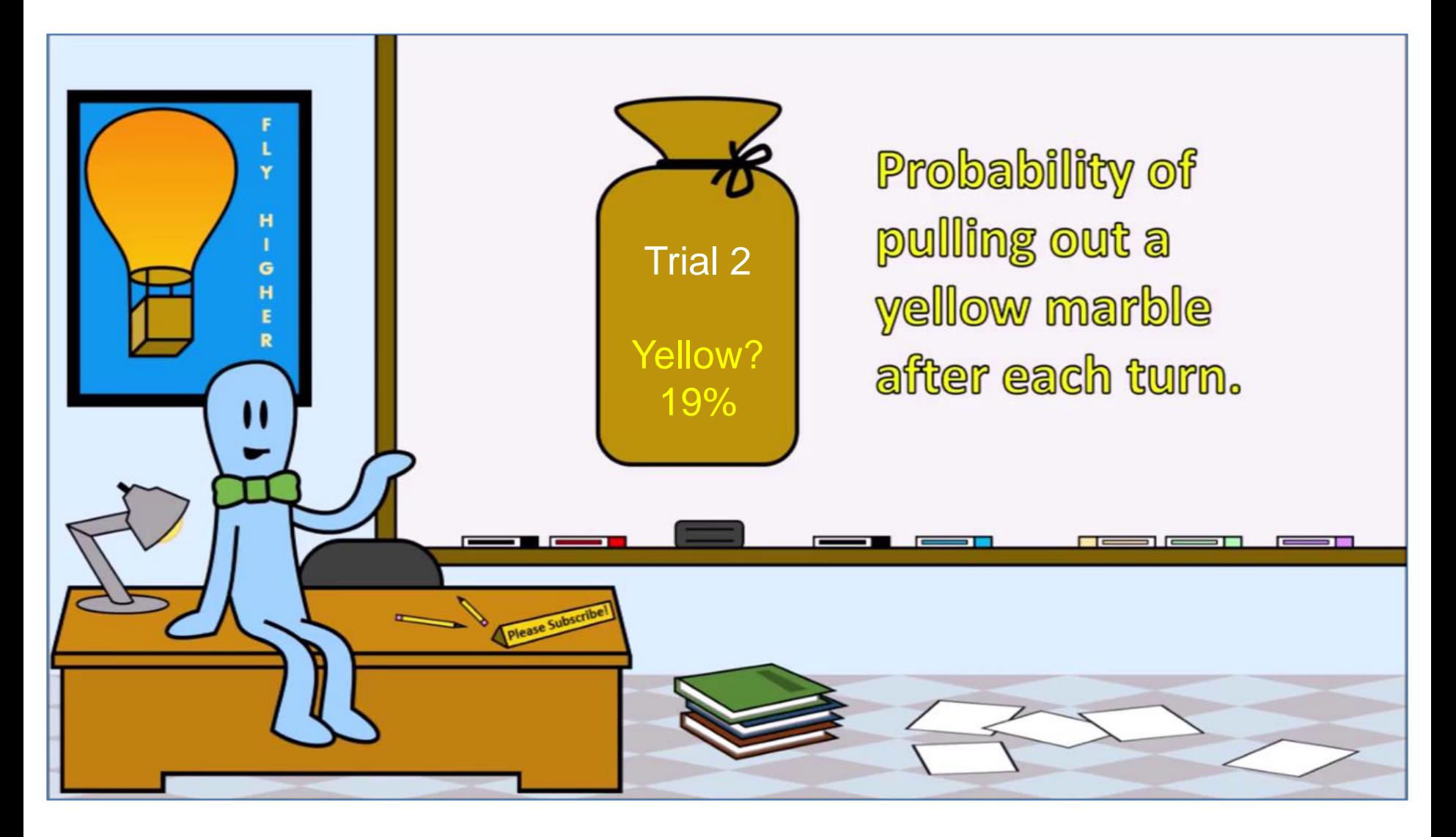

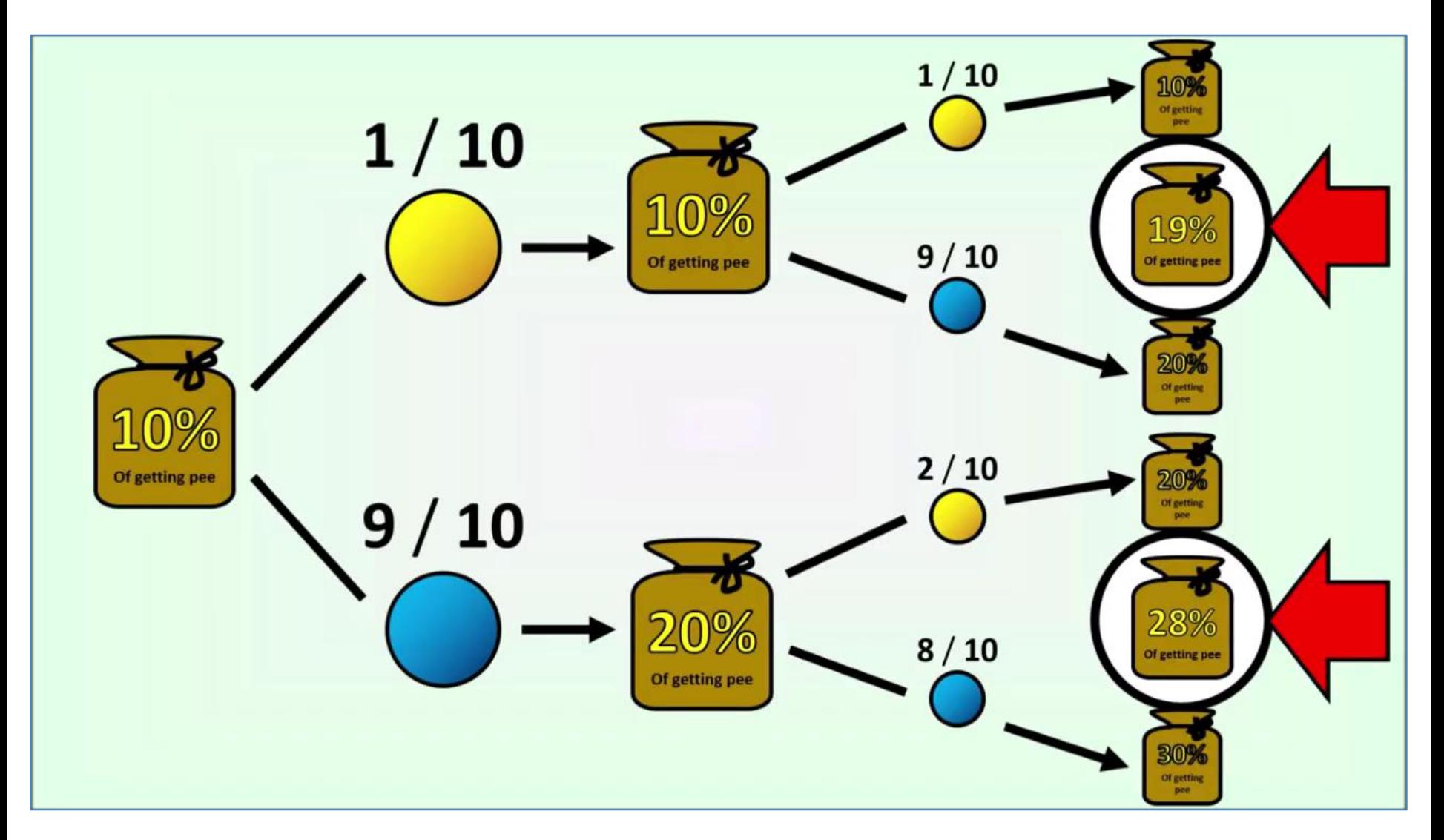

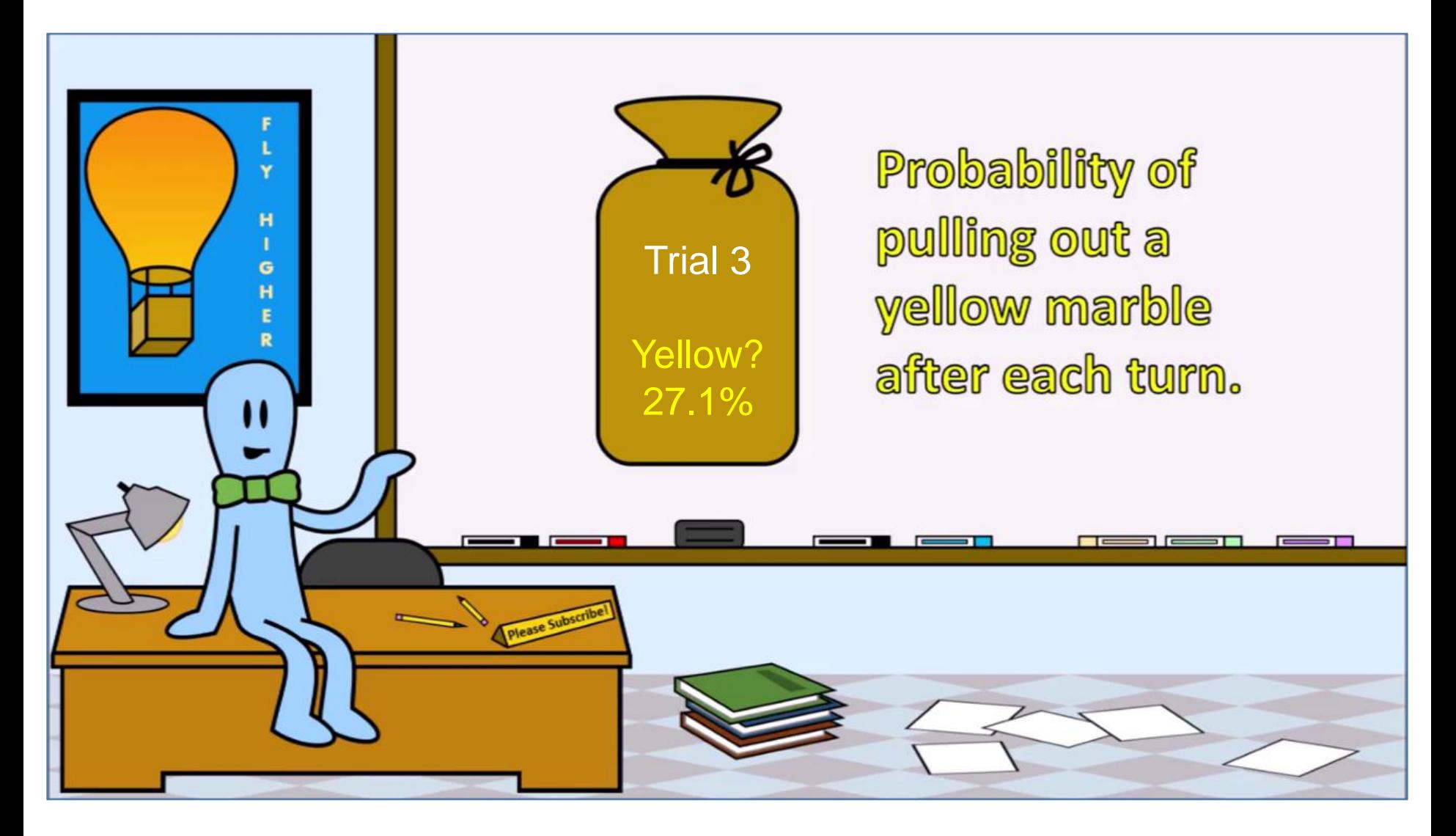

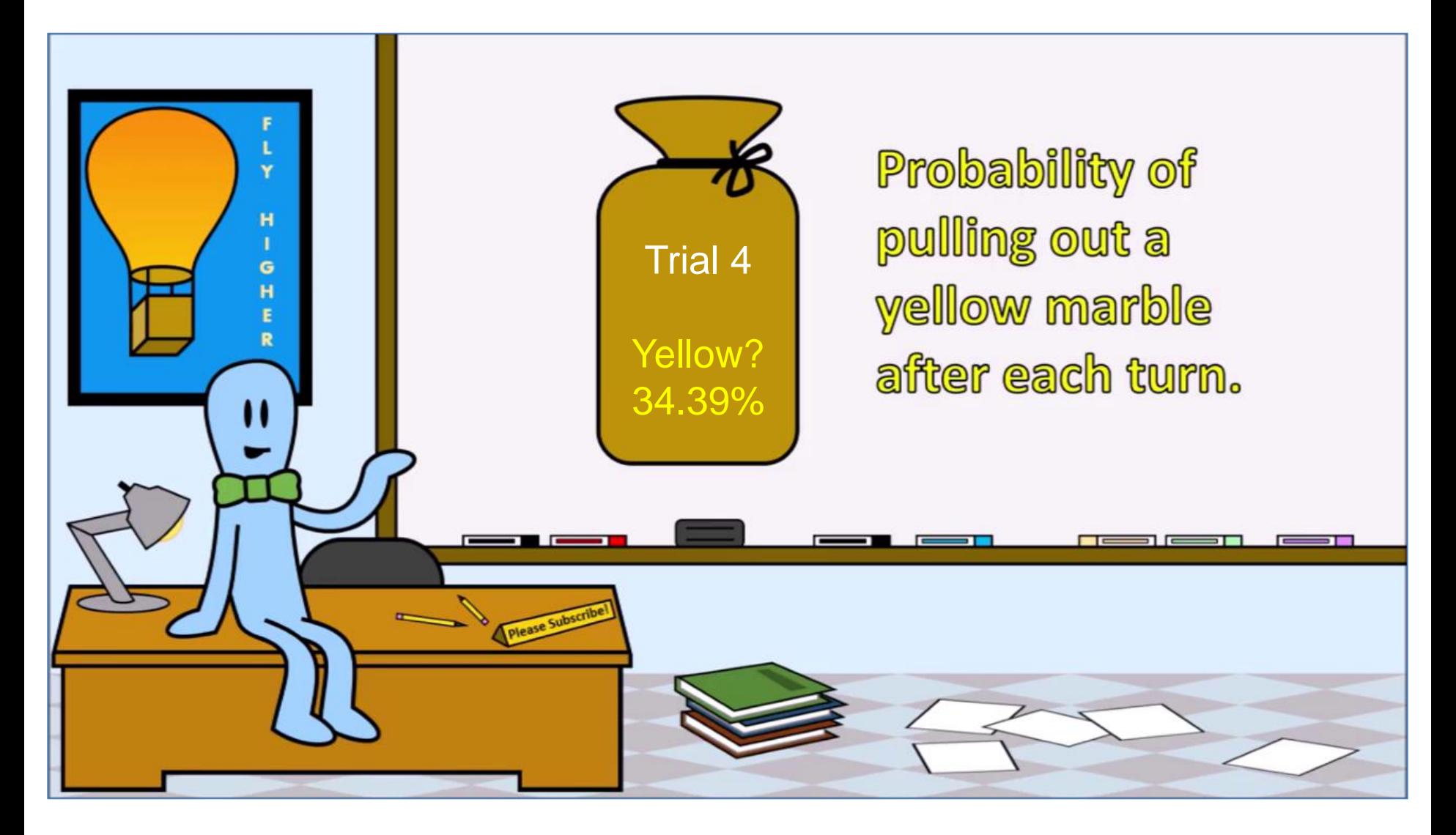

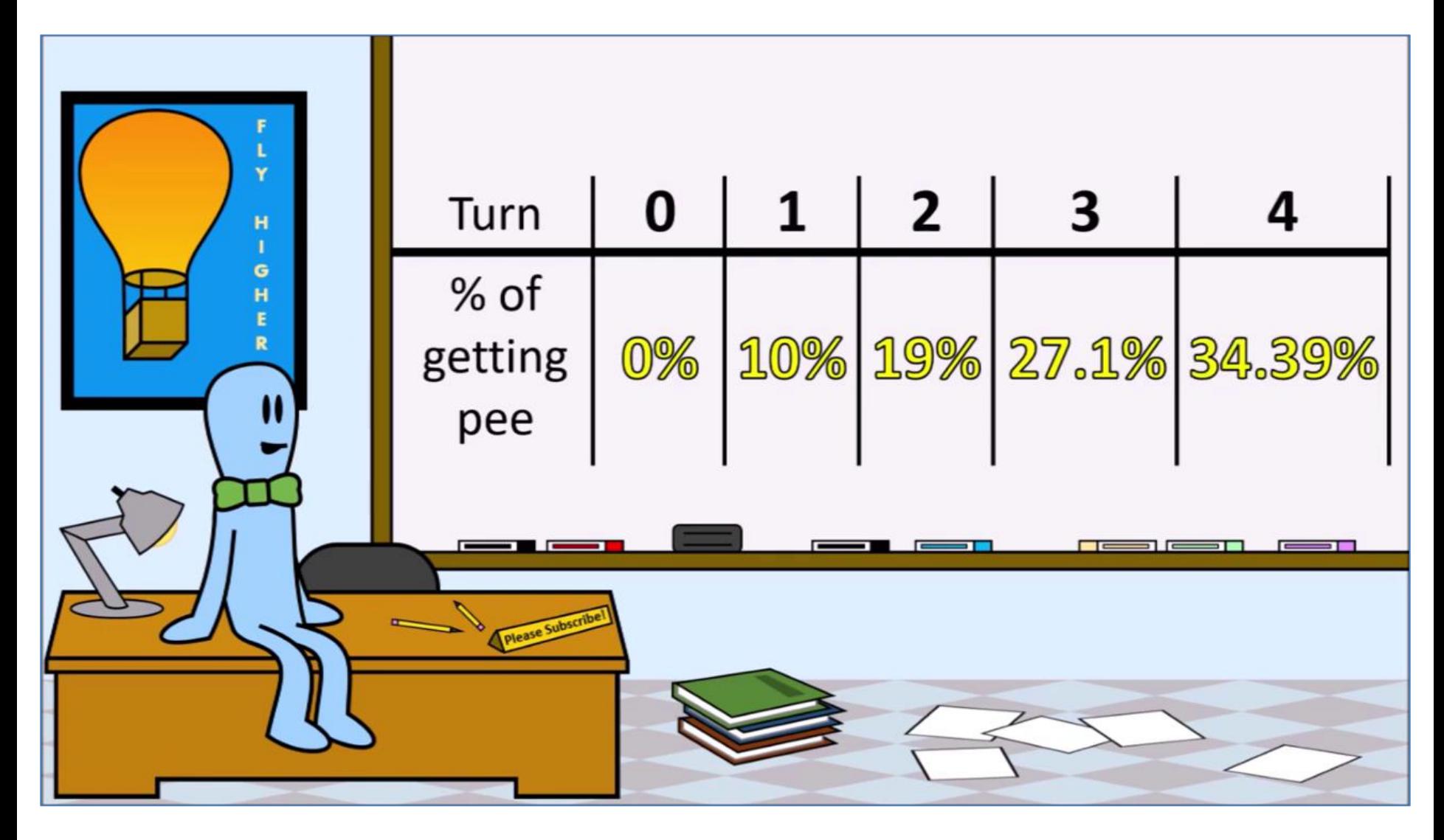

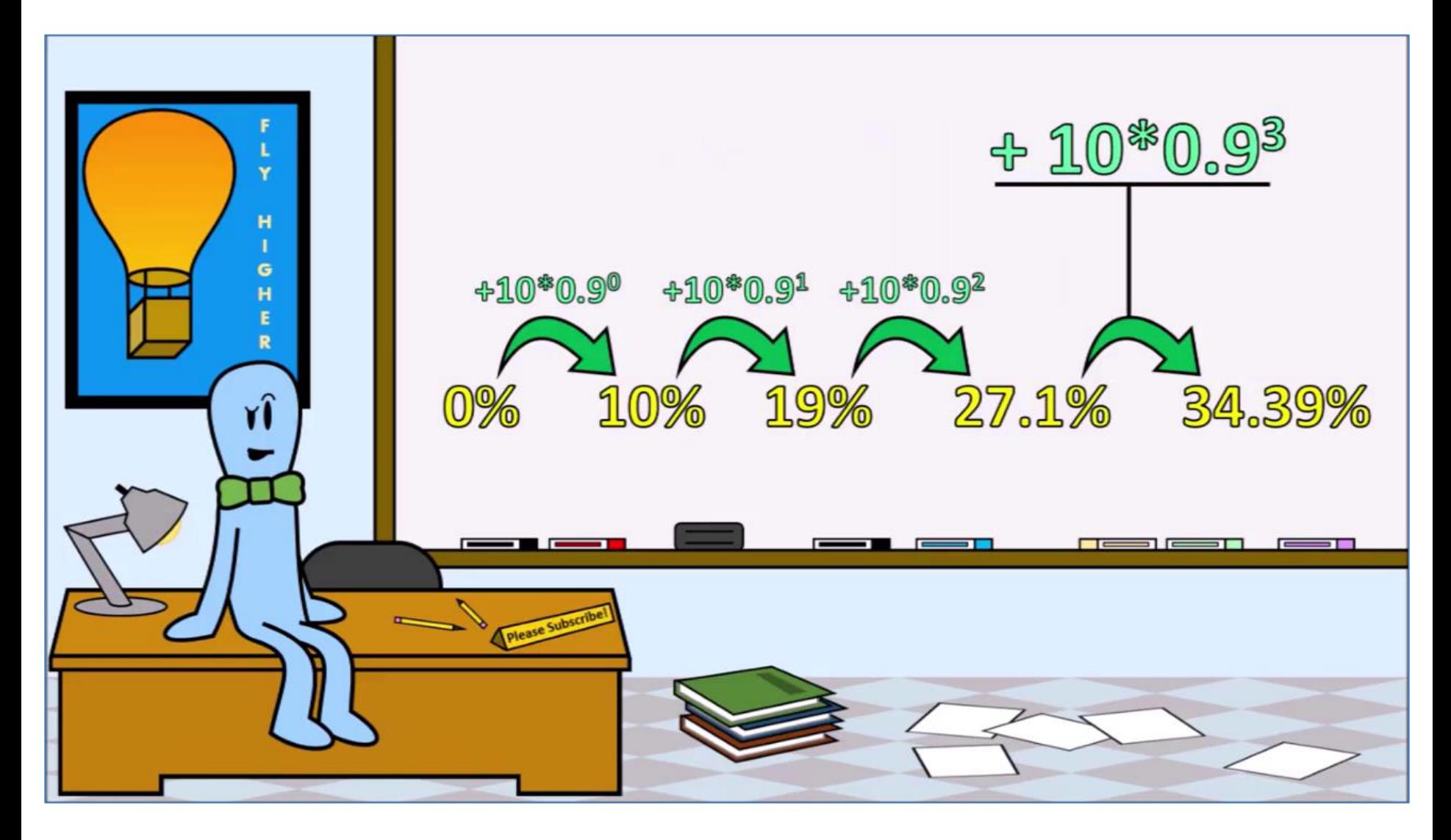

I added these two annotations for this presentation.

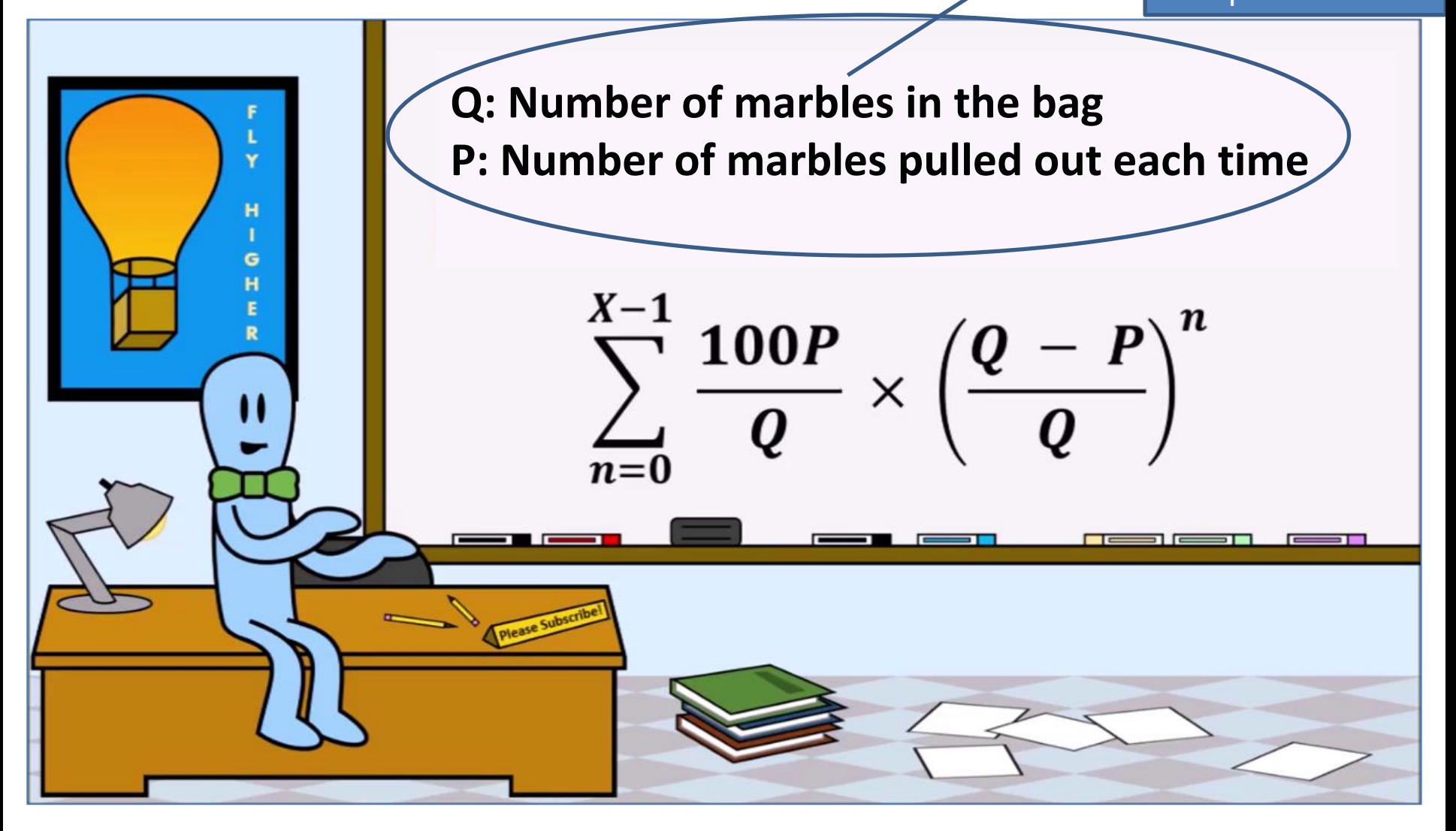

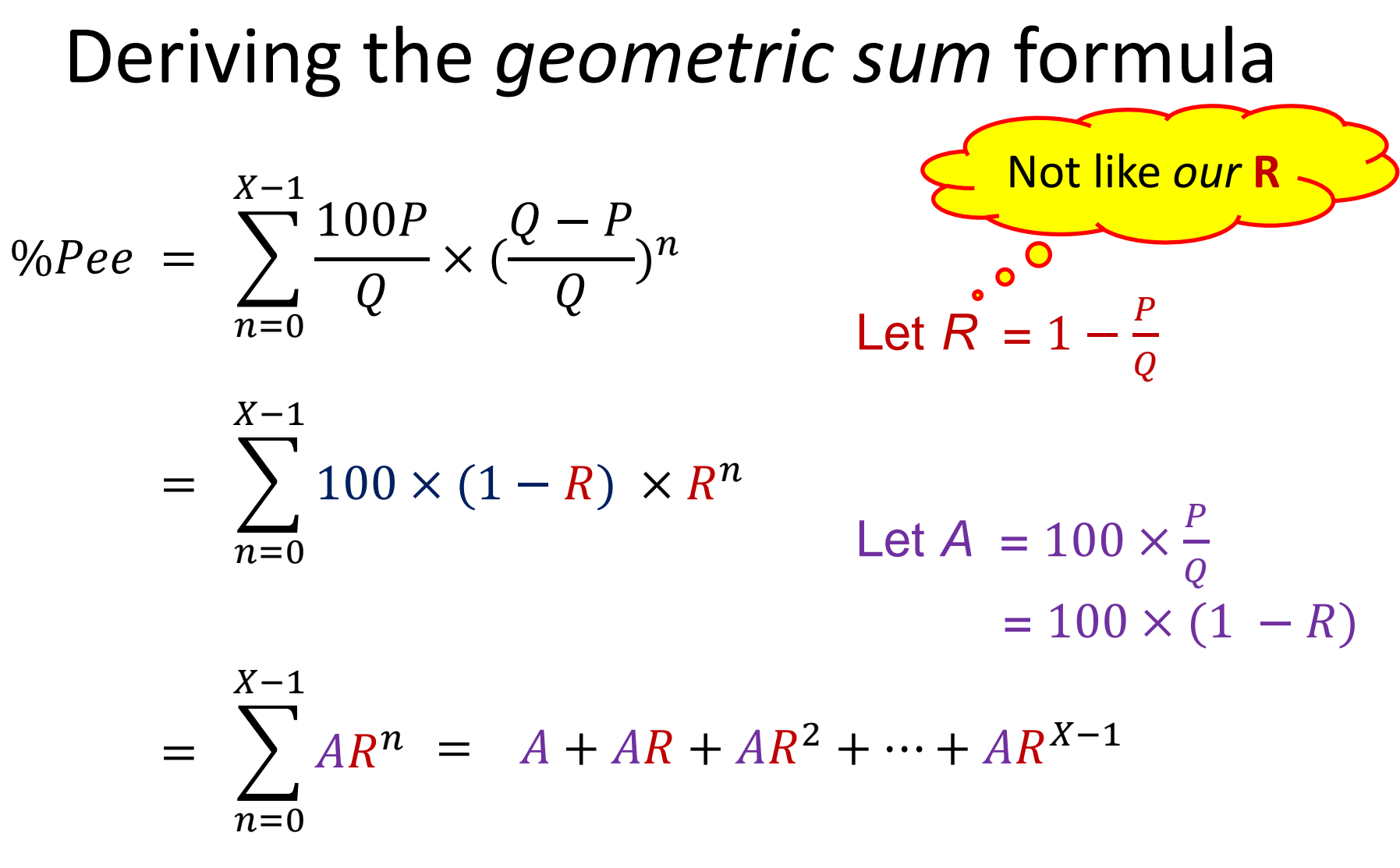

## Deriving the *geometric sum* formula

$$
S = \sum_{n=0}^{X-1} AR^n = AR^0 + AR^1 + AR^2 + \dots + AR^{X-2} + AR^{X-1}
$$

 $=$  $RS$  $AR^{1} + AR^{2} + \cdots + AR^{X-2} + AR^{X-1} + AR^{X}$ 

$$
S - RS = AR^{0} + \widehat{AR^{1}} + \widehat{AR^{2}} + \cdots + \widehat{AR^{X-2}} + \widehat{AR^{X-1}} - AR^{X}
$$
  
-
$$
\widehat{AR^{1}} - \widehat{AR^{2}} - \cdots - \widehat{AR^{X-2}} - \widehat{AR^{X-1}} - AR^{X}
$$

$$
S(1 - R) = AR^0 - AR^X
$$

$$
S = \frac{AR^0 - AR^X}{1 - R}
$$

$$
= \frac{A(1 - R^X)}{1 - R}
$$

111
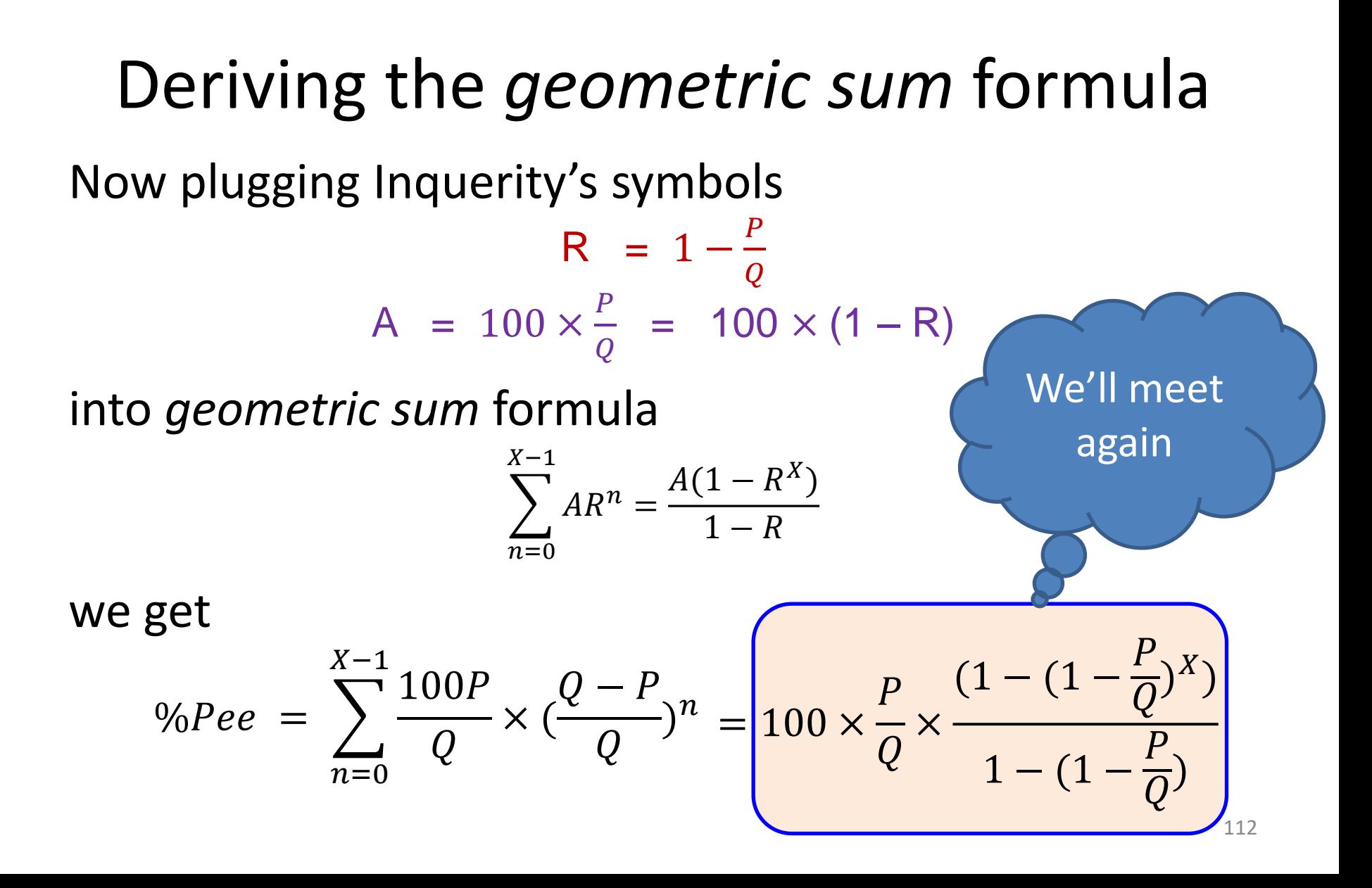

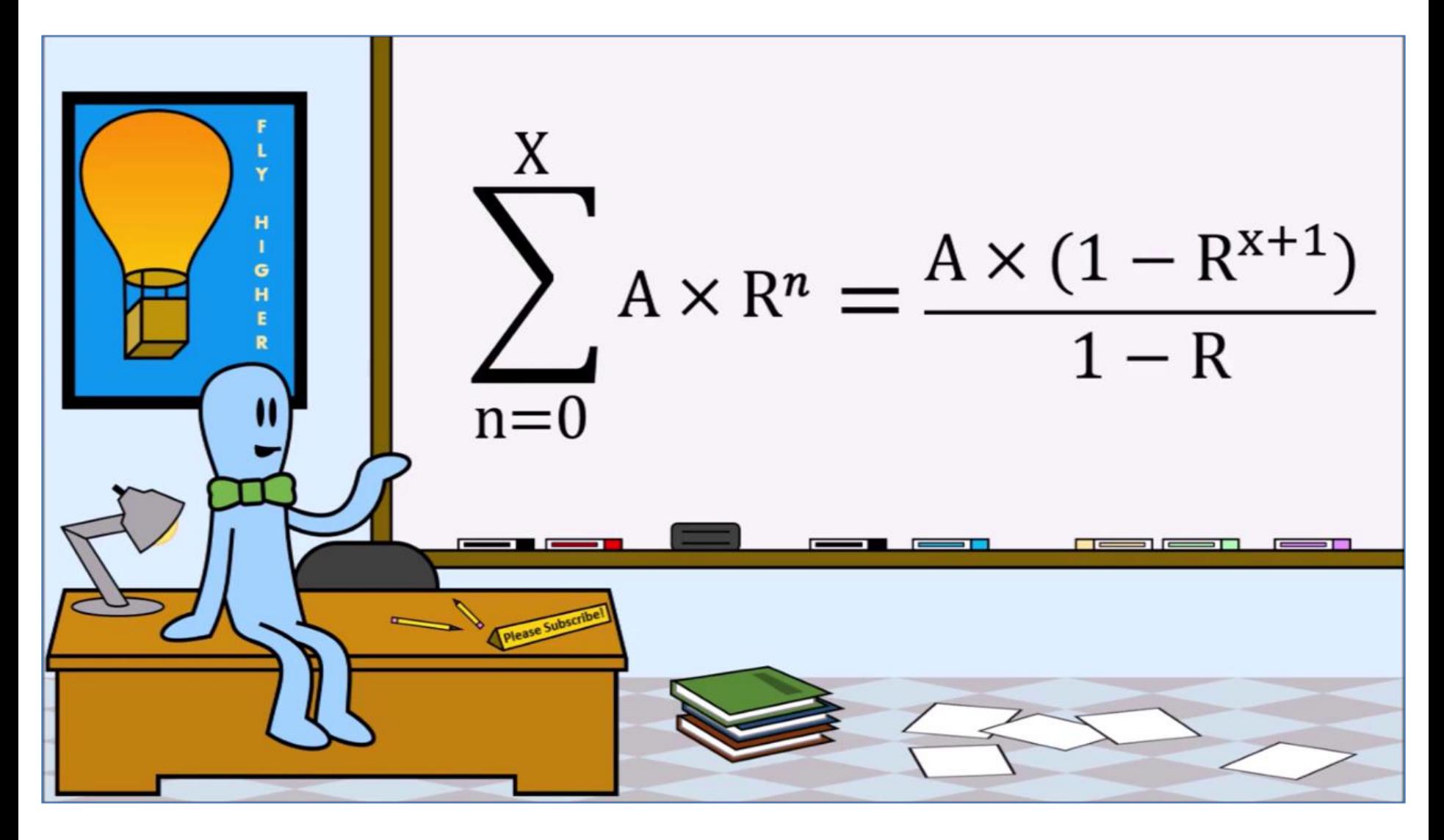

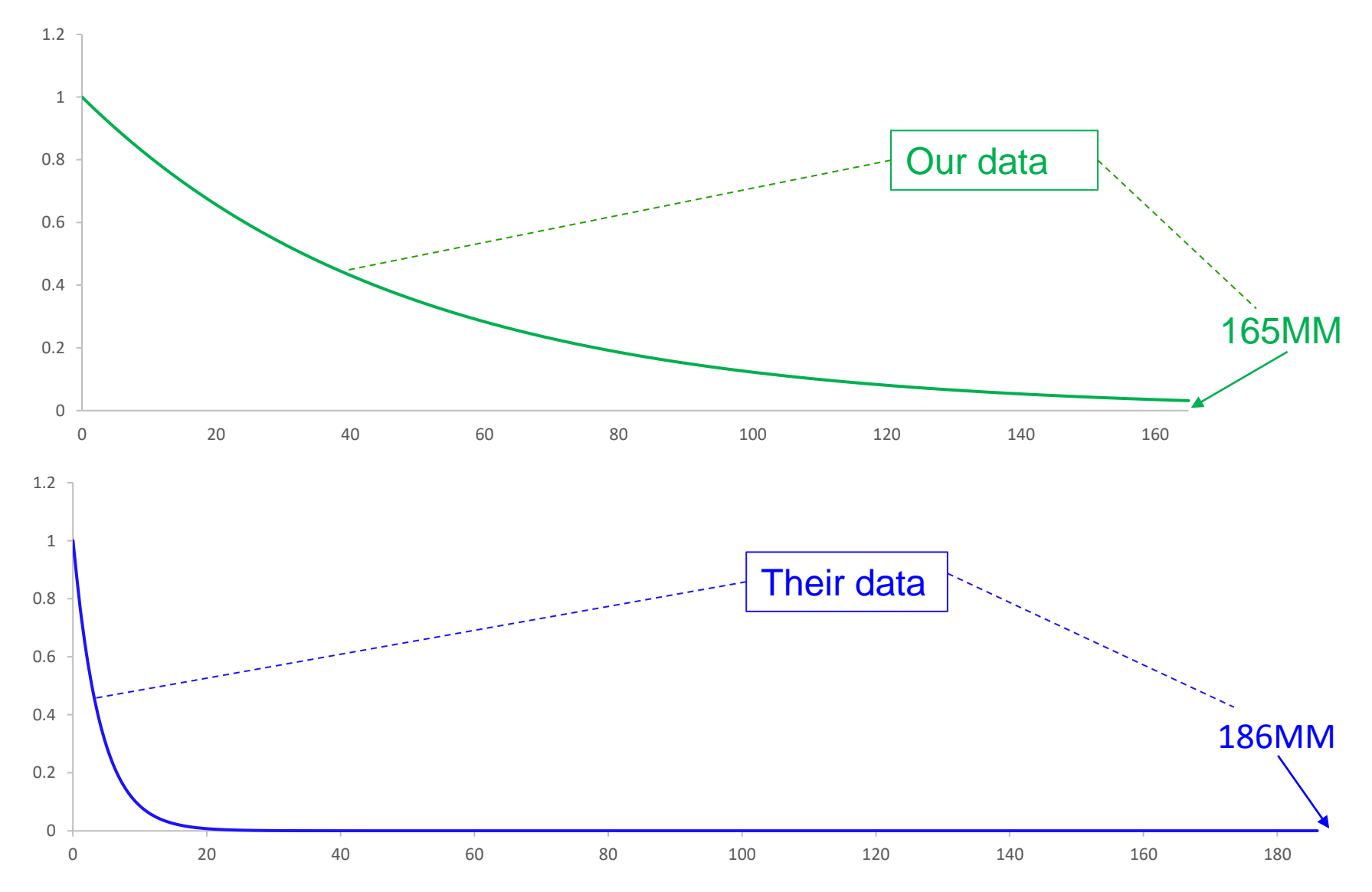

## **Inquerity used "Alternative Facts"**

## 1. Time scale:

1.

- a. We used 165,000,000 years.
- b. They used 186,000,000 years.

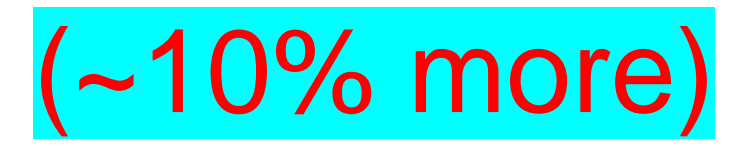

### **Inquerity's Approach Assuming** *our* **pee rate**

$$
y(t) = y_0 e^{-Rt}
$$

**Our time scale:**  ${\bf y(165,000,000) / y}_0 = e^{-2.10381e - 08*165,000,000}$ **= 0.0311 = 3.11% untainted**

### **Their time scale:**  ${\bf y(186,000,000) / y}_0 = e^{-2.10381e - 08*186,000,000}$ **= 0.0200 = 2.00% untainted**

## Pure water remaining after 186M years

Using *infinite precision* with *our* **rate and Inquerity's time scale**

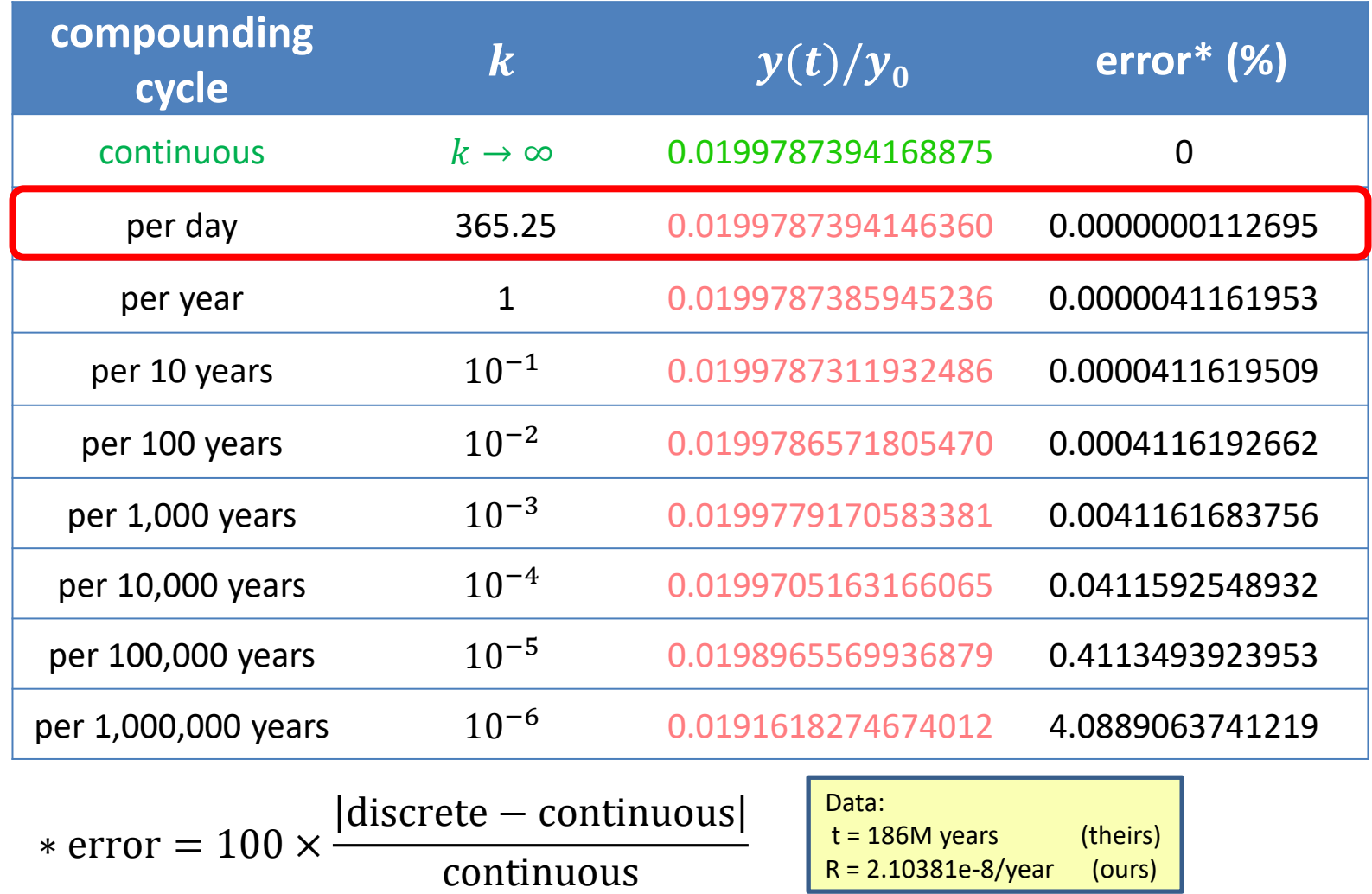

117

### **Assuming** *our* **pee rate Does discrete probability make a difference?**

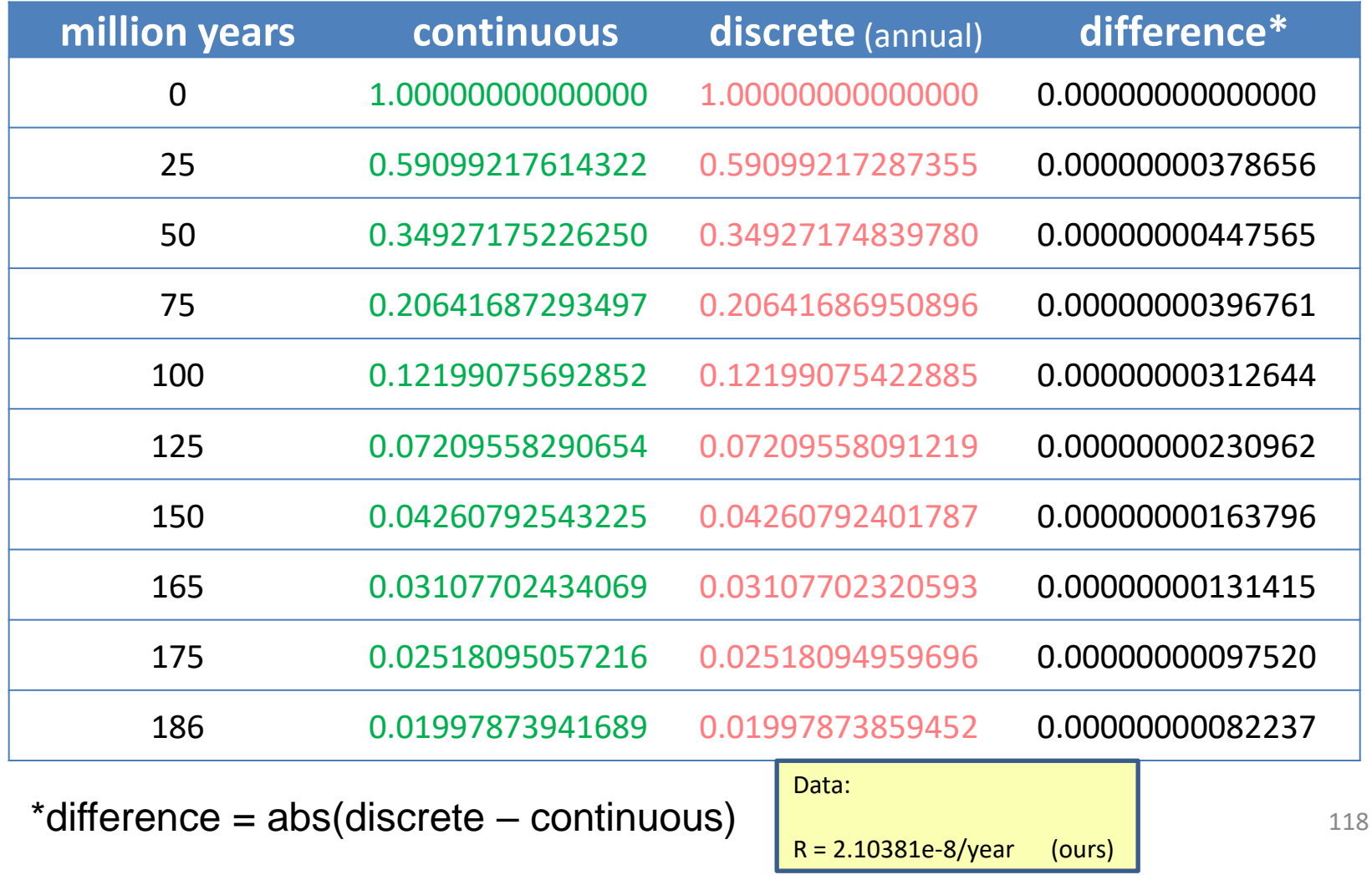

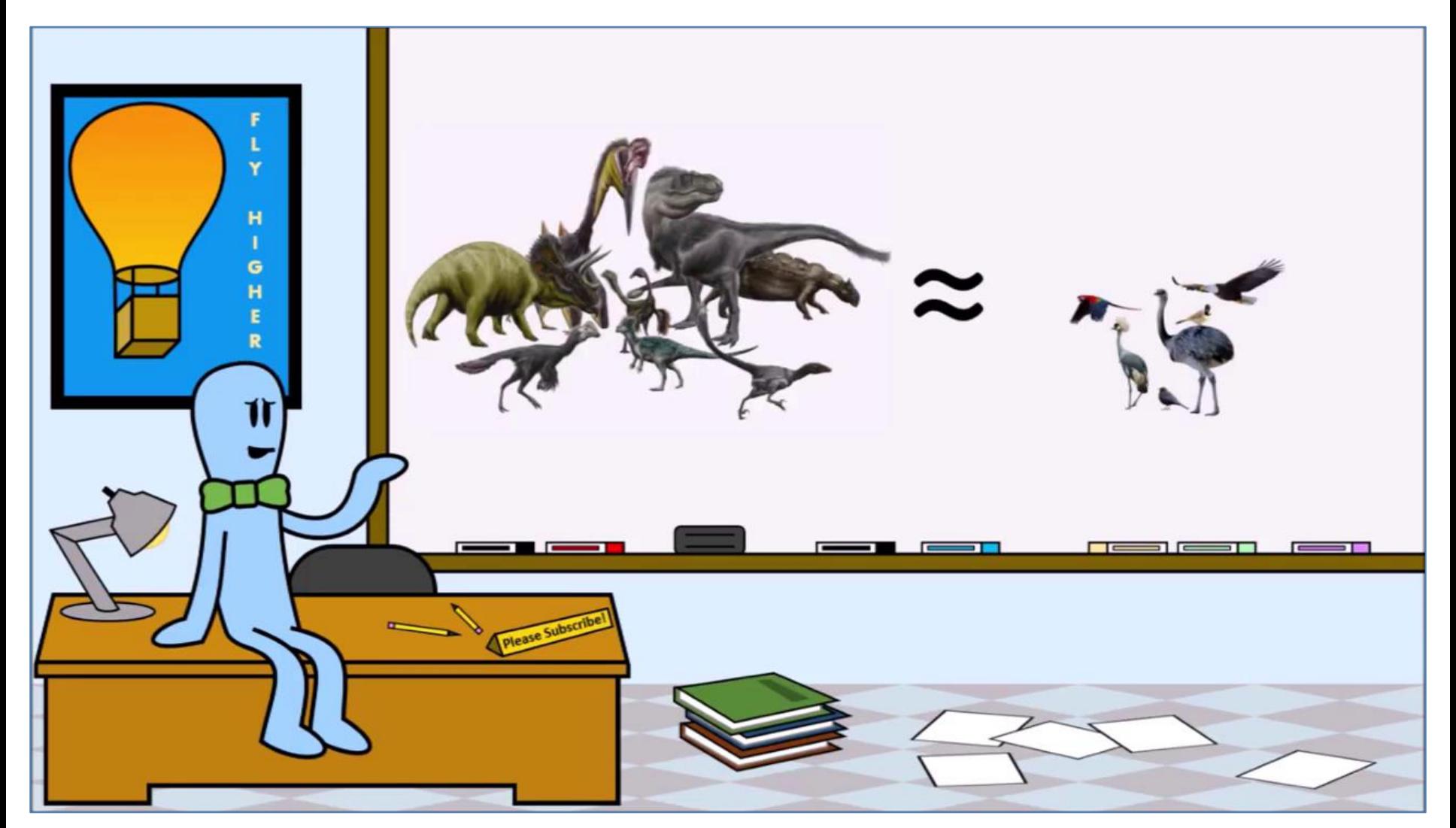

### Inquerity used birds to estimate dinosaur pee

<sup>119</sup> Reprinted with permission of Inquerity Studios: **Inquerity19** @ 12:55

# **Inquerity used "Alternative Facts"**

- **► Inquerity's pee rate was based on a** *bird model* and *domestic turkey …… .* water consumption.
- 2. Pee rate:

1.

a. We estimated 2.650e13 liters/year b. They estimated 3.097e14 liters/year

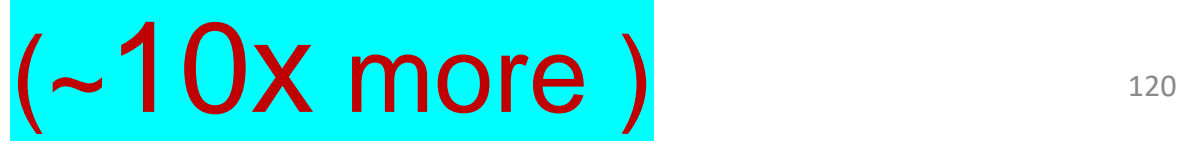

## **Deriving their daily rate of decay,** *R*

 $R_{daily} =$ DailyPee *TotalWater* 

= 8.48e11 kg/day 1.26e21 kg

#### = **6.73015873e-10/day**

Multiply by 365.25 days/year

 $R = R_{annual} = 2.45819048e-8/year$ 

## Using *infinite precision* with *Inquerity's* data Pure water remaining after 186M years

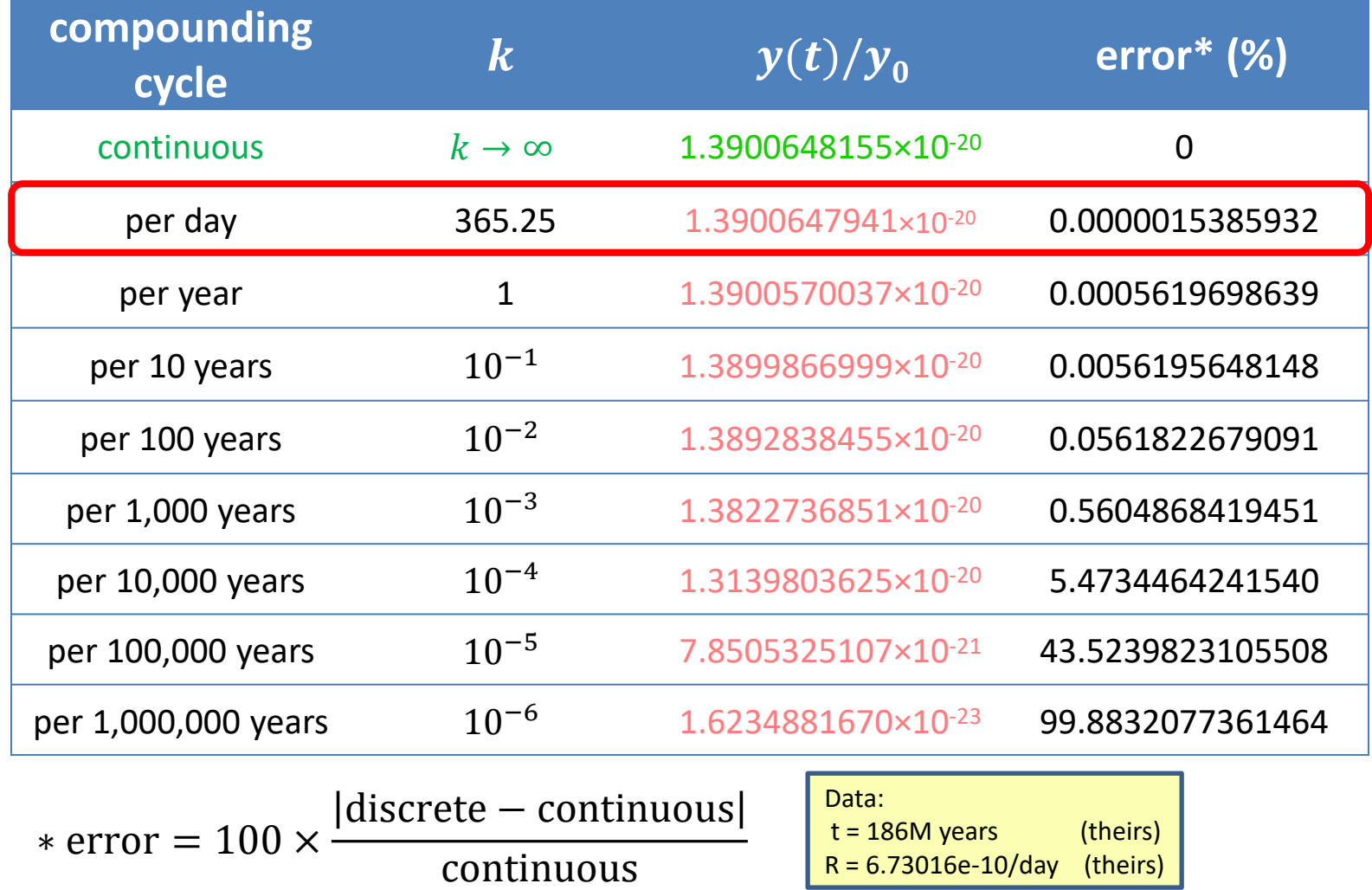

122

### **Assuming** *their* **pee rate Does discrete probability make a difference?**

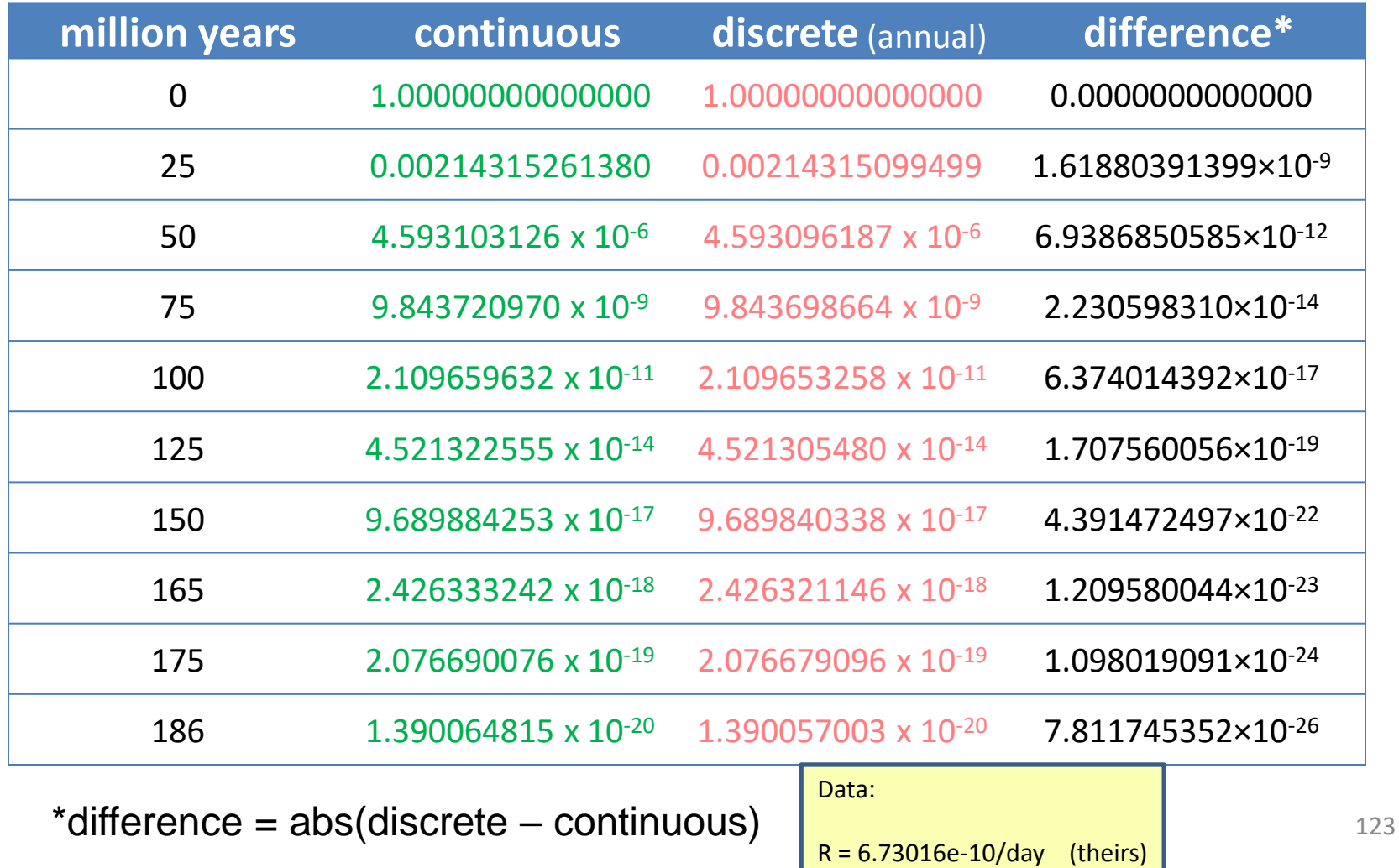

## Using *infinite precision* with *Inquerity's* rate Pure water remaining after 165M years

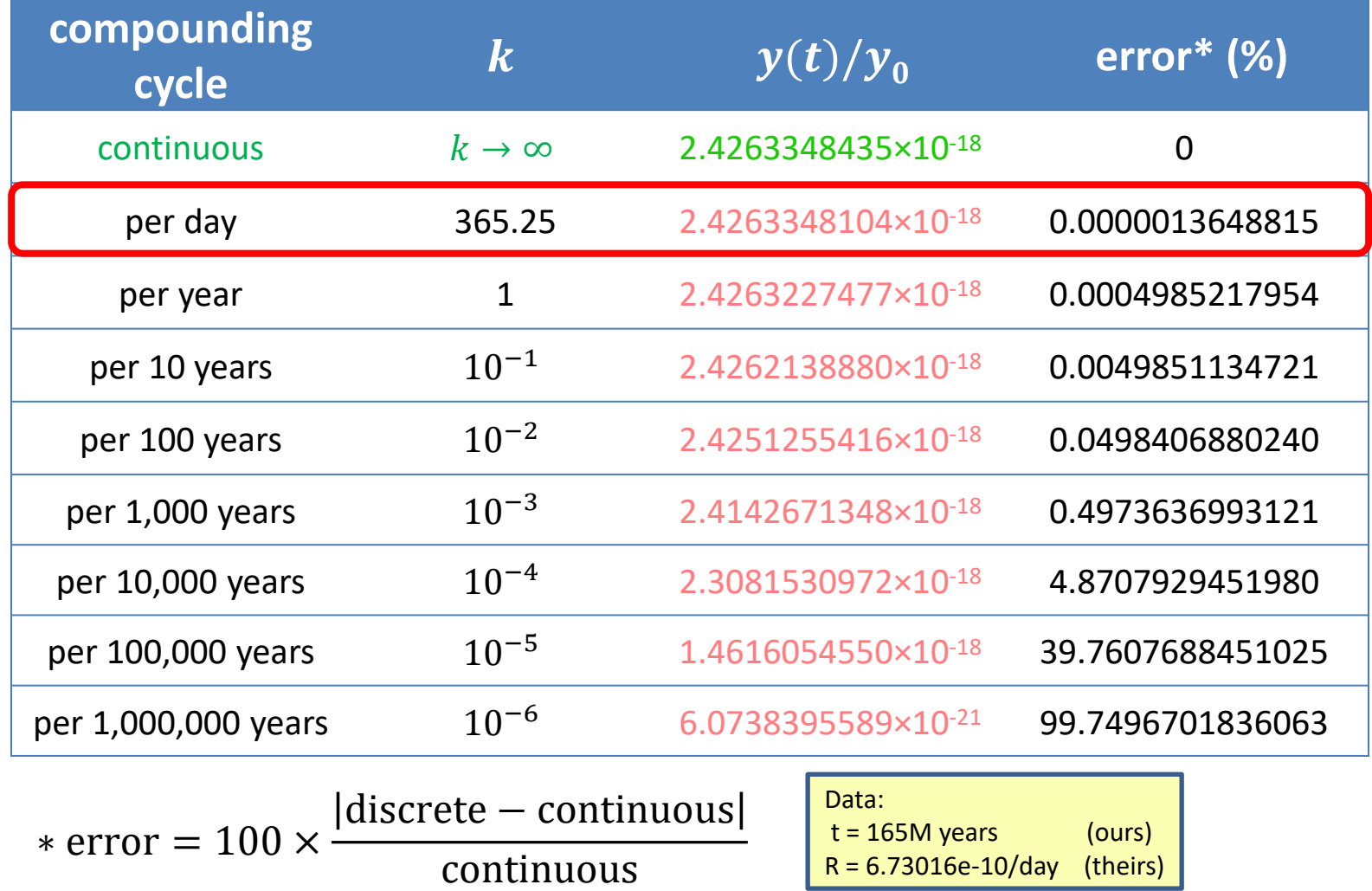

124

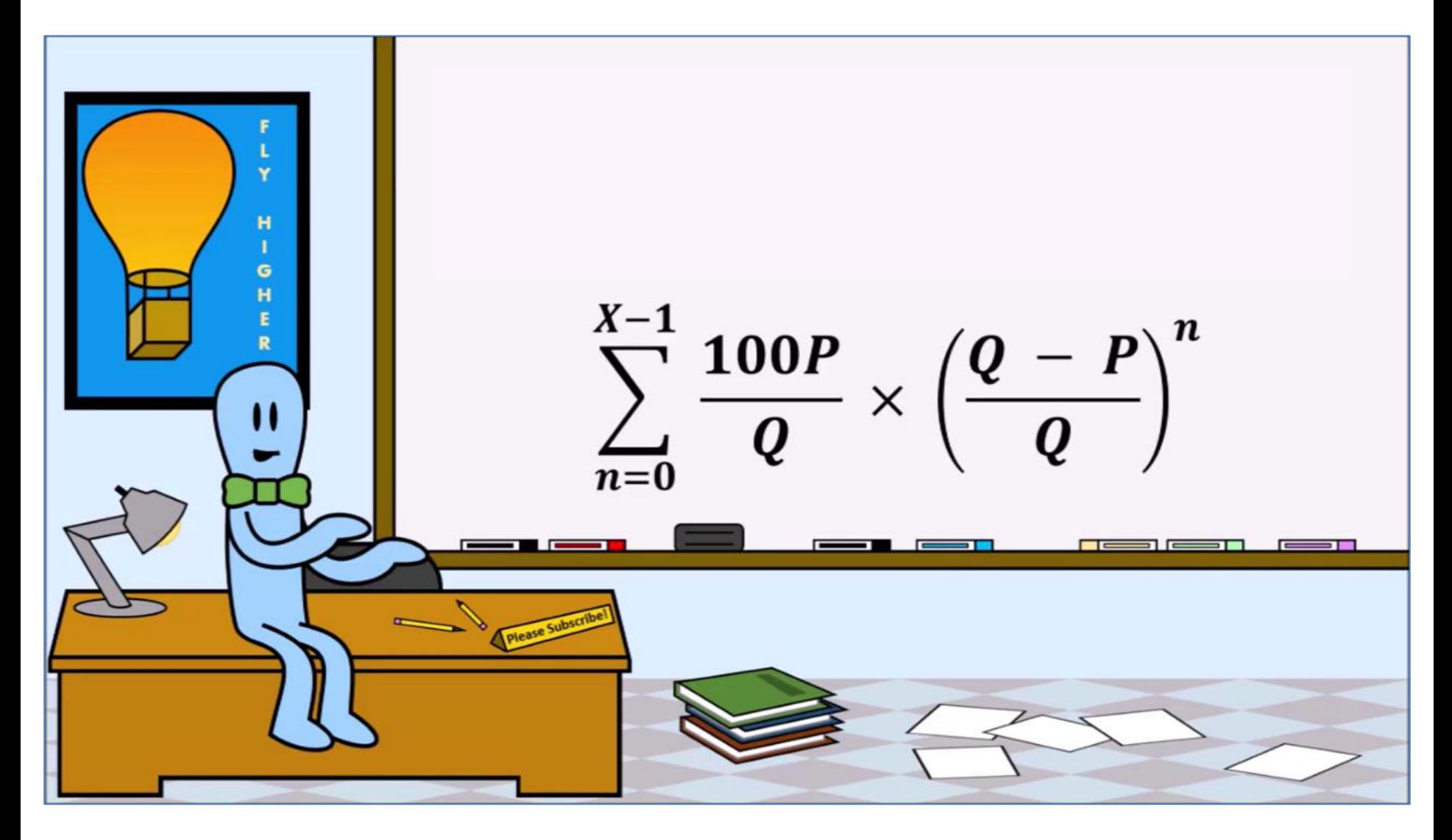

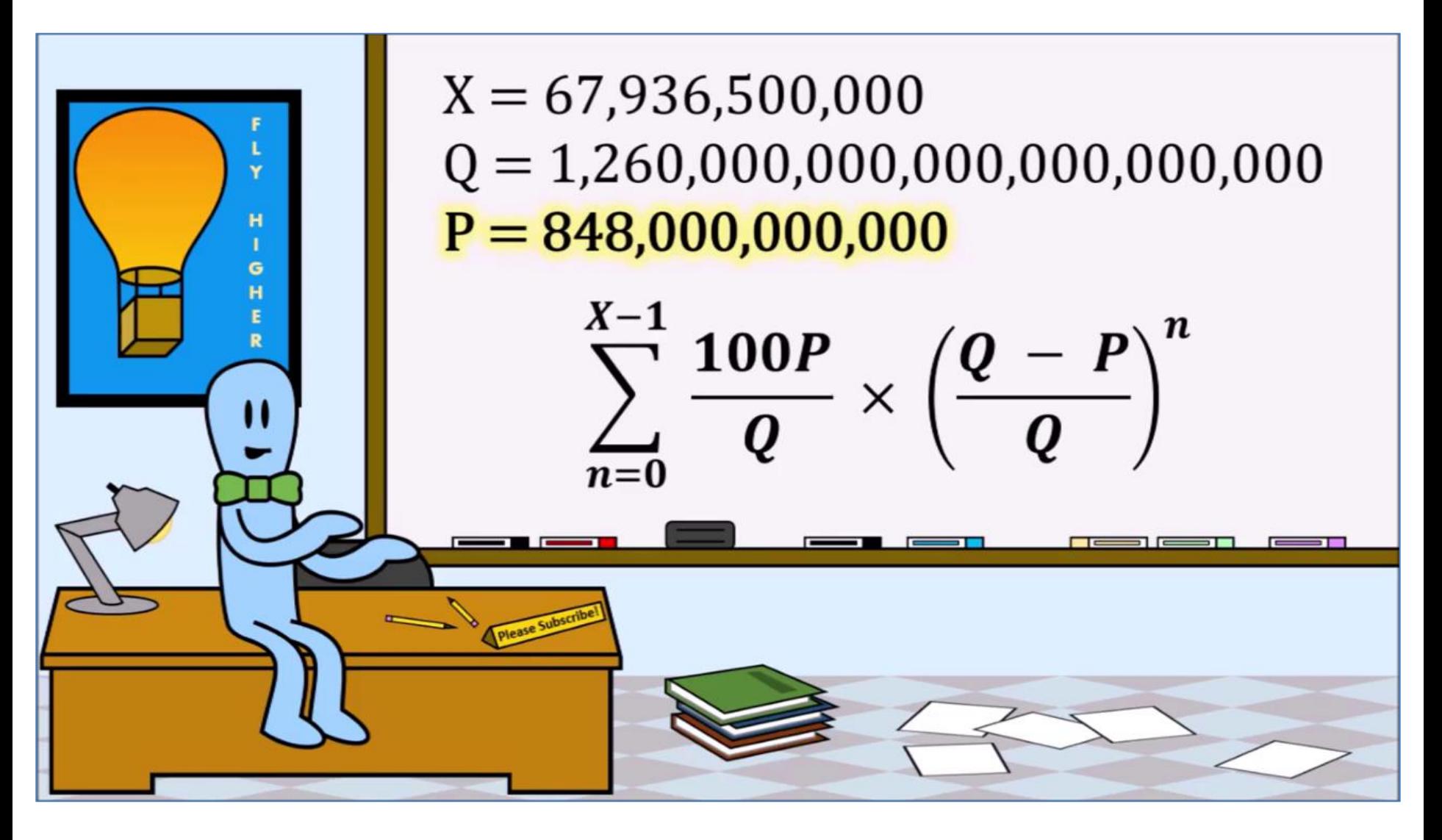

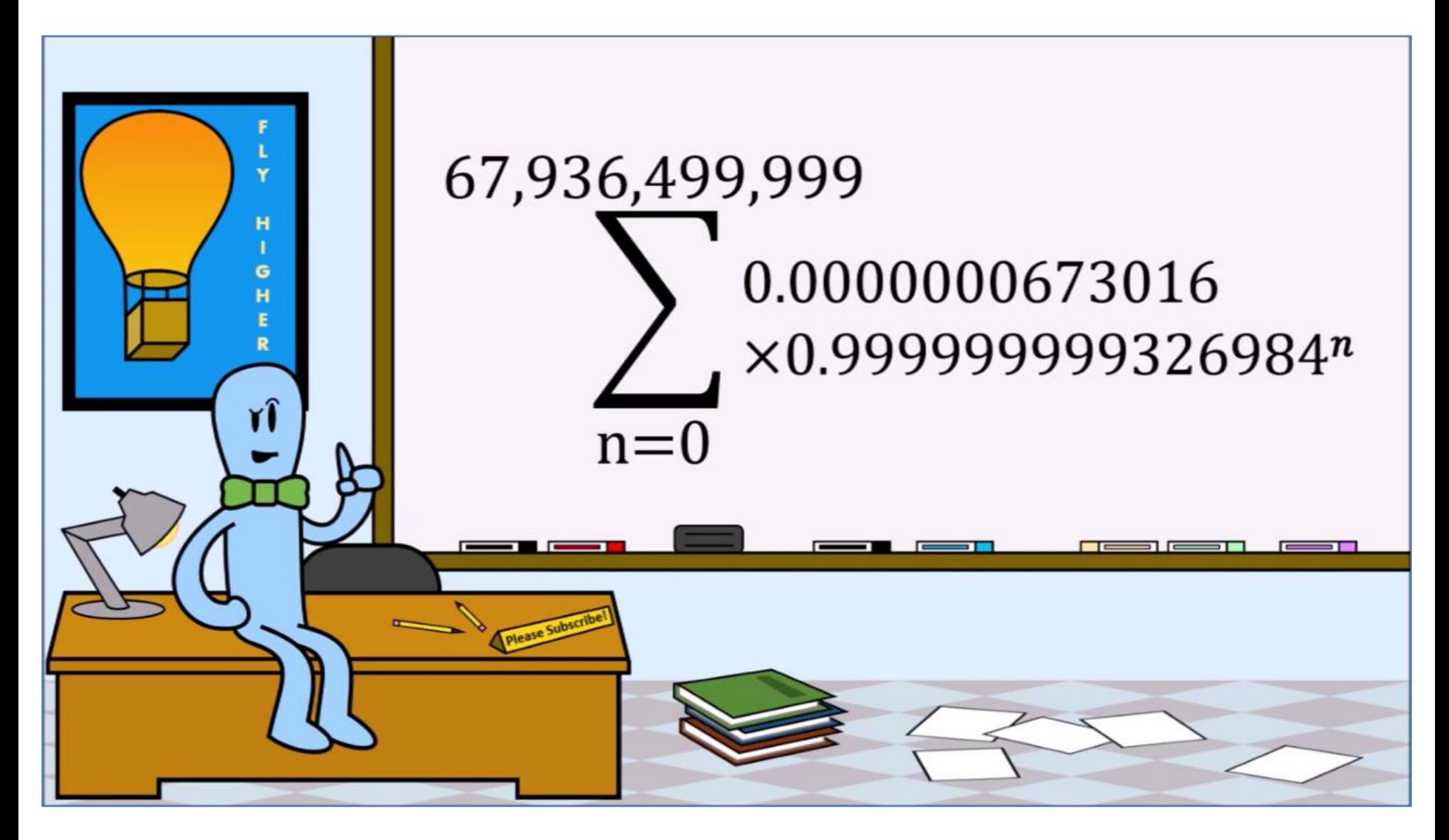

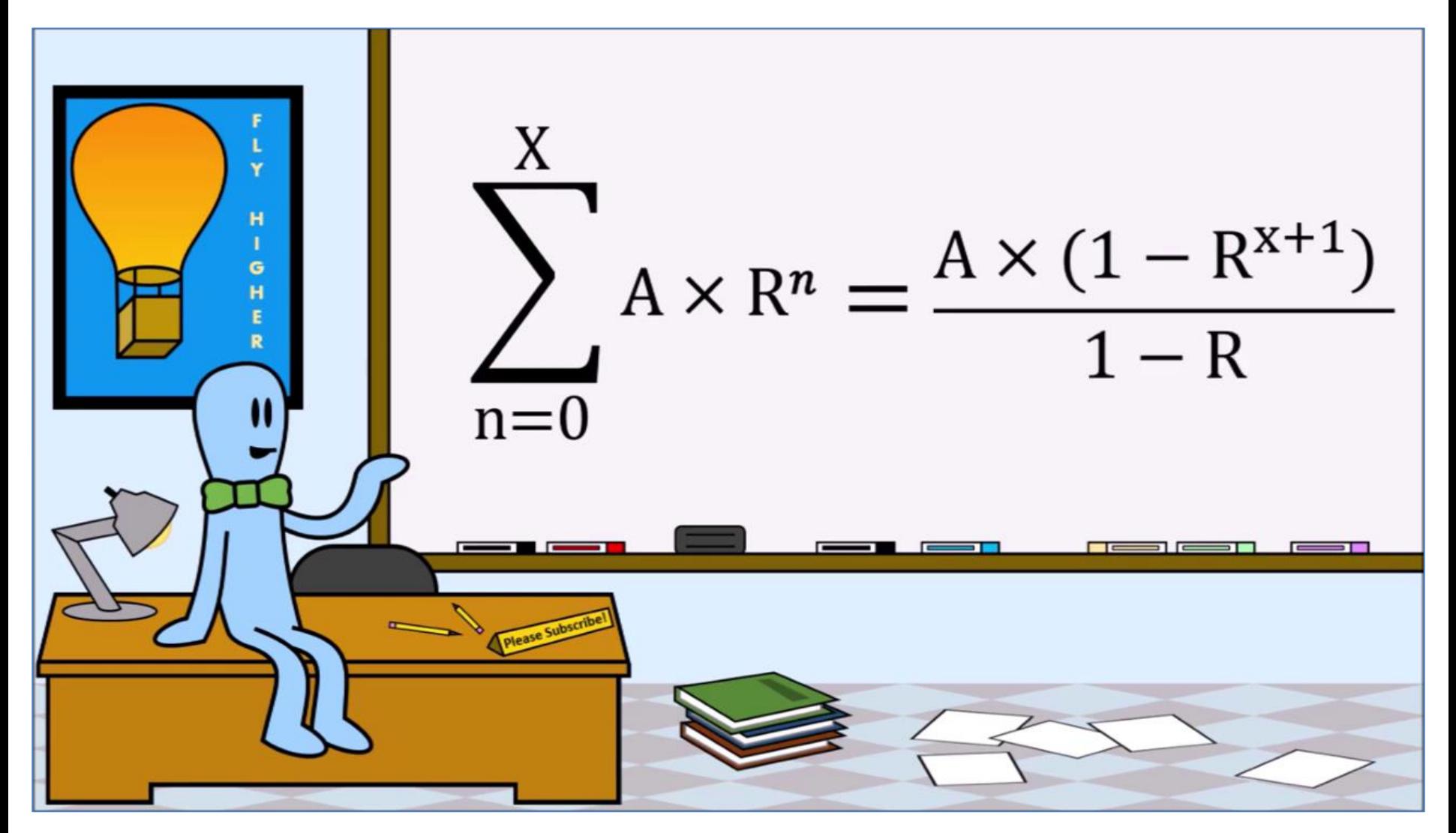

*Inquerity* could have canceled out  $(1 - R)$ 

<sup>128</sup> Reprinted with permission of Inquerity Studios: **Inquerity19** @ 12:54

## So, what did they type into Google?

 $R = 1 - P/Q = 0.999999999326984$  $A = 100 * P/Q = 0.0000000673016$  $X+1 = 67936500000$ 

$$
\sum_{n=0}^{X} AR^n = \frac{A(1 - R^{X+1})}{1 - R}
$$

 $0.0000000673016 \times (1 - 0.999999999326984^{67936500000}$ 

1 − 0.999999999326984

(0.0000000673016\*(1-(0.999999999326984^67936500000)))/(1-0.999999999326984)

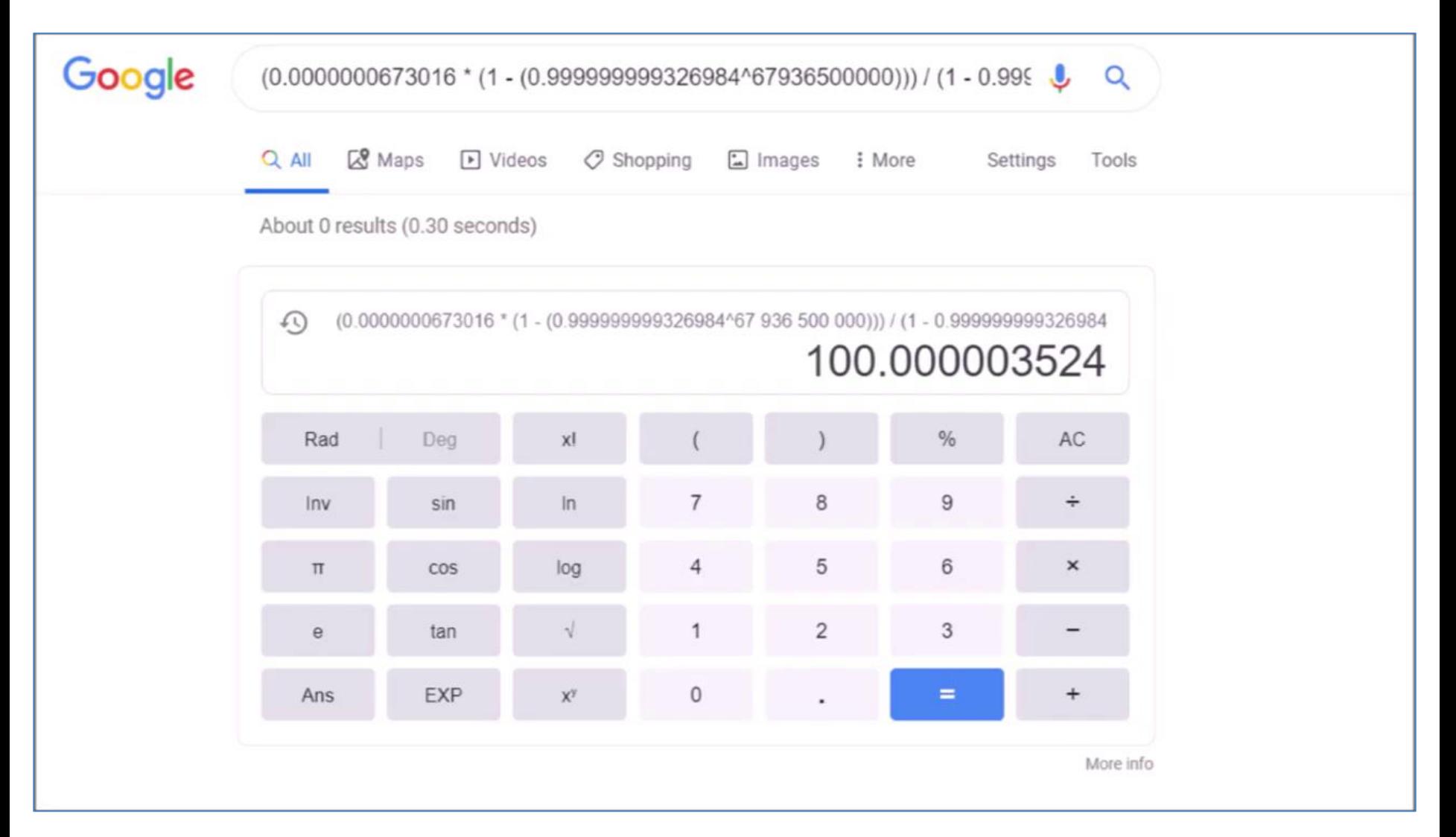

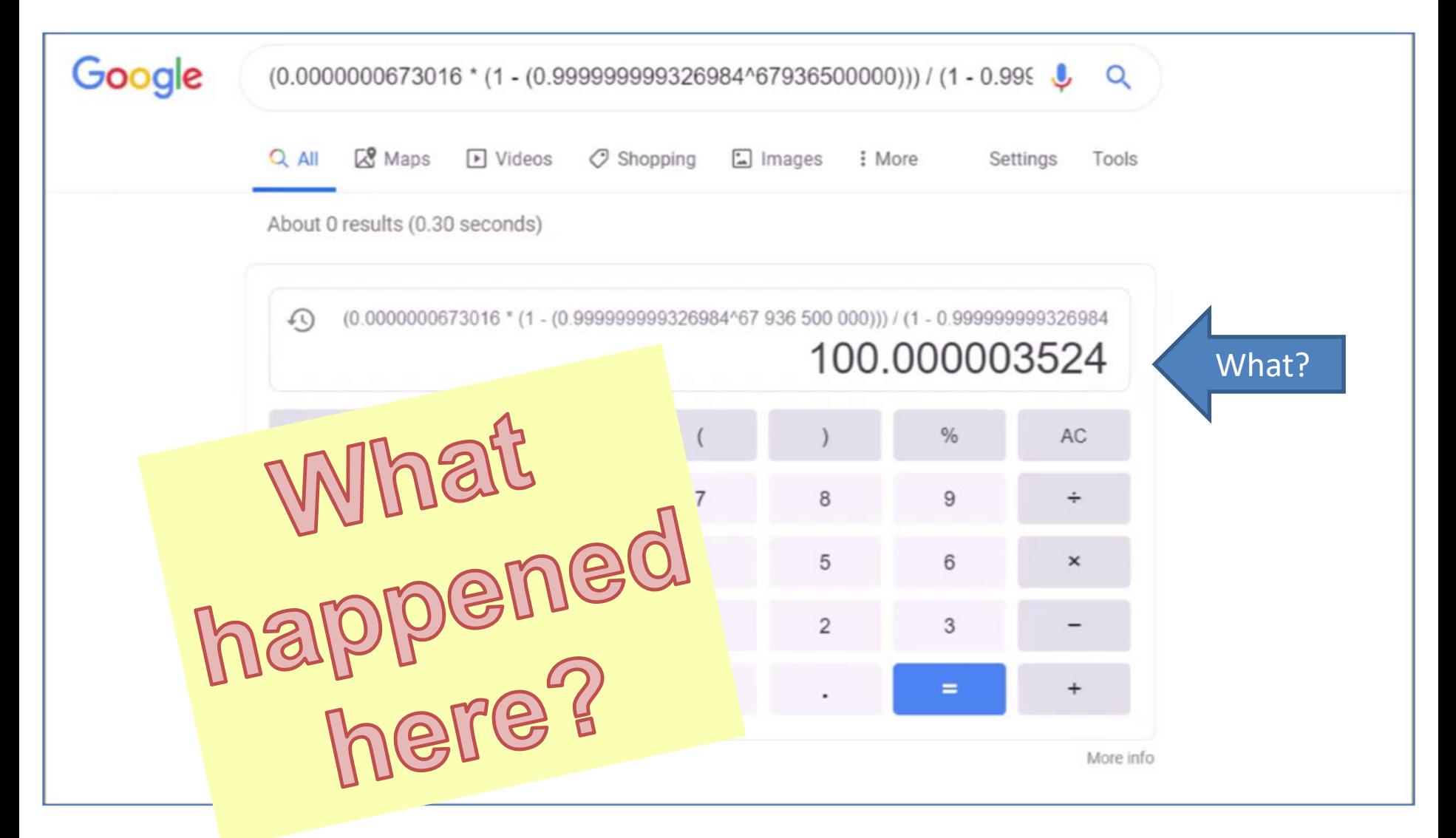

### **Inquerity's Approach What went wrong?**

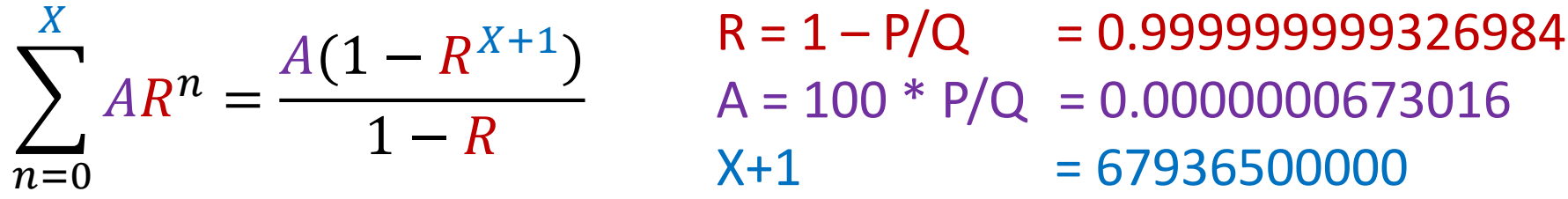

❑ General rounding error?  $\Box$  Problem with  $\frac{A}{1}$  $1-R$ ? □ Problem with  $\frac{A/100}{10}$  $1-R$ ? □ Problem with  $1 - R^{X+1}$ ? □ Problem with  $R^{X+1}$ ?

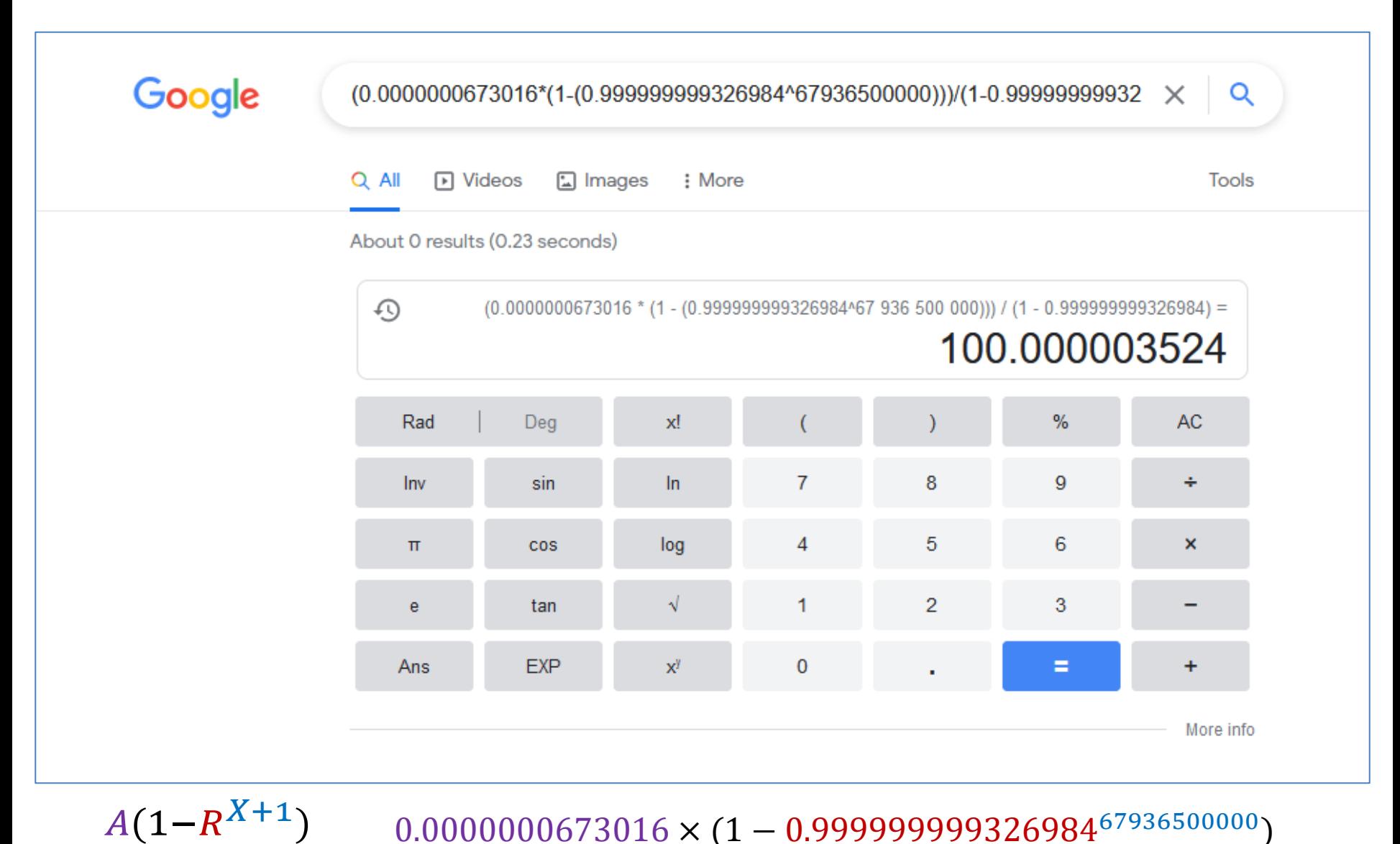

 $1-R$ 

=

 $0.0000000673016 \times (1 - 0.999999999326984^{67936500000})$ 

1 − 0.999999999326984

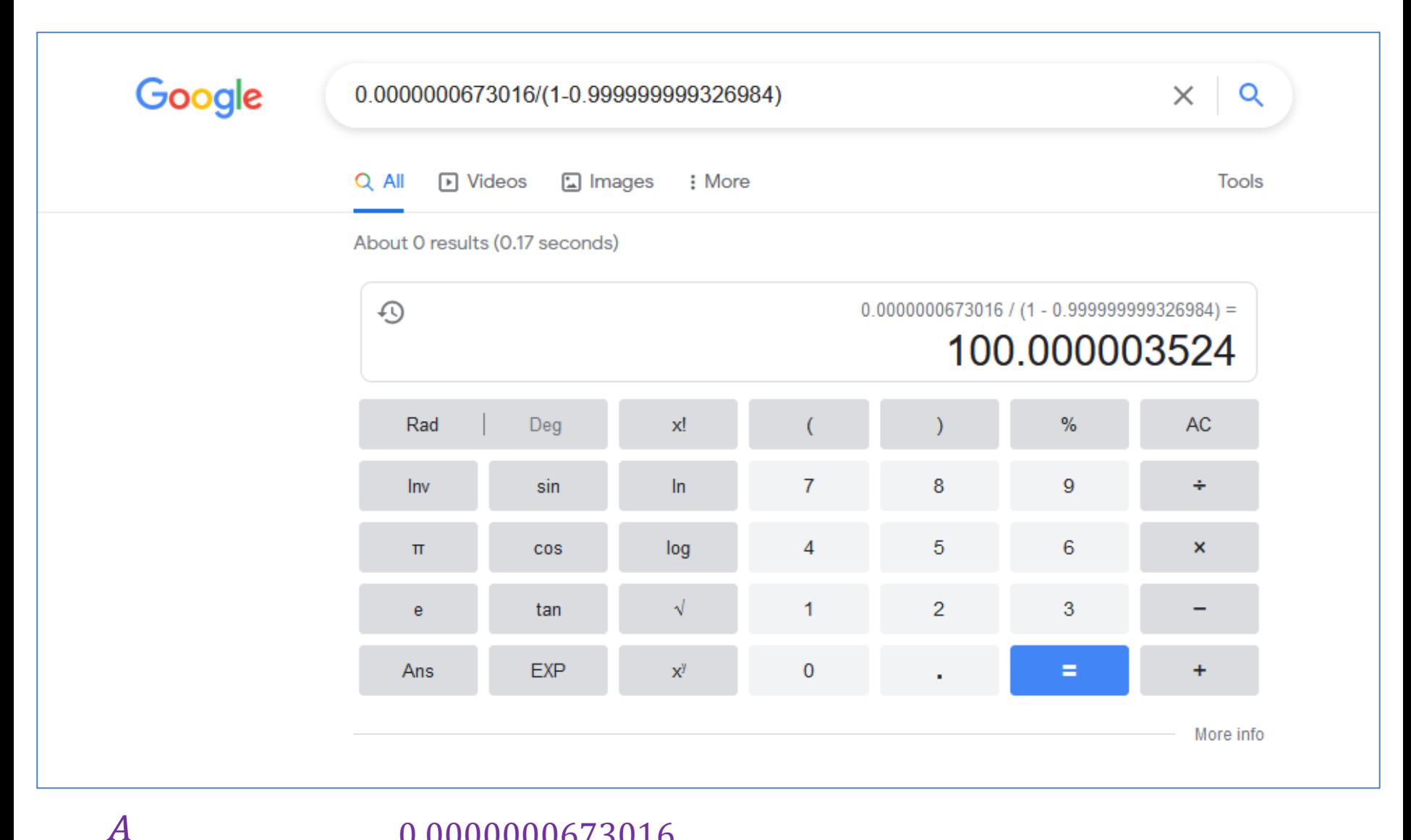

0.0000000673016

 $1-R$ 

=

1 − 0.999999999326984

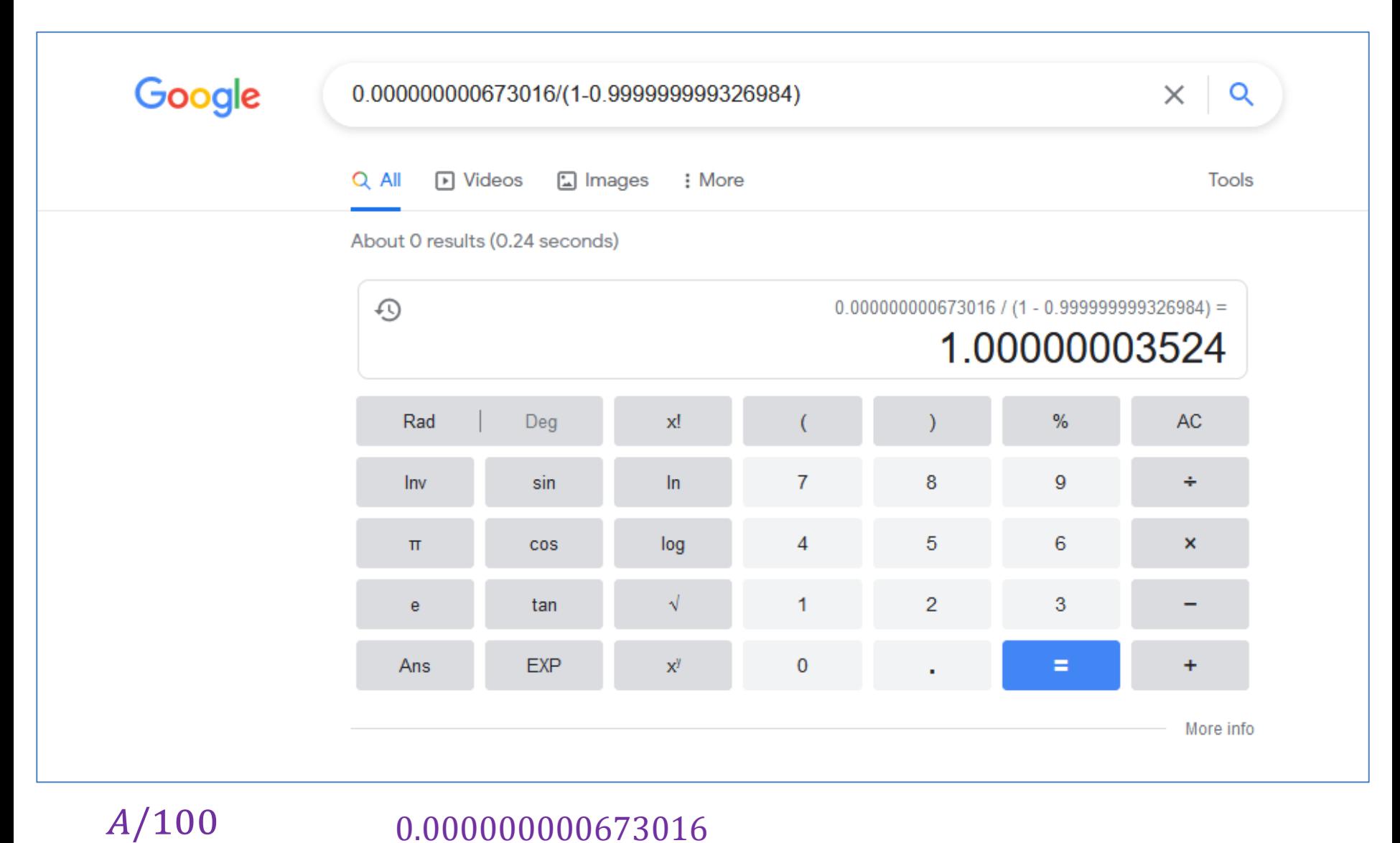

0.000000000673016

 $1-R$ 

=

1 − 0.999999999326984

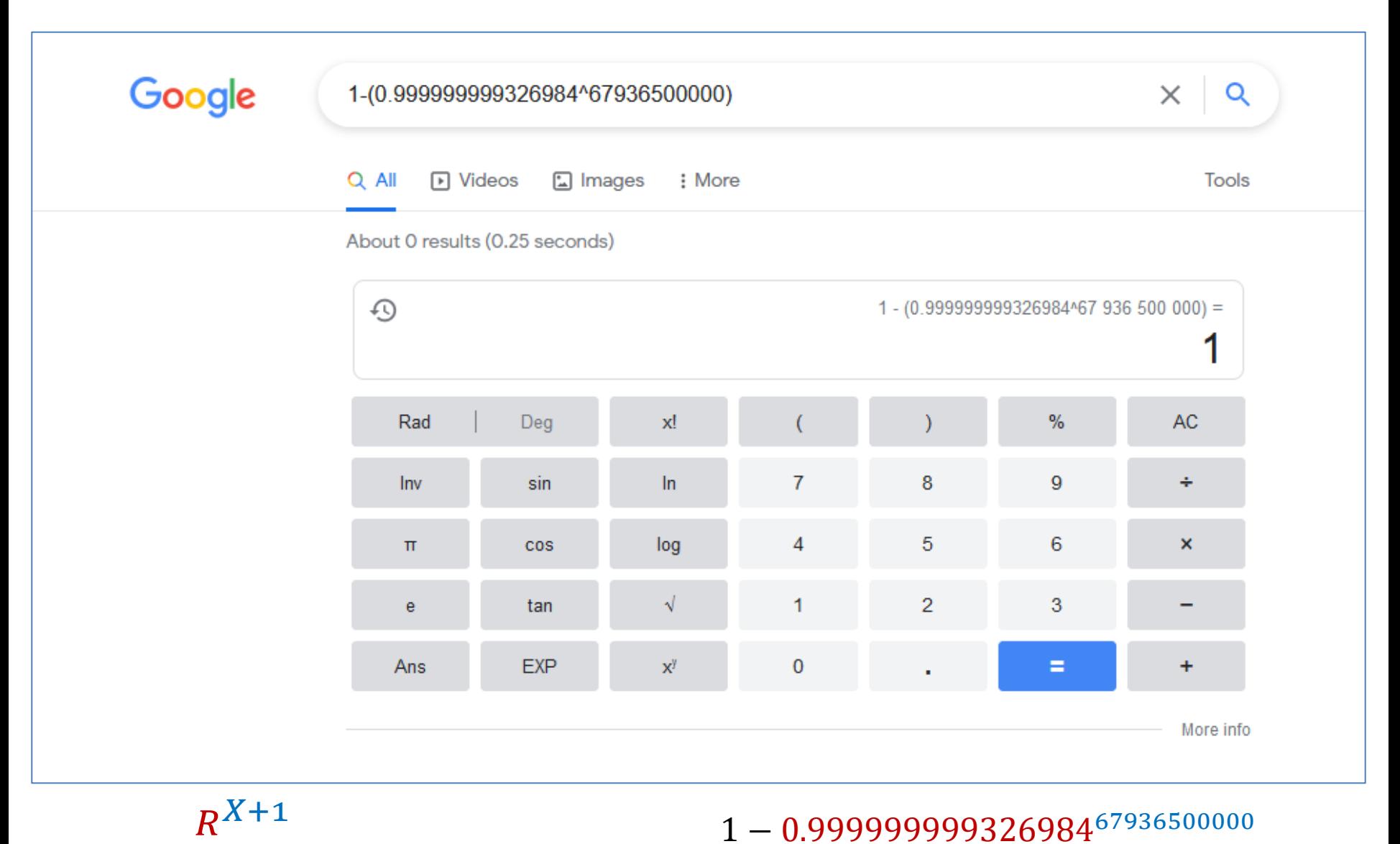

=

1 - 0.99999999932698467936500000

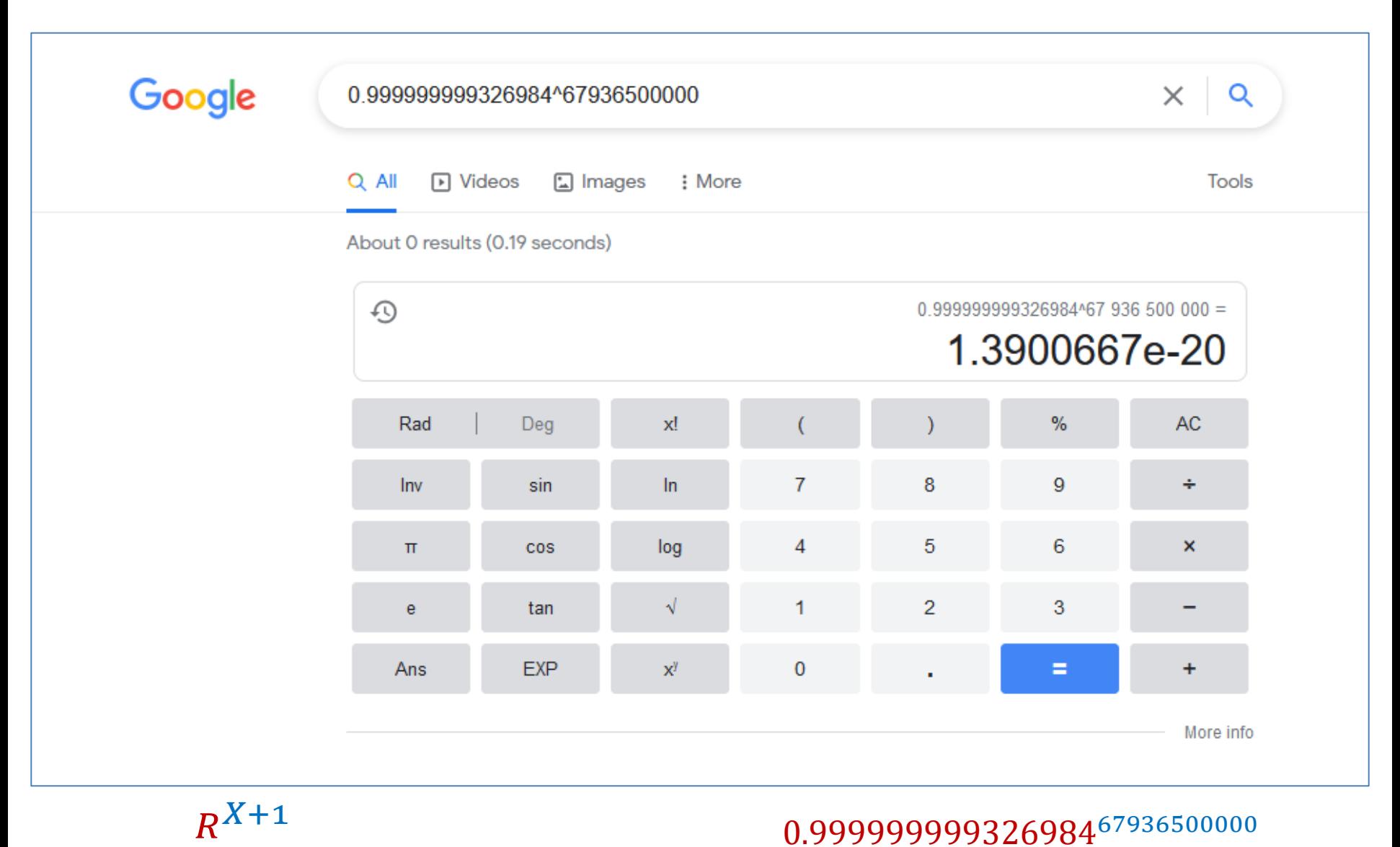

=

#### 0.99999999932698467936500000

137

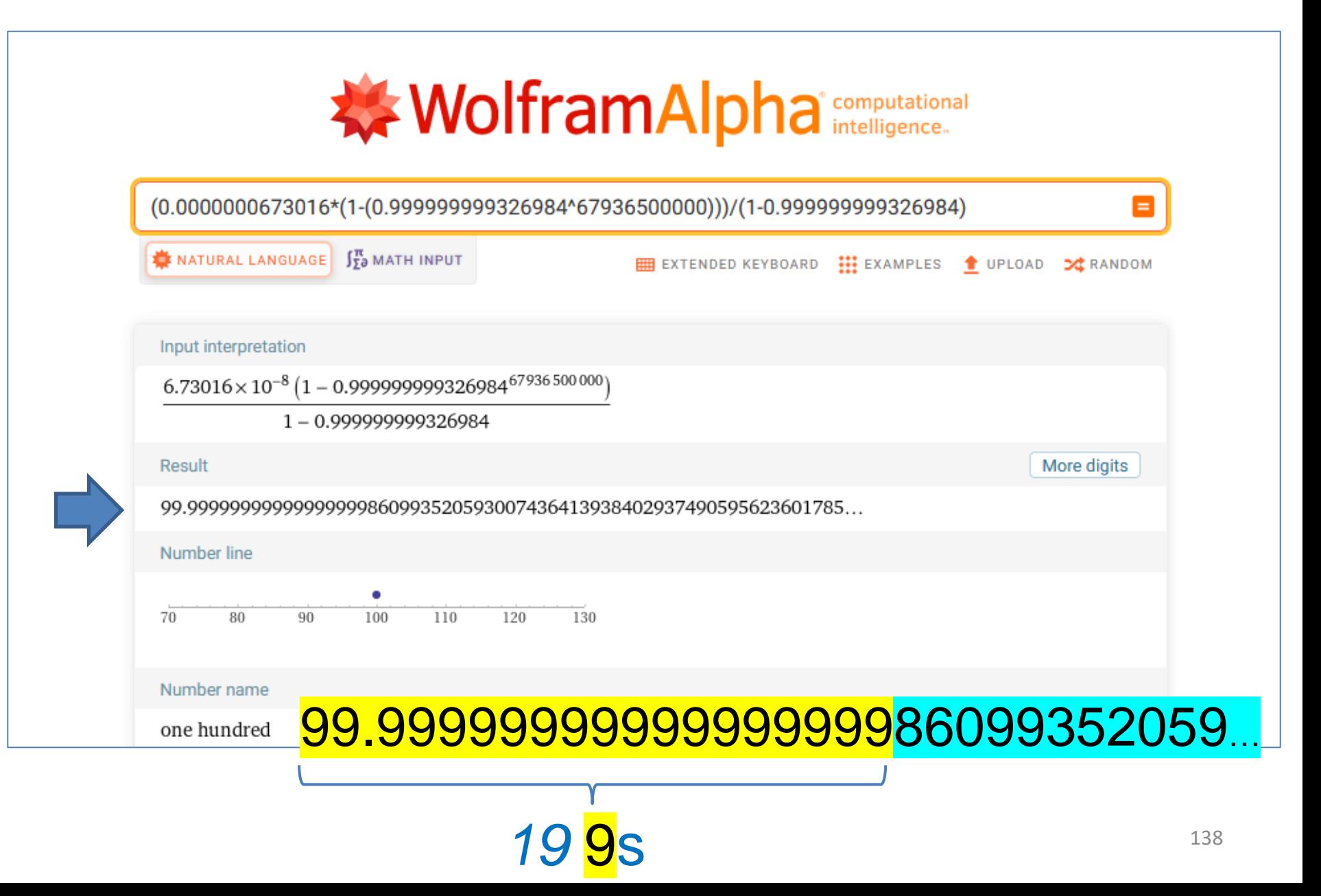

### **Inquerity's Approach What went wrong?**

## Google Calculator employs a double.

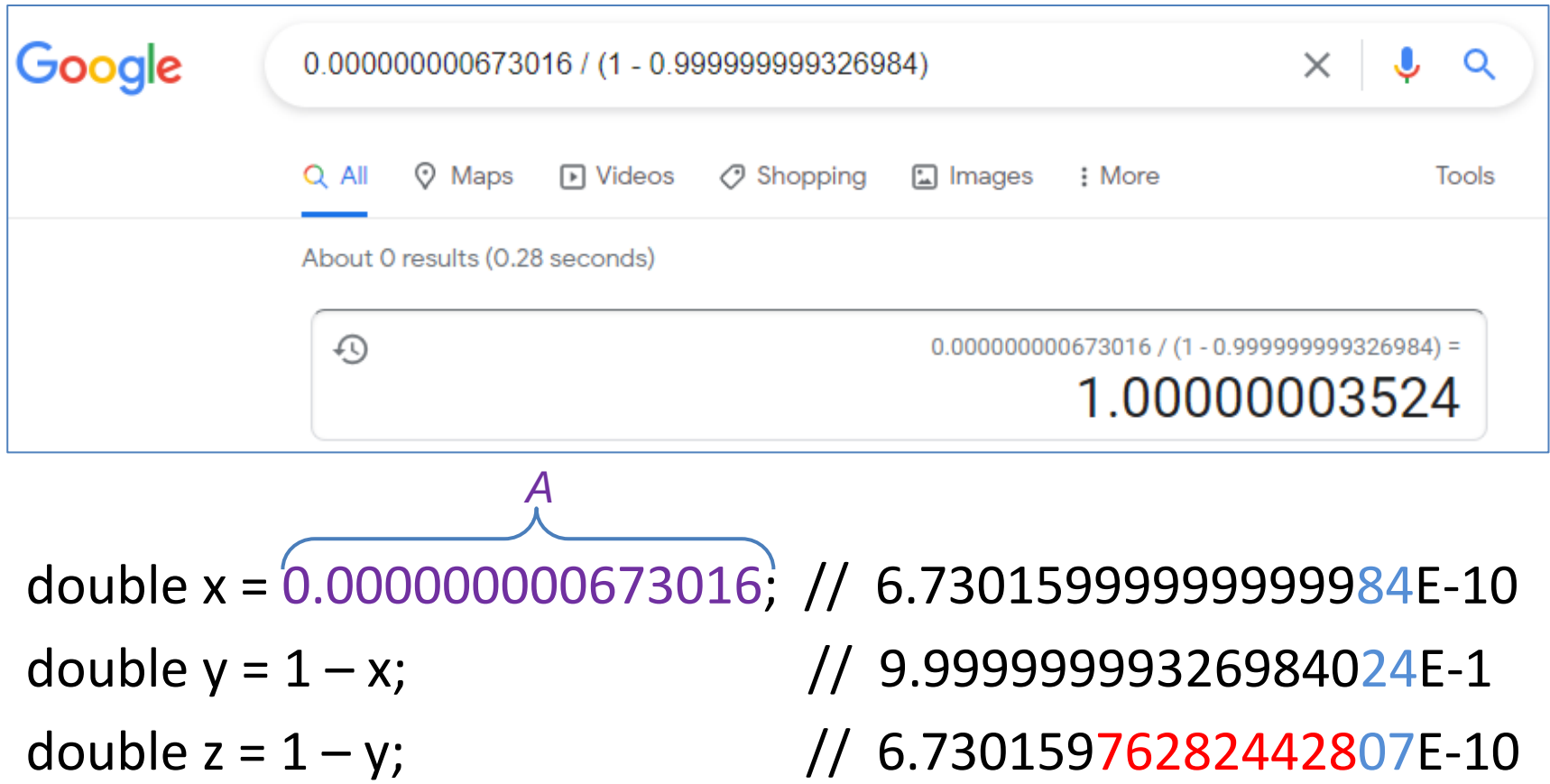

139 double w = x / z; // **100.00000**352407045 > 1

### **Inquerity's Approach What went wrong?**

## Google Calculator employs a double.

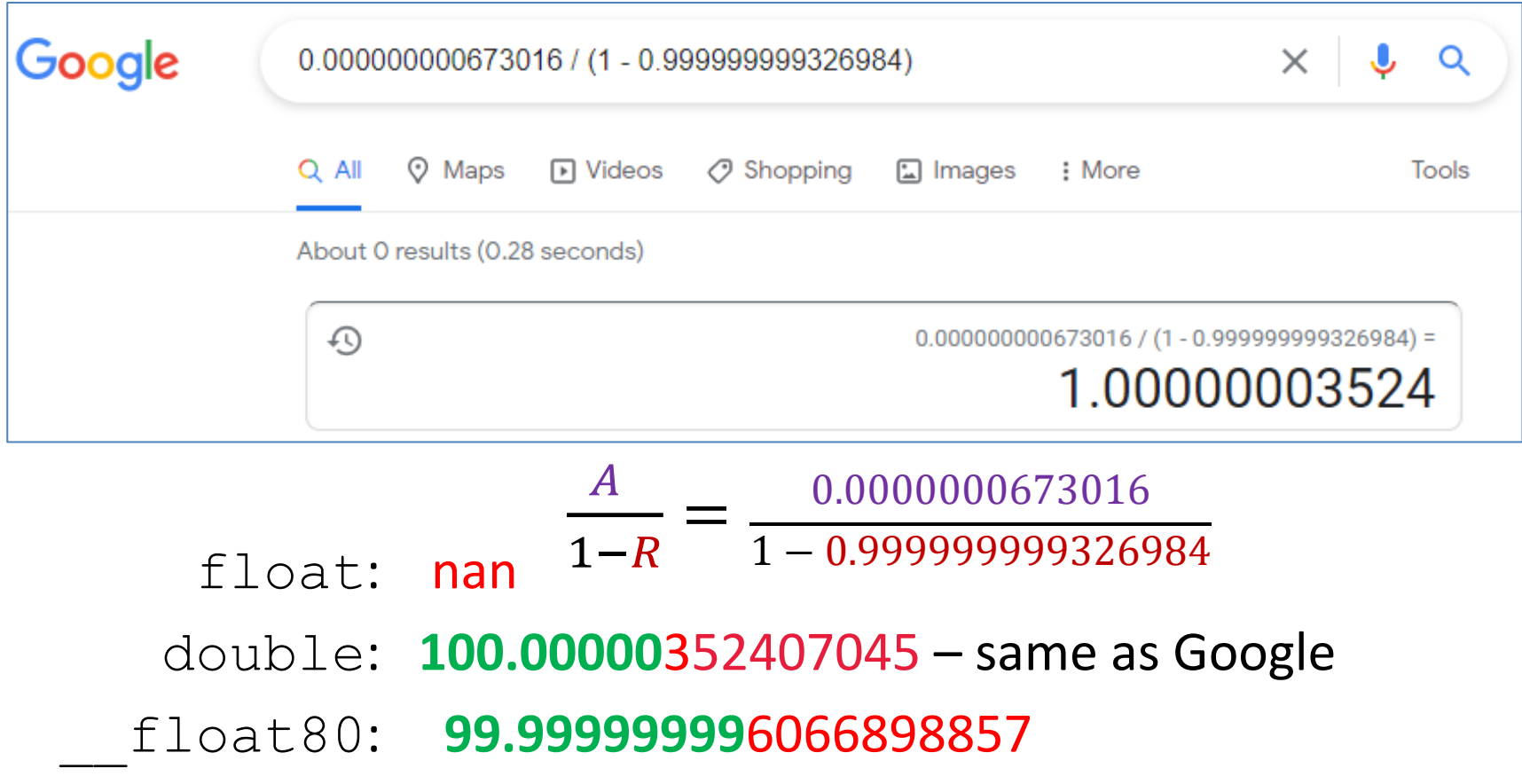

140 \_\_float128: **99.9999999999999999986099**3296613380

$$
\mathsf{ls}\,v\,\approx\,1-(1-v)\,\mathsf{?}
$$
\n
$$
v\,\approx\,10^{-1}
$$

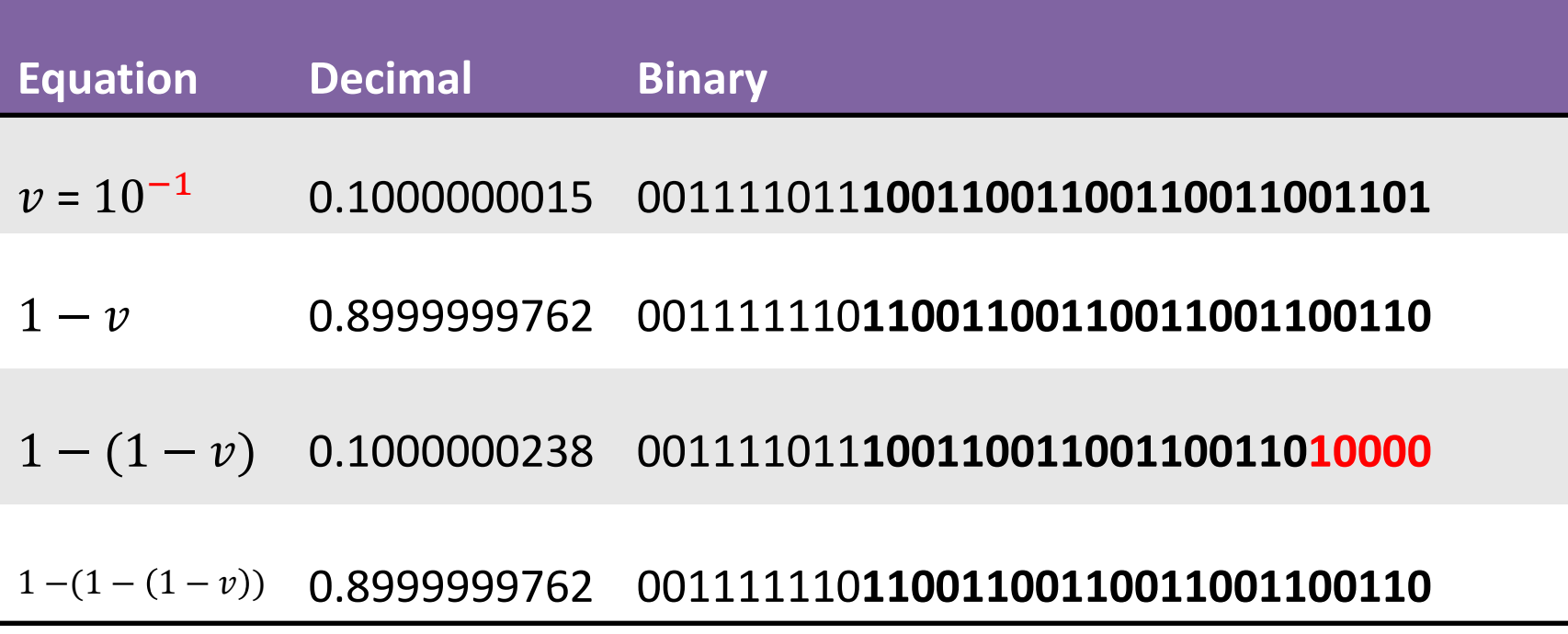

$$
\mathsf{ls}\,v\,\approx\,1-(1-v)\,\mathsf{?}
$$
\n
$$
v\,\approx\,10^{-2}
$$

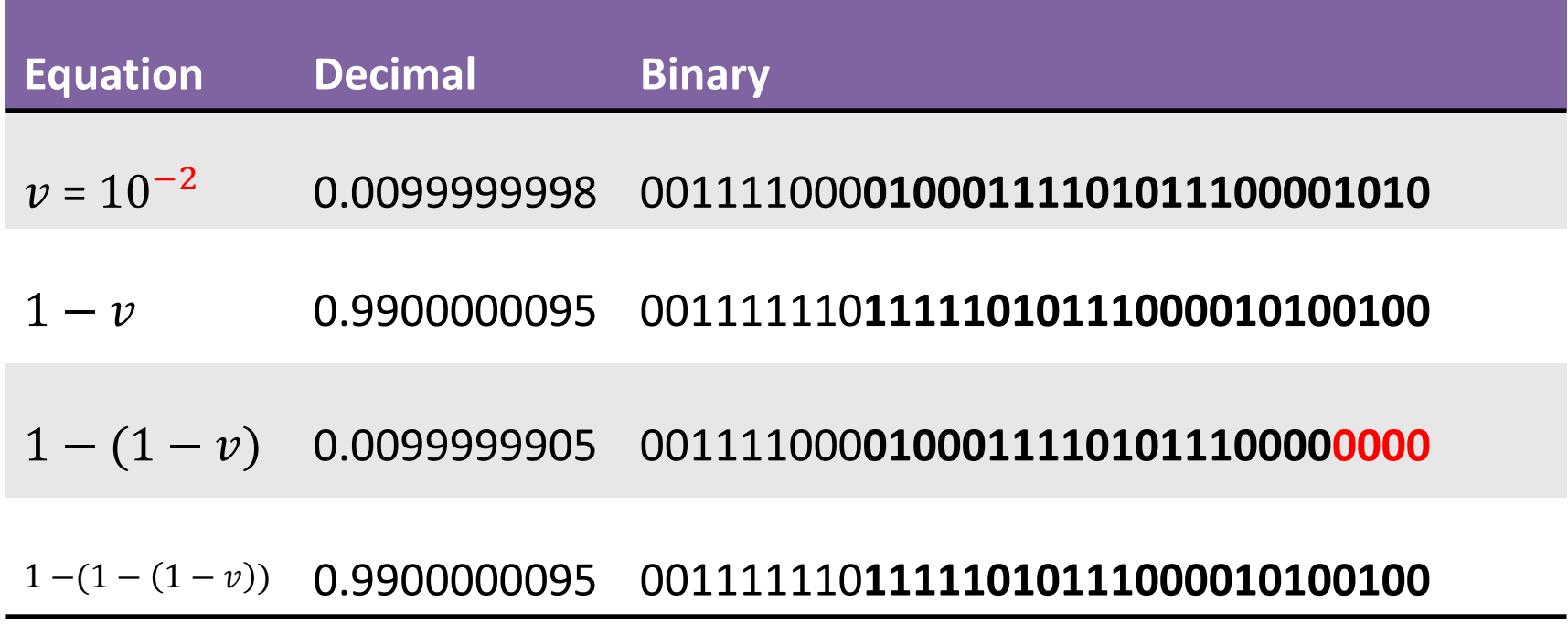

$$
\mathsf{ls}\,v\,\approx\,1-(1-v)\,\mathsf{?}
$$
\n
$$
v\,\approx\,10^{-3}
$$

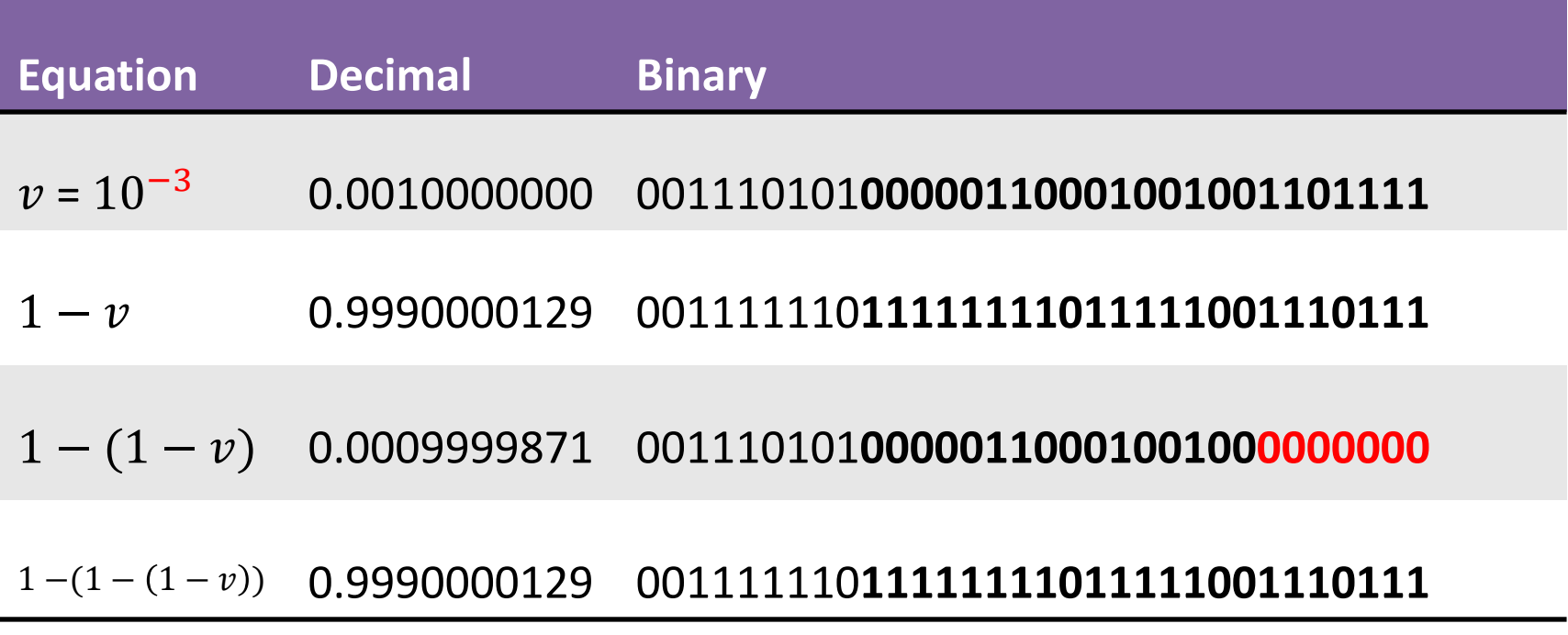

$$
\mathsf{ls}\,v\,\approx\,1-(1-v)\,\mathsf{?}
$$
\n
$$
v\,\approx\,10^{-4}
$$

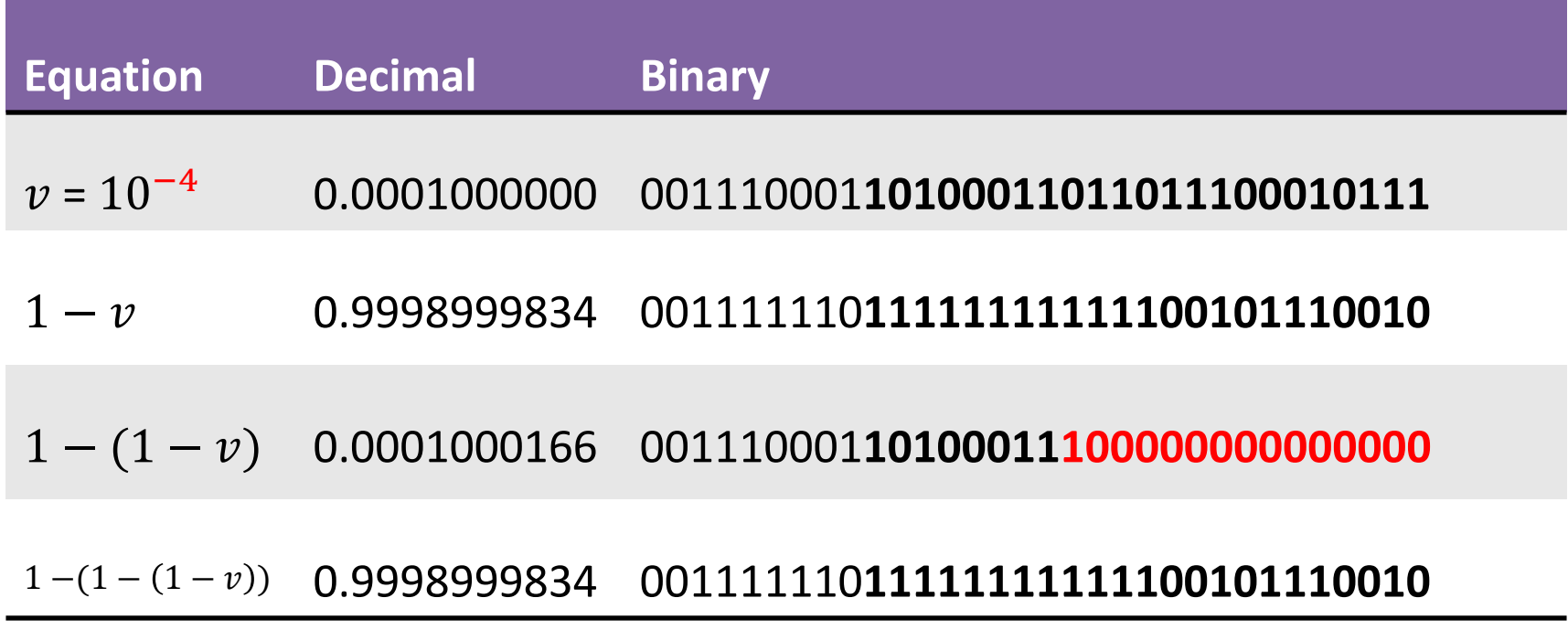

$$
\mathsf{ls}\,v\,\approx\,1-(1-v)\,\mathsf{?}
$$
\n
$$
v\,\approx\,10^{-5}
$$

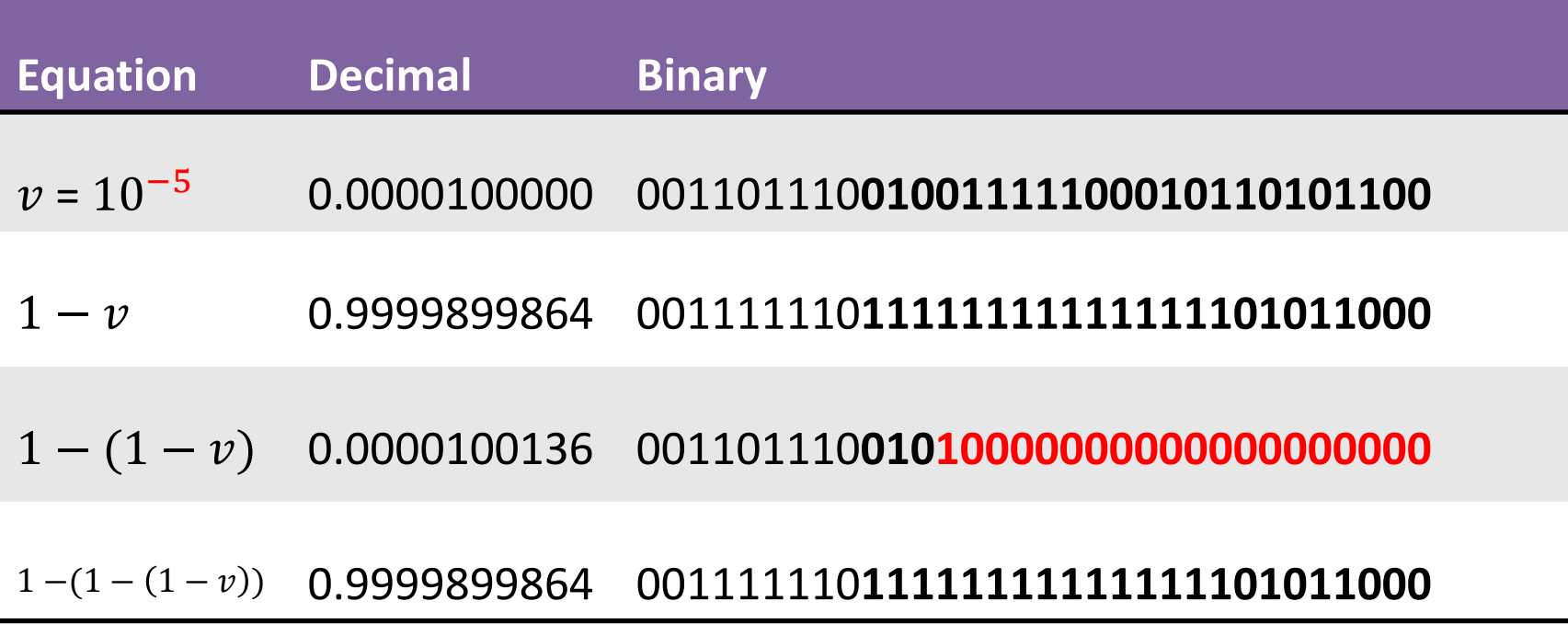

$$
\mathsf{ls}\,v\,\approx\,1-(1-v)\,\mathsf{?}
$$
\n
$$
v\,\approx\,10^{-6}
$$

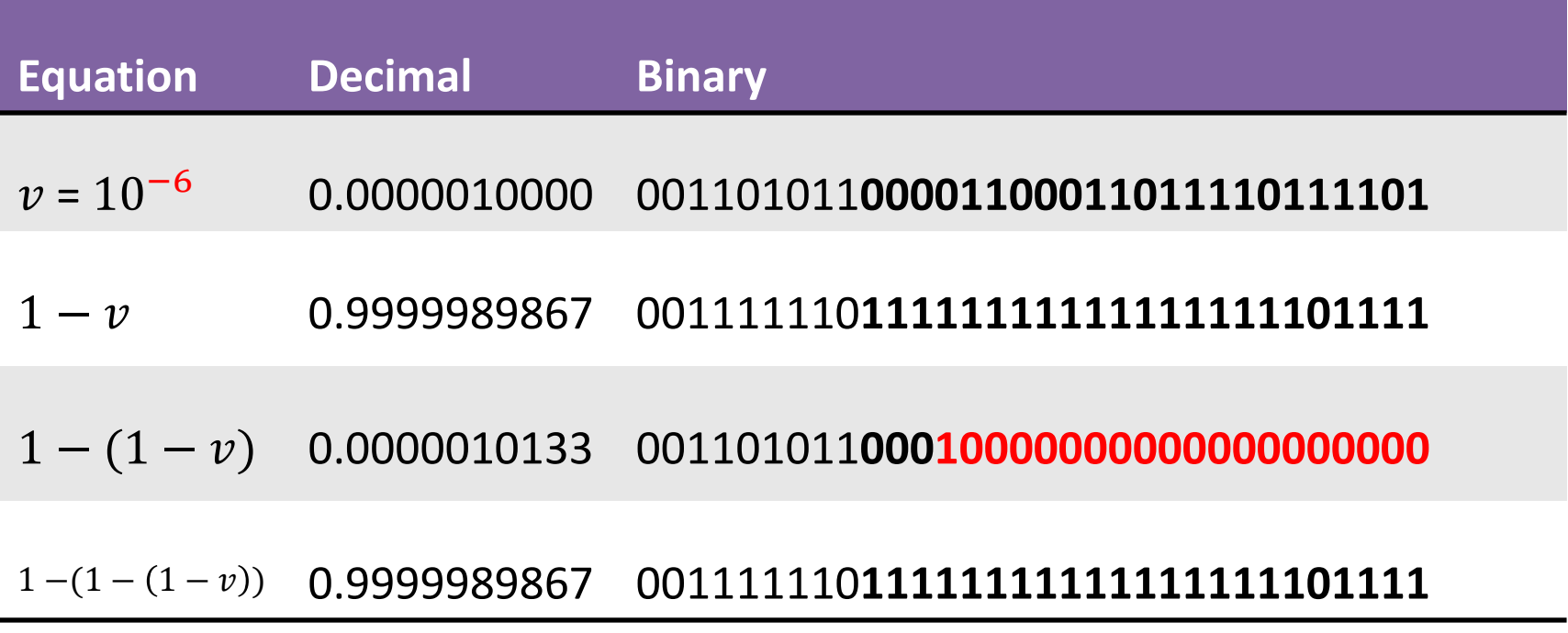

$$
\mathsf{ls}\,v\,\approx\,1-(1-v)\,\mathsf{?}
$$
\n
$$
v\,\approx\,10^{-7}
$$

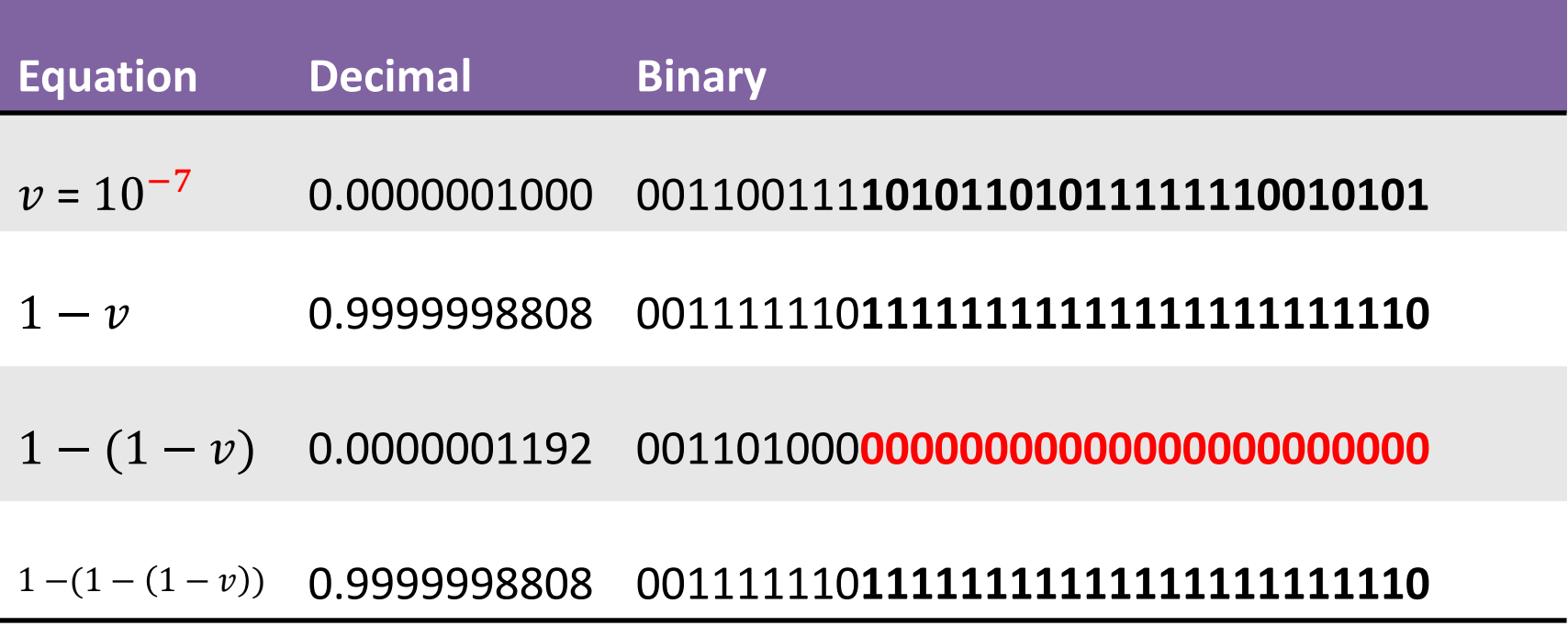
**Quantifying Dinosaur Pee**

$$
\mathsf{ls}\,v\,\approx\,1-(1-v)\,\mathsf{?}
$$
\n
$$
v\,\approx\,10^{-8}
$$

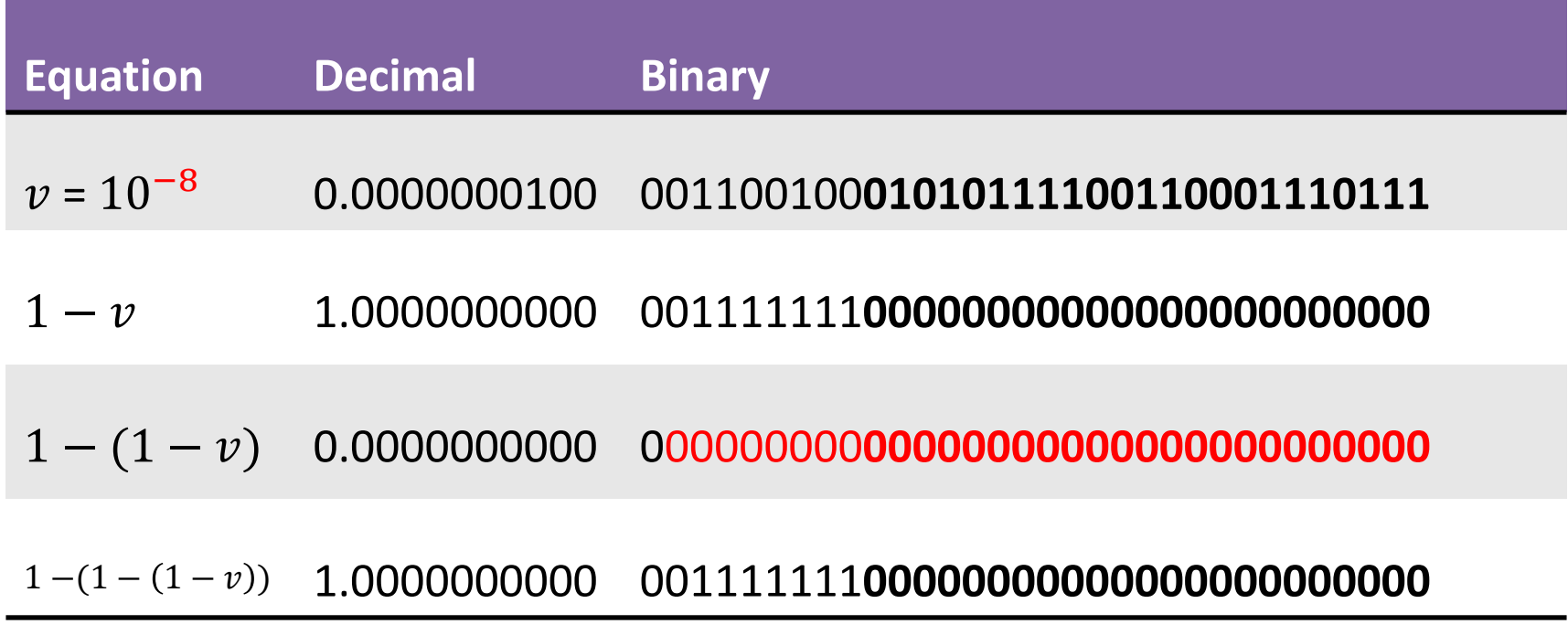

#### **Quantifying Dinosaur Pee**

## **Floating-Point Subtraction Algorithm**

==============================================================

Subtracting floating point numbers

============================================================== **\*\*\* Express the two numbers in IEEE 754 format (float):**

**\*\*\* Increase the smaller exponent so it matches the larger, shifting the mantissa to the right.** 

**The FPU keeps track of excess bits.**

#### **\*\*\* Now do the subtraction:**

**\*\*\* Now we need to normalize (make the "hidden bit" equal to 1):**

```
*** Round rule:
   if LSB+1=0, do nothing.
   if LSB+1=1 {
         round; 
         if LSB+2=1 and no bits afterwards, apply nearest (even) rule (select even one from 2 nearest ones;) 
         otherwise, just do rounding (select closest one).
   }
```
*Note that if there is overflow during round-up (i.e., if all mantissa bits are 1, and the LSB+ bits lead to a round up, an extra left shift is performed and the mantissa bits all become 0).* See Intel Architecture Software Developer's Manual - Floating-Point Unit – Page 17.

#### **\*\*\* Normalize again if necessary**

**(due to rounding carry)**

## **Quantifying Dinosaur Pee Example**:  $1 - 10^{-1}$

Subtracting 0.1 from 1.0

============================================================== **\*\*\* Express the two numbers in IEEE 754 format (float):** 1.0000000000e+00: : [ 0 01111111 (1) 00000000000000000000000 ] 1.0000000149e-01: : [ 0 01111011 (1) 10011001100110011001101 ] **\*\*\* Increase the smaller exponent so it matches the larger, shifting the mantissa to the right. In this case, we do it four times:**  1.0000000149e-01: : [ 0 01111011 (1) 10011001100110011001101 ] [ 0 01111100 (0) 11001100110011001100110**1** ] [ 0 01111101 (0) 01100110011001100110011**01** ] [ 0 01111110 (0) 00110011001100110011001**101** ] [ 0 01111111 (0) 00011001100110011001100**1101** ] **\*\*\* Now do the subtraction:**  1.0000000000e+00: : [ 0 01111111 (1) 00000000000000000000000**0000** ] - [ 0 01111111 (0) 00011001100110011001100**1101** ] = [ 0 01111111 (0) 11100110011001100110011**0011** ] **\*\*\* Now we need to normalize (make the "hidden bit" equal to 1):** [ 0 01111111 (0) 11100110011001100110011**0011** ] [ 0 01111110 (1) 11001100110011001100110**011** ] **\*\*\* Round** [ 0 01111110 (1) 11001100110011001100110**011** ] 8.9999997616e-01: : [ 0 01111110 (1) 11001100110011001100110 ] **\*\*\* Now need to re-normalize (if required):**  8.9999997616e-01: : [ 0 01111110 (1) 11001100110011001100110 ] **\*\*\* Compare with FPU result:**  8.9999997616e-01: : [ 0 01111110 11001100110011001100110 ] ==============================================================

## **Quantifying Dinosaur Pee Example**:  $1 - 10^{-2}$

Subtracting 0.01 from 1.0

============================================================== **\*\*\* Express the two numbers in IEEE 754 format (float):** 1.0000000000e+00: : [ 0 01111111 (1) 00000000000000000000000 ] 9.9999997765e-03: : [ 0 01111000 (1) 01000111101011100001010 ] **\*\*\* Increase the smaller exponent so it matches the larger, shifting the mantissa to the right. In this case, we do it seven times:**  9.9999997765e-03: : [ 0 01111000 (1) 01000111101011100001010 ] [ 0 01111001 (0) 10100011110101110000101**0** ] [ 0 01111010 (0) 01010001111010111000010**10** ] [ 0 01111011 (0) 00101000111101011100001**010** ] [ 0 01111100 (0) 00010100011110101110000**1010** ] [ 0 01111101 (0) 00001010001111010111000**01010** ] [ 0 01111110 (0) 00000101000111101011100**001010** ] [ 0 01111111 (0) 00000010100011110101110**0001010** ] **\*\*\* Now do the subtraction:**  1.0000000000e+00: : [ 0 01111111 (1) 00000000000000000000000**0000000** ] - [ 0 01111111 (0) 00000010100011110101110**0001010** ] = [ 0 01111111 (0) 11111101011100001010001**1110110** ] **\*\*\* Now we need to normalize (left-shift and decrease exponent):** [ 0 01111111 (0) 11111101011100001010001**1110110** ] [ 0 01111110 (1) 11111010111000010100011**110110** ] **\*\*\* Round: nearest (even)** [ 0 01111110 (1) 11111010111000010100011**110110** ] 9.9000000954e-01: : [ 0 01111110 (1) 11111010111000010100000<sup>-</sup>] **\*\*\* Now need to re-normalize (if required):**  9.9000000954e-01: : [ 0 01111110 (1) 11111010111000010100100 ] **\*\*\* Compare with FPU result:**  9.9000000954e-01: : [ 0 01111110 11111010111000010100100 ] ==============================================================

## **Quantifying Dinosaur Pee Example**:  $1 - 10^{-3}$

Subtracting 0.001 from 1.0

============================================================== **\*\*\* Express the two numbers in IEEE 754 format (float):** 1.0000000000e+00: : [ 0 01111111 (1) 00000000000000000000000 ] 1.0000000475e-03: : [ 0 01110101 (1) 00000110001001001101111 ] **\*\*\* Increase the smaller exponent so it matches the larger, shifting the mantissa to the right. In this case, we do it ten times:**  1.0000000475e-03: : [ 0 01110101 (1) 00000110001001001101111 ] [ 0 01110110 (0) 10000011000100100110111**1** ] [ 0 01110111 (0) 01000001100010010011011**11** ] [ 0 01111000 (0) 00100000110001001001101**111** ] [ 0 01111001 (0) 00010000011000100100110**1111** ] [ 0 01111010 (0) 00001000001100010010011**01111** ] [ 0 01111011 (0) 00000100000110001001001**101111** ] [ 0 01111100 (0) 00000010000011000100100**1101111** ] [ 0 01111101 (0) 00000001000001100010010**01101111** ] [ 0 01111110 (0) 00000000100000110001001**001101111** ] [ 0 01111111 (0) 00000000010000011000100**1001101111** ] **\*\*\* Now do the subtraction:**  1.0000000000e+00: : [ 0 01111111 (1) 00000000000000000000000**0000000000** ] - [ 0 01111111 (0) 00000000010000011000100**1001101111** ] = [ 0 01111111 (0) 11111111101111100111011**0110010001** ] **\*\*\* Now we need to normalize:** [ 0 01111111 (0) 11111111101111100111011**0110010001** ] [ 0 01111110 (1) 11111111011111001110110**110010001** ] **\*\*\* Round:** [ 0 01111110 (1) 11111111011111001110110**110010001** ] 9.9900001287e-01: : [ 0 01111110 (1) 111111111111111001110111 1 **\*\*\* Now need to re-normalize (if required):**  9.9900001287e-01: : [ 0 01111110 (1) 111111111111111001110111 ] **\*\*\* Compare with FPU result:**  9.9900001287e-01: : [ 0 01111110 11111111011111001110111 ]

==============================================================

## **Quantifying Dinosaur Pee Example**:  $1 - 10^{-7}$

Subtracting 0.0000001 from 1.0

==============================================================

============================================================== **\*\*\* Express the two numbers in IEEE 754 format (float):** 1.0000000000e+00: : [ 0 01111111 (1) 00000000000000000000000 ] 1.0000000117e-07: : [ 0 01100111 (1) 10101101011111110010101 ] **\*\*\* Increase the smaller exponent so it matches the larger, shifting the mantissa to the right. In this case, we do it 24 times:**  1.0000000117e-07: : [ 0 01100111 (1) 10101101011111110010101 ] [ 0 01101000 (0) 11010110101111111001010**1** ] [ 0 01101001 (0) 01101011010111111100101**01** ] [ 0 01101010 (0) 00110101101011111110010**101** ] [ 0 01101011 (0) 00011010110101111111001**0101** ] [ 0 01101100 (0) 00001101011010111111100**10101** ] [ 0 01101101 (0) 00000110101101011111110**010101** ] [ 0 01101110 (0) 00000011010110101111111**0010101** ] [ 0 01101111 (0) 00000001101011010111111**10010101** ] [ 0 01110000 (0) 00000000110101101011111**110010101** ] [ 0 01110001 (0) 00000000011010110101111**1110010101** ] [ 0 01110010 (0) 00000000001101011010111**11110010101** ] [ 0 01110011 (0) 00000000000110101101011**111110010101** ] [ 0 01110100 (0) 00000000000011010110101**1111110010101** ] [ 0 01110101 (0) 00000000000001101011010**11111110010101** ] [ 0 01110110 (0) 00000000000000110101101**011111110010101** ] [ 0 01110111 (0) 00000000000000011010110**1011111110010101** ] [ 0 01111000 (0) 00000000000000001101011**01011111110010101** ] [ 0 01111001 (0) 00000000000000000110101**101011111110010101** ] [ 0 01111010 (0) 00000000000000000011010**1101011111110010101** ] [ 0 01111011 (0) 00000000000000000001101**01101011111110010101** ] [ 0 01111100 (0) 00000000000000000000110**101101011111110010101** ] [ 0 01111101 (0) 00000000000000000000011**0101101011111110010101** ] [ 0 01111110 (0) 00000000000000000000001**10101101011111110010101** ] [ 0 01111111 (0) 00000000000000000000000**110101101011111110010101** ]

## **Quantifying Dinosaur Pee Example**:  $1 - 10^{-7}$

==============================================================

==============================================================

Subtracting 0.0000001 from 1.0 continued ============================================================== **\*\*\* Now do the subtraction:**  1.0000000000e+00: : [ 0 01111111 (1) 00000000000000000000000**000000000000000000000000** ] - [ 0 01111111 (0) 00000000000000000000000**110101101011111110010101** ] = [ 0 01111111 (0) 11111111111111111111111**001010010100000001101011** ] **\*\*\* Now we need to normalize (left-shift and decrease exponent):** [ 0 01111111 (0) 11111111111111111111111**001010010100000001101011** ] [ 0 01111110 (1) 11111111111111111111110**01010010100000001101011** ] **\*\*\* Round: no rounding according to the rule** [ 0 01111110 (1) 11111111111111111111110**01010010100000001101011** ] 9.9999988079e-01: : [ 0 01111110 (1) 11111111111111111111110 ] **\*\*\* Now need to re-normalize (if required):**  9.9999988079e-01: : [ 0 01111110 (1) 11111111111111111111110 ] **\*\*\* Compare with FPU result:**  9.9999988079e-01: : [ 0 01111110 11111111111111111111110 ]

## **Quantifying Dinosaur Pee Example**:  $1 - 10^{-8}$

==================================================== Subtracting 0.00000001 from 1.0 ==================================================== **\*\*\* Express the two numbers in IEEE 754 format (float):** 1.00000000000000000000e+00: [ 0 01111111 (1) 00000000000000000000000 ] 9.99999993922529029078e-09: [ 0 01100100 (1) 01010111100110001110111 ] **\*\*\* Increase the smaller exponent so it matches the larger, shifting the mantissa to the right. In this case, we do it 27 times:**  9.99999993922529029078e-09: [ 0 01100100 (1) 01010111100110001110111 ] [ 0 01100101 (0) 10101011110011000111011**1** ] [ 0 01100110 (0) 01010101111001100011101**11** ] [ 0 01100111 (0) 00101010111100110001110**111** ] [ 0 01101000 (0) 00010101011110011000111**0111** ] [ 0 01101001 (0) 00001010101111001100011**10111** ] [ 0 01101010 (0) 00000101010111100110001**110111** ] [ 0 01101011 (0) 00000010101011110011000**1110111** ] [ 0 01101100 (0) 00000001010101111001100**01110111** ] [ 0 01101101 (0) 00000000101010111100110**001110111** ] [ 0 01101110 (0) 00000000010101011110011**0001110111** ] [ 0 01101111 (0) 00000000001010101111001**10001110111** ] [ 0 01110000 (0) 00000000000101010111100**110001110111** ] [ 0 01110001 (0) 00000000000010101011110**0110001110111** ] [ 0 01110010 (0) 00000000000001010101111**00110001110111** ] [ 0 01110011 (0) 00000000000000101010111**100110001110111** ] [ 0 01110100 (0) 00000000000000010101011**1100110001110111** ] [ 0 01110101 (0) 00000000000000001010101**11100110001110111** ] [ 0 01110110 (0) 00000000000000000101010**111100110001110111** ] [ 0 01110111 (0) 00000000000000000010101**0111100110001110111** ] [ 0 01111000 (0) 00000000000000000001010**10111100110001110111** ] [ 0 01111001 (0) 00000000000000000000101**010111100110001110111** ] [ 0 01111010 (0) 00000000000000000000010**1010111100110001110111** ] [ 0 01111011 (0) 00000000000000000000001**01010111100110001110111** ] [ 0 01111100 (0) 00000000000000000000000**101010111100110001110111** ] [ 0 01111101 (0) 00000000000000000000000**0101010111100110001110111** ] [ 0 01111110 (0) 00000000000000000000000**00101010111100110001110111** ] [ 0 01111111 (0) 00000000000000000000000**000101010111100110001110111** ]

### **Quantifying Dinosaur Pee Example**:  $1 - 10^{-8}$

==============================================================

Subtracting 0.00000001 from 1.0 continued ============================================================== **\*\*\* Now do the subtraction:**  1.00000000000000000000e+00: [ 0 01111111 (1) 00000000000000000000000**000000000000000000000000000** ] - [ 0 01111111 (0) 00000000000000000000000**000101010111100110001110111** ] = [ 0 01111111 (0) 11111111111111111111111**111010101000011001110001001** ] **\*\*\* Now we need to normalize (left-shift and decrease exponent):** [ 0 01111111 (0) 11111111111111111111111**111010101000011001110001001** ] [ 0 01111110 (1) 11111111111111111111111**11010101000011001110001001** ] **\*\*\* Round** [ 0 01111110 (1) 11111111111111111111111**11010101000011001110001001** ] [ 0 01111110 (10) 00000000000000000000000 ] **\*\*\* Now need to re-normalize:**  [ 0 01111110 (10) 00000000000000000000000 ] [ 0 01111111 (1) 00000000000000000000000**0** ] 1.00000000000000000000e+00: [ 0 01111111 (1) 00000000000000000000000 ] **\*\*\* Compare with FPU result:**  1.00000000000000000000e+00: [ 0 01111111 (1) 00000000000000000000000 ]

## **Quantifying Dinosaur Pee Floating-Point Type Accuracy**

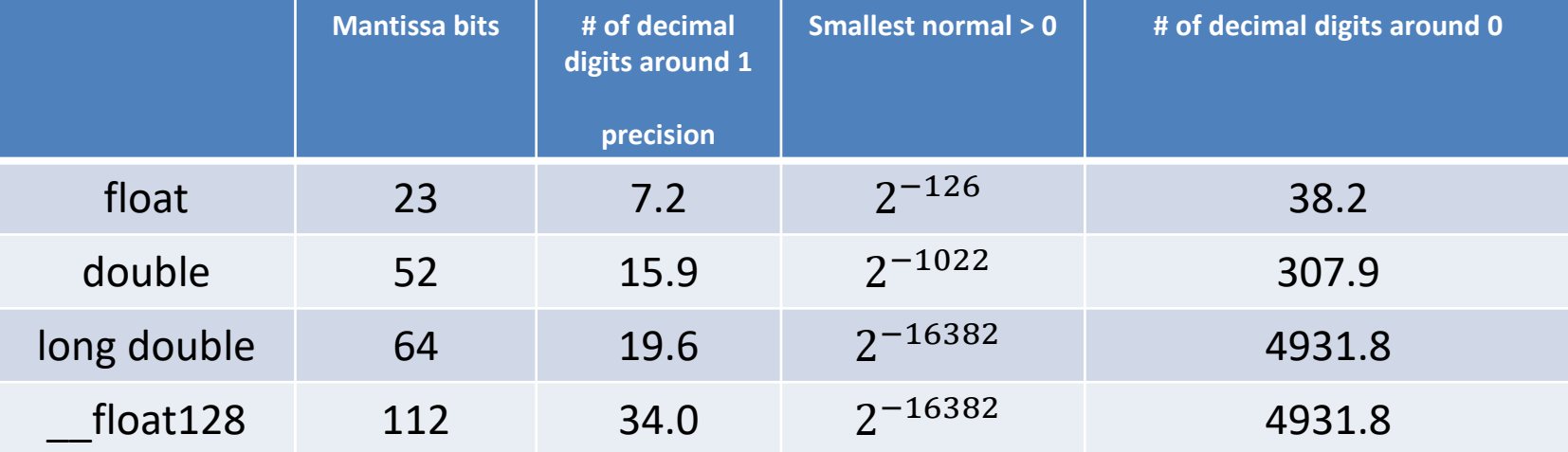

### Using \_\_float128 with *our* data **Inquerity's Approach** Pure water remaining after 165M years

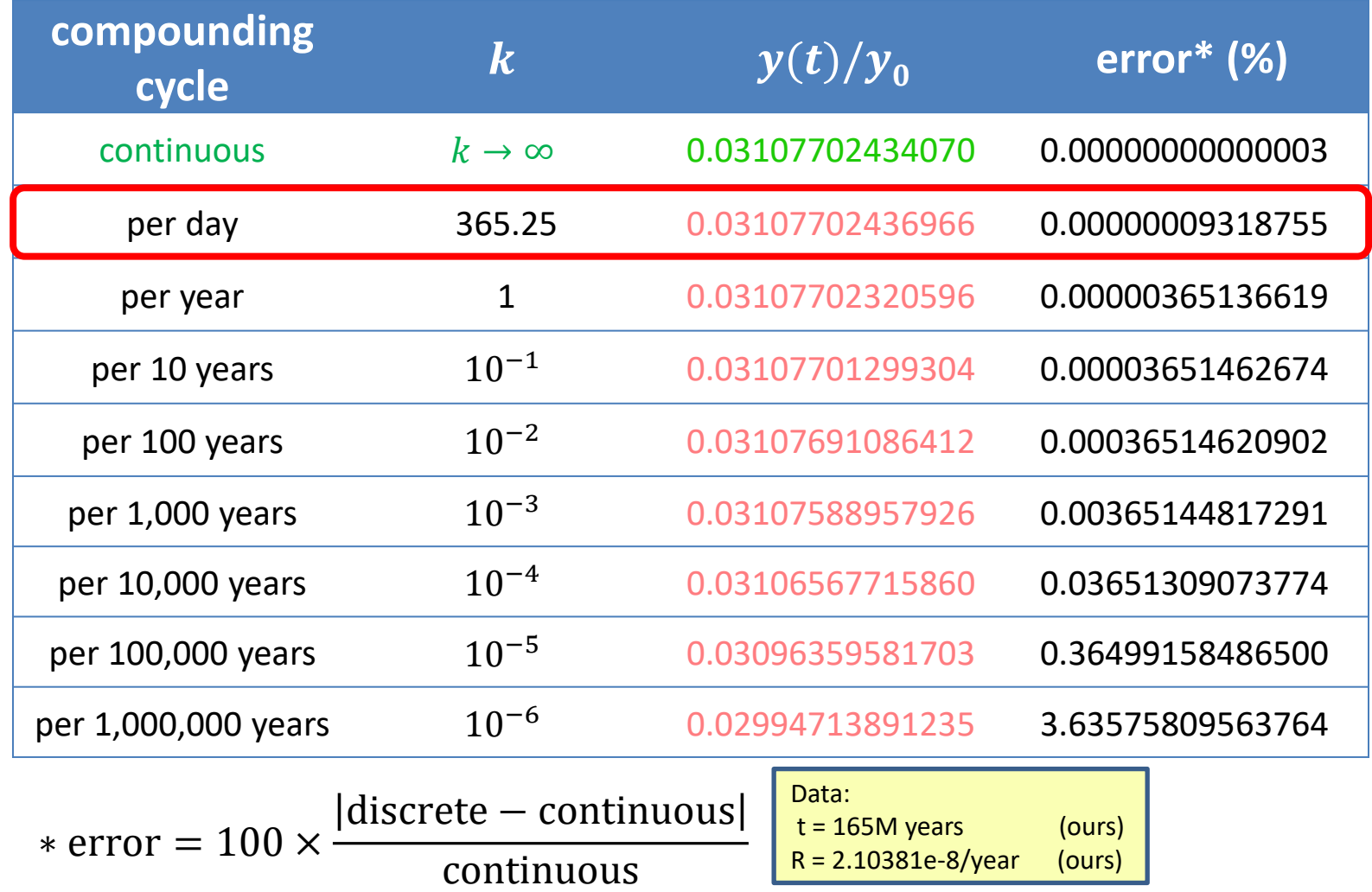

#### Using \_\_float80 with *our* data **Inquerity's Approach** Pure water remaining after 165M years

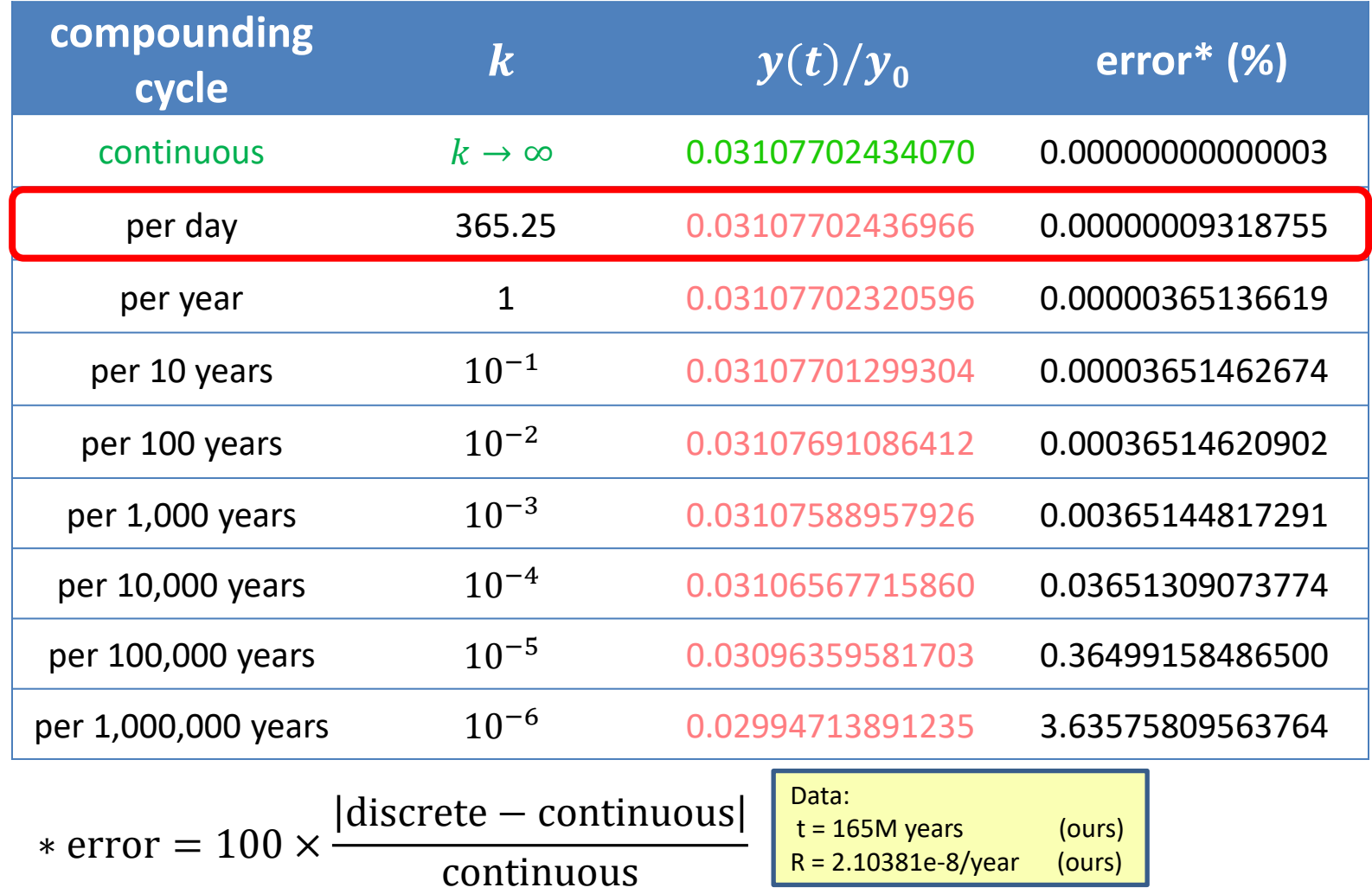

#### Using double with *our* data **Inquerity's Approach** Pure water remaining after 165M years

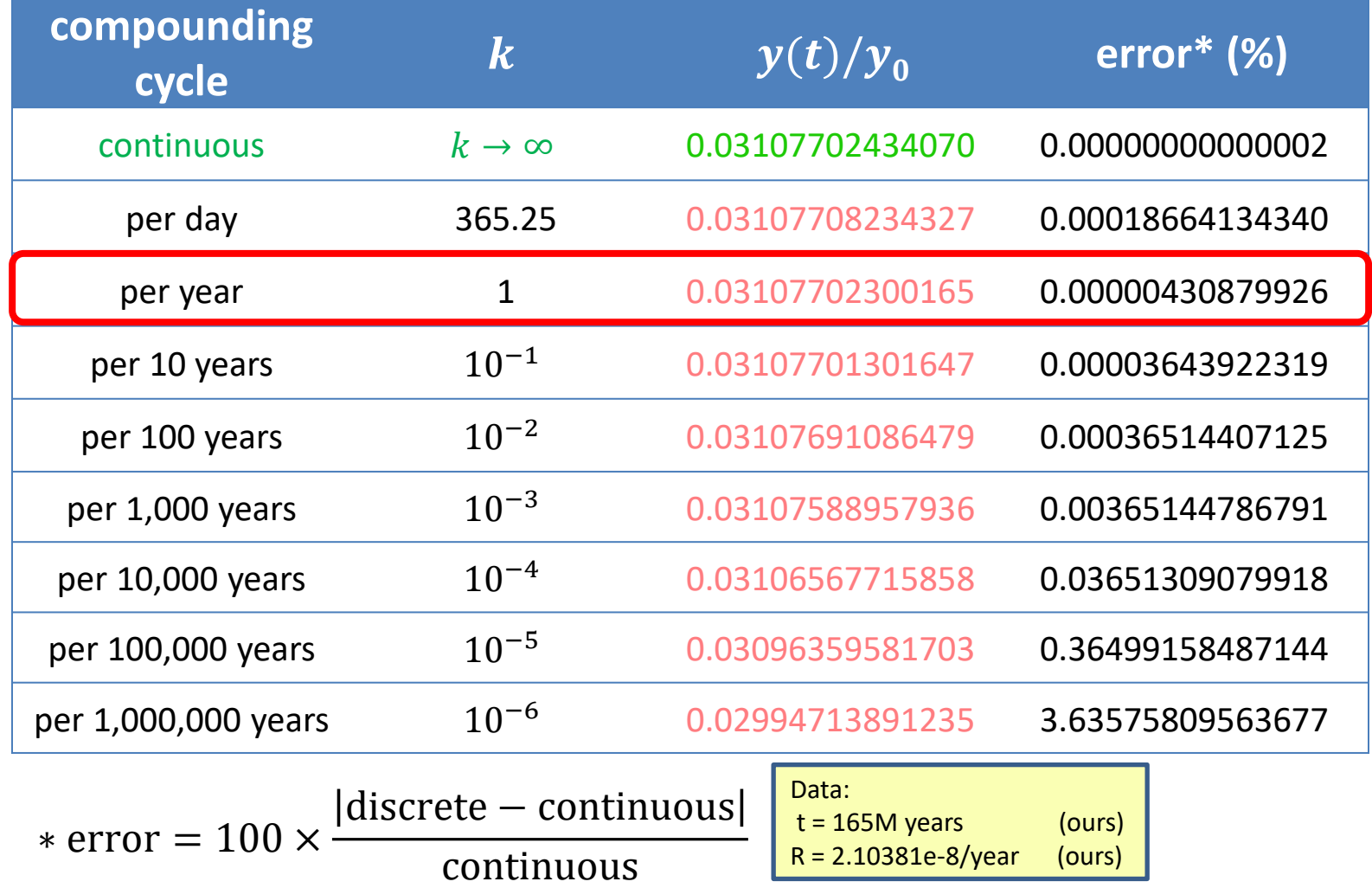

#### Using float with *our* data **Inquerity's Approach** Pure water remaining after 165M years

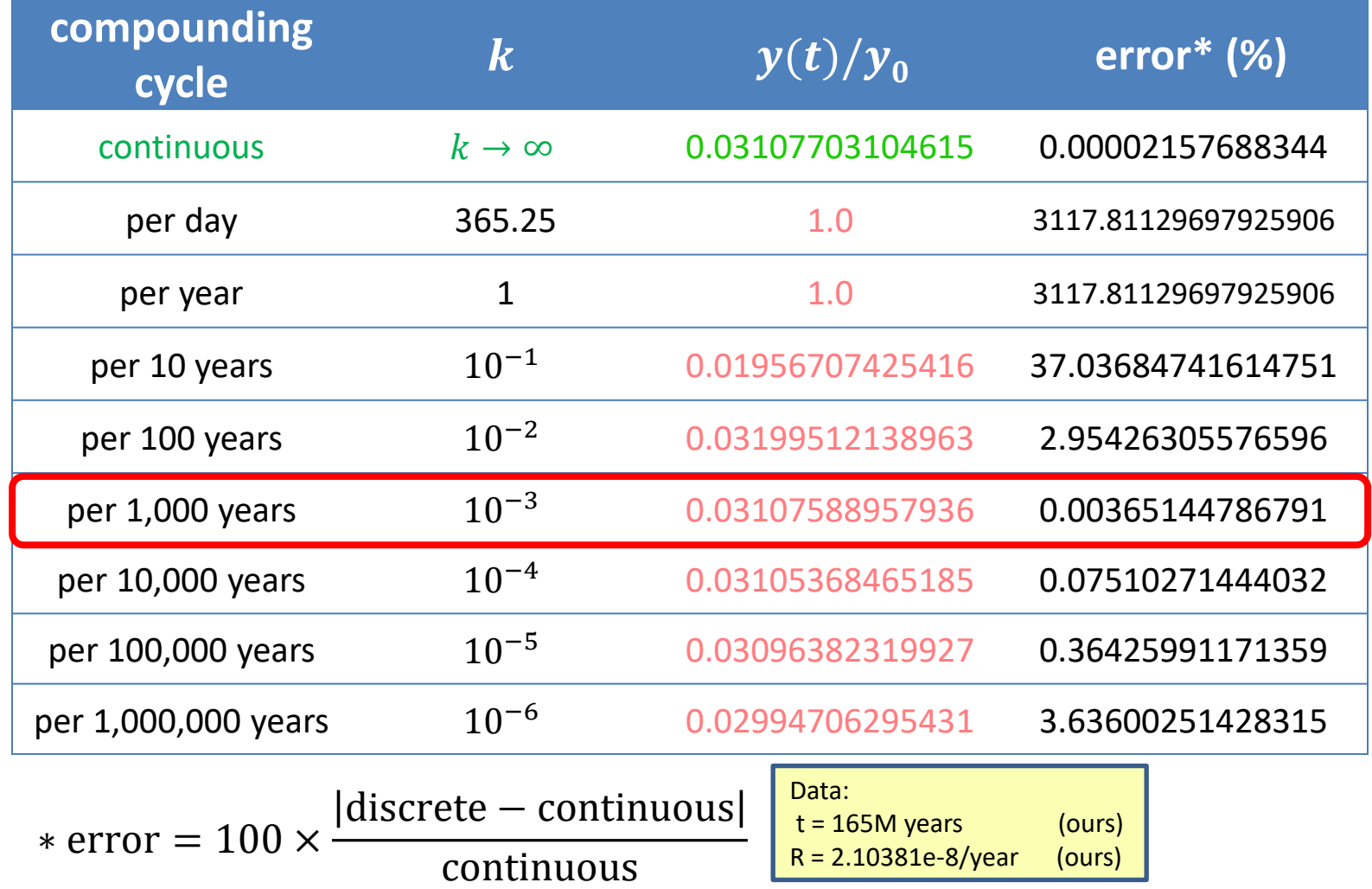

## Using \_\_float128 with *Inquerity's* data Pure water remaining after 186M years

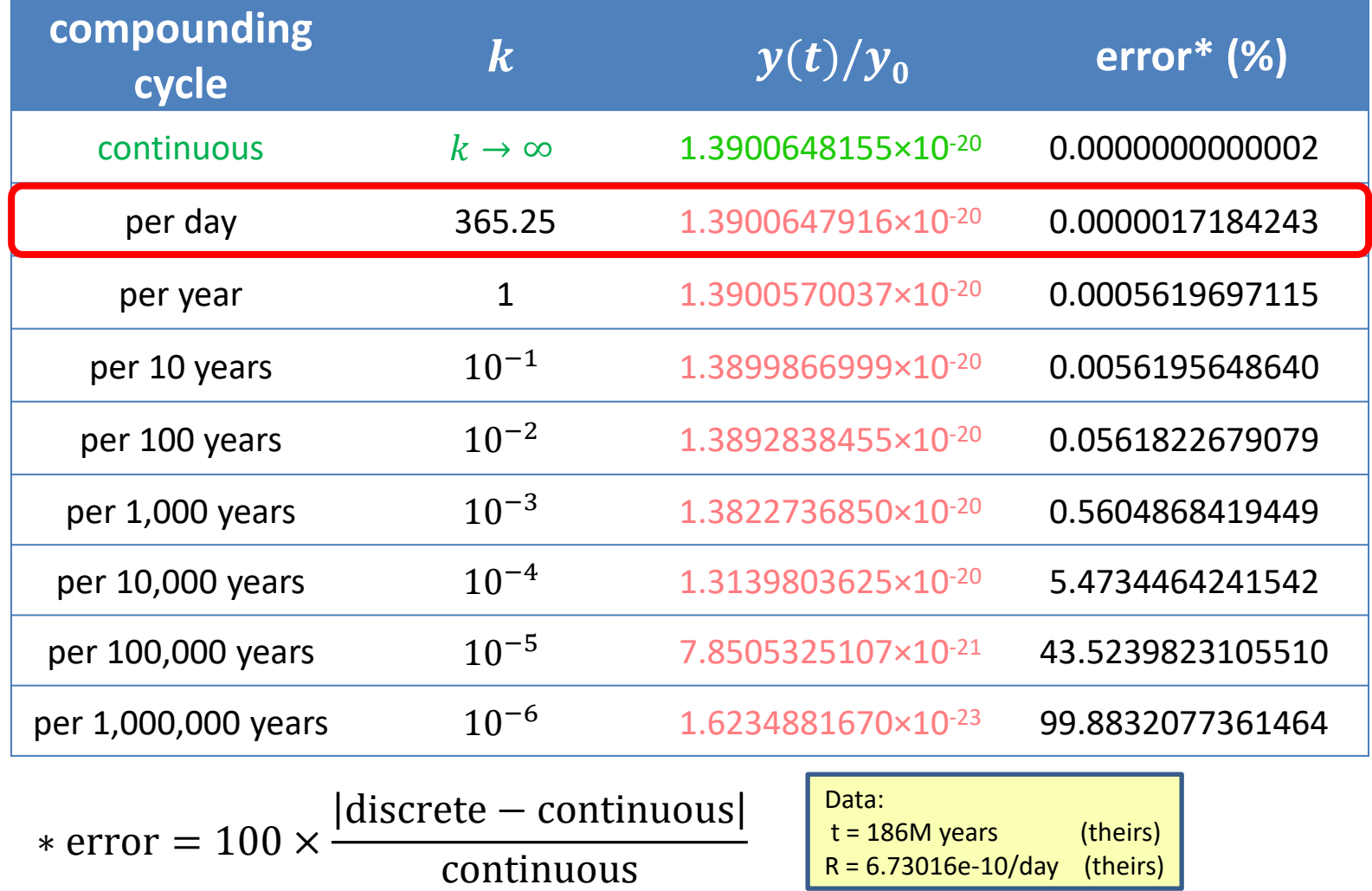

## Using \_\_float80 with *Inquerity's* data Pure water remaining after 186M years

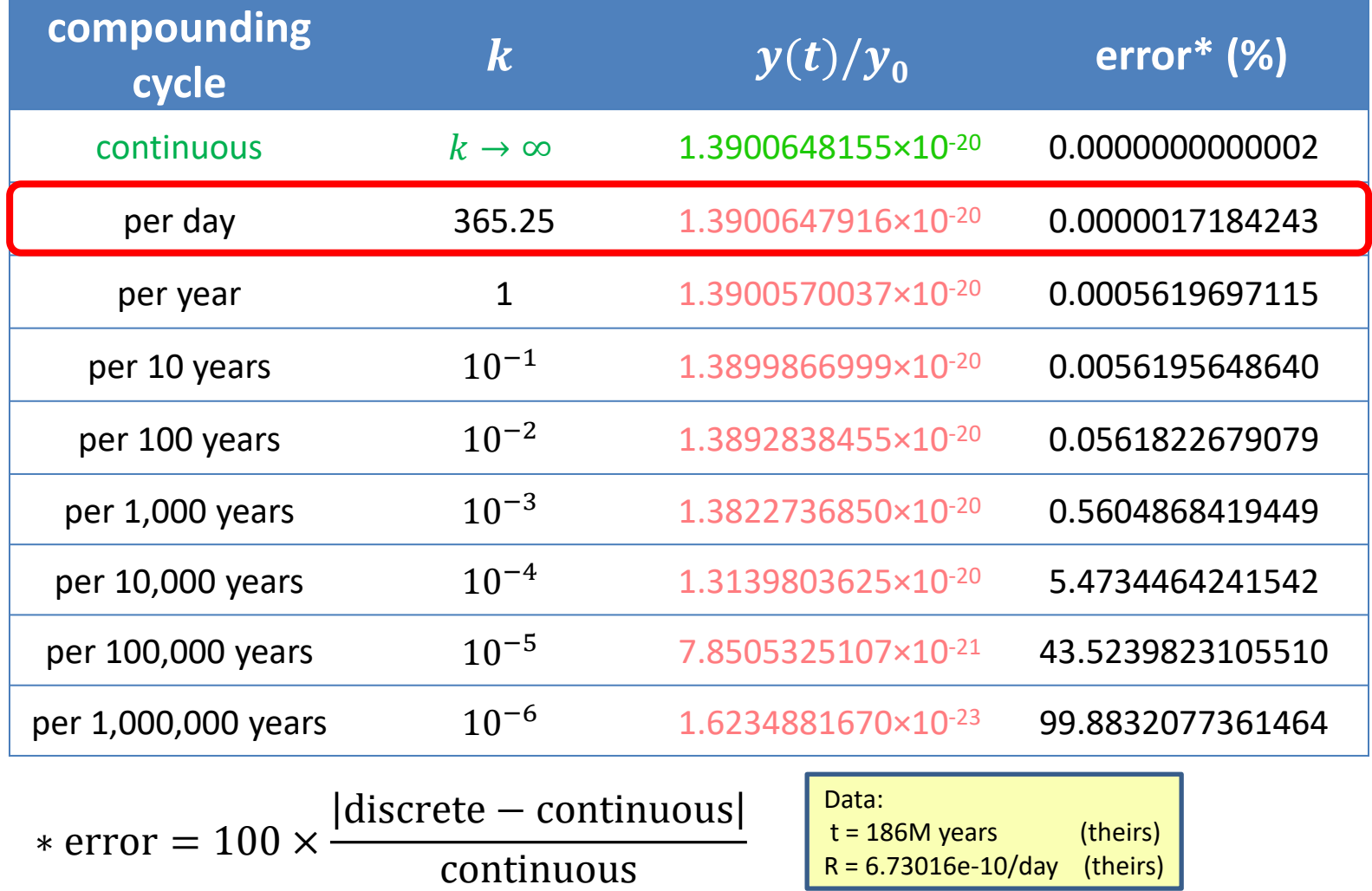

## Using double with *Inquerity's* data Pure water remaining after 186M years

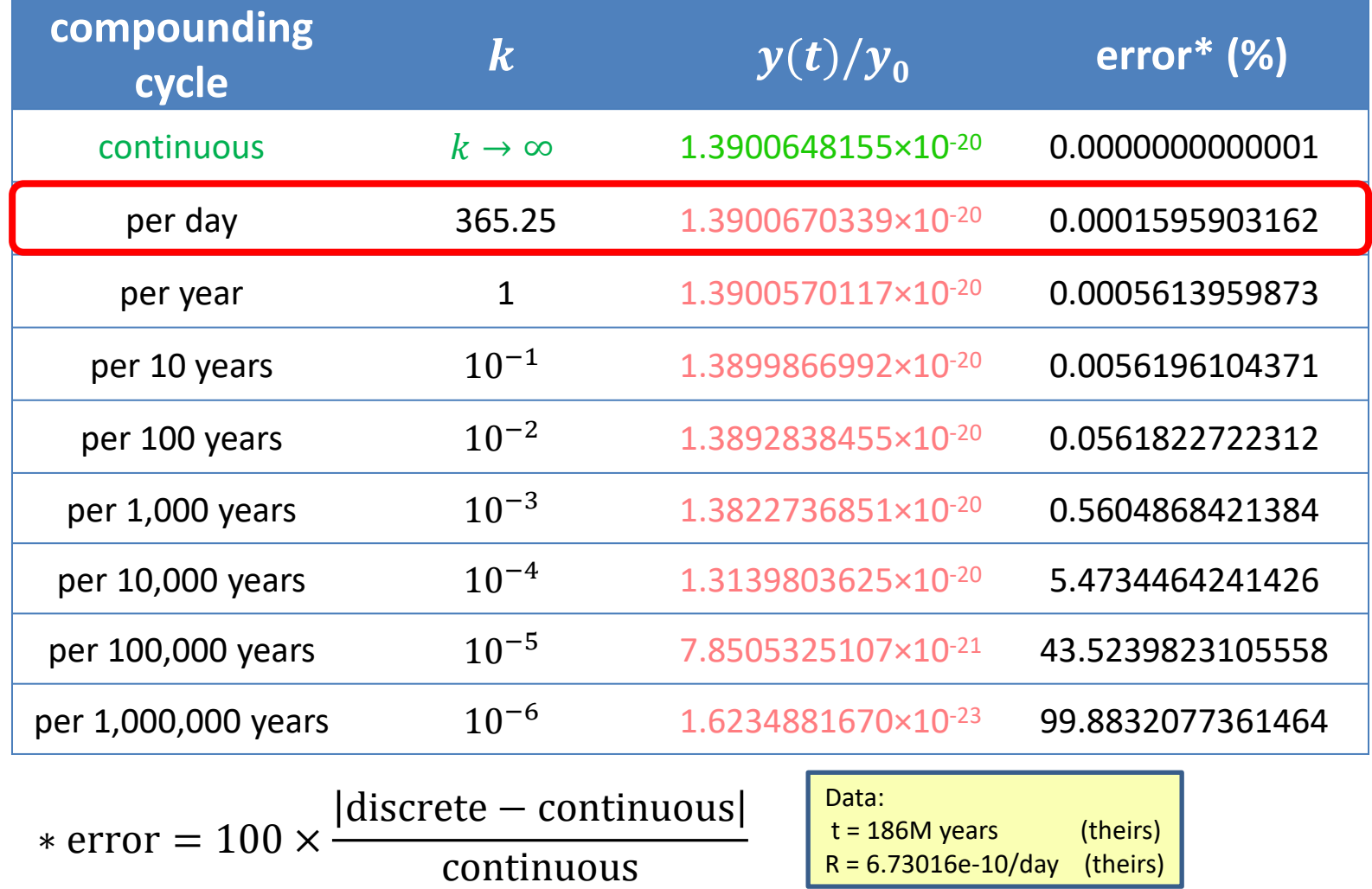

#### Using float with *Inquerity's* data **Inquerity's Approach** Pure water remaining after 186M years

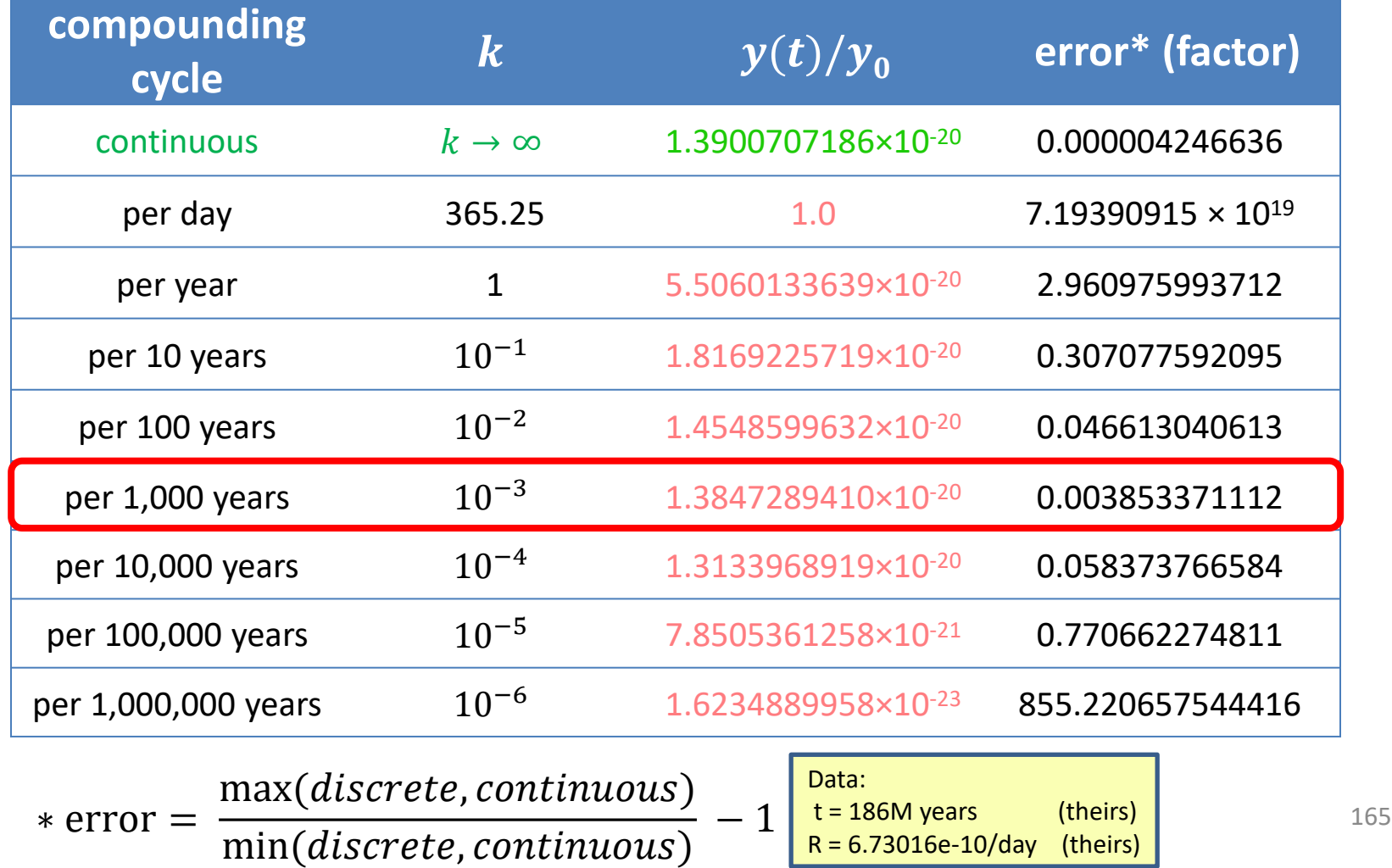

## Inquerity's *geometric sum* formula

Recall Inquery's formula:  
\n
$$
\% Pee = 100 \times \frac{P}{Q} \times \frac{(1 - (1 - \frac{P}{Q})^X)}{1 - (1 - \frac{P}{Q})}
$$
\n
$$
1 - (1 - x) = x \text{ (usually } \textcircled{s}):
$$
\n
$$
\% Pee = 100 \times \frac{P}{Q} \times \frac{(1 - (1 - \frac{P}{Q})^X)}{\frac{P}{Q}}
$$
\nCancel out the  $\frac{P}{Q}$ :  
\n
$$
\frac{\% Pee = 100 \times (1 - (1 - \frac{P}{Q})^X)}{\frac{P}{Q}}
$$
\nOr, alternatively:  
\n
$$
\frac{\% Pue = 100 \times (1 - (\frac{P}{Q})^X)}{\frac{P}{Q}}
$$

## **Q1. How much water is pee?**

## **They employed discrete probability**

And arrived at a "correct" formula:

Let *t* be the number of time units

Let *R* be the decay rate per unit time

Let *z* be the *expected* fraction of tainted water

$$
z(t) = 1 - (1 - R)^{t}
$$
  
How small is this? How small is this?

## **Q1. How much water is pee?**

## **Houston,** *they had a problem !*

- Recall sameBirthday (n) cannot be represented with a double when n is greater than 183. 1 – *very small*  = BAD IDEA
- They could not represent  $1 (1 R)^t$  as a double or even a long double.
- They could, however, represent  $1 R$  as a double, as we have demonstrated.

## **Q1. How much water is pee?**

## **They employed discrete probability**

And arrived at a "correct" formula:

- Let *t* be the number of time units
- Let *R* be the decay rate per unit time
- Let *z* be the *expected* fraction of tainted water

Let *w* be the *expected* fraction of pure water, 1-*z*

$$
w(t)=(1-R)^t
$$

#### **Quantifying Dinosaur Pee Q1. How much water is pee?**

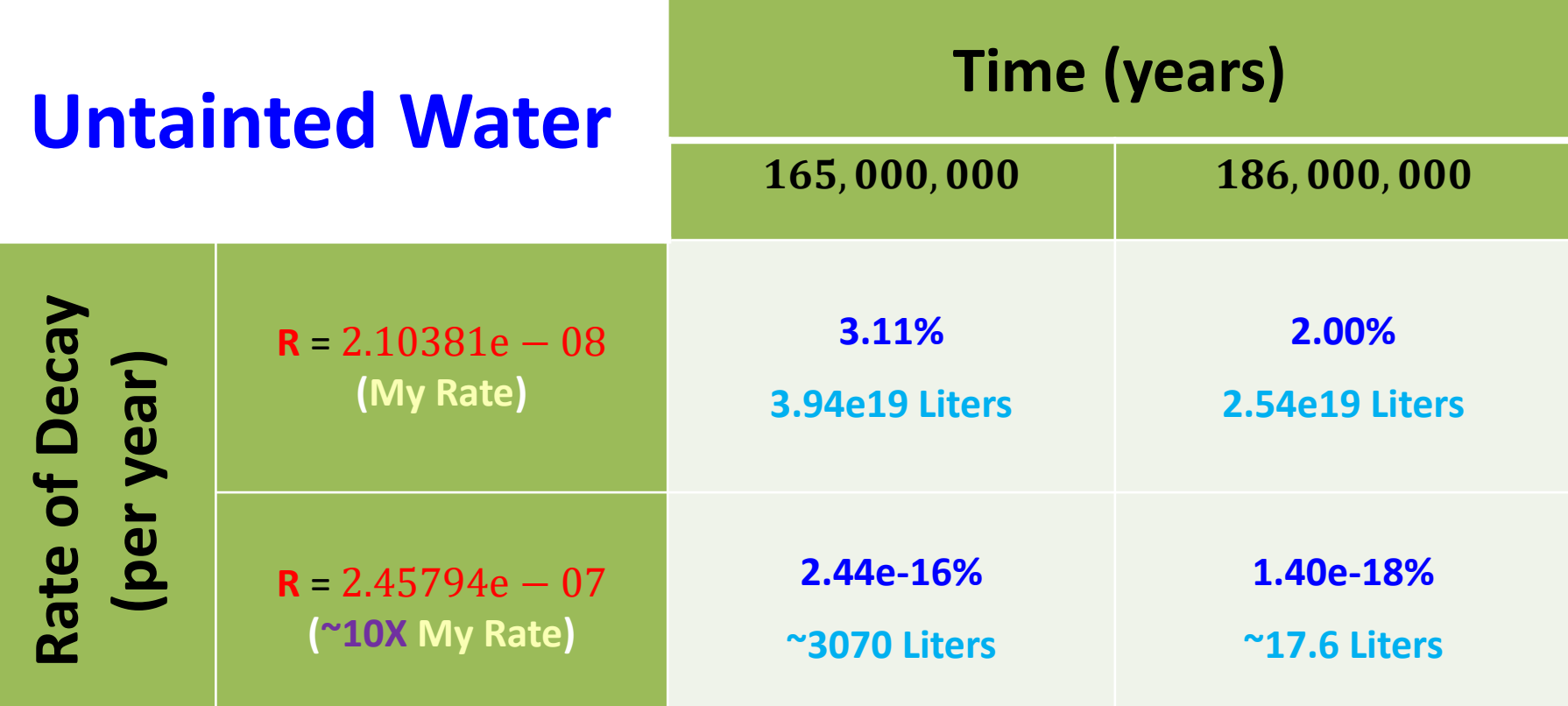

# **Final Answer: (d) Almost 100%**

### **Quantifying Dinosaur Pee Range of Numbers**

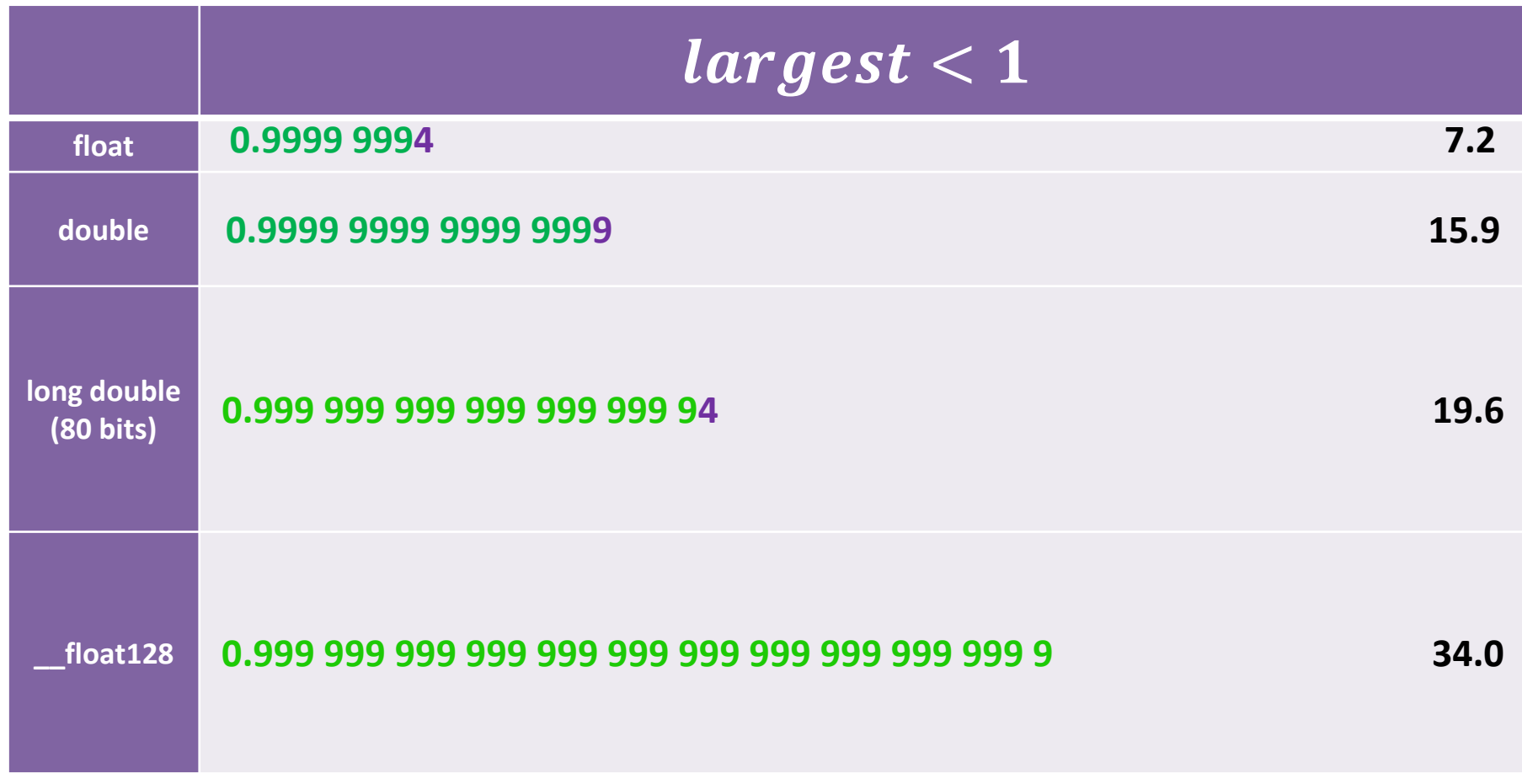

### **Quantifying Dinosaur Pee Range of Numbers**

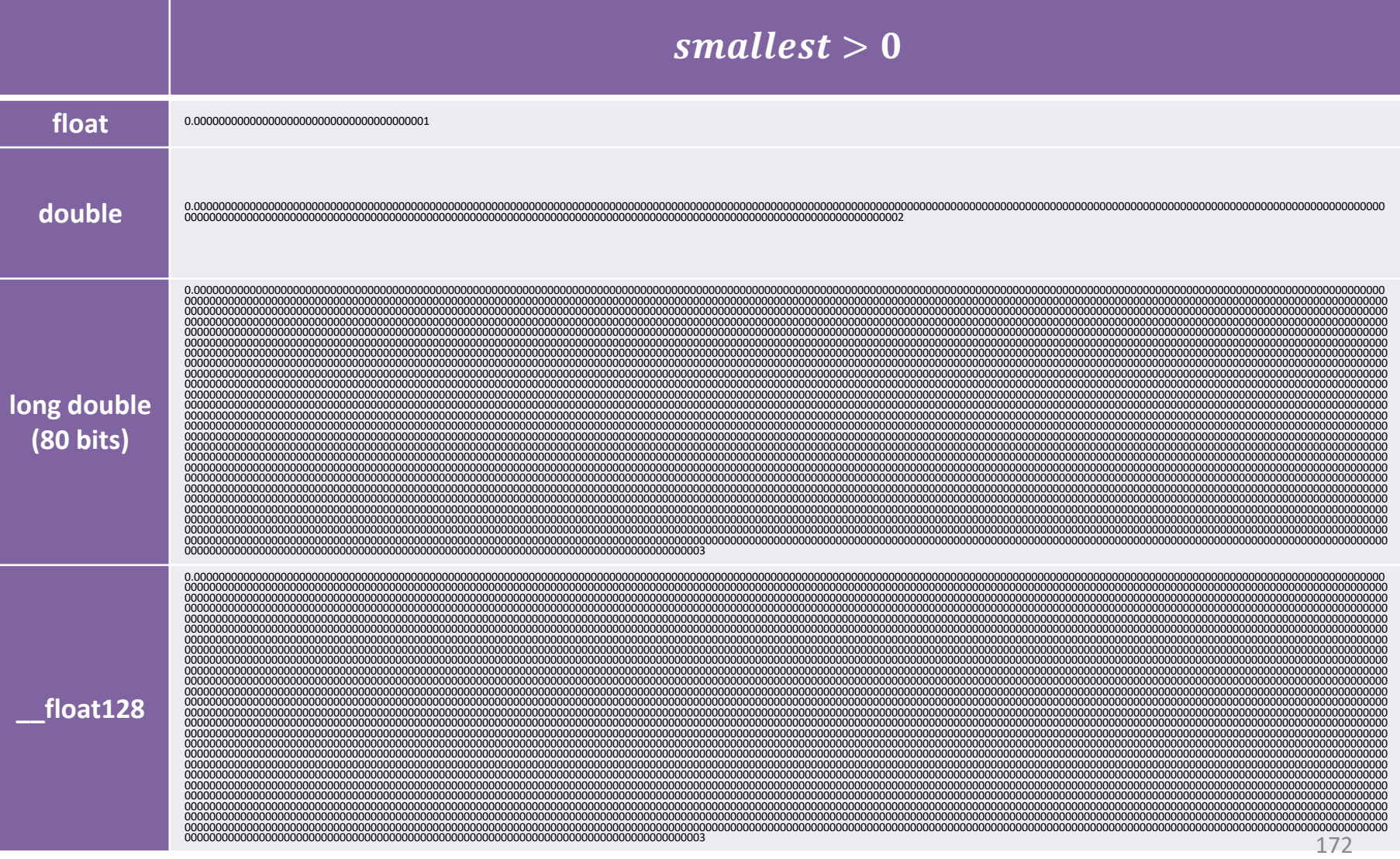

### **Quantifying Dinosaur Pee Range of Denormalized Numbers**

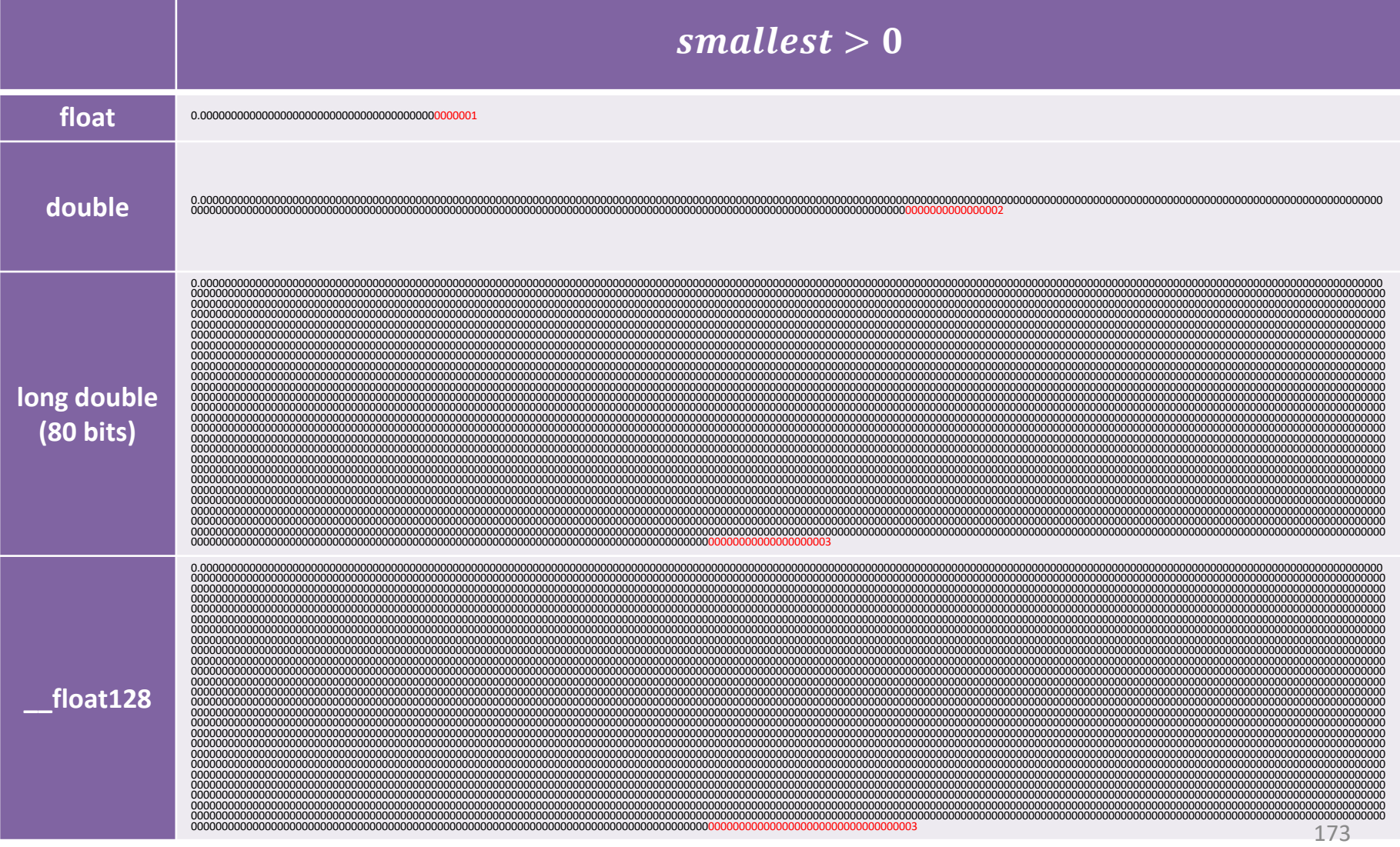

**Quantifying Dinosaur Pee**

## **Q2. What's the chance it's** *all* **pee?**

## **What is Expected Value?**

Expected Value (E) vs. Probability (P)

$$
E[X] = \sum_{i} x_{i} P(X = x_{i})
$$

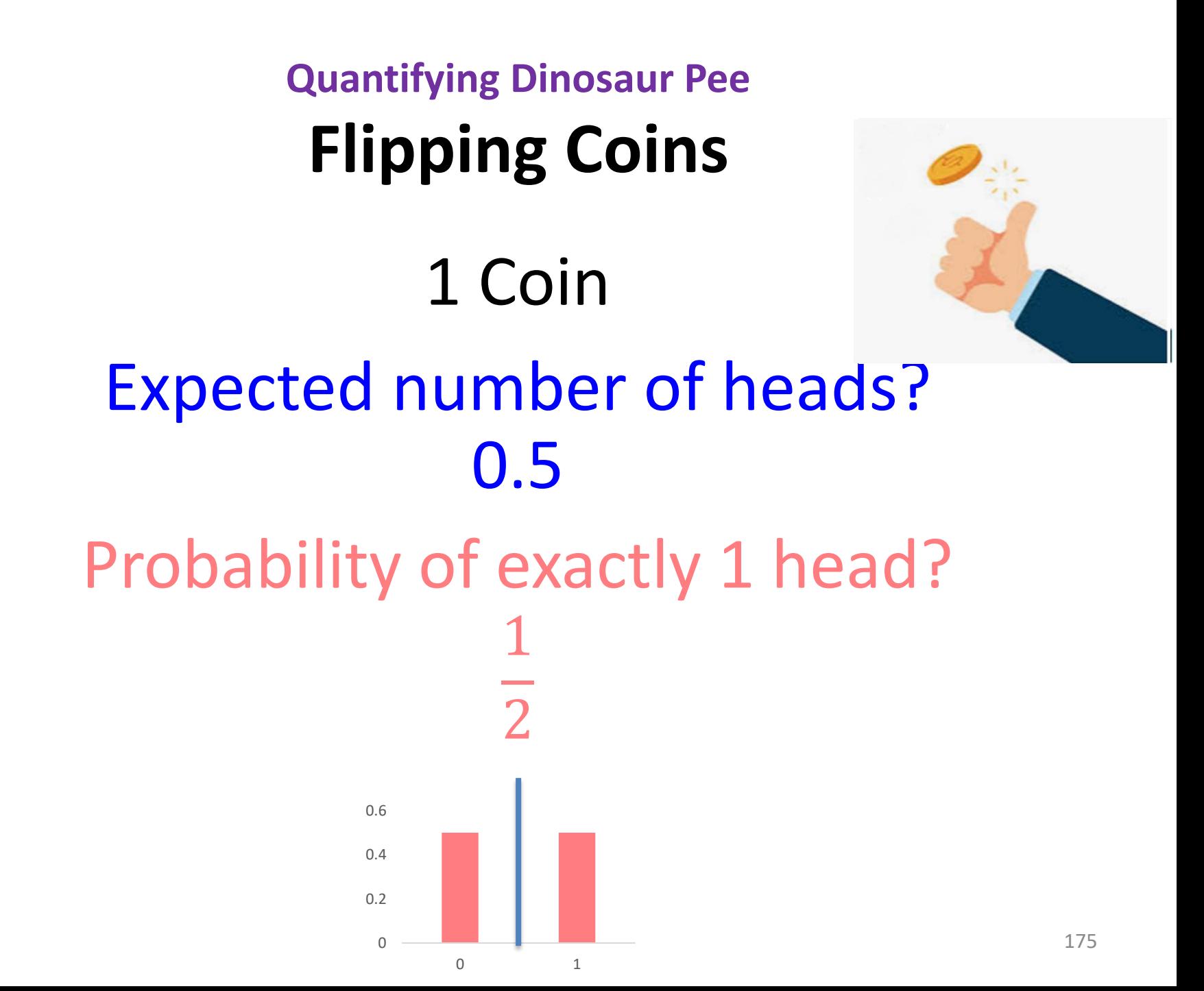

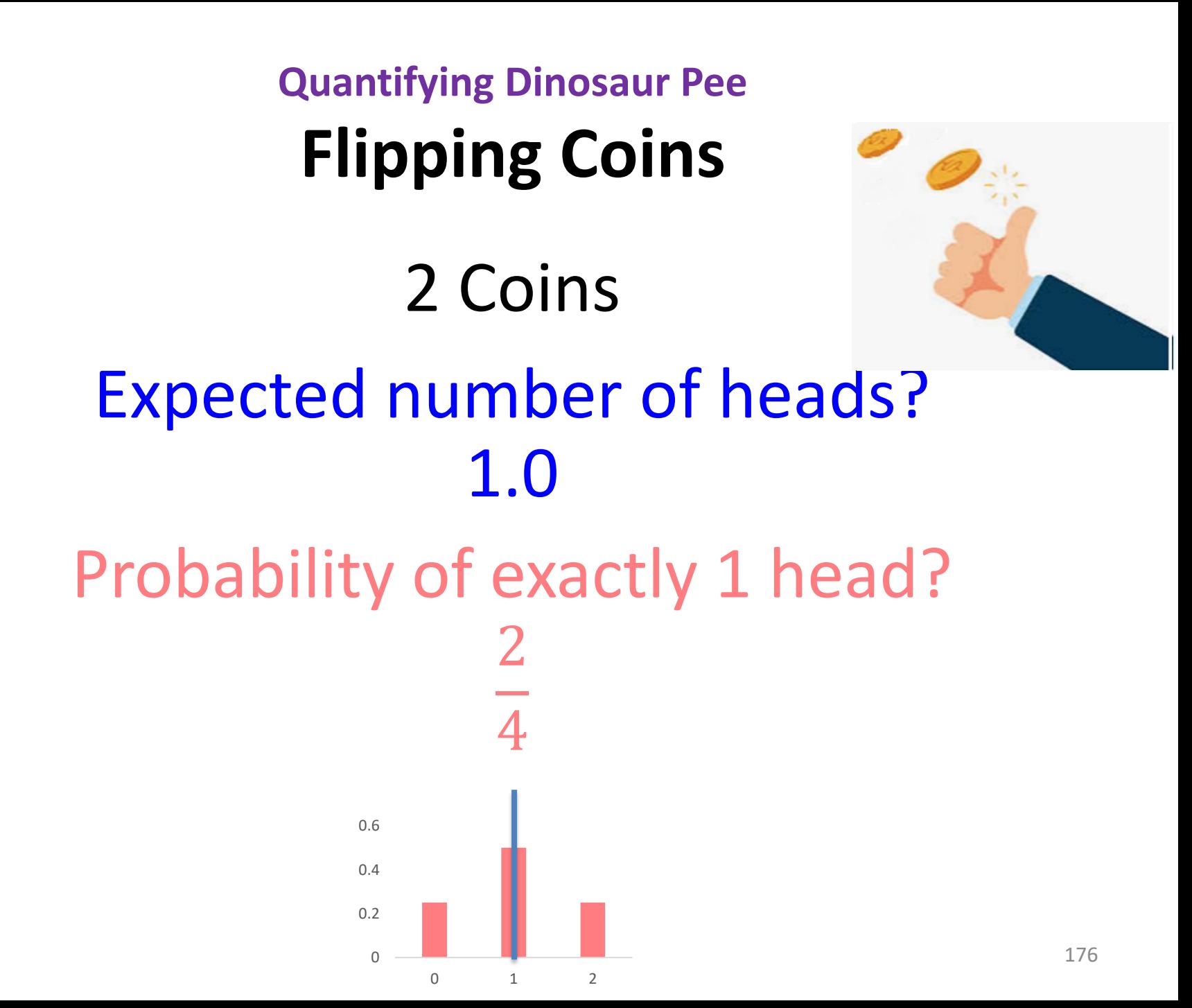

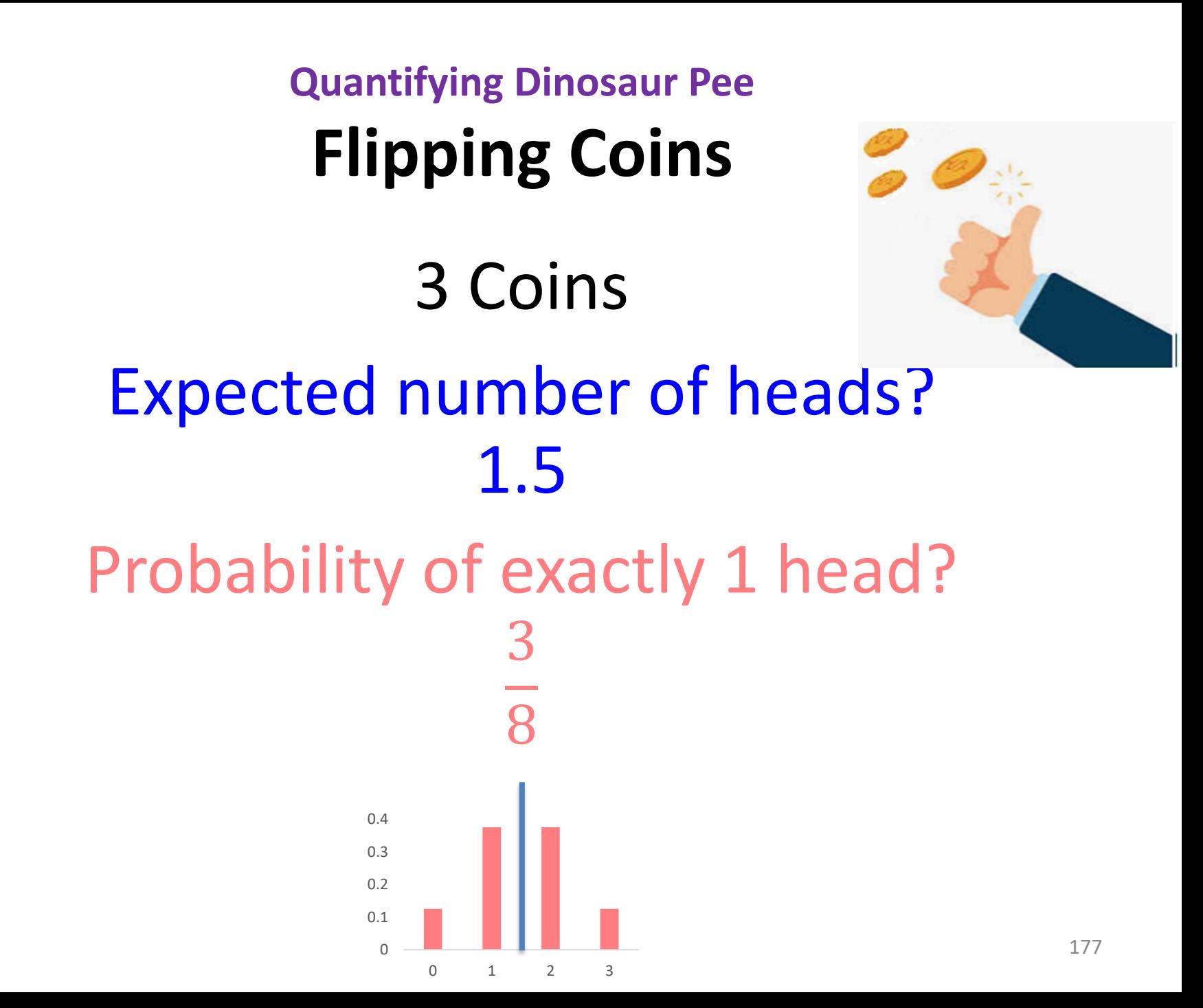

#### **Quantifying Dinosaur Pee Flipping Coins** 4 Coins Expected number of heads? 2 Probability of exactly 1 head? 4 16 0 0.1 0.2 0.3  $0.4$ 0 1 2 3 4 178

#### **Quantifying Dinosaur Pee Flipping Coins** 5 Coins Expected number of heads? 2.5 Probability of exactly 1 head? 5 32  $\Omega$ 0.1 0.2 0.3 0.4 0 1 2 3 4 5 179

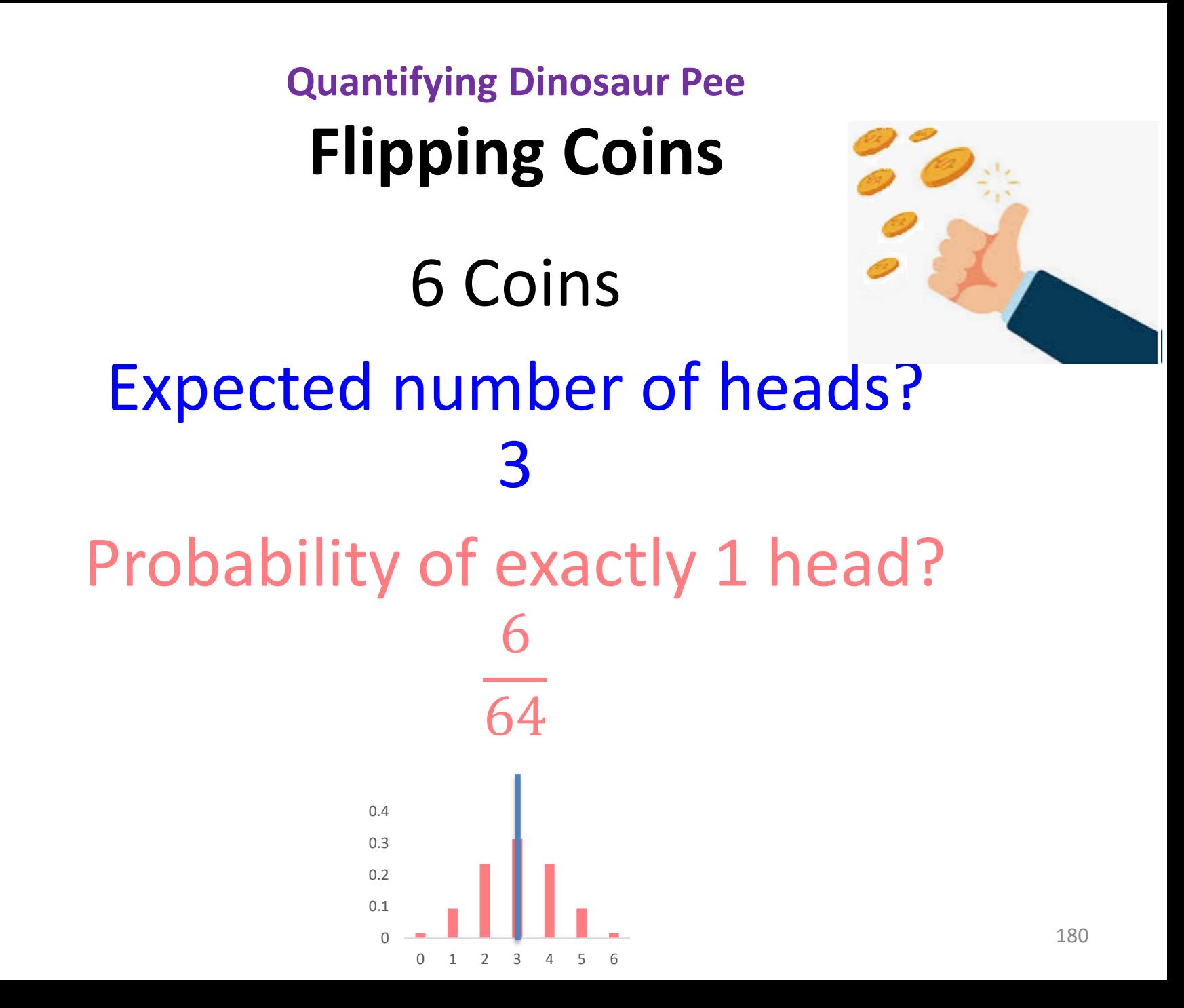

## **Quantifying Dinosaur Pee Flipping Coins**

0 Coins

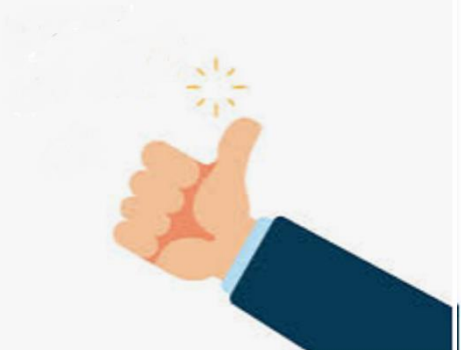

# Expected number of heads? 0 Probability of exactly 1 head? 0

**Quantifying Dinosaur Pee**

## **Summary: Expected Value vs. Probability**

$$
E[X] = \sum_{i} x_i P(X = x_i)
$$

**Probability distributions for coin tossing**

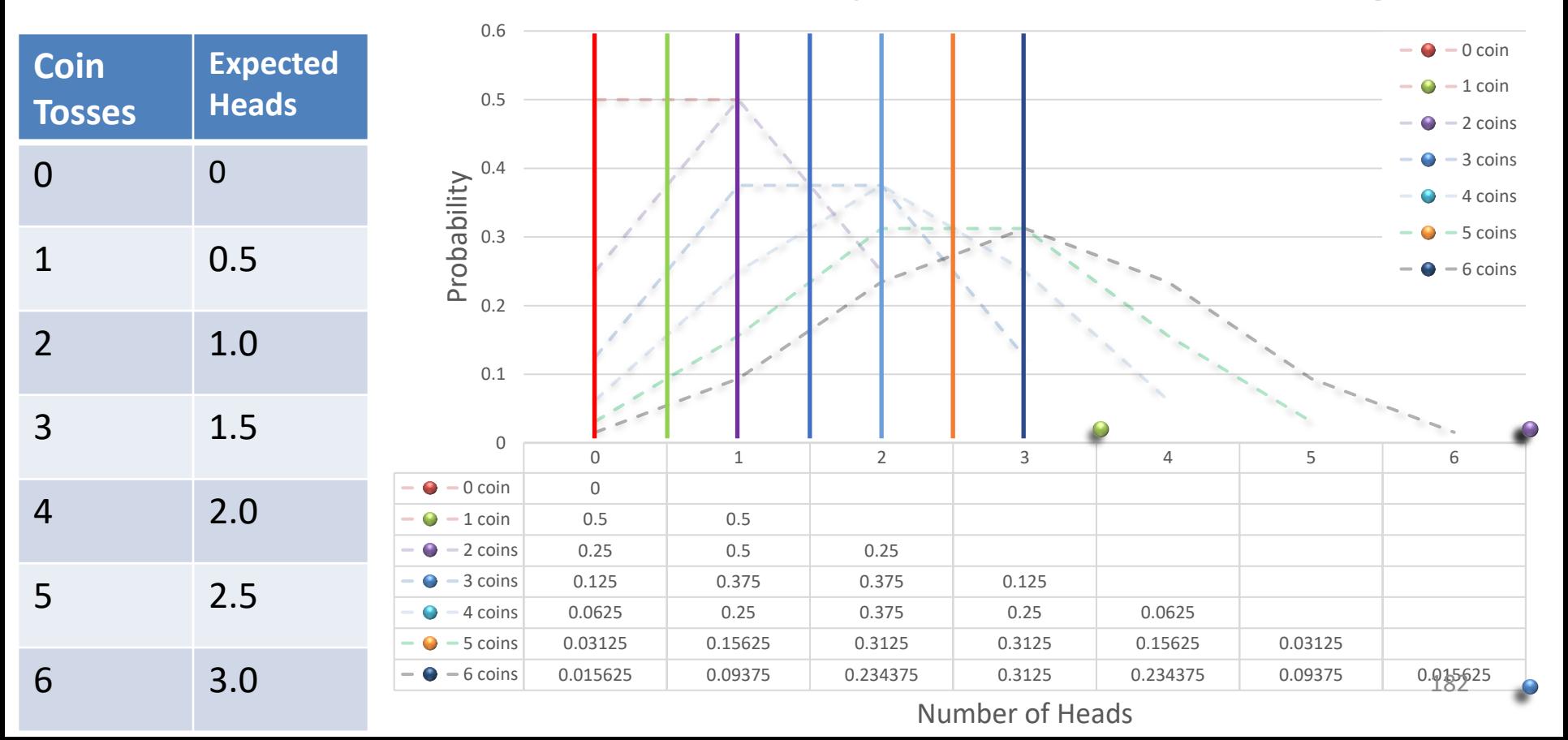

#### **Quantifying Dinosaur Pee**

## **Expected number of zero bits Random Large Unsigned Integer**

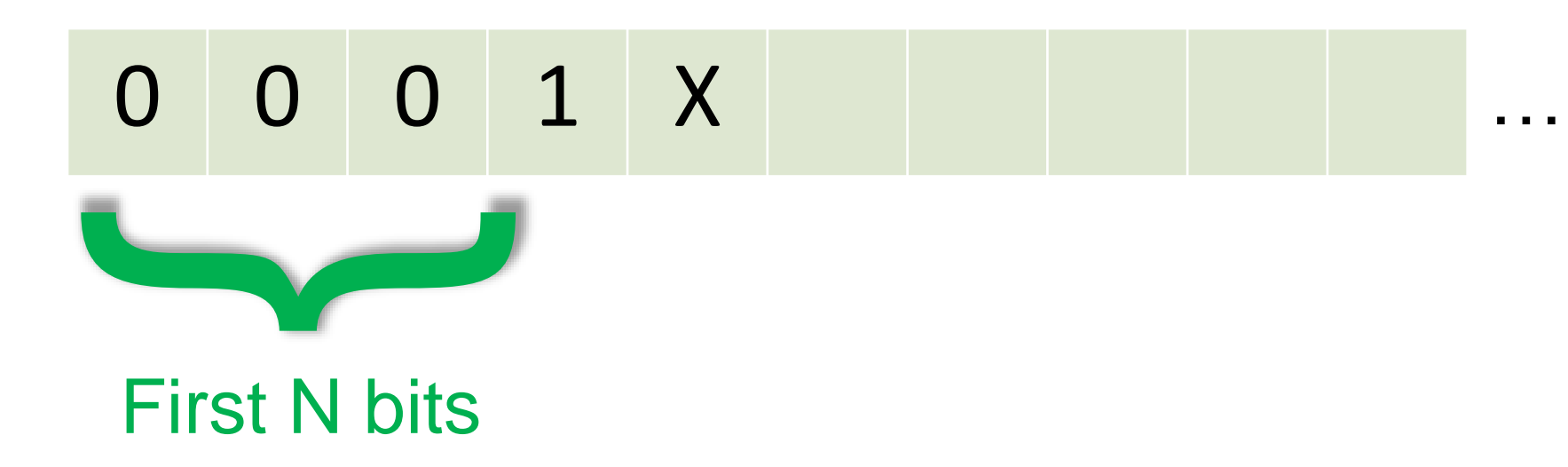

### Probability first N are all 0 bits
# **Expected number of zero bits Random Large Unsigned Integer**

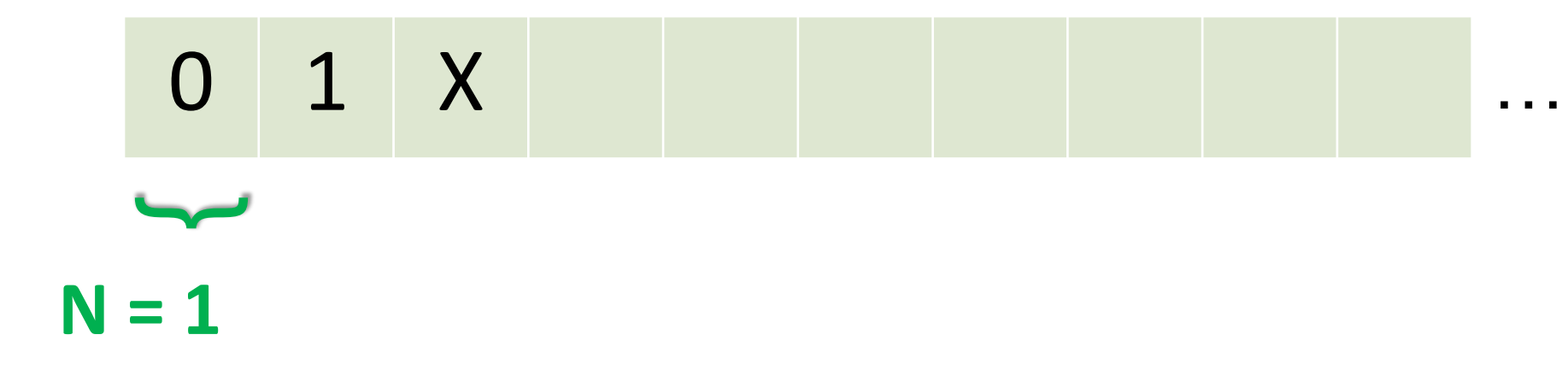

#### P(exactly N leading 0 bits) =  $0.25$

# **Expected number of zero bits Random Large Unsigned Integer**

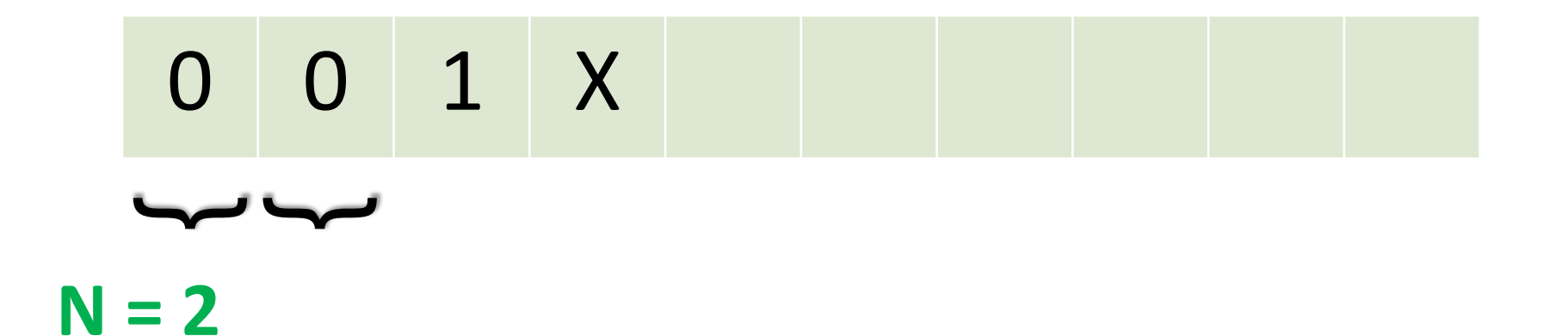

#### P(exactly N leading 0 bits) =  $0.125$

# **Expected number of zero bits Random Large Unsigned Integer**

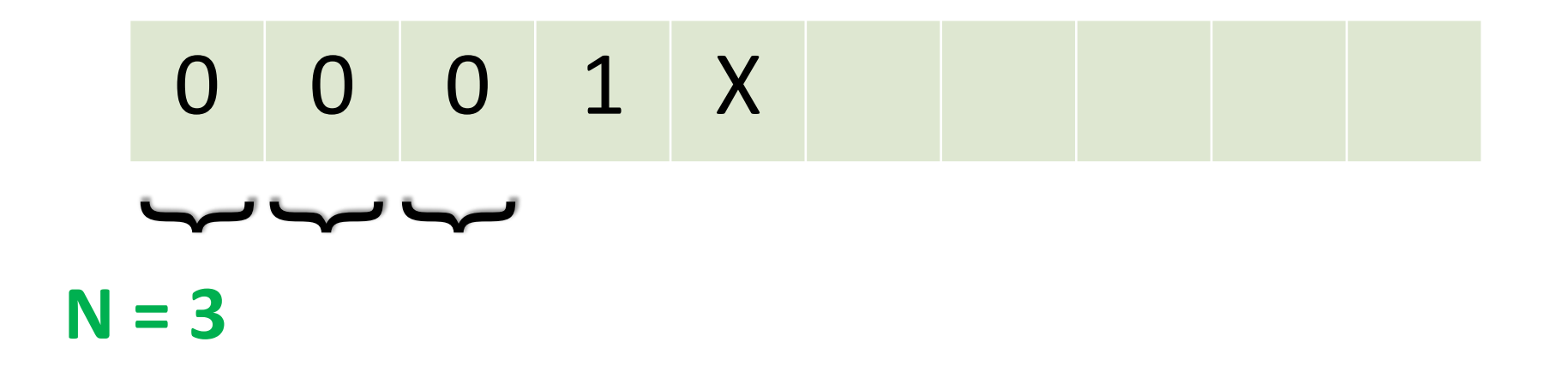

### **P(exactly N leading 0 bits) = 0.0625**

#### **Quantifying Dinosaur Pee Expected number of zero bits**

 $E[\# \text{ zero bits}] = \sum_i i * P(\text{zeros} = i) = \sum_i i * 2^{-(i+1)} = 1$ 

**Number of zero bits**

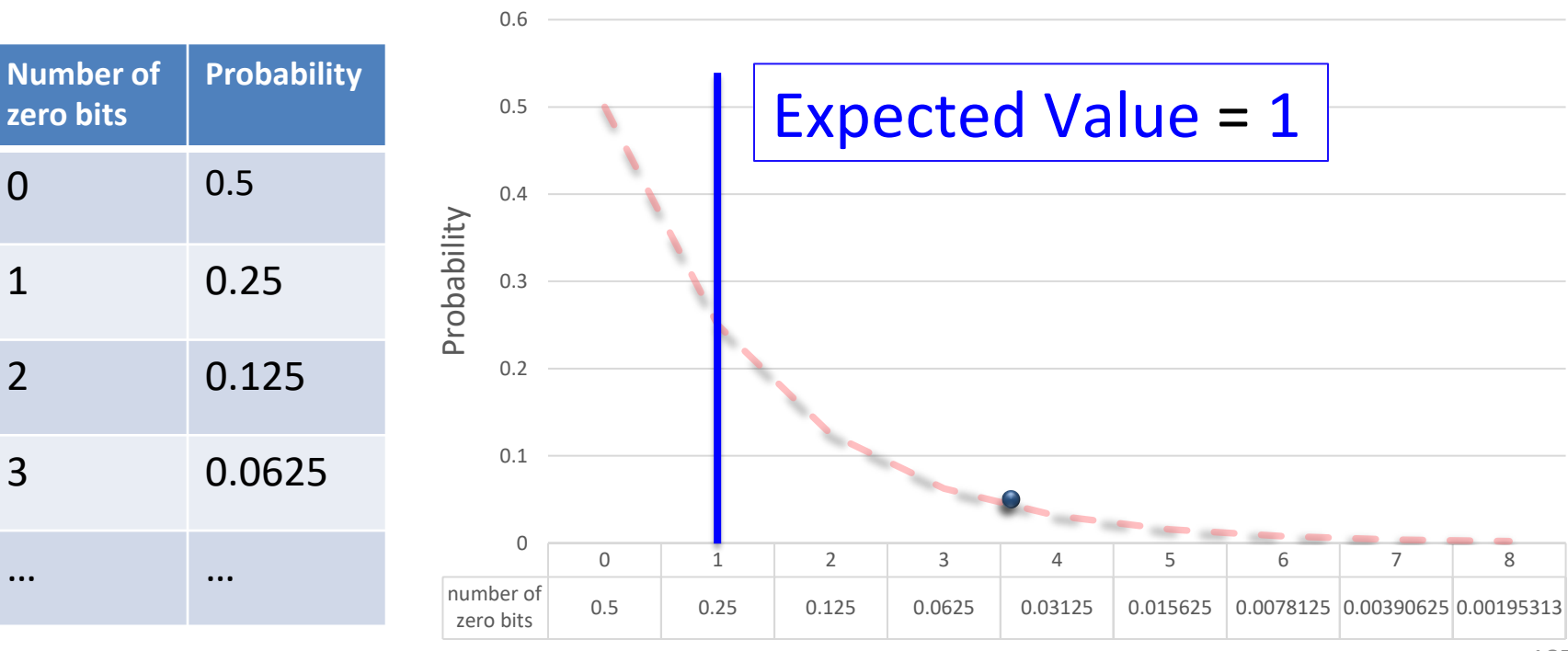

**Probability distribution for count of zero bits**

Number of Zero Bits

# **Q2. What's the chance it's** *all* **pee?**

#### Fact

Molecules per liter (kg) of water = 3.334e25

 $M =$  Expected # tainted water molecules:  $0.97 * 3.334e25$  molecules/kg  $* 1.26e21$  kg = 4.07e46 molecules

 $N =$  total # water molecules: 3.334e25 molecules/kg \* 1.26e21 kg = 4.2e46 molecules

#### **Quantifying Dinosaur Pee Q2. Expected Value vs. Probability**

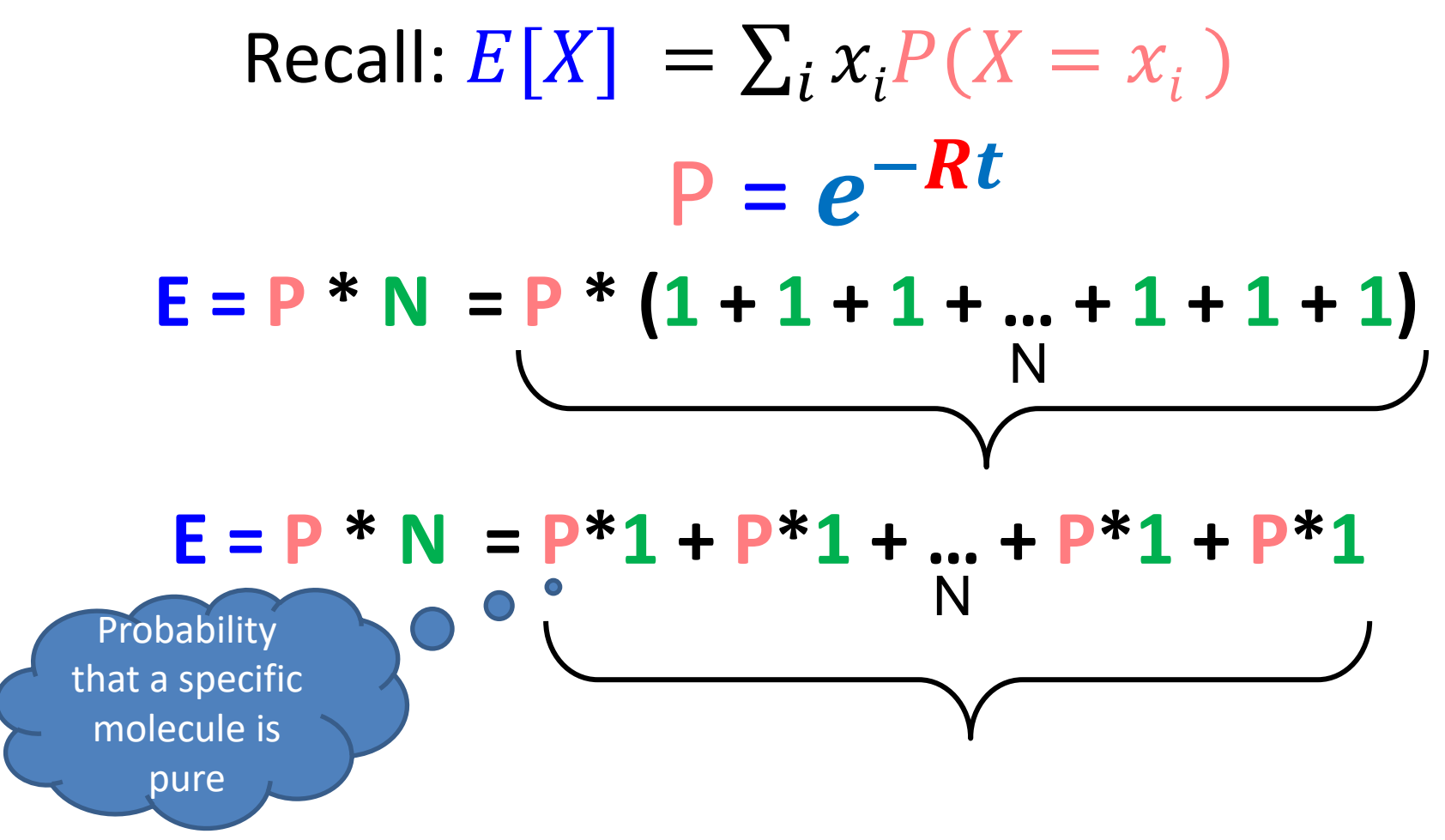

## **Q2. What's the chance it's** *all* **pee?**

Probability any specific molecule is:

 $\boldsymbol{M}$  $\boldsymbol{N}$  $= 0.97$ 

#### Probability all *N* molecules are tainted:

$$
\left(\frac{M}{N}\right)^N = 10^{-5.76e44}
$$

# **Q2. What's the probability all is tainted? The world contains 4.2e46 molecules**

 $P(\textit{all clean}) = P(\textit{molecule tained})^{4.2E46}$ 

 $= 0.974.2E46$ 

$$
= e^{\ln(0.97^{4.2E46})}
$$

- $= 10^{4.2E46*ln(0.97)*log_{10}(e)}$
- $= 10^{4.2E46*(-0.031593)*0.43429}$
- $= 10^{4.2E46*(-0.031593)*0.43429}$

$$
=10^{-5.7628E44}
$$

 $= 0.000000000...$ ....................001  $5.76 * 10^{44}$  zeros 191

## **Q2. Chance every molecule is pee?**

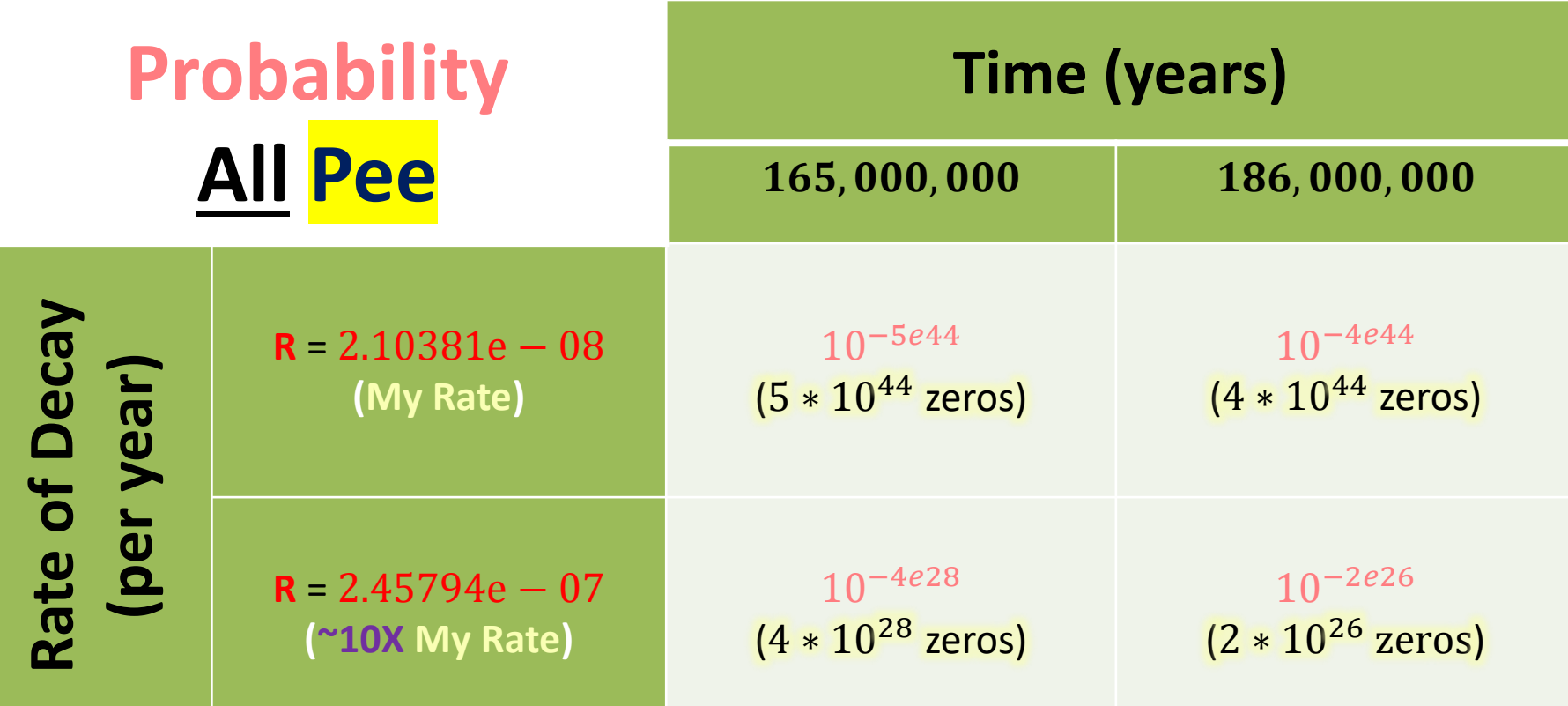

## **Final Answer: (b) Almost 0**

### **Q3. What is Q2 if Q1 is 'all but 1'?**

### **A single untainted molecule is** *expected:*

### *We rely on the well-known result that*

$$
\lim_{n \to \infty} \left(1 - \frac{1}{n}\right)^n = \frac{1}{e}
$$

### **Quantifying Dinosaur Pee Q3. What is Q2 if Q1 is 'all but 1'?**

#### **Probability Density Function and Expected Value**

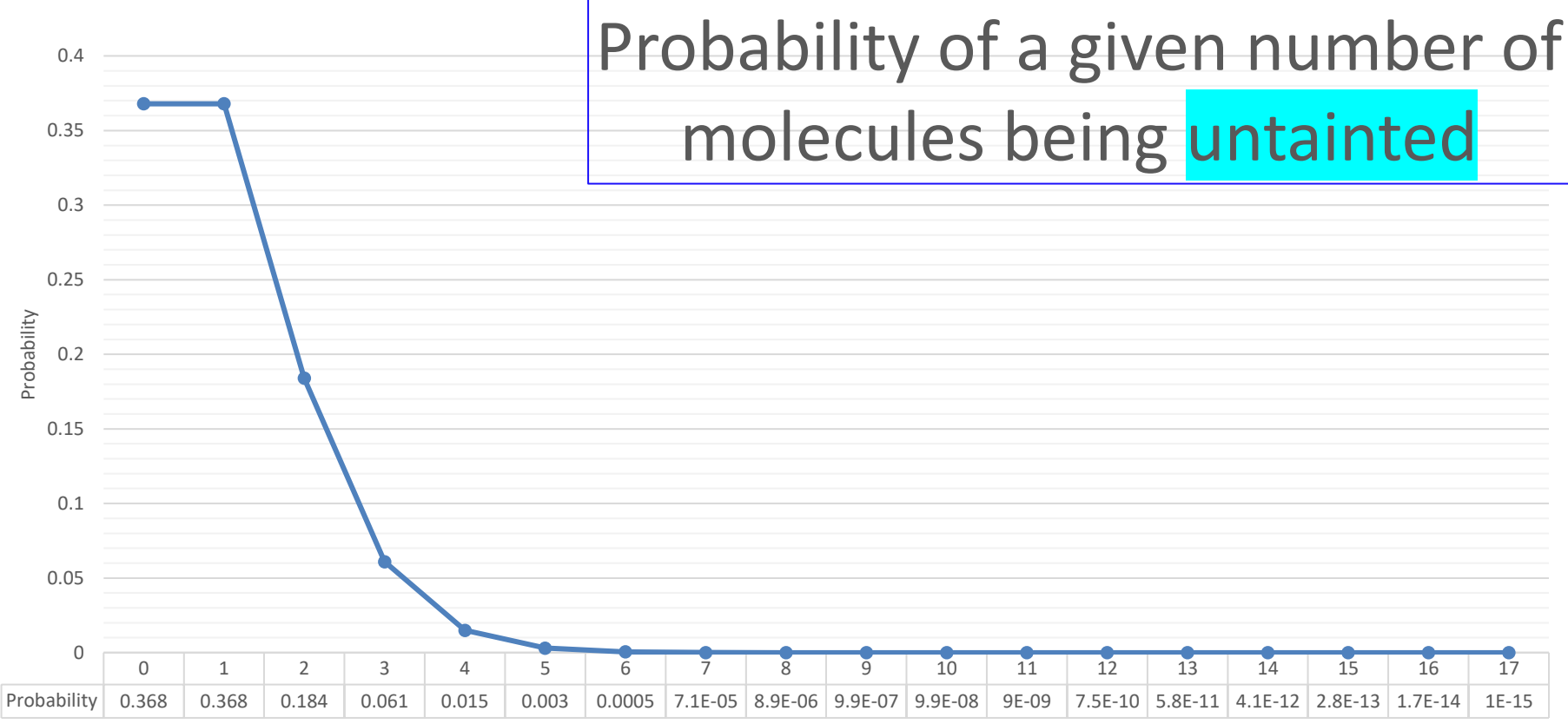

### **Q3. Q2 if Q1 answer were 'all but 1'**

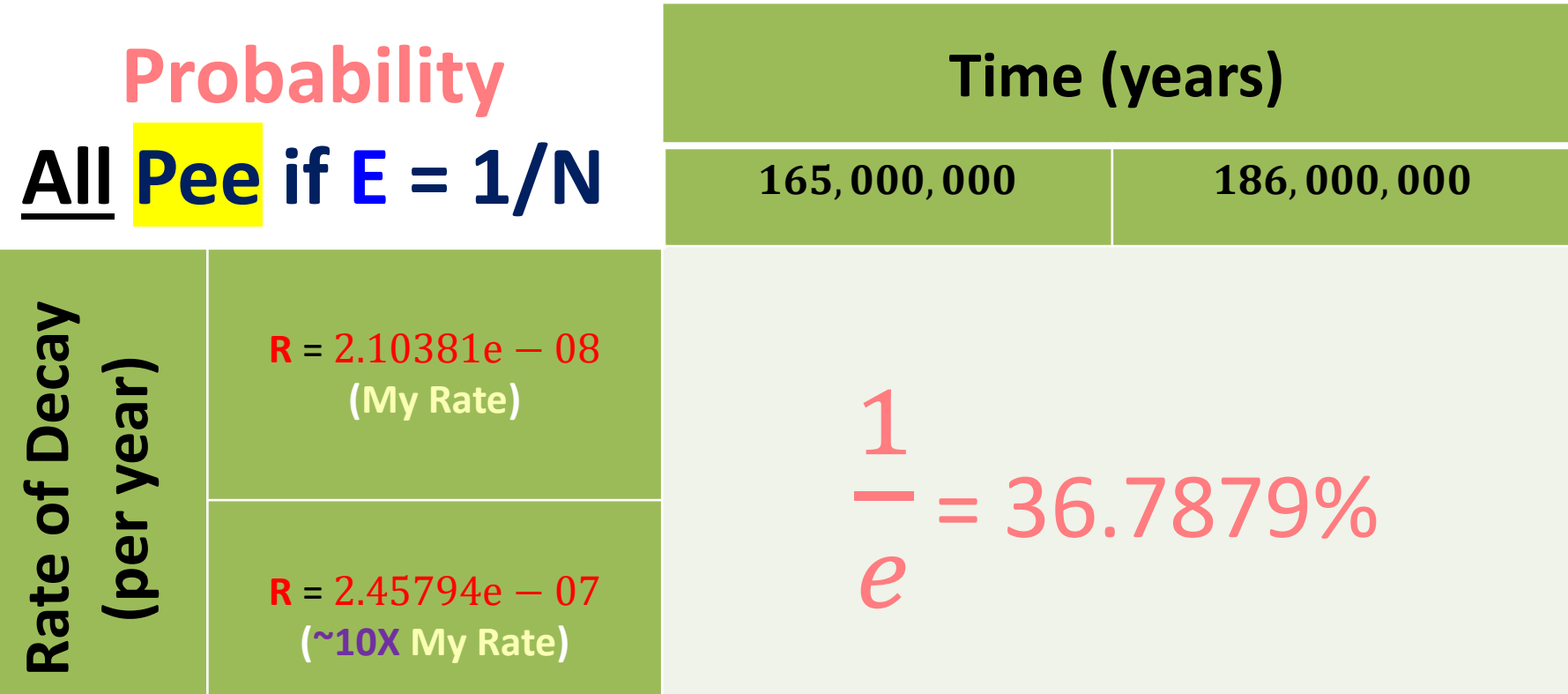

# **Final Answer: (c) near middle**

### **Q4. Chance my cup is pure? 1 cup = 250 ml water = 8.3e24 molecules**

 $P(\textit{all clean}) = P(\textit{molecule clean})^{8.3E24}$ 

 $= 0.03^{8.3E24}$ 

$$
= e^{\ln(0.03^{8.3E24})}
$$

- $= 10^{8.3E24 * ln(0.03) * log_{10}(e)}$
- $= 10^{8.3E24*(-3.47054)*0.43429}$
- $= 10^{8.3E24*(-3.47054)*0.43429}$
- $= 10^{-1.2501E25}$

 $= 0.000000000...$ 

### **Q4. Chance my cup is pure water?**

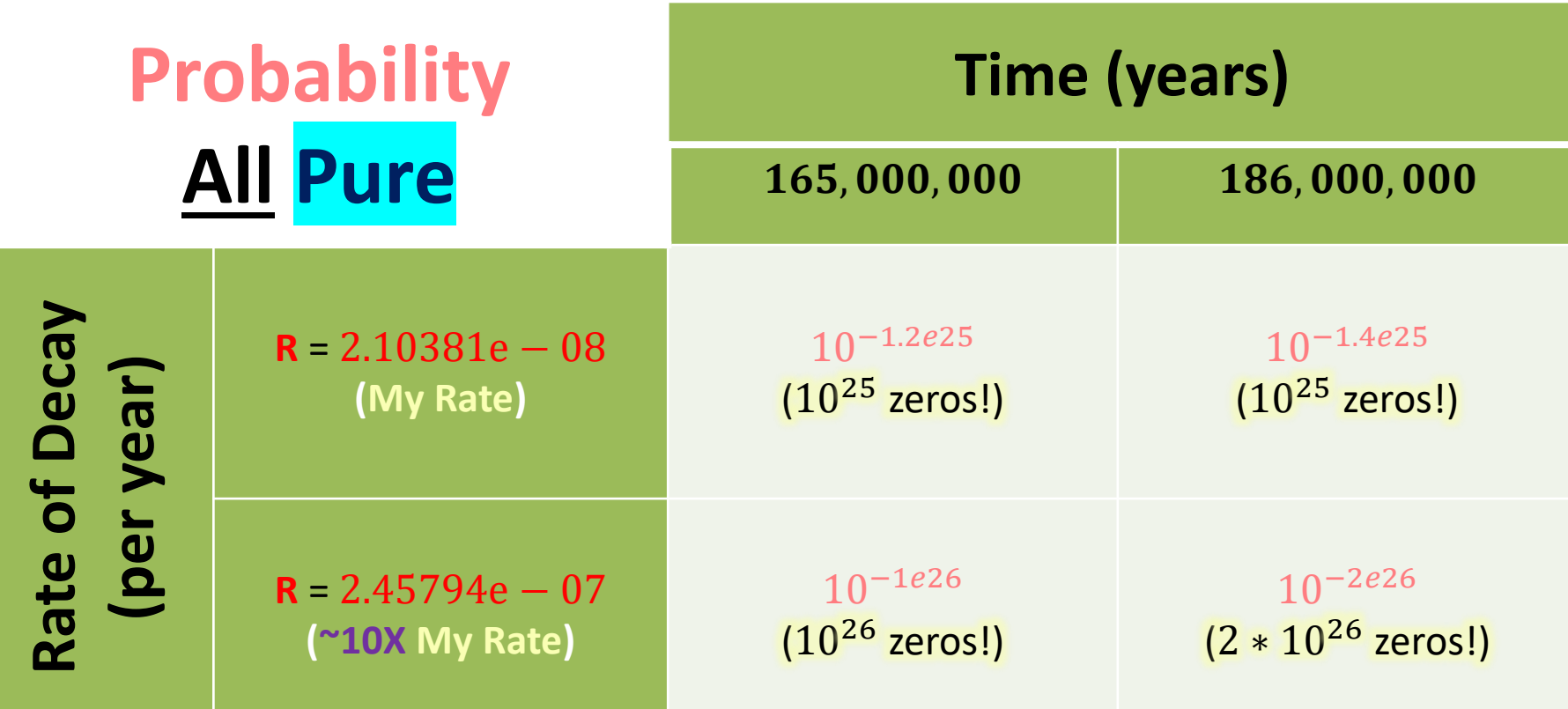

## **Final Answer: (b) Almost 0**

## **Quantifying Dinosaur Pee Question Recap How did you do?**

1. What fraction of all water is pee?

(a)  $X$  (b)  $0+$  (c)  $0.5$  (d)  $1-$ ) (e)  $X$ 

2. What's the chance every molecule is pee?

(a)  $\chi$  (b)  $0+\right)$  (c)  $\sim 0.5$  (d)  $1-\left( e\right) \chi$ 

3. What would ans. **2.** be if ans. **1.** were "*all but 1 molecule*"?

(a) 
$$
\times
$$
 (b) 0+ (c)  $\sim$  0.5 (d) 1 - (e) X

4. What's the chance my cup of water is pure?

(a)  $\chi$  (b)  $0+\right)$  (c)  $\sim 0.5$  (d)  $1-\left( e\right) \chi$ 

### **Quantifying Dinosaur Pee Takeaways**

- 1. Dinosaurs created a lot of pee.
- 2. Molecules are *very* small.
- 3. Even if there's almost no *expected* water left, the probability that *all* the remaining water is pee is *very* small indeed.
- 4. Just like the *birthday problem*, we need to think about how we can avoid representing values *very*, *very* close to 1 — as even a long double might not get the job done.

**Quantifying Dinosaur Pee The Takeaway** 

To X, or  $1-X$ , that is the question.

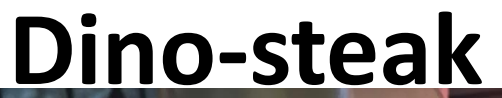

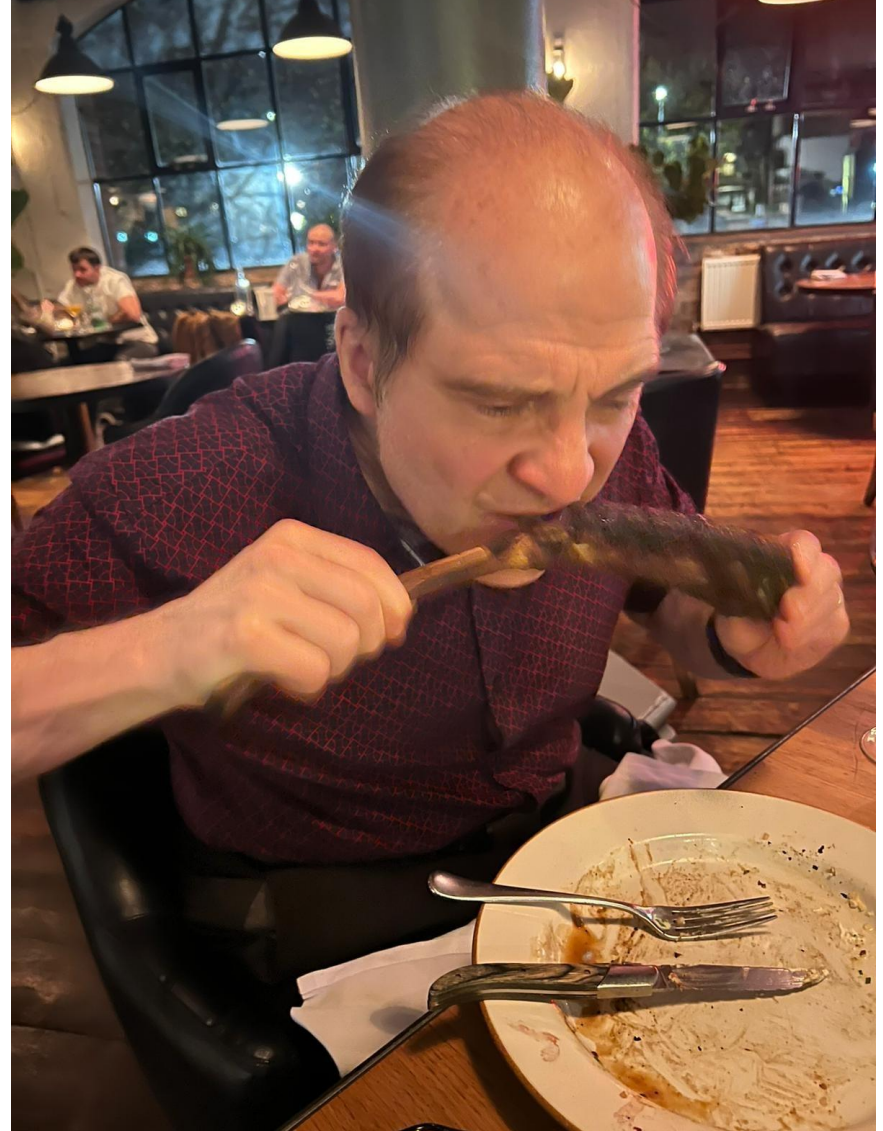

### **Thank you!**

Visit [www.TechAtBloomberg.com/cplusplus](https://www.techatbloomberg.com/cplusplus) to learn more about Bloomberg's involvement with the C++ community.

Bloom  $\overline{\mathbf{C}}$  $\overline{\mathbf{O}}$ 

Ineer

TechAtBloomberg.com

© 2022 Bloomberg Finance L.P. All rights reserved.